# **PONTIFICIA UNIVERSIDAD CATÓLICA DEL PERÚ**

# **FACULTAD DE CIENCIAS E INGENIERÍA**

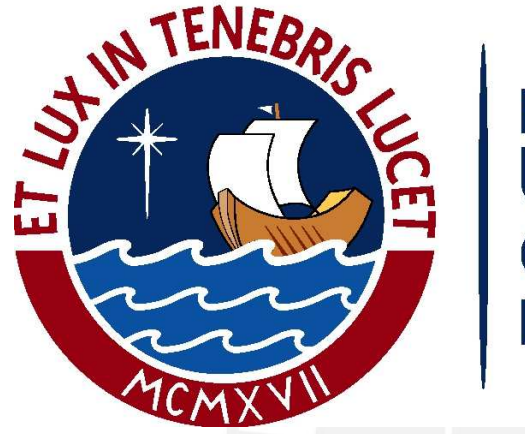

# **PONTIFICIA** IVERSIDAD<br>FÓLICA **PERU**

**Diseño sismorresistente de un edificio multifamiliar de muros de concreto armado en** 

**Surquillo – Lima** 

**TESIS PARA OPTAR EL TÍTULO PROFESIONAL DE INGENIERO CIVIL** 

Junior Miguel Huaman Palomino

ASESOR: José Alberto Acero Martínez

Lima, enero del 2021

#### **Resumen**

El proyecto en curso comprende el análisis y diseño sismorresistente de un edificio multifamiliar de muros de concreto armado de seis pisos destinado al uso de viviendas. El terreno se encuentra ubicado en la intersección de las avenidas Sergio Bernales y Gómez del Carpio en el distrito de Surquillo en la ciudad de Lima. El terreno tiene un área total de 411.2 m<sup>2</sup>, tanto el primer piso como los pisos típicos tienen un área construida de 254.5 m<sup>2</sup>, lo cual resulta 1526.6 m<sup>2</sup> totales de área construida. La capacidad portante del suelo es 4 kg/cm<sup>2</sup>. El uso destinado para el primer piso es de estacionamientos y los pisos superiores son de vivienda, en los cuales se construirán tres departamentos por piso haciendo un total de 15 departamentos. La circulación vertical se dará por medio de una escalera y un ascensor. El sistema estructural del edificio está conformado por muros y pórticos de concreto armado distribuidos en ambas direcciones. Debido a que el primer piso está destinado para estacionamientos, se tuvo especial cuidado en que la estructura no presente irregularidad de

piso blando. El sistema de techado está compuesto por losas aligeradas en una dirección y losas macizas en el hall de la escalera y el ascensor. La cimentación es de tipo superficial conformada por zapatas aisladas, conectadas y combinadas.

Los criterios de estructuración y predimensionamiento que se adoptaron en la presente tesis se basaron en las experiencias y recomendaciones de ingenieros; se estructuró en base a los criterios de simplicidad y simetría para ambas direcciones principales.

Se elaboró un modelo de masas concentradas de 3 grados de libertad por nivel en el programa Etabs 2018 con la finalidad de realizar el análisis sísmico para verificar que se cumplan con los requerimientos de La Norma E.030 Diseño Sismorresistente.

En base a las solicitaciones actuantes sobre los elementos estructurales, se procedió al diseño de los mismos en base a los requerimientos de La Norma E.060. Por último, se procedió a la elaboración de los planos estructurales del proyecto.

i

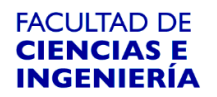

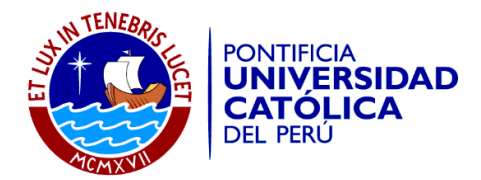

# **TEMA DE TESIS PARA OPTAR EL TÍTULO DE INGENIERO CIVIL**

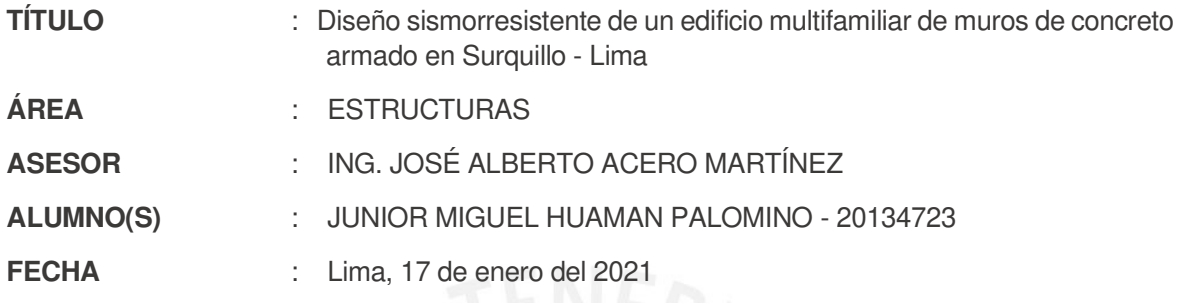

# **OBJETIVO:**

El objetivo principal es realizar el análisis y diseño estructural sismorresistente óptimo y económico del edificio de vivienda multifamiliar "Nuevo Surquillo".

------------------------------------------------------------------------------------------------------------------

El objetivo secundario es realizar el juego de planos estructurales que se utilizará en la construcción del edificio.

#### **DESCRIPCIÓN DEL PROYECTO:**

El proyecto está ubicado en el distrito de Surquillo y consta de 6 pisos. La arquitectura demanda que el primer piso está destinado para estacionamientos y el resto de pisos para viviendas, las cuales albergarán 3 departamentos por piso. La altura de piso a piso del primer nivel es 2.90 m y del resto de pisos 2.70 m. El sistema estructural de la edificación es de muros estructurales, los cuáles son los principales elementos que aportan rigidez a la estructura. El análisis sísmico se realizará de acuerdo con la Norma Peruana de Diseño Simorresistente aprobada por Resolución Ministerial N° 043-2019-VIVIENDA. Se realizarán dos tipos de análisis dinámicos: traslación puro y considerando tres grados de libertad por piso. Dichos resultados se compararán entre sí y con los resultados del análisis estático de la Norma.

El terreno está conformado por la grava típica de Lima, la cual es adecuada para la cimentación. El esfuerzo admisible es 4 kg/cm<sup>2</sup> a 1.50 m de profundidad.

### **PLAN DE TRABAJO:**

#### Primera Revisión

Estructuración, predimensionamiento de elementos estructurales, metrado de cargas y diseño del techo del piso típico.

#### Segunda Revisión

Análisis estático y dinámico, según la Norma E.030. Comparación de resultados de los diversos análisis sísmicos realizados.

#### Tercera Revisión

Diseño de elementos verticales, cimentación y otros elementos no estructurales.

**INGENIERO CIVIL** del Colegio de Inge

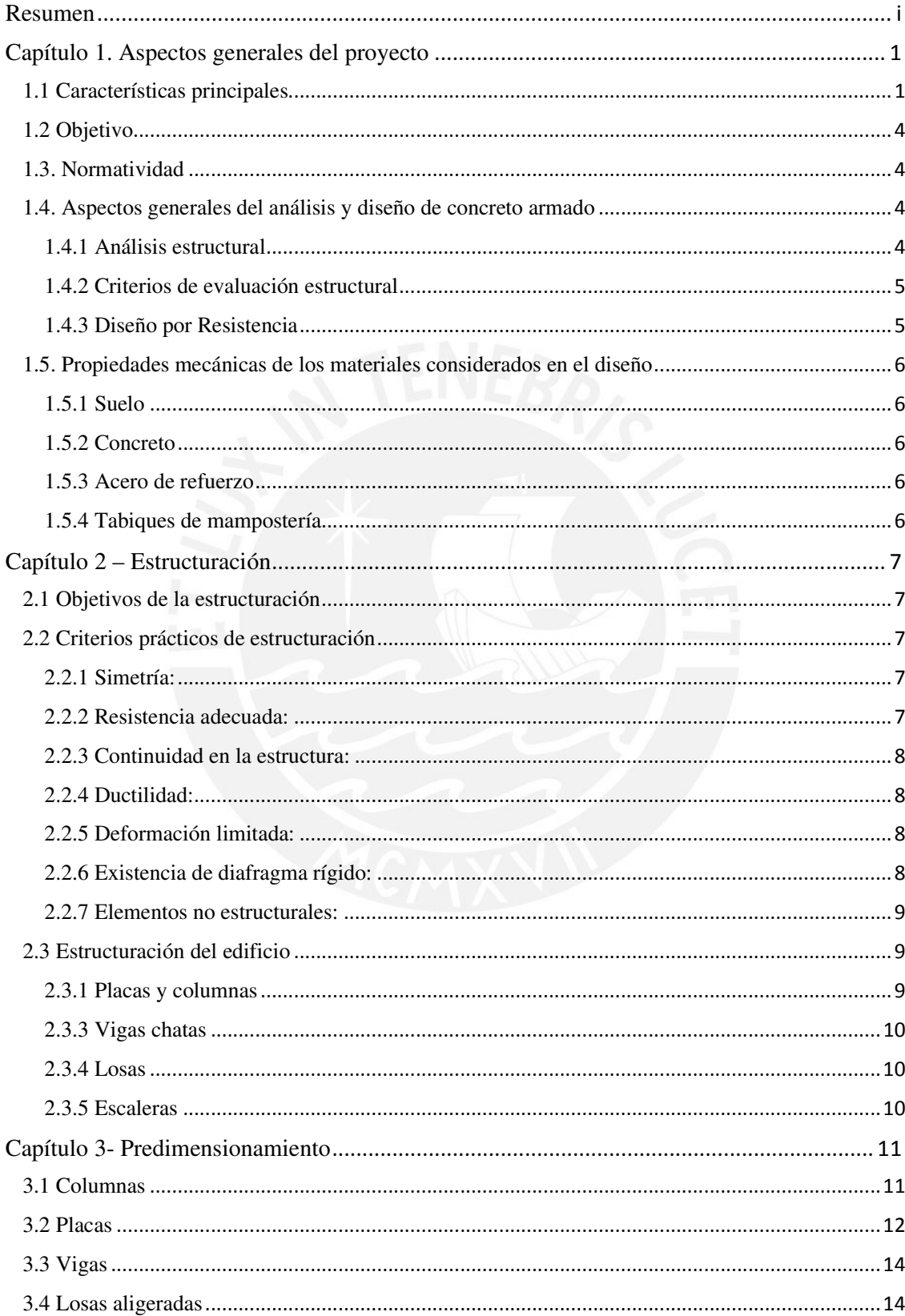

# Índice general

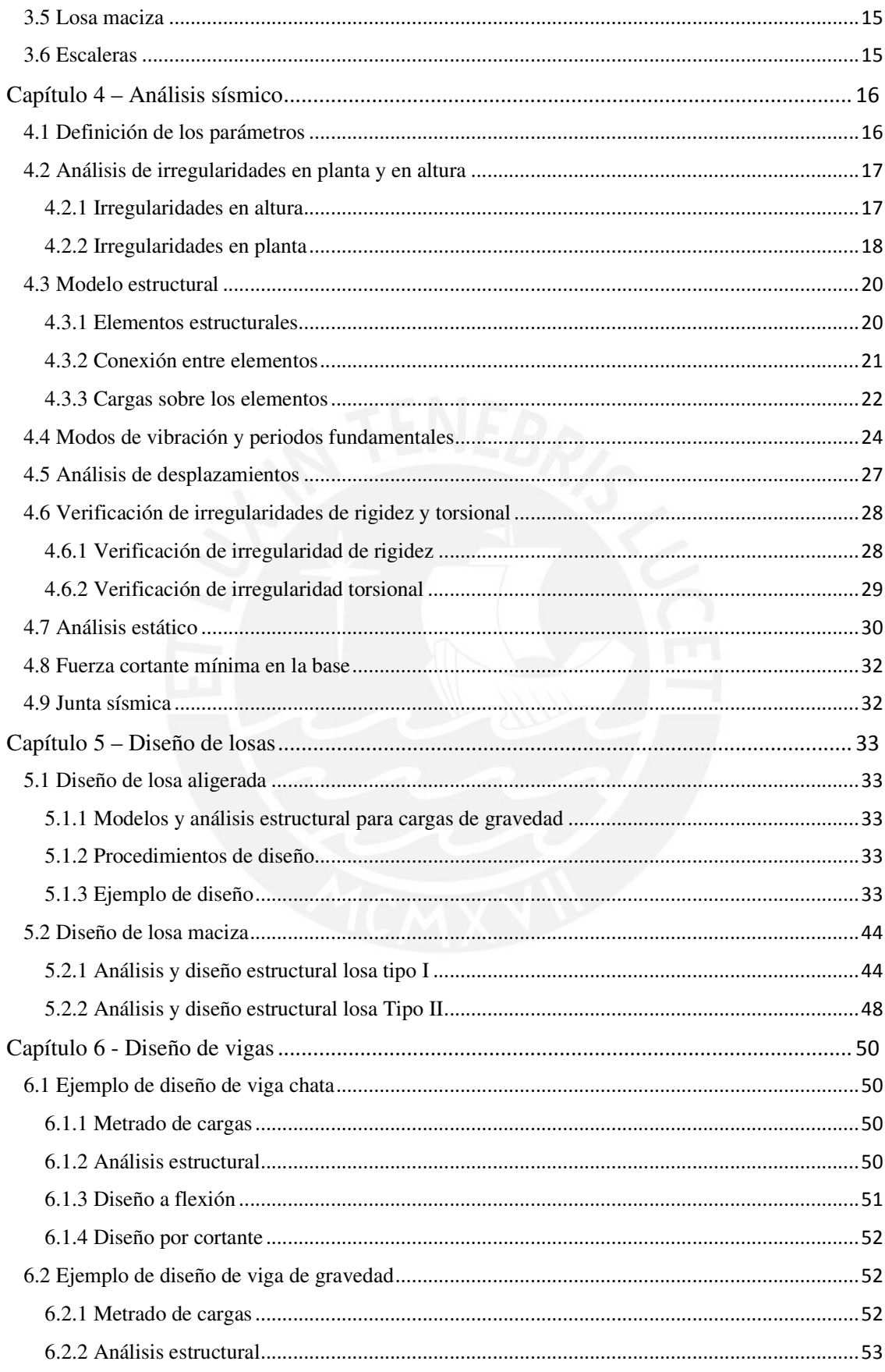

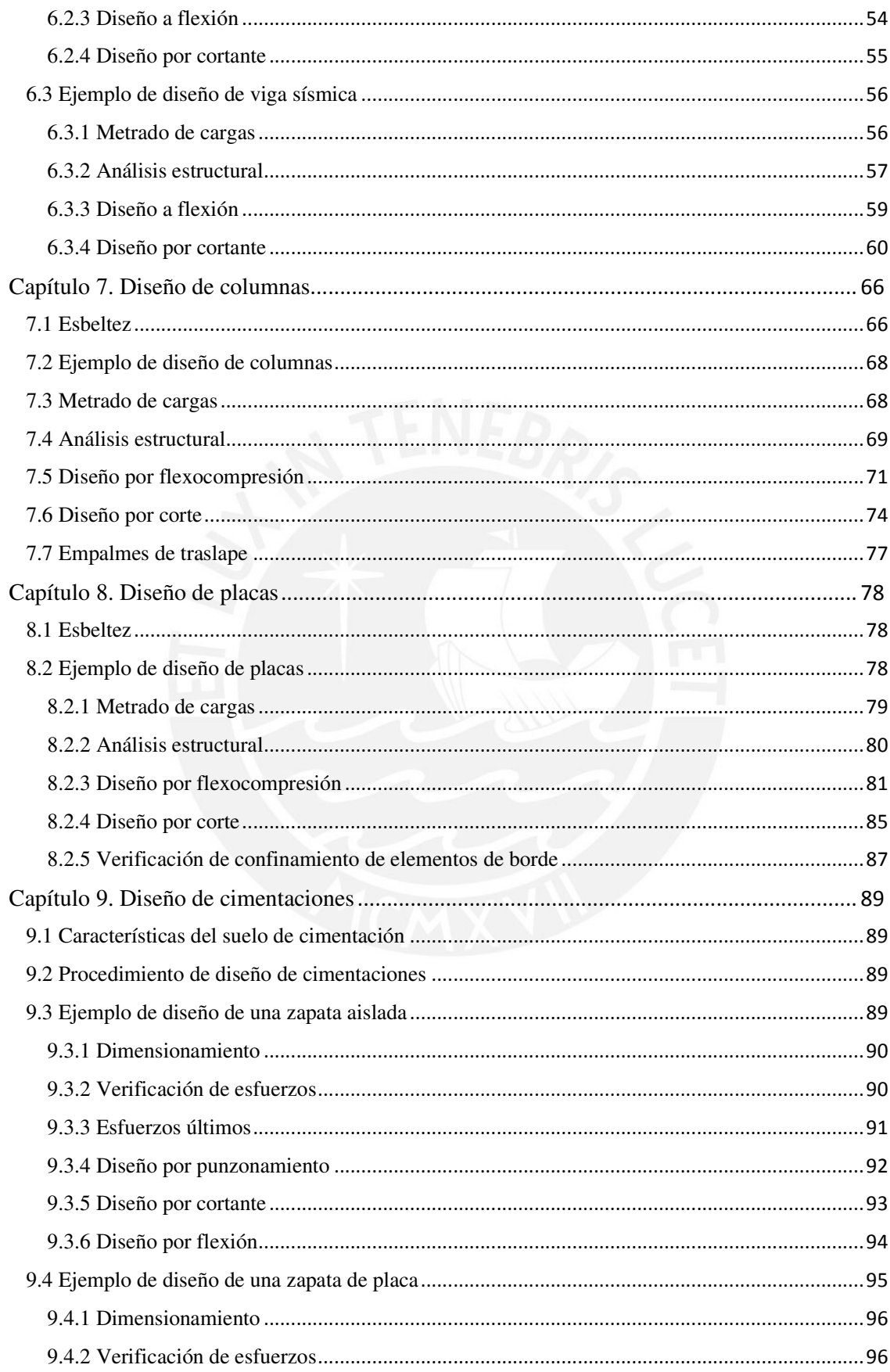

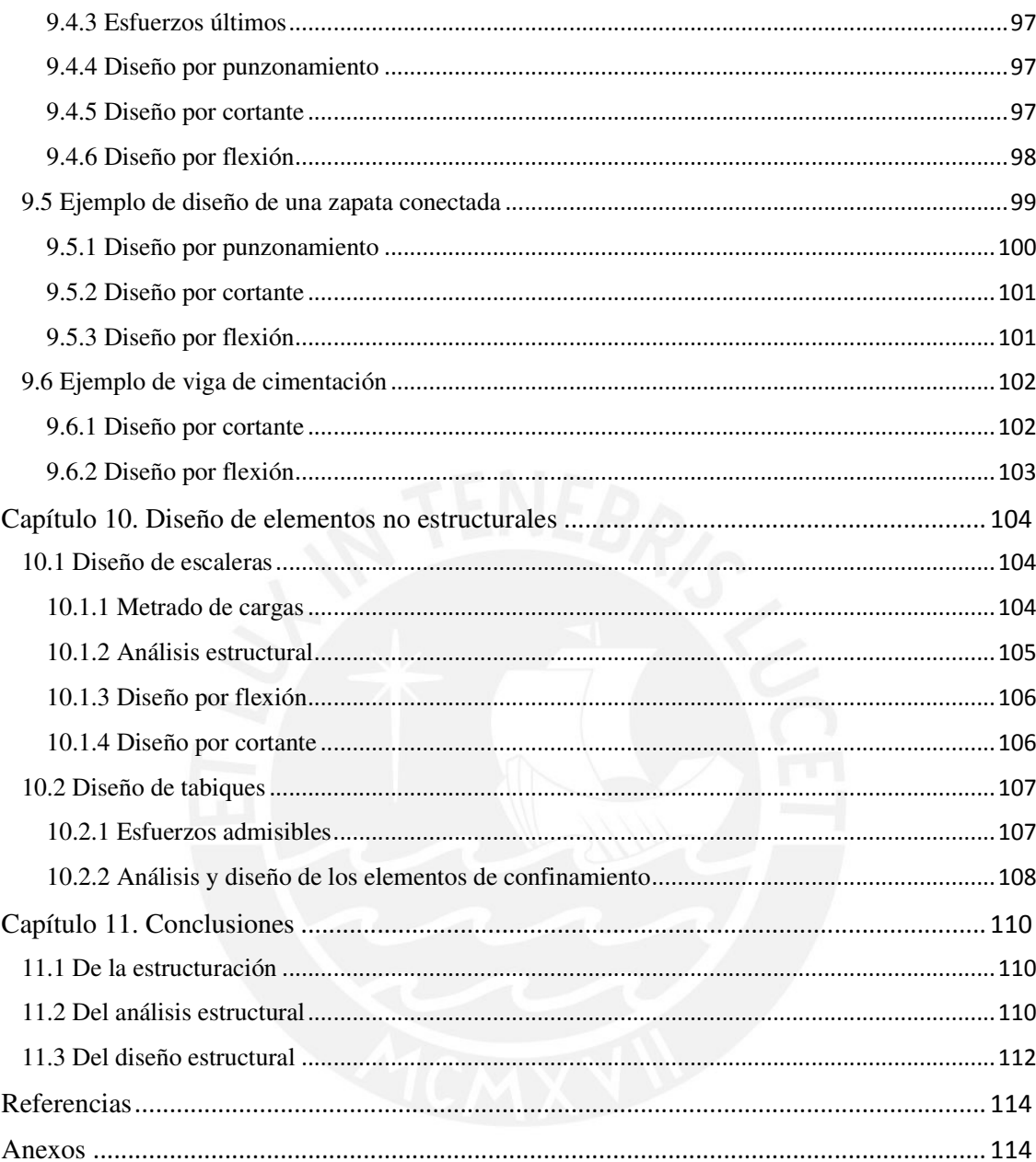

# **Índice de figuras**

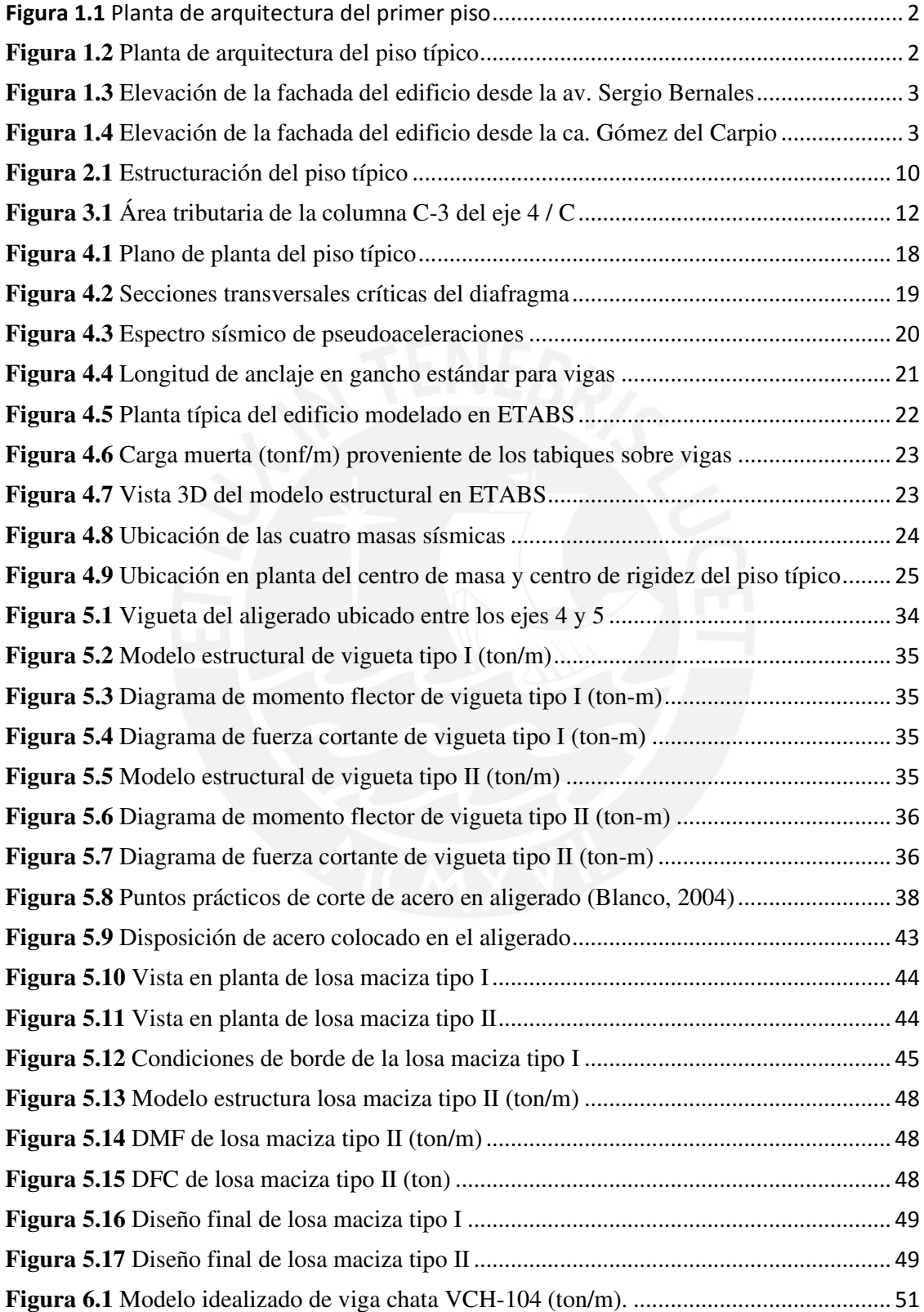

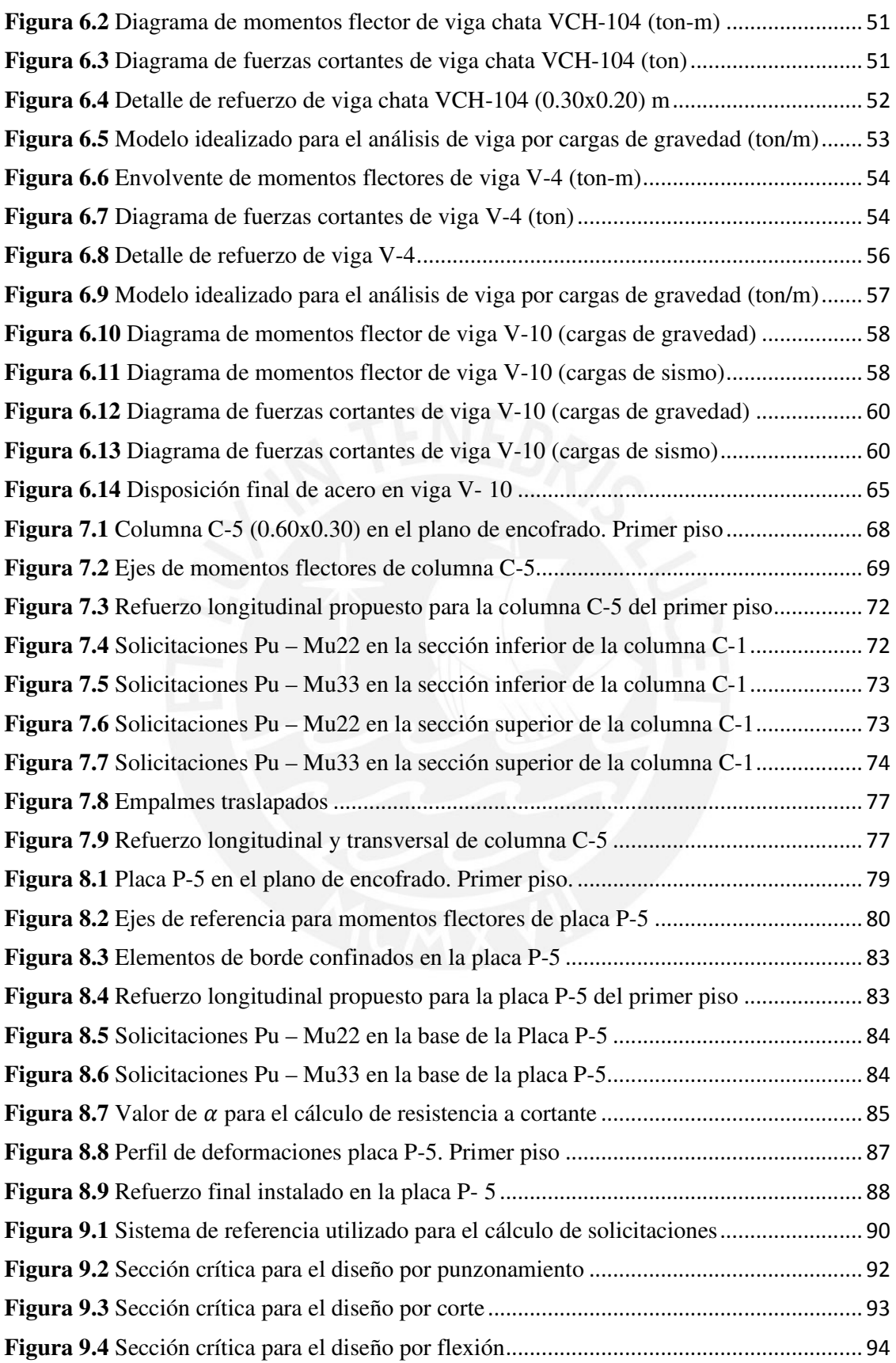

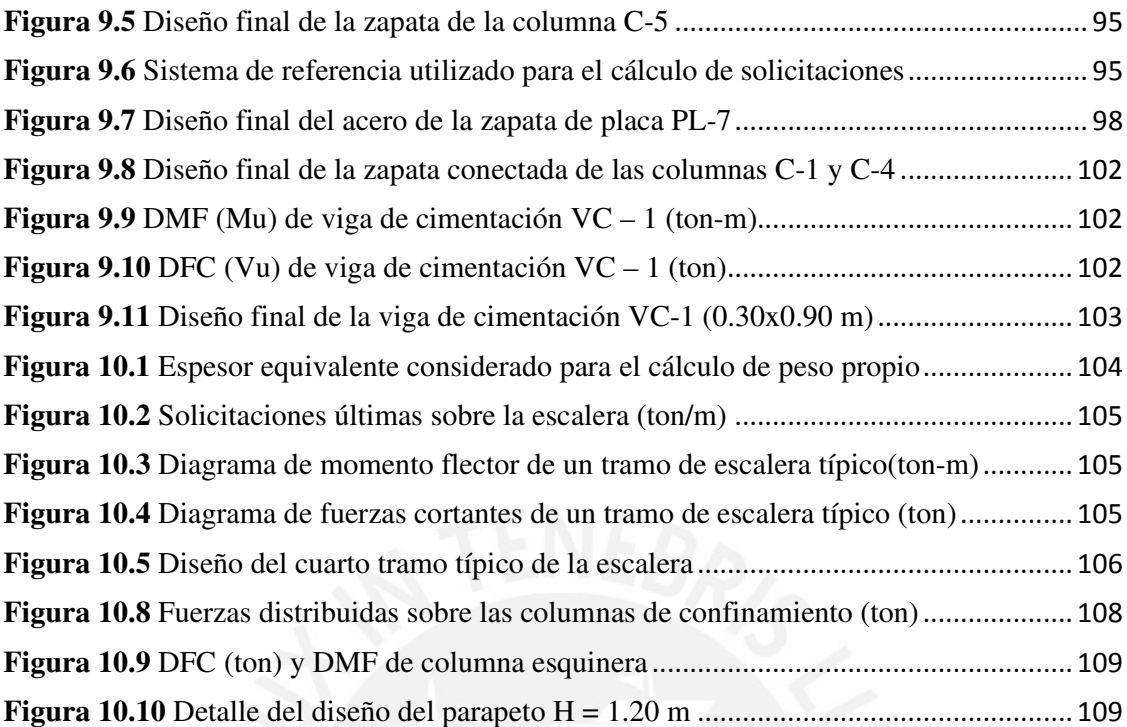

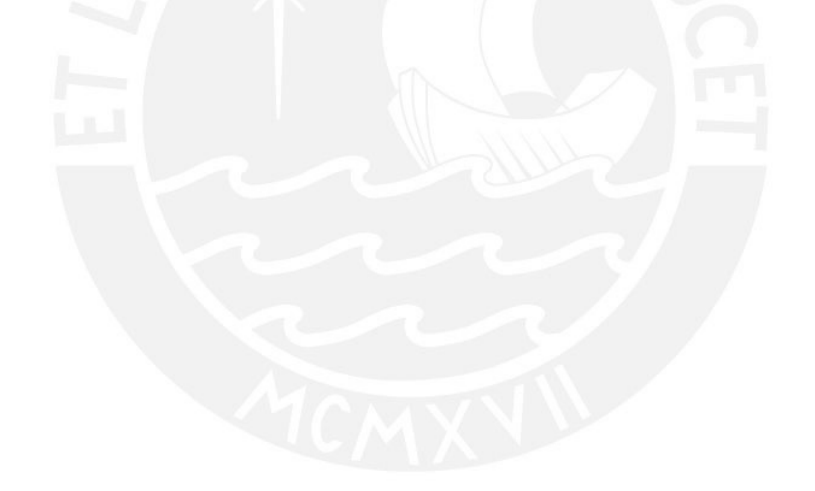

# **Índice de tablas**

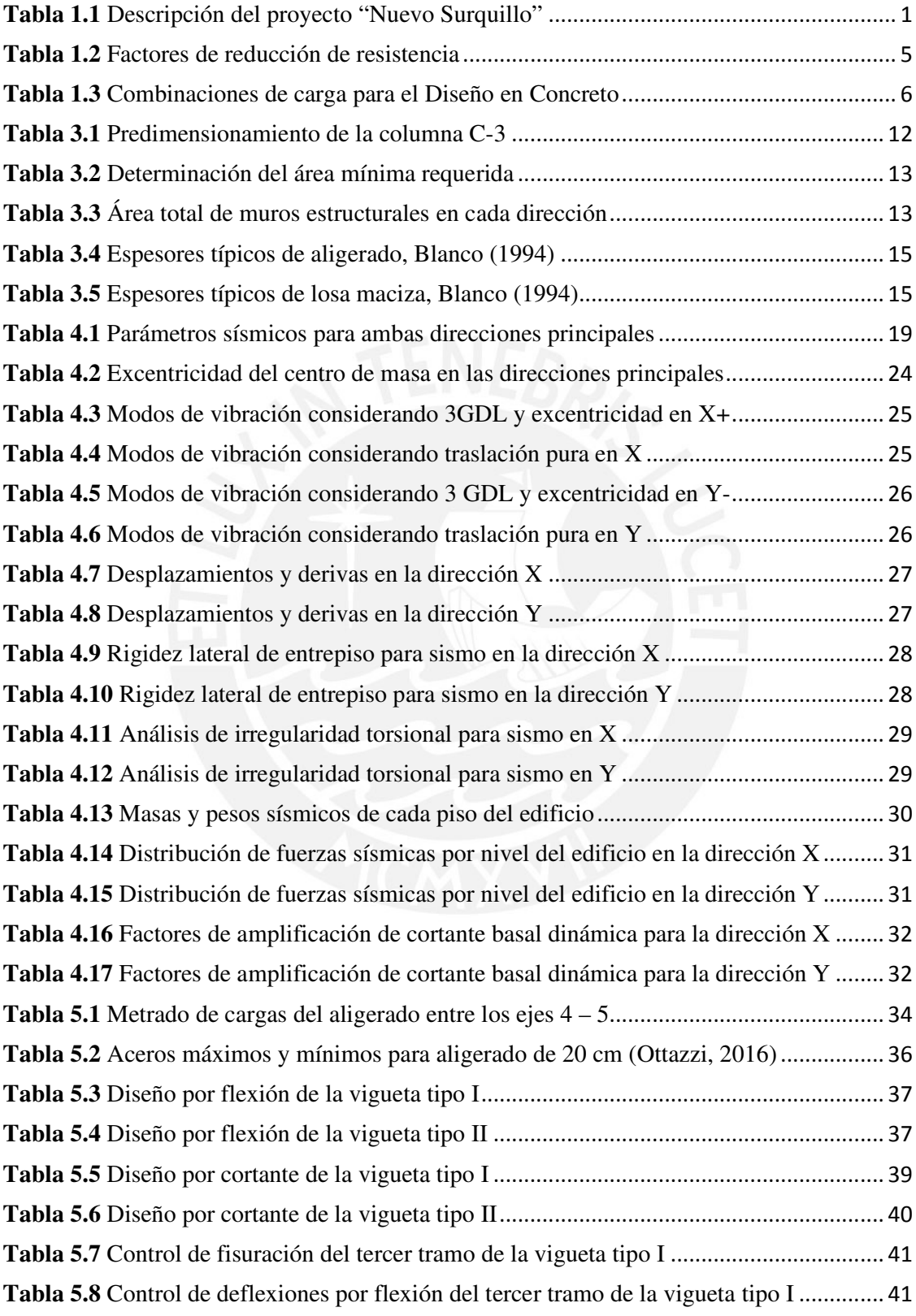

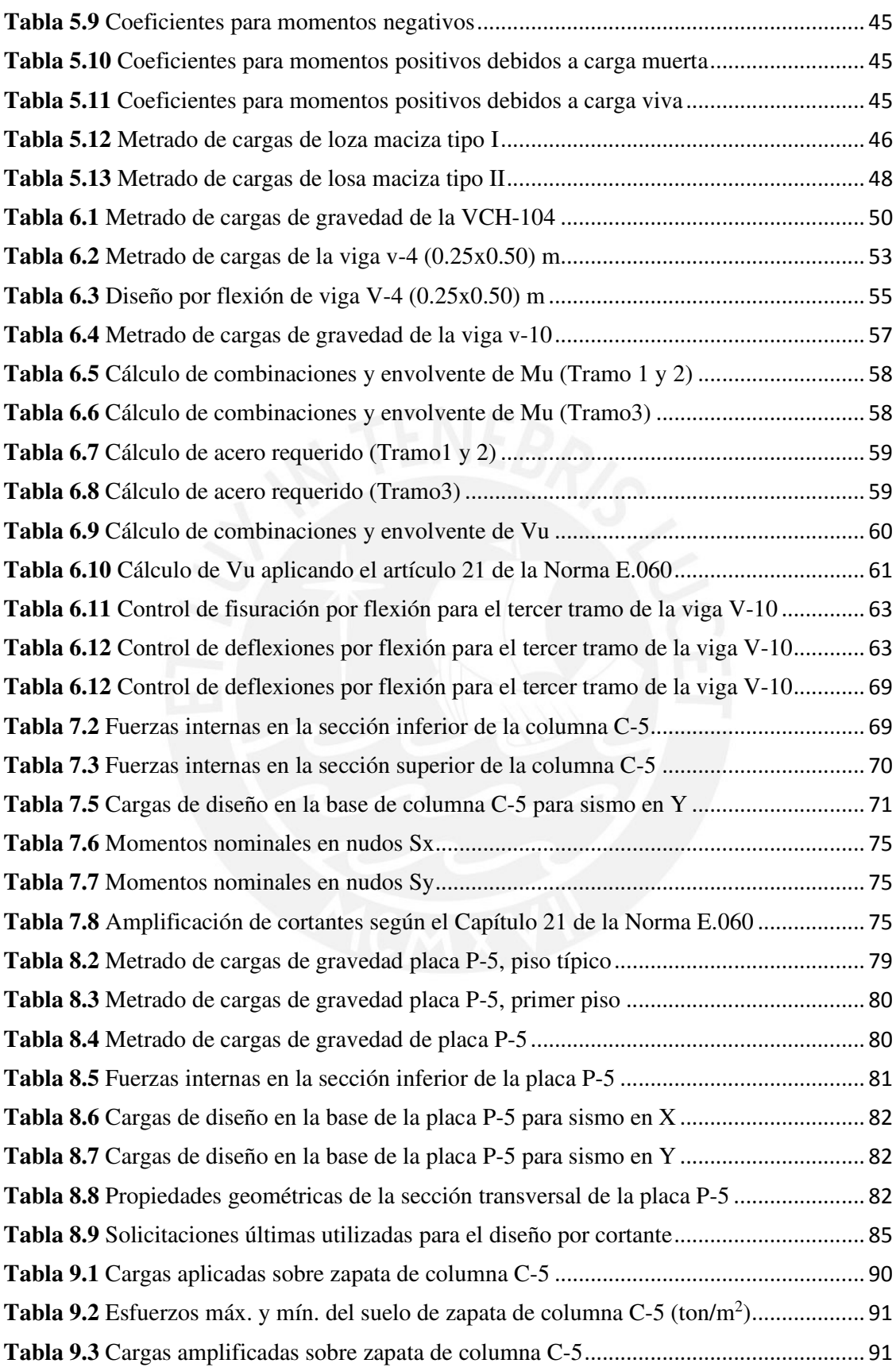

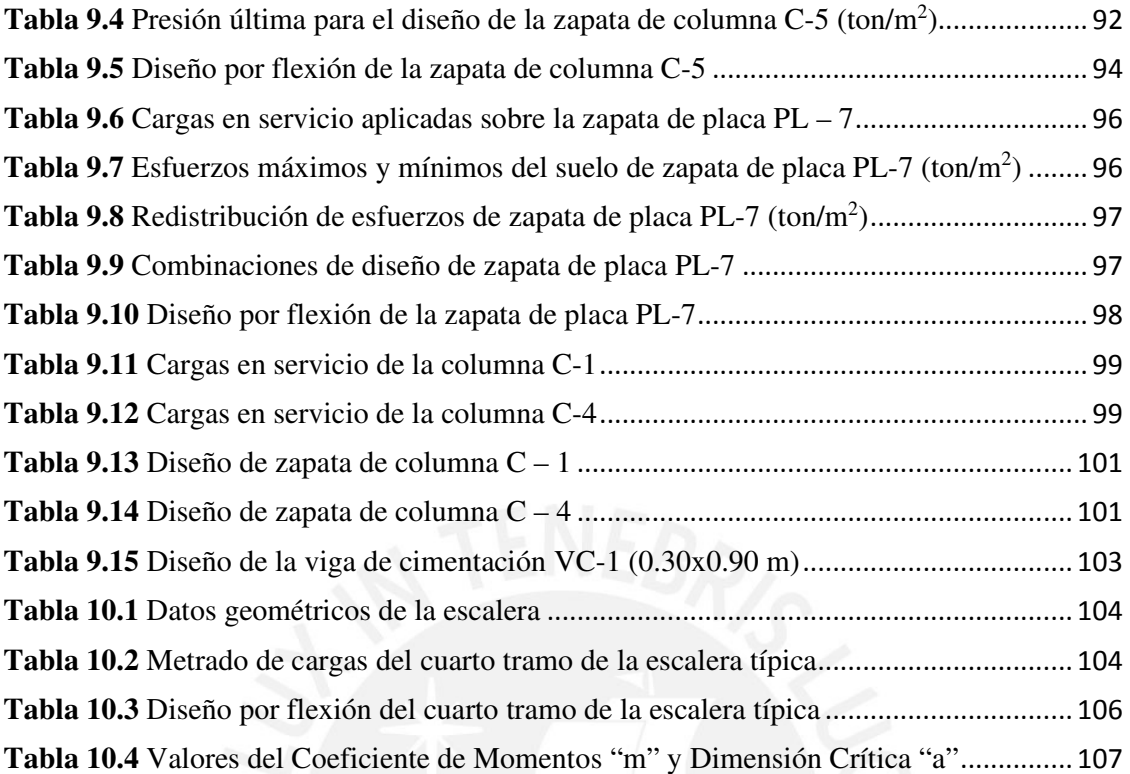

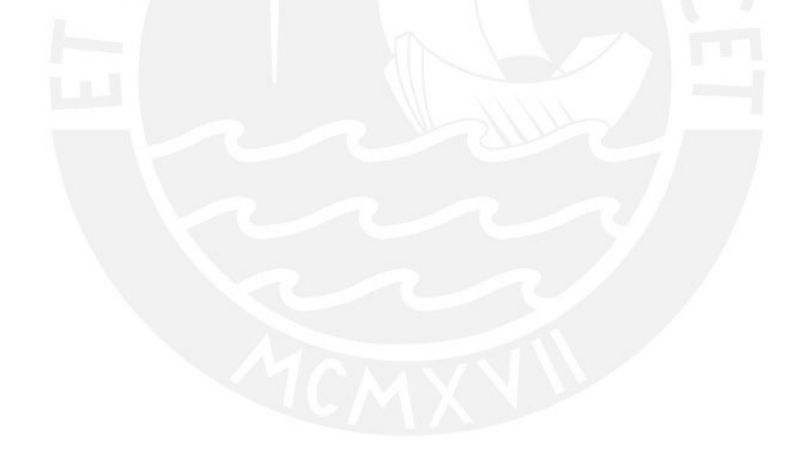

#### **Capítulo 1. Aspectos generales del proyecto**

#### **1.1 Características principales**

El proyecto se encuentra ubicado en el cruce de las avenidas Sergio Bernales y Gómez del Carpio en el distrito de Surquillo, Lima. El uso es de vivienda multifamiliar de seis pisos y presenta un sistema estructural dual; es decir, está compuesto por pórticos y muros de concreto armado. El uso del primer piso es de estacionamientos y los pisos superiores son viviendas que albergarán tres departamentos por piso. La azotea no es un nivel transitable, ya que solo está destinada para inspecciones y mantenimiento de los equipos. El sistema de suministro de agua potable del edificio es mediante alimentación indirecta con tanque elevado, el cual se ubicará encima de la caja de escalera. El edificio cuenta con un ingreso peatonal por la av. Sergio Bernales que conduce al lobby de ingreso, también cuenta con puertas levadizas y corredizas que permiten el ingreso vehicular por ambas avenidas. En la siguiente tabla, se muestra la descripción del proyecto:

### **Descripción del proyecto**

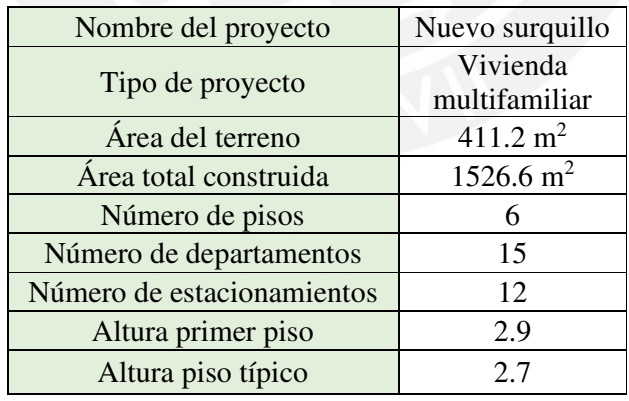

**Tabla 1.1** Descripción del proyecto "Nuevo Surquillo"

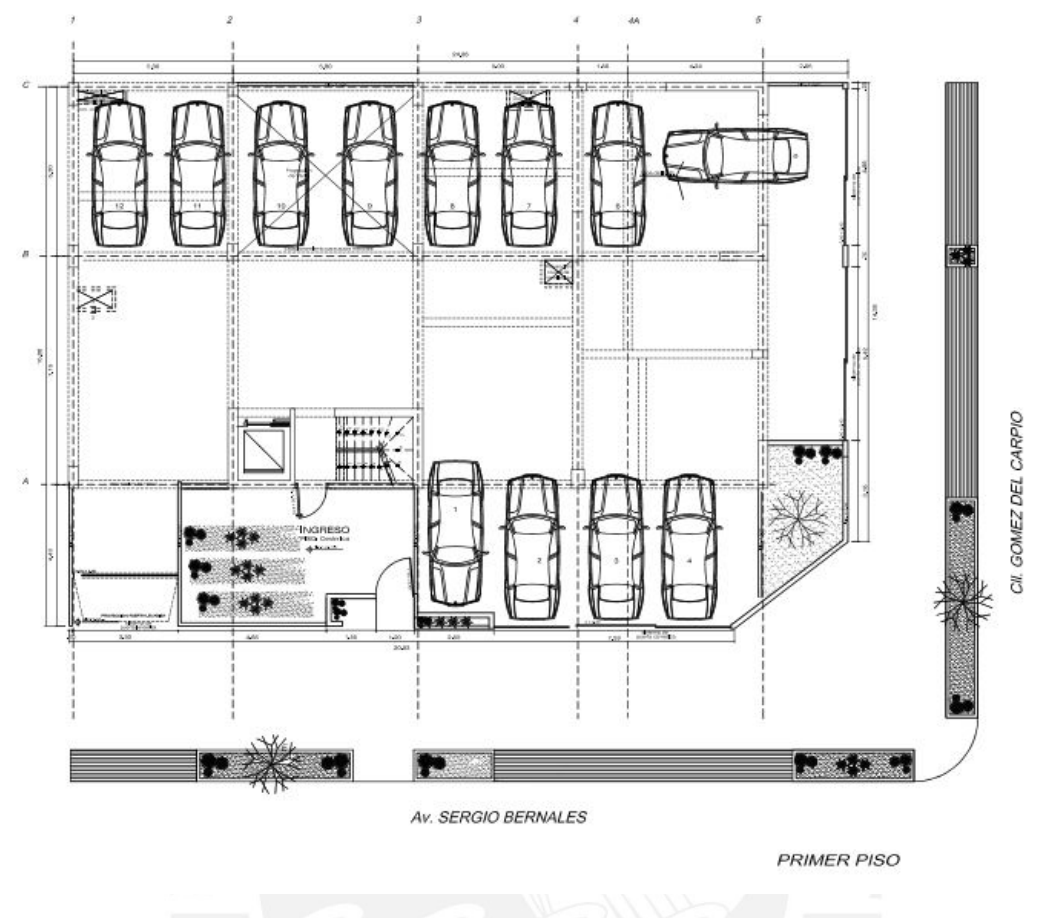

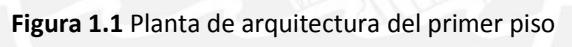

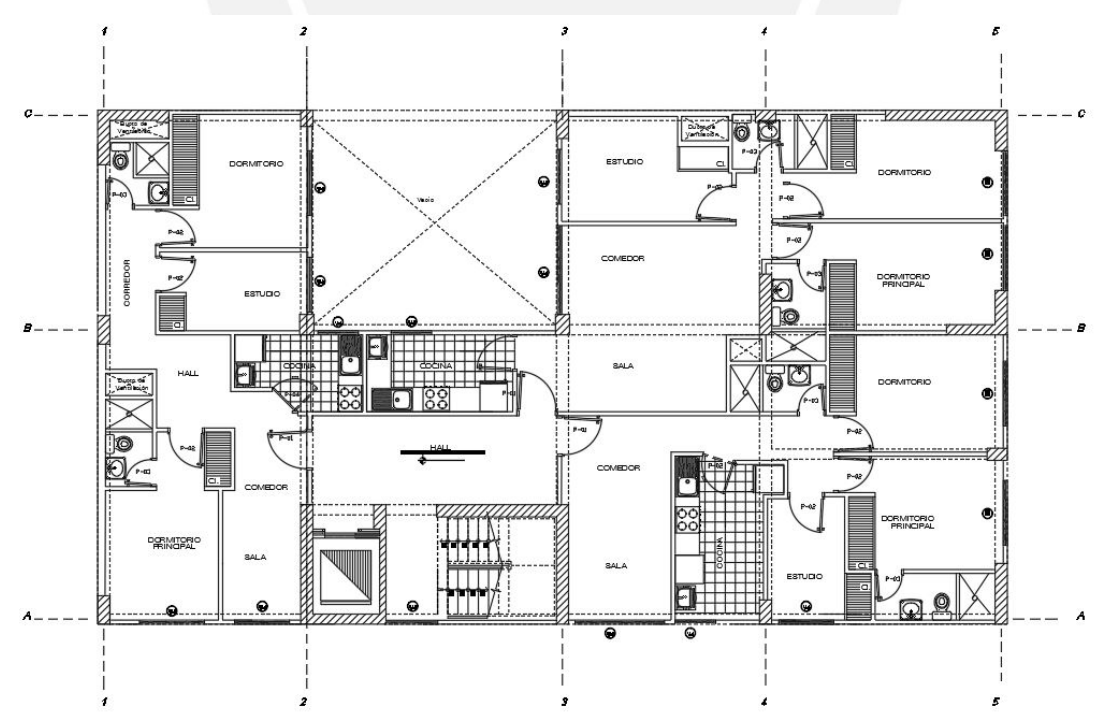

**Figura 1.2** Planta de arquitectura del piso típico

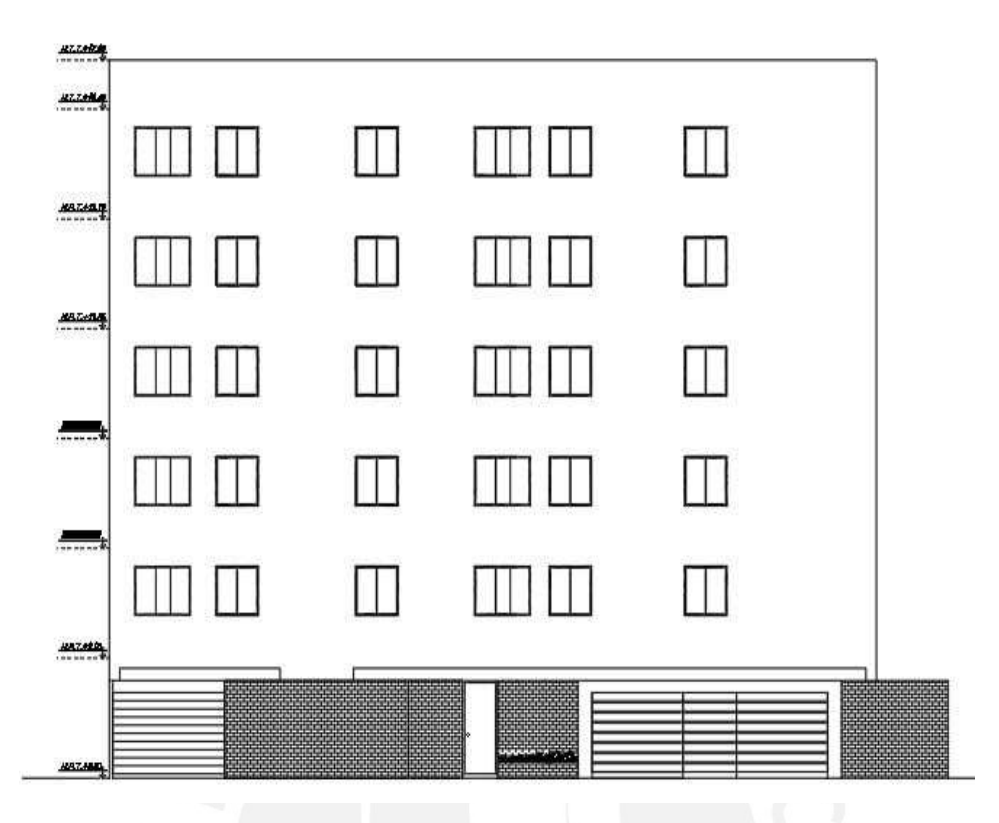

**Figura 1.3** Elevación de la fachada del edificio desde la av. Sergio Bernales

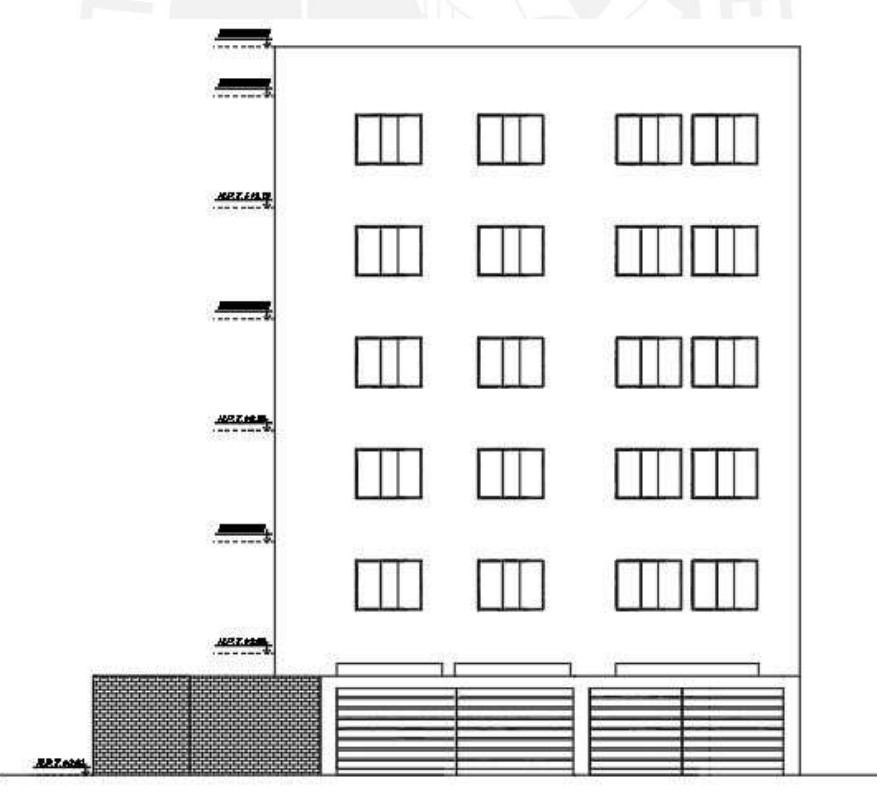

**Figura 1.4** Elevación de la fachada del edificio desde la ca. Gómez del Carpio

#### **1.2 Objetivo**

El objetivo principal del presente documento es realizar el análisis y diseño estructural sismorresistente óptimo y económico del edificio de vivienda multifamiliar "Nuevo Surquillo" que garantice un adecuado comportamiento en caso de sismo.

El objetivo secundario es realizar el juego de planos estructurales que se utilizará para la construcción del edificio.

#### **1.3. Normatividad**

El análisis y diseño estructural se desarrolló sobre la normatividad del reglamento nacional de edificaciones (RNE):

- · E.020 Norma de Cargas
- · E.030 Norma Sismorresistente
- · E.050 Norma de Suelos y Cimentaciones
- · E.060 Norma de Concreto Armado
- · E.070 Norma de Albañilería

#### **1.4. Aspectos generales del análisis y diseño de concreto armado**

#### **1.4.1 Análisis estructural**

Por un lado, se verificará el adecuado comportamiento de la estructura frente a cargas sísmicas mediante un análisis estático y dinámico. La norma E.030 indica que, para el segundo caso, este método puede realizarse empleando el procedimiento de combinación modal-espectral en caso se disponga de una edificación convencional. Con este propósito se generará un modelo de masas concentradas de 3 g.d.l. por nivel en el programa Etabs 2018 con la finalidad de verificar que se cumplan con los requerimientos de La Norma E.030 Diseño Sismorresistente.

Por otro lado, se realizará el análisis para cargas de gravedad el cual también es importante ya que se busca un adecuado comportamiento para los estados de servicio como, por ejemplo, deflexiones permisibles.

# **1.4.2 Criterios de evaluación estructural**

El criterio de evaluación a emplear es la del control de desplazamientos relativos laterales. Por ello, se evaluará que dichos desplazamientos estén dentro del rango permisible que establece la Norma. En nuestro caso para el concreto armado es 7 ‰.

# **1.4.3 Diseño por Resistencia**

El diseño por resistencia establece modificar tanto la resistencia nominal como las solicitaciones actuantes debido a la variabilidad de las propiedades de los materiales, incertidumbre del modelo y la diferencia entre lo que indican los planos y lo que realmente se ejecuta en obra.

Por un lado, la resistencia nominal se ve afectada por un factor de reducción que permite atenuar la brecha entre las propiedades reales del material y su modelo matemático idealizado bajo hipótesis y asunciones.

De acuerdo al tipo de solicitación, la Norma Peruana establece los siguientes factores:

| <b>Solicitaciones</b>            | Factor Ø |  |
|----------------------------------|----------|--|
| Flexión pura                     | 0.90     |  |
| Tracción y Tracción - Flexión    | 0.90     |  |
| Cortante y Torsión               | 0.85     |  |
| Compresión y Flexo – Compresión: |          |  |
| Elementos con espirales          | 0.75     |  |
| Elementos con estribos           | 0.70     |  |

**Tabla 1.2** Factores de reducción de resistencia

[Fuente: Norma E.060]

Por otro lado, las cargas actuantes se amplifican hasta una condición poco probable llamada condición última. Esto como consecuencia de las suposiciones que se hacen para simplificar el comportamiento real de la estructura en un modelo estructural. A continuación, se muestran las combinaciones de amplificación de carga de la Norma E.060:

**Tabla 1.3** Combinaciones de carga para el Diseño en Concreto

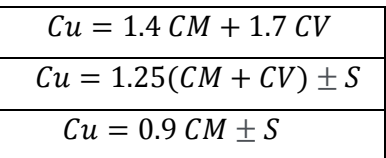

- **CM**: Provienen del peso propio de los elementos estructurales.
- **CV**: Provienen del peso de los ocupantes, muebles y elementos móviles.
- **S**: Son las solicitaciones actuantes sobre la estructura provenientes de un movimiento sísmico. Estas están determinadas en base a los criterios de la Norma E.030

# **1.5. Propiedades mecánicas de los materiales considerados en el diseño**

# **1.5.1 Suelo**

El material del terreno es la grava típica de Lima, mal graduada, la cual presenta buenas

propiedades para la construcción. El E.M.S. indica las siguientes características:

- Clasificación SUCS: grava mal graduada (GP)
- Capacidad portante:  $4 \text{ kg/cm}^2$
- Peso unitario seco promedio: 2000 kg/m<sup>3</sup>
- Profundidad de cimentación: D $f = 1.5$  m

# **1.5.2 Concreto**

El concreto utilizado en el proyecto presenta las siguientes propiedades mecánicas:

- Resistencia a compresión:  $f'c = 210$  Kg/cm<sup>2</sup>
- Módulo de elasticidad:  $E = 2.2x10^6 \text{ ton/m}^2$
- $\bullet$  Módulo de Poisson = 0.15

# **1.5.3 Acero de refuerzo**

El acero de refuerzo cumple la Norma ASTM A615 y presenta las siguientes propiedades:

- Módulo de elasticidad:  $E = 2x10^7 \text{ ton/m}^2$
- Esfuerzo de fluencia: fy =  $4200 \text{ kg/cm}^2$
- Deformación unitaria de fluencia:  $\varepsilon_s = 0.0021$

# **1.5.4 Tabiques de mampostería**

Está conformada por unidades de albañilería cocida huecas con las siguientes propiedades:

- Densidad 1350 Kg/m<sup>3</sup>
- Dimensiones 9x13x23 cm

#### **Capítulo 2 – Estructuración**

#### **2.1 Objetivos de la estructuración**

La distribución espacial de los elementos estructurales debe proporcionar rigidez en ambos sentidos de modo que la edificación presente adecuada "performance" ante un evento sísmico. Es recomendable que esta sea lo más simple posible de modo que las asunciones del modelo no se vean grandemente alteradas en la realidad. Cabe señalar que la norma contempla que las edificaciones puedan sufrir daños importantes ante sismos severos, pero en ningún caso se debe llegar al colapso. Tampoco se pueden diseñar los edificios con resistencias elevadas ya que esto sería demasiado costoso; por ello, se debe determinar un óptimo diseño que garantice el adecuado comportamiento de acuerdo al tipo de sismo que suscite.

#### **2.2 Criterios prácticos de estructuración**

Para la estructuración se utilizaron las recomendaciones del libro "Estructuración y Diseño de Estructuras" del Ing. Blanco. Por ello, se han tomado en cuenta las siguientes consideraciones:

#### **2.2.1 Simetría:**

Se debe buscar la regularidad del sistema estructural y parte de esta depende de la simetría que se le pueda brindar a la edificación. Se entiende por simetría tanto la distribución de la masa como rigidez. En nuestro caso, debido al ducto de dimensiones considerables, el proyecto no es simétrico pues el centro de masa no coincide con el centro geométrico en planta; sin embargo, se ha tratado de ubicar el centro de rigidez lo más cercano al centro de masa, para lo cual se distribuyeron estratégicamente las placas en toda el área.

#### **2.2.2 Resistencia adecuada:**

El sistema estructural del proyecto está conformado por pórticos y muros de concreto armado, estos brindan resistencia a la estructura, asegurando su adecuado comportamiento frente a cargas de gravedad y a solicitaciones laterales debido a fuerzas de sismo.

#### **2.2.3 Continuidad en la estructura:**

Se ha buscado que la estructura presente continuidad tanto en planta como en elevación; es decir que los elementos estructurales que la conforman no presenten discontinuidades abruptas. Los elementos verticales no solo son continuos desde la base hasta su altura final, sino que también mantienen su sección transversal constante a lo largo de toda su longitud.

#### **2.2.4 Ductilidad:**

La estructura debe presentar capacidad de deformación frente a esfuerzos dentro del rango elástico e inelástico para su correcto comportamiento. En nuestro proyecto, dicha capacidad la proporcionan los pórticos existentes tanto en la dirección X como en la dirección Y.

#### **2.2.5 Deformación limitada:**

El tipo de sistema estructural debe satisfacer los requerimientos de deformación establecidos en la Norma de Diseño Sismorresistente de tal manera que no se presenten deformaciones excesivas que son las que, en la gran mayoría de los casos, generan daños a la estructura. Para nuestro proyecto, se eligió el sistema de muros estructurales ya que estos elementos, producto de su elevada rigidez lateral, limitan los desplazamientos de la estructura.

#### **2.2.6 Existencia de diafragma rígido:**

Para asumir que todos los puntos de un mismo nivel poseen igual desplazamiento, se asume una losa rígida en el plano. Por ello, las fuerzas generadas por el desplazamiento en cada planta son distribuidas a los elementos verticales (placas y columnas) según su rigidez. Cabe señalar que, para cumplir con esta condición, la estructura no debe tener aberturas considerables que debiliten la rigidez de la losa. No obstante, en nuestro caso, como existe un ducto para la ventilación e iluminación naturales de dimensiones considerables; se colocaron vigas de gran peralte que permitan transferir los desplazamientos que se generan de un extremo hacia el otro.

#### **2.2.7 Elementos no estructurales:**

Los elementos no estructurales como los tabiques pueden llegar a tener mucha importancia en el diseño ya que, en algunos casos, pueden ayudar a disipar energía sísmica mediante su agrietamiento. Sin embargo, si no se tiene la debida consideración, pueden llegar a ser perjudiciales ya que, para los cálculos, no se ha tomado en cuenta su aporte en la rigidez. Esto es válido para el caso de estructuras compuestas por placas, pero no para sistemas aporticados. En nuestro caso, no se tomará en cuenta el aporte de la tabiquería para el cálculo de la rigidez debido a que esta estará debidamente aislada de la estructura.

#### **2.3 Estructuración del edificio**

En base a las recomendaciones anteriores y tratando de distribuir los elementos estructurales en dos ejes perpendiculares "X" e "Y" se ha establecido la siguiente estructuración:

#### **2.3.1 Placas y columnas**

Para definir las placas y columnas de la estructura se consideró vital que estas tengan plena continuidad a lo largo de su altura debido a que estos elementos se encargarán de transmitir las cargas del edificio hacia el suelo. Asimismo, en la ubicación de estos elementos se trató de no alterar demasiado la distribución arquitectónica. Como se observa en la Figura 2.1, en la dirección X, las placas tanto del ascensor como de la escalera se concentran en el eje A; por ello, se trató de distribuir las placas más robustas en el eje opuesto C de manera que se reduzca el efecto de torsión. En la dirección Y, la rigidez de las placas de la escalera y el ascensor controlan los desplazamientos en esa dirección. Además, se trató de no concentrar las placas en los lados contiguos a los vecinos, ya que el centro de rigidez estaría alejado de los lados que dan a la calle. Se pretendió tener un sistema dual (placas y columnas) de modo que el edificio tenga la rigidez necesaria que le aportan las placas y también la ductilidad de los pórticos.

#### **2.3.2 Vigas peraltadas**

La función principal de las vigas es transferir las cargas de las losas hacia las columnas y placas, pero también nos permite conectar los elementos verticales y generar pórticos. Estos últimos otorgan mayor rigidez lateral al edificio y también ductilidad. En base a la distribución arquitectónica se establecieron vigas peraltadas en ambas direcciones principales X e Y.

## **2.3.3 Vigas chatas**

Las vigas chatas no aportan rigidez a la estructura sino solo transfieren las cargas de tabiquería hacia las vigas peraltadas en las cuales se apoyan.

#### **2.3.4 Losas**

Los techos están conformados por losas aligeradas y macizas las cuales son las responsables de formar el diafragma rígido. En nuestro caso, existe una abertura de dimensiones considerables que puede ser perjudicial para la hipótesis de diafragma rígido; por ello, se reforzó dicha zona, mediante vigas peraltadas.

#### **2.3.5 Escaleras**

De acuerdo a la arquitectura, se cuenta con una escalera de emergencia que permite la circulación vertical del edificio. Para nuestro análisis, no se considerará su aporte de rigidez.

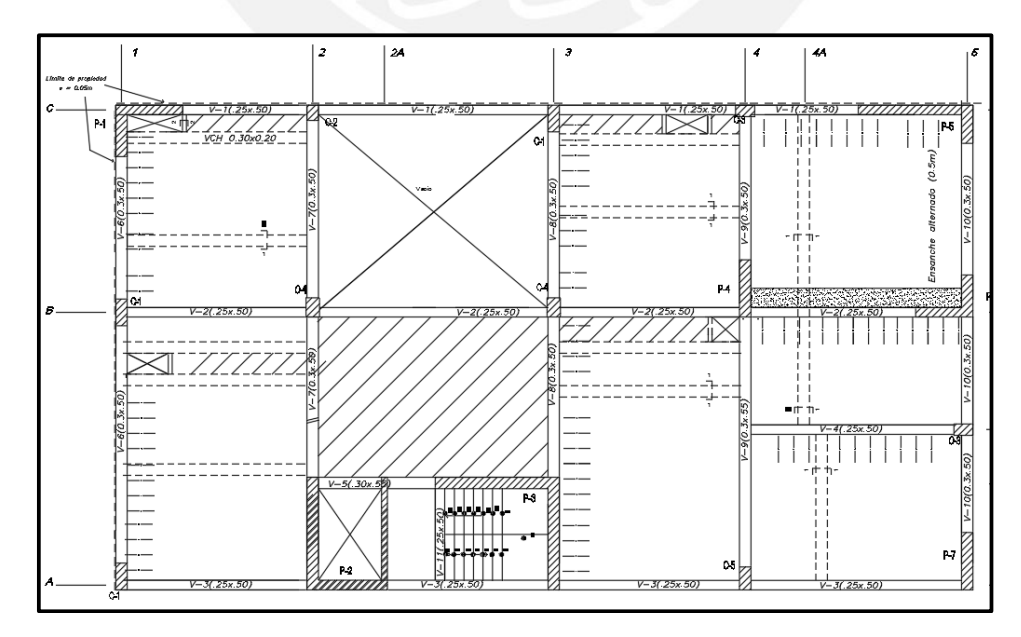

**Figura 2.1** Estructuración del piso típico

#### **Capítulo 3- Predimensionamiento**

En base a la distribución arquitectónica, se establece el predimensionamiento de los elementos estructurales: columnas, placas, vigas y losas. Esto está guiado por expresiones prácticas que permiten tener una referencia de las dimensiones de los elementos estructurales de manera rápida y con cierto grado de confiabilidad. A continuación, se mostrarán algunas recomendaciones en base a experiencias de ingenieros que servirán de guía para el predimensionamiento. Estas recomendaciones son válidas para edificios convencionales en donde la carga viva es estándar y para zonas sísmicas como es nuestro caso. No obstante, estas dimensiones deberán ser corroboradas y/o modificadas según el análisis sísmico.

#### **3.1 Columnas**

Se buscó que las columnas afecten lo menos posible a la arquitectura por lo que se optó por no usar columnas muy robustas. Para predimensionar las columnas, se buscó que la carga axial en servicio produzca un esfuerzo de 0.45f'c (Blanco, 1997). Es decir que se cumpla lo siguiente:

$$
A_{col} = \frac{P(\text{service})}{0.45f'c}
$$

Donde:

P (servicio): Carga axial sobre la columna bajo condiciones de servicio (kg) f'c: Resistencia nominal a compresión del concreto (kg/cm<sup>2</sup>)

Cabe señalar que la fórmula anterior aplica a columnas que no resisten momentos elevados lo que se cumple para nuestro caso, ya que, según nuestra estructuración, las placas son las que se llevan gran parte del momento sísmico.

Se muestra el análisis para la columna C-3 ubicada en la intersección de los ejes C y 4. Para determinar la carga axial se asumió que el peso de la estructura es 1 ton/m<sup>2</sup> en servicio en toda su área tributaria.

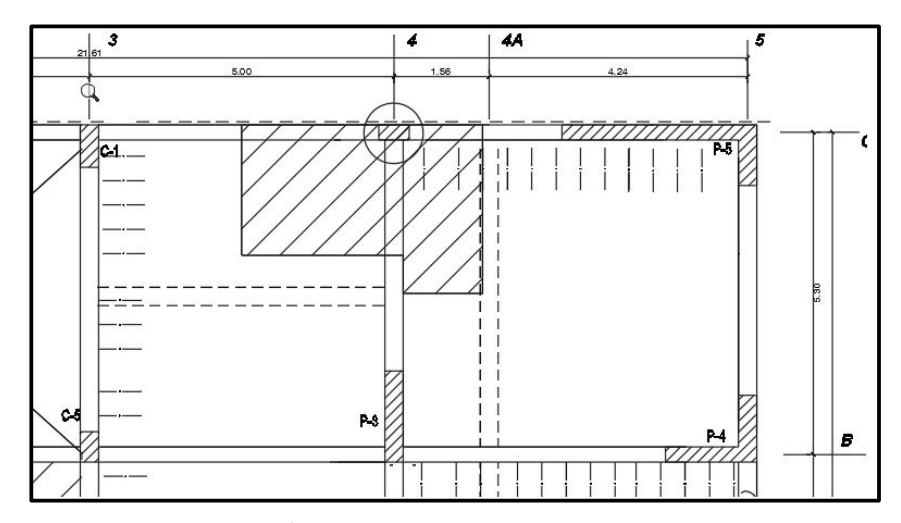

**Figura 3.1** Área tributaria de la columna C-3 del eje 4 / C

De acuerdo al área tributaria de la columna C-3 y utilizando la fórmula anterior se determinó el área requerida y se eligieron las siguientes dimensiones:

|                   | At<br>(m <sup>2</sup> ) | P acum.<br>$(ton)$ | <b>Arequerida</b><br>$\rm \left( cm^2 \right)$ | Área elegida<br>$\rm \left( cm^2 \right)$ | <b>Dimensiones</b><br>(m) |
|-------------------|-------------------------|--------------------|------------------------------------------------|-------------------------------------------|---------------------------|
| PISO <sub>6</sub> | 9.32                    | 9.32               | 98.6                                           | 1500                                      | 0.30x0.50                 |
| PISO 5            | 9.32                    | 18.64              | 197.2                                          | 1500                                      | 0.30x0.50                 |
| PISO <sub>4</sub> | 9.32                    | 27.96              | 295.9                                          | 1500                                      | 0.30x0.50                 |
| PISO <sub>3</sub> | 9.32                    | 37.28              | 394.5                                          | 1500                                      | 0.30x0.50                 |
| PISO <sub>2</sub> | 9.32                    | 46.6               | 493.1                                          | 1500                                      | 0.30x0.50                 |
| PISO <sub>1</sub> | 9.32                    | 55.92              | 591.7                                          | 1500                                      | 0.30x0.50                 |

**Tabla 3.1** Predimensionamiento de la columna C-3

# **3.2 Placas**

Para el caso de placas no hay una regla práctica pues es difícil estimar su dimensionamiento, ya que su principal función es controlar los desplazamientos laterales y tomar la cortante basal. Las placas se pueden dimensionar desde los 10 cm, pero según la experiencia, es recomendable que los espesores sean mayores que 15 cm. En nuestro caso, se ha determinado que las placas tengan espesores de 15, 25 y 30 cm. Las placas de 25 cm están estratégicamente distribuidas a lo largo de la dirección del eje X y las de 30 cm se encuentran orientadas en el eje Y, debido a que se requiere compensar la rigidez en esa dirección.

A pesar de que es complicado estimar el dimensionamiento de las placas, es buena práctica establecer un valor de esfuerzo cortante máximo permisible y con un valor aproximado de cortante basal obtener el área mínima requerida para el diseño. Es así que se tomó un valor referencial de 15 kg/cm<sup>2</sup> como el valor de esfuerzo de corte ya que se subestima el aporte real del refuerzo de las placas y columnas.

Se explicará brevemente por qué se toma  $15 \text{ kg/cm}^2$  como referencia del esfuerzo de corte:

 $Vu = \phi(Vc + Vs) = (0.85 * 0.53\sqrt{210} + 0.0025 * 0.85 * 4200) b * d \rightarrow T \approx 15 \text{ kg/cm}^2$ El peso promedio de una edificación de concreto armado es 1 ton/m<sup>2</sup> y con los parámetros de la Norma E.030 se pudo determinar la cortante basal.

$$
Vbasal = \frac{ZUCS}{R} * P
$$

Donde:

- V: fuerza cortante en la base
- Z: Parámetro de zonificación
- U: Parámetro de uso
- C: Amplificación del suelo
- S: Tipo de suelo

Según las condiciones de sitio, tipo de suelo y de uso completamos la siguiente tabla:

| Esf. de corte adm. | 15     | kg/cm <sup>2</sup> | Z              | 0.45  |                 |
|--------------------|--------|--------------------|----------------|-------|-----------------|
| Área planta        | 254.4  | m <sup>2</sup>     |                |       |                 |
| Peso estimado      | 1526.4 | ton                |                | 2.5   |                 |
|                    |        |                    |                |       |                 |
|                    |        |                    | R              | 5.4   |                 |
|                    |        |                    | <b>V</b> basal | 313   | ton             |
|                    |        |                    | min            | 20890 | cm <sup>2</sup> |

**Tabla 3.2** Determinación del área mínima requerida

De acuerdo a nuestra estructuración, las áreas de muros estructurales utilizadas en cada dirección fueron las siguientes:

**Tabla 3.3** Área total de muros estructurales en cada dirección

| Area de muros estructurales |       |                 |
|-----------------------------|-------|-----------------|
| Eje X                       | 33600 | cm <sup>2</sup> |
| Eje Y                       | 44000 | cm <sup>2</sup> |

Según la tabla anterior, se observa que se cumple con la restricción de área mínima. Estas áreas serán modificadas en caso sea necesario dependiendo de los resultados del análisis sísmico.

#### **3.3 Vigas**

El predimensionamiento de vigas se realiza en base a la Norma E.060. Asimismo, según las recomendaciones del libro *"Estructuración y Diseño de Edificaciones de Concreto Armado"*  del ingeniero Blanco (1994) su peralte varía entre L/10 a L/12 de la luz libre.

Por un lado, en la dirección X se cuenta con una luz máxima de 6.00 m, entonces:

$$
\frac{l}{12} = \frac{6.00}{12} = 50 \text{ cm}
$$

Por otro lado, en la dirección Y se tiene una máxima luz de 6.55 m, entonces:

$$
\frac{l}{12} = \frac{6.55}{12} = 54.5 \text{ cm}
$$

Para que se tenga uniformidad en la estructura, todas las vigas tendrán 50 cm de peralte. Las vigas orientadas en la dirección Y tendrán un ancho de 30 cm y las vigas en la dirección X de 25cm, esto debido a la poca rigidez en la dirección Y. En caso alguna viga requiera mayor capacidad a flexión debido a sismo se incrementará posteriormente su sección.

#### **3.4 Losas aligeradas**

Según la estructuración, la edificación está constituida mayoritariamente por losas aligeradas convencionales. Las dimensiones de las viguetas que conforman la losa presentan las dimensiones estándar. Es decir, su ancho es de 10 cm, un espaciamiento entre viguetas de 40 cm, una losa superior de 5 cm y bloques de ladrillo para rellenar el espacio libre entre viguetas. Un método práctico para tener una referencia del peralte de la losa, la encontramos según las recomendaciones tomadas del libro del ingeniero Antonio Blanco (1994), en el cual el peralte de la losa es función de la luz libre del paño. En la siguiente tabla, se muestra la relación entre el peralte de una losa y su luz libre, cabe señalar que dicha tabla es válida para valores de sobrecarga normales, menores a  $350 \text{ kg/m}^2$ .

| $h$ (cm) | Luces máximas recomendadas |  |  |
|----------|----------------------------|--|--|
| 0.17     | ln 54                      |  |  |
| 0.20     | $4 \leq \ln \leq 5.5$      |  |  |
| 0.25     | $5 \leq \ln \leq 6.5$      |  |  |
| 0.30     | $6 \leq \ln \leq 7.5$      |  |  |

**Tabla 3.4** Espesores típicos de aligerado, Blanco (1994)

Nuestro proyecto cuenta con luces menores a 5 metros por lo que se optó por usar un aligerado de 20 cm de peralte. Sin embargo, será necesario verificar la funcionalidad de la estructura bajo condiciones de servicio.

#### **3.5 Losa maciza**

El predimensionamiento del peralte de las losas macizas depende de sus dimensiones y de sus condiciones de apoyo. Según las recomendaciones prácticas del ingeniero Antonio Blanco, se determina el peralte de la losa maciza según la siguiente tabla:

| $h$ (cm)  | Luces máximas recomendadas |  |
|-----------|----------------------------|--|
| 0.1260.13 | In $\leq 4$                |  |
| 0.15      | In $\leq 5.5$              |  |
| 0.20      | In $\leq 6.5$              |  |
| 0.25      | In $\leq 7.5$              |  |

**Tabla 3.5** Espesores típicos de losa maciza, Blanco (1994)

Cabe señalar, que dicha tabla aplica a losas macizas armadas en una dirección, pero para el caso de la losa maciza principal, como la relación de sus lados es menor a 2, la losa trabajará en ambas direcciones. Un valor referencial para el peralte de este tipo de losas es un cuarentavo de la luz del paño ( $\frac{l}{40} = \frac{6}{40}$  $\frac{6}{40}$  = 15 *cm*). Sin embargo, se optará por un peralte de 20 cm para controlar vibraciones y un adecuado aislamiento acústico.

#### **3.6 Escaleras**

Los pasos y contrapasos de la escalera están completamente definidos en arquitectura, por lo que nos queda predimensionar su espesor. Un valor práctico para predimensionar el espesor de la escalera es el siguiente:

$$
t = \frac{ln}{22} = \frac{2.93}{22} \approx 15 \, \text{cm}
$$

#### **Capítulo 4 – Análisis sísmico**

El proyecto se encuentra emplazado en la ciudad de Lima, una zona altamente sísmica, por lo que su diseño requiere cumplir con las normativas del diseño sismorresistente Norma E.030. Estos requerimientos establecen que la estructura debe cumplir con ciertos requisitos de resistencia, rigidez y ductilidad de manera que se garantice un adecuado desempeño sísmico.

Se realizaron dos tipos de análisis: el análisis estático y el análisis dinámico utilizando la combinación modal espectral. Para este último tipo de análisis se desarrollaron dos: uno para traslación pura en cada dirección principal  $X \in Y$  y otro considerando 3 g.d.l. por piso. Finalmente, se compararon y comentaron los resultados entre sí de los distintos tipos de análisis. Para lo anterior, se empleó el programa Etabs 2018 como herramienta de análisis.

#### **4.1 Definición de los parámetros**

Según la Norma E.030, los parámetros que gobiernan el análisis sísmico son los siguientes:

• Factor de zona (Z): Representa la magnitud de la aceleración de la roca en un sismo con una probabilidad del 10% de ser excedida en un periodo de 50 años. Nuestro país presenta niveles de aceleración que están distribuidas en 4 zonas. Para nuestro caso, el factor  $Z = 0.45$ .

• Factor de uso (U): Existe una clasificación de las edificaciones en función del uso que se les da. Para nuestro proyecto, como es de viviendas, el factor  $U = 1$ .

• Parámetro del suelo (S): El edificio está ubicado en el distrito de Surquillo, Lima, donde el terreno presenta resistencia considerable. El material está conformado por grava compacta la cual cuenta con una presión admisible de 4 kg/cm<sup>2</sup>. Según la Norma E.060 este tipo de suelo califica como S1 cuyos factores son  $S = 1$ ,  $T_P = 0.4$  s y  $T_L = 2.5$  s.

• Factor de amplificación sísmica (C): Este depende del emplazamiento y la respuesta de la estructura ante un evento sísmico. Se determina de la siguiente manera:

$$
T < Tp \rightarrow C = 2.5
$$
  
\n
$$
Tp < T < T_L \rightarrow C = 2.5 * \frac{Tp}{T}
$$
  
\n
$$
T > T_L \rightarrow C = 2.5 * (\frac{Tp.T_L}{T^2})
$$

Donde:

T es el periodo fundamental de la estructura para cada dirección principal

• Coeficiente de reducción de fuerzas sísmicas (R): El comportamiento ante un evento sísmico está gobernado por el sistema estructural del edificio. Para nuestro caso, el sistema es de muros de concreto armado. Por ello, para este tipo de sistemas, las fuerzas símicas elásticas se pueden reducir mediante el factor  $Rxx = 6$  y  $Ryy = 6$ .

Asimismo, el parámetro Ro depende no solo del sistema estructural sino también de otros factores como la simetría tanto de masa como de rigidez; es decir, de una serie de ítems que son agrupados como irregularidades de planta y de altura. Algunas de estas irregularidades se pueden determinar de manera directa, otras en cambio deben asumirse y, posteriormente, validarse o descartarse de acuerdo con los resultados obtenidos del análisis.

#### **4.2 Análisis de irregularidades en planta y en altura**

Si bien se necesitan los resultados del análisis dinámico para determinar si existen o no irregularidades, algunas se pueden identificar o descartar mediante análisis simples.

#### **4.2.1 Irregularidades en altura**

- Irregularidad de rigidez Piso blando Para determinar si la estructura presenta esta irregularidad se requiere necesariamente conocer las rigideces de entrepiso. Para un análisis preliminar se asumirá que no se presenta esta irregularidad, posteriormente con los resultados se validará o descartará.
- Irregularidad de resistencia Piso débil Como los elementos estructurales presentan continuidad vertical desde el primer piso hasta el último, esta irregularidad no se presenta.
- Irregularidad de masa o peso El proyecto presenta plantas típicas en todos los niveles, por lo que no existe variaciones de masas entre un entrepiso y otro. En consecuencia, esta irregularidad queda descarta.
- Irregularidad geométrica vertical Las dimensiones de los elementos resistentes a cargas laterales en ambas direcciones permanecen constantes a lo largo de todos los niveles del edificio, por tanto, no se presenta irregularidad geométrica vertical.

• Discontinuidad en los sistemas resistentes

Los elementos estructurales no presentan desalineamientos verticales de sus ejes ya que todos son continuos a lo largo de su altura. Por tanto, no se presenta esta irregularidad.

# **4.2.2 Irregularidades en planta**

• Irregularidad torsional

Para determinar si la estructura presenta esta irregularidad se requiere conocer los desplazamientos relativos máximos y promedio de entrepiso. Por ello, esta irregularidad se verificará o descartará posteriormente al análisis.

• Esquinas entrantes

El ducto perimetral de dimensiones considerables puede ser calificado como esquina entrante. Según sus dimensiones, se obtiene lo siguiente:

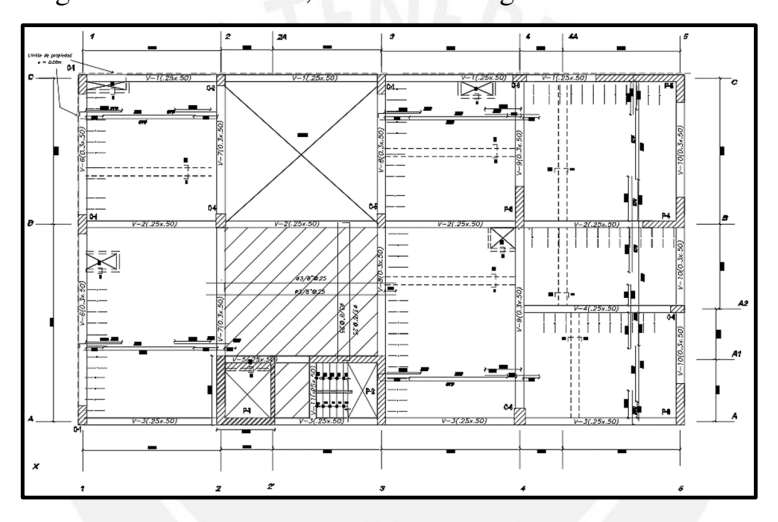

**Figura 4.1** Plano de planta del piso típico

Para X:

$$
\frac{6.0}{21.9} = 0.27 > 0.2
$$

Para Y:

$$
\frac{5.05}{12.7} = 0.40 > 0.2
$$

Por consiguiente, se presenta esquina entrante.

 $Ip = 0.9$ 

• Discontinuidad del diafragma

Por la presencia del ducto perimetral podría darse esta irregularidad, para ello se tiene

que realizar el cálculo:

$$
\frac{Aducto}{Abruta} > 0.5
$$

$$
\frac{30.1}{284.6} = 0.1
$$

Con el primer criterio se observa que la relación de área no sobrepasa el límite de la Norma. Un segundo criterio indica que existe esta irregularidad si se tiene alguna sección transversal del diafragma con un área neta resistente menor que el 25% del área transversal total.

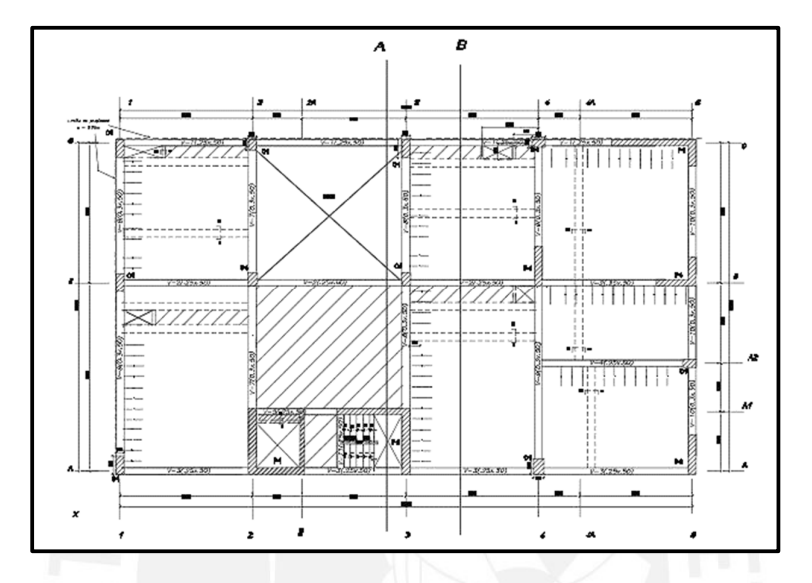

**Figura 4.2** Secciones transversales críticas del diafragma

Se observa que la situación más crítica se da entre las secciones transversales A y B del plano:

$$
4.75
$$

 $\frac{1}{12.7} = 0.38$ 

En consecuencia, no se presenta irregularidad por discontinuidad del diafragma.

• Sistemas no paralelos

Según nuestra estructuración, todos los elementos resistentes son paralelos a las direcciones principales de análisis X e Y por lo tanto no se presenta esta irregularidad. En síntesis, para un primer análisis solo se cuenta con la irregularidad de esquina entrante, por ende, el valor de R es igual a 5.4.

En resumen, los parámetros en cada dirección son los siguientes:

**Tabla 4.1** Parámetros sísmicos para ambas direcciones principales

| Dirección | $\Lambda$ - $\Lambda$ |  |
|-----------|-----------------------|--|
|           |                       |  |

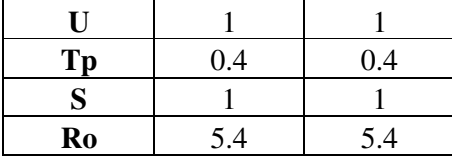

Con los parámetros sísmicos de la tabla 4.1 se elaboró el espectro de pseudoaceleraciones, el cual relaciona la aceleración máxima con el periodo de la estructura.

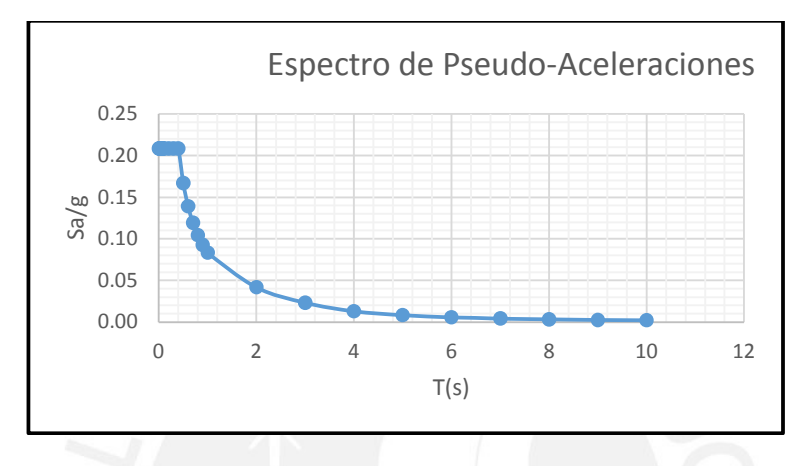

**Figura 4.3** Espectro sísmico de pseudoaceleraciones

## **4.3 Modelo estructural**

Para realizar el análisis modal y sísmico de la estructura, se realizó un modelo tridimensional con el programa ETABS18. Para la elaboración del modelo se tomaron algunas consideraciones como que cada piso se comporta como un diafragma rígido cuya masa se concentra en su c.m. y que cuenta con 3 g.d.l. por piso: dos de traslación y uno de rotación.

#### **4.3.1 Elementos estructurales**

Cada elemento tiene un comportamiento diferente el cual depende de sus dimensiones y propiedades mecánicas. En el modelado se trató de representar dicha particularidad.

Las vigas y columnas poseen dimensiones transversales mucho menor que su dimensión longitudinal. Es por eso que estos elementos fueron modelados como elementos *frame*, los cuales concentran sus propiedades a lo largo de su eje longitudinal.

Las placas trabajan básicamente a fuerza cortante por ello también son conocidos como muros de corte. Estos elementos no pueden ser analizados de la misma manera que las columnas ya que una de las dimensiones de su sección transversal es considerable; por ello se analizan como elementos bidimensionales tipo *Shell*.

En nuestro proyecto, se consideró que las losas no presentan rigidez perpendicular a su plano ya que su función principal es distribuir las cargas de gravedad a los elementos que la soportan. Las losas se modelaron utilizando elementos *membrane*.

#### **4.3.2 Conexión entre elementos**

Si bien durante la construcción, los elementos estructurales son vaciados monolíticamente, algunas uniones no tienen capacidad de desarrollar momentos ya que el acero no cuenta con el espacio suficiente para llegar a su esfuerzo de fluencia (longitud de anclaje). La Norma E.060 determina que esta longitud de anclaje depende del diámetro de la barra y la resistencia del concreto. A continuación, se muestra un esquema de la longitud de anclaje en gancho estándar para vigas apoyadas en elementos verticales.

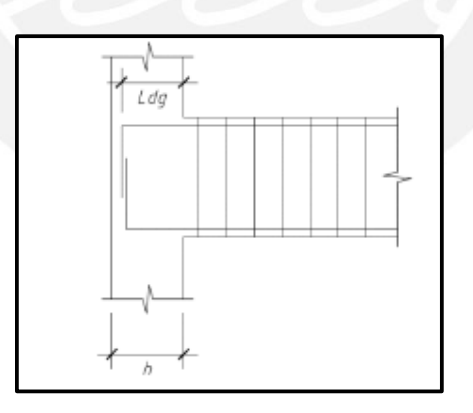

**Figura 4.4** Longitud de anclaje en gancho estándar para vigas

Algunas de las consideraciones tomadas durante el modelado son los siguientes: en los encuentros entre vigas y placas o columnas que no presentan una longitud adecuada para el desarrollo de las longitudes de anclaje se liberó su capacidad de momentos. Además, se colocaron brazos rígidos a las vigas que conectan columnas con el objetivo de rigidizar la zona de los nudos; esto para que el análisis de las vigas sea a partir de la cara de las columnas. Se modelaron las vigas chatas liberándose el momento en sus extremos ya que estos elementos estructurales no aportan rigidez sino solo sirven para cargar los tabiques. Si bien no se modeló la escalera, su peso se distribuyó entre los elementos que la soportan, se consideró como simplemente apoyada en sus extremos. Finalmente, se asumió un empotramiento perfecto entre la cimentación de la estructura y el terreno.

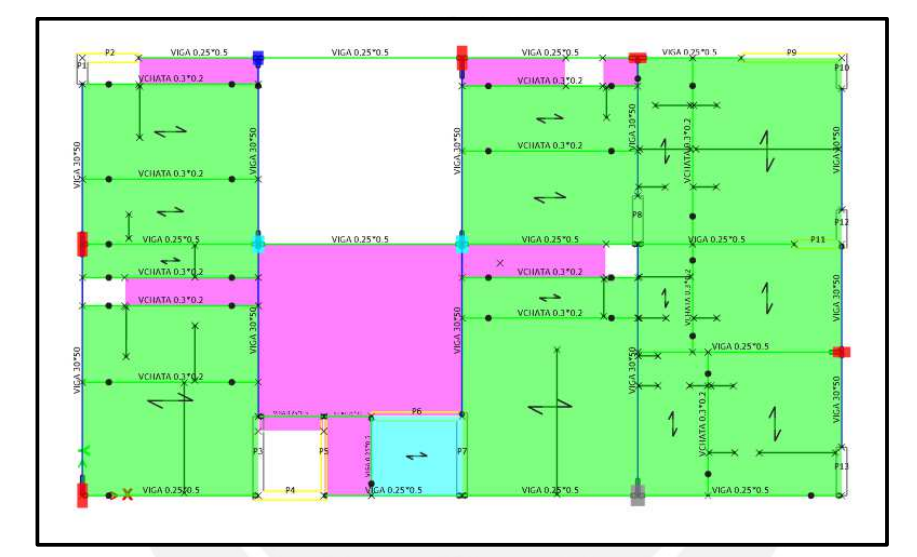

A continuación, se muestra la planta típica del modelo de Etabs:

**Figura 4.5** Planta típica del edificio modelado en ETABS

#### **4.3.3 Cargas sobre los elementos**

#### **Cargas Muertas**

Las cargas muertas como el peso propio y piso terminado fueron asignadas como cargas uniformemente distribuidas ya sea a lo largo de un eje o en toda su área. La asignación de carga por tabique depende su orientación y del tipo de losa sobre la cual se apoya. Para el caso de losas aligeradas, las cargas por tabiquería perpendicular a sus viguetas se consideraron como cargas puntuales y para tabiquerías en la misma dirección se asignaron directamente sobre la viga chata que las soporta. En el caso de losas macizas, como la distribución de tabiques es homogénea, su peso se consideró como distribuida uniformemente en toda su área.

# **Cargas Vivas**

Las sobrecargas se modelaron como cargas vivas de tipo uniformemente distribuidas en área con una magnitud según la señalada por la Norma E.020 Norma de Cargas.

A continuación, se muestra las cargas muertas en el piso típico provenientes de los tabiques:

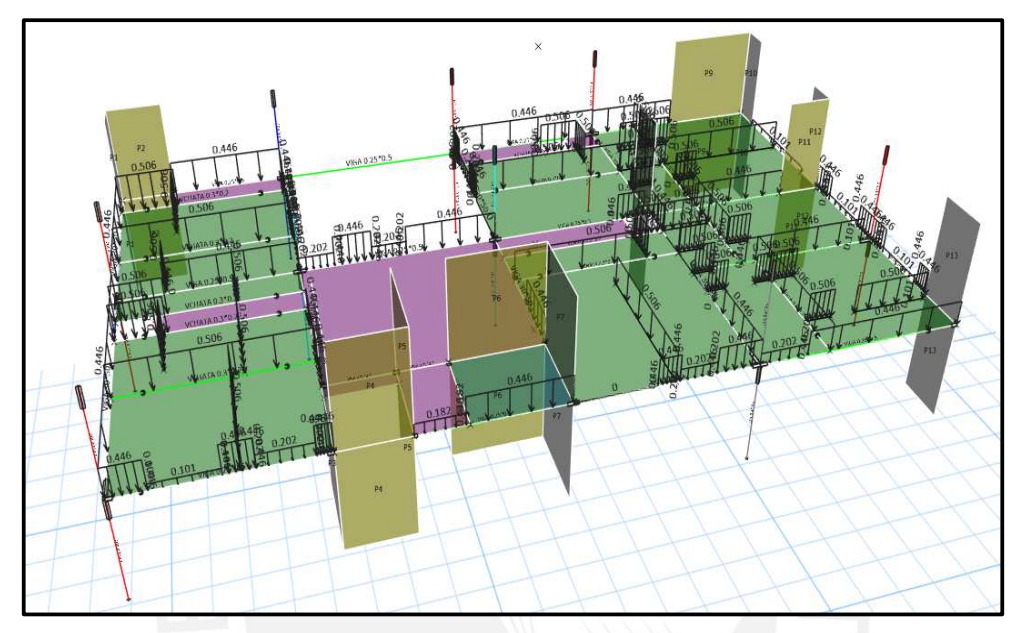

**Figura 4.6** Carga muerta (tonf/m) proveniente de los tabiques sobre vigas

Finalmente, se muestra el modelo tridimensional de la estructura.

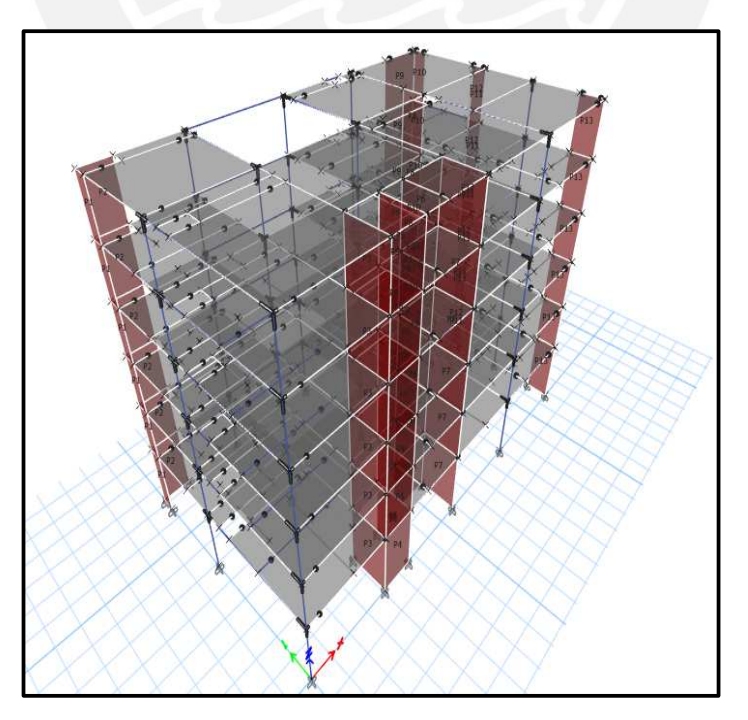

**Figura 4.7** Vista 3D del modelo estructural en ETABS
# **4.4 Modos de vibración y periodos fundamentales**

El comportamiento de una estructura está gobernado en base a patrones denominados modos de vibración que dependen de la rigidez y masa de la estructura. El programa Etabs utiliza la combinación cuadrática completa (CQC) para realizar el análisis modal.

La Norma E.030 estipula que las estructuras deben ser analizadas considerando una excentricidad accidental de ±5% en cada una de las direcciones principales y diseñar los elementos estructurales con la envolvente que considere las solicitaciones más críticas para cada uno de los casos. Por consiguiente, se utilizaron cuatro masas diferentes para el análisis modal. A continuación, se muestra un esquema con las ubicaciones de las masas del análisis.

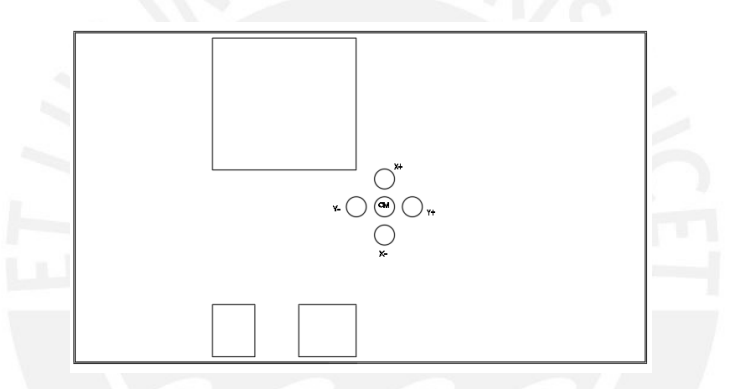

**Figura 4.8** Ubicación de las cuatro masas sísmicas

A continuación, se muestran las coordenadas de los c.m. y c.r. de cada uno de los pisos sin considerar excentricidad. Asimismo, se determina la excentricidad para cada dirección X e Y:

**Tabla 4.2** Excentricidad del centro de masa en las direcciones principales

| Piso   | Xcm(m) | $\mathbf{Ycm}$ (m) | Xcr(m) | $\text{Ycr}(\text{m})$ |
|--------|--------|--------------------|--------|------------------------|
| Piso 6 | 12.20  | 5.98               | 12.18  | 5.42                   |
| Piso 5 | 12.05  | 5.86               | 11.83  | 5.50                   |
| Piso 4 | 12.05  | 5.86               | 11.38  | 5.61                   |
| Piso 3 | 11.96  | 5.91               | 10.90  | 5.74                   |
| Piso 2 | 12.05  | 5.86               | 10.42  | 5.94                   |
| Piso 1 | 12.01  | 5.84               | 10.15  | 6.09                   |
|        |        |                    |        |                        |
| Prom   | 12.05  | 5.89               | 11.14  | 5.71                   |
|        |        |                    |        |                        |

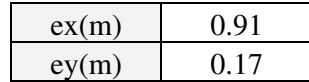

Según la tabla anterior, existe torsión en la dirección Y debido a la excentricidad considerable ex = 0.91 m. Cabe precisar que en el acápite de verificación de irregularidades se determinará si esta torsión sobrepasa el límite que establece la Norma E.030.

A continuación, se muestra la ubicación en planta del c.m. y c.r. de un piso típico.

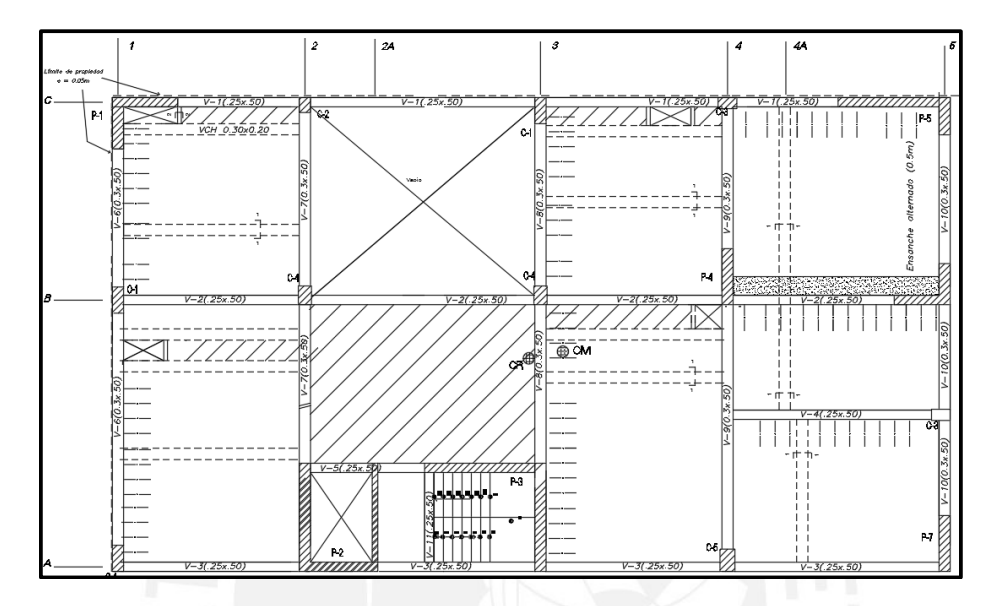

**Figura 4.9** Ubicación en planta del centro de masa y centro de rigidez del piso típico

En las siguientes tablas, se muestran los modos de vibración principales en la dirección X-X e Y-Y para los dos tipos de análisis: tres GDL por piso, considerando los casos más críticos de excentricidad accidental, y traslación pura en X e Y.

| $3$ GDL X-X+ |             |             |                   |  |  |
|--------------|-------------|-------------|-------------------|--|--|
| <b>Modo</b>  | Periodo (s) | %Masa part. | %Masa part. acum. |  |  |
| ∍            | 0.467       | 0.7638      | 0.7638            |  |  |
|              | 0.118       | 0.1472      | 0.9110            |  |  |
|              | 0.108       | 0.0156      | 0.9266            |  |  |

**Tabla 4.3** Modos de vibración considerando 3GDL y excentricidad en X+

**Tabla 4.4** Modos de vibración considerando traslación pura en X

| Traslación pura en X                                           |       |        |        |  |  |
|----------------------------------------------------------------|-------|--------|--------|--|--|
| <b>Modo</b><br>Periodo (s)<br>%Masa part. acum.<br>%Masa part. |       |        |        |  |  |
|                                                                | 0.448 | 0.7724 | 0.7724 |  |  |
|                                                                | 0.115 | 0.1518 | 0.9242 |  |  |
| 2                                                              | 0.053 | 0.0432 | 0.9674 |  |  |

Comparando las tablas en la dirección X, se observa que el porcentaje de masa participante no varía considerablemente entre el análisis de traslación pura y el análisis que considera los 3 g.d.l ya que en esta dirección la estructura casi no sufre torsión.

|             | $3GDLY-Y +$ |             |                   |  |  |  |
|-------------|-------------|-------------|-------------------|--|--|--|
| <b>Modo</b> | Periodo (s) | %Masa part. | %Masa part. acum. |  |  |  |
|             | 0.5610      | 0.5229      | 0.5229            |  |  |  |
|             | 0.4300      | 0.2138      | 0.7367            |  |  |  |
|             | 0.1370      | 0.1572      | 0 8939            |  |  |  |

**Tabla 4.5** Modos de vibración considerando 3 GDL y excentricidad en Y-

**Tabla 4.6** Modos de vibración considerando traslación pura en Y

| Traslación pura en Y                                           |       |        |        |  |  |
|----------------------------------------------------------------|-------|--------|--------|--|--|
| <b>Modo</b><br>Periodo (s)<br>%Masa part.<br>%Masa part. acum. |       |        |        |  |  |
|                                                                | 0.544 | 0.7654 | 0.7654 |  |  |
|                                                                | 0.133 | 0.1617 | 0.9271 |  |  |
|                                                                | 0.058 | 0.0469 | 0.9740 |  |  |

En cambio, al comparar las tablas en la dirección Y, se observa que el porcentaje de masa participante varía considerablemente de 52% a 77%. Esto es producto de la torsión que se presenta debido a la excentricidad considerable del c.m. respecto del eje Y lo que ocasiona que algunos modos principales tengan masa participante considerable en ambas direcciones.

Según las tablas anteriores, el periodo principal de la estructura se da en la dirección Y, lo que refleja que la estructura es más flexible en esta dirección. Esto era predecible debido a que, mayormente, las placas presentan su longitud principal en la dirección X lo que le brinda mayor rigidez en esa dirección. Comparando las tablas de los modos de vibración considerando los 3 g.d.l. con los de traslación pura para cada dirección, se observa que el periodo en cada dirección principal sufre una ligera disminución esto es debido a que se restringe la estructura para que desarrolle un movimiento traslacional puro. Es decir, se vuelve más rígida.

### **4.5 Análisis de desplazamientos**

Los desplazamientos laterales de la estructura están restringidos por temas de funcionalidad y para evitar daños de los elementos no estructurales. Este límite depende del material de la estructura y está expresada en derivas de entrepiso que para el caso del concreto armado es 7‰.

El análisis dinámico se realiza dentro del comportamiento elástico de la estructura; por ello para determinar los desplazamientos inelásticos se deben escalar los desplazamientos elásticos. Los desplazamientos inelásticos fueron obtenidos multiplicando los desplazamientos elásticos por 0.85R ya que la estructura es irregular.

Las siguientes tablas, muestran los desplazamientos elásticos, inelásticos y derivas para cada dirección principal X e Y.

| <b>Piso</b> | Desp. Elást.(mm)   Desp. Inel.(mm)   h Ent.(m)   Desp. Entr.(mm)   Deriva |      |     |      |        |
|-------------|---------------------------------------------------------------------------|------|-----|------|--------|
| Piso 6      | 15.0                                                                      | 68.7 | 2.7 | 11.0 | 0.0041 |
| Piso 5      | 12.6                                                                      | 57.7 | 2.7 | 12.1 | 0.0045 |
| Piso 4      | 9.9                                                                       | 45.6 | 2.7 | 12.8 | 0.0047 |
| Piso 3      | 7.1                                                                       | 32.8 | 2.7 | 12.7 | 0.0047 |
| Piso 2      | 4.4                                                                       | 20.1 | 2.7 | 11.1 | 0.0041 |
| Piso 1      | 2.0                                                                       | 9.0  | 4.1 | 9.0  | 0.0022 |

**Tabla 4.7** Desplazamientos y derivas en la dirección X

**Tabla 4.8** Desplazamientos y derivas en la dirección Y

| <b>Piso</b> | Desp. Elást.(mm) |      |     | Desp. Inel.(mm) h Ent.(m) Desp. Entr.(mm) Deriva |        |
|-------------|------------------|------|-----|--------------------------------------------------|--------|
| Piso 6      | 20.1             | 92.3 | 2.7 | 16.1                                             | 0.0060 |
| Piso 5      | 16.6             | 76.2 | 2.7 | 17.1                                             | 0.0063 |
| Piso 4      | 12.9             | 59.0 | 2.7 | 17.5                                             | 0.0065 |
| Piso 3      | 9.0              | 41.5 | 2.7 | 16.7                                             | 0.0062 |
| Piso 2      | 5.4              | 24.8 | 2.7 | 14.2                                             | 0.0053 |
| Piso 1      | 2.3              | 10.6 | 4.1 | 10.6                                             | 0.0026 |

Según las tablas anteriores, se obtiene que la deriva máxima en la dirección X e Y es 0.0047 y 0.0065, respectivamente, lo que conlleva a determinar que se cumple el requisito normativo de rigidez lateral en ambas direcciones de análisis. Asimismo, se puede observar que los desplazamientos son mayores en la dirección Y, esto era de esperarse ya que la estructura es más flexible en esta dirección.

# **4.6 Verificación de irregularidades de rigidez y torsional**

# **4.6.1 Verificación de irregularidad de rigidez**

La Norma E.030 establece que una estructura presenta irregularidad de rigidez si la rigidez lateral de un entrepiso en menor que el 70% de la rigidez lateral del entrepiso superior o menor que el 80% de la rigidez lateral promedio de los tres niveles superiores adyacentes. En la siguiente tabla, se muestra el cálculo de la rigidez lateral a partir de la fuerza de entrepiso y su desplazamiento para cada una de las direcciones de análisis.

| <b>PISO</b> | Fza. Ent.<br>(tonf) | Desp Rel. | $\mathbf{K}$<br>Ent. (mm) $(Ton/mm)$ | (Ton/mm) | 0.7Ksuperior 0.8*Prom 3sup<br>(Ton/mm) |
|-------------|---------------------|-----------|--------------------------------------|----------|----------------------------------------|
| Piso 6      | 49.2                | 11.0      | 4.5                                  |          |                                        |
| Piso 5      | 99.6                | 12.1      | 8.2                                  | 3.12     |                                        |
| Piso 4      | 137.4               | 12.8      | 10.7                                 | 5.76     |                                        |
| Piso 3      | 165.9               | 12.7      | 13.1                                 | 7.50     | 6.24                                   |
| Piso 2      | 186.3               | 11.1      | 16.7                                 | 9.17     | 8.55                                   |
| Piso 1      | 198.3               | 9.0       | 22.0                                 | 11.72    | 10.82                                  |

**Tabla 4.9** Rigidez lateral de entrepiso para sismo en la dirección X

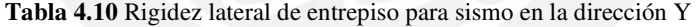

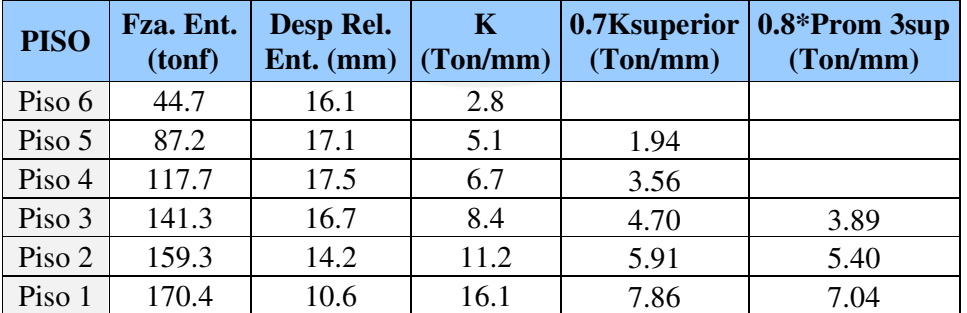

Según las tablas anteriores, se observa que las rigideces de cada entrepiso están dentro del rango permitido por la Norma. En consecuencia, la estructura no presenta esta irregularidad.

### **4.6.2 Verificación de irregularidad torsional**

Según la estructuración de nuestro edificio, el c.r. no coincide con el c.m. debido a la concentración de placas alrededor del ascensor y la escalera. Esto se evidenció con la existencia de excentricidad en el eje Y determinada en el análisis modal. En este ítem determinaremos si la torsión existente alcanza la categoría de irregularidad torsional que establece la Norma. Cabe señalar que, al iniciar con los análisis, se descartó la presencia de la irregularidad torsional y ahora con los resultados obtenidas se podrá corroborar o no la suposición inicial.

La Norma señala que una estructura presenta irregularidad torsional si la razón entre el máximo desplazamiento relativo y el promedio de un entrepiso es mayor que 1.3. En las siguientes tablas, se muestran los ratios de irregularidad torsional para ambas direcciones principales.

| <b>Piso</b> | Direc. | Desp. Máx.(mm) | Desp. Prom(mm) | <b>Ratio</b> |
|-------------|--------|----------------|----------------|--------------|
|             | X      | 15.0           | 13.3           | 1.13         |
|             | X      | 12.6           | 11.2           | 1.13         |
|             |        | 9.9            | 8.9            | 1.12         |
| 3           | X      | 7.1            | 6.4            | 1.11         |
| 2           | X      | 4.4            | 4.0            | 1.11         |
|             |        | 2.0            | 1.8            | .09          |

**Tabla 4.11** Análisis de irregularidad torsional para sismo en X

**Tabla 4.12** Análisis de irregularidad torsional para sismo en Y

| <b>Piso</b> | Direc. | $\vert$ Desp. Máx. (mm) $\vert$ Desp. Prom(mm) |      | <b>Ratio</b> |
|-------------|--------|------------------------------------------------|------|--------------|
|             |        | 20.1                                           | 16.3 | 1.23         |
|             | v      | 16.6                                           | 13.7 | 1.21         |
|             |        | 12.9                                           | 10.8 | 1.19         |
|             |        | 9.0                                            | 7.8  | 1.17         |
|             |        | 5.4                                            | 4.7  | 1.14         |
|             |        | 23                                             | 2.1  |              |

De las tablas anteriores, se observa que los ratios se encuentra dentro del límite de la Norma.

En consecuencia, la estructura no presenta irregularidad torsional.

En síntesis, se han validado tanto la hipótesis inicial de las irregularidades y el valor asumido

de  $R = 5.4$  para ambas direcciones de análisis.

# **4.7 Análisis estático**

Este es un método aproximado de determinar el comportamiento de estructuras ante la acción sísmica el cual consiste en distribuir la fuerza cortante basal en fuerzas concentradas ubicadas en el c.m. de cada piso. El coeficiente de amplificación dinámica "C" se determina mediante los periodos principales obtenidos de los análisis dinámicos en traslación pura en X e Y.

**Cortante basal en la dirección X** 

$$
Tx = 0.448s > Tp = 0.4s \rightarrow Cx = 2.5 * \left(\frac{0.4}{0.448}\right) = 2.227
$$

Donde se verifica que  $\frac{c}{R} \ge 0.11$ 

Para determinar la cortante en la base se emplea la siguiente fórmula:

$$
V = \frac{Z.U.C.S}{Ro} * P
$$

El valor de P representa el peso sísmico y, para edificaciones de categoría C como nuestro caso, se calcula considerando el 100% de la carga muerta y el 25% de la carga viva. En la siguiente tabla, se muestran las masas y pesos para cada piso:

| <b>Piso</b> | Masa $(Ton-s^2/m)$ |        | Peso (Ton)   Ratio (Ton/m <sup>2</sup> ) |
|-------------|--------------------|--------|------------------------------------------|
| 6           | 17.56              | 172.24 | 0.69                                     |
| 5           | 25.31              | 248.33 | 0.99                                     |
|             | 25.31              | 248.33 | 0.99                                     |
| 3           | 25.31              | 248.33 | 0.99                                     |
| 2           | 25.31              | 248.33 | 0.99                                     |
|             | 25.93              | 254.33 | 1.01                                     |

**Tabla 4.13** Masas y pesos sísmicos de cada piso del edificio

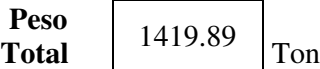

Reemplazando en la fórmula anterior:

$$
V = \frac{0.45x1x2.227x1}{5.4}x1419.89 = 263.5 \text{ ton}
$$

Luego, se procede a distribuir las cortante basal mediante las siguientes expresiones:

$$
Fi = \alpha i.V
$$

$$
\alpha i = \frac{Pi(hi)^k}{\sum_{j=1}^n Pj. (hj)^k}
$$

Donde K depende del periodo:

$$
T \le 0.5s
$$
,  $k = 1$   
 $T > 0.5s$ ,  $k = 0.75 + 0.5T$ 

como  $Tx < 0.5s \rightarrow k = 1$ 

En la siguiente tabla se muestra la distribución de fuerzas sísmicas para cada nivel:

| <b>PISO</b> | Pi(ton) | hi(m) | $Pi^*hik$ (ton-m <sup>2</sup> ) | $\alpha$ | $Fi$ (ton) |
|-------------|---------|-------|---------------------------------|----------|------------|
| 6           | 172     | 17.6  | 3031.4                          | 0.20     | 53.8       |
| 5           | 248     | 14.9  | 3700.1                          | 0.25     | 65.6       |
| 4           | 248     | 12.2  | 3029.6                          | 0.20     | 53.8       |
| 3           | 248     | 9.5   | 2359.1                          | 0.16     | 41.9       |
| 2           | 248     | 6.8   | 1688.6                          | 0.11     | 30.0       |
|             | 254     | 4.1   | 1042.7                          | 0.07     | 18.5       |

**Tabla 4.14** Distribución de fuerzas sísmicas por nivel del edificio en la dirección X

# **Cortante basal en la dirección Y**

$$
Ty = 0.544s > Tp = 0.4s \rightarrow Cx = 2.5 * \left(\frac{0.4}{0.544}\right) = 1.838
$$

Donde se verifica que  $\frac{c}{R} \ge 0.11$ 

De manera similar, se determina la cortante basal y su distribución en cada piso.

$$
V = \frac{0.45x1x1.838x1}{5.4}x1419.89 = 217.47 \text{ ton}
$$

**Tabla 4.15** Distribución de fuerzas sísmicas por nivel del edificio en la dirección Y

| <b>PISO</b>                 | Pi(ton) | hi(m) | $Pi^*hik$ (ton-m <sup>2</sup> ) | $\alpha i$ | $Fi$ (ton) |
|-----------------------------|---------|-------|---------------------------------|------------|------------|
| 6                           | 172     | 17.6  | 3205.9                          | 0.21       | 44.8       |
|                             | 248     | 14.9  | 3900.3                          | 0.25       | 54.5       |
|                             | 248     | 12.2  | 3180.8                          | 0.20       | 44.4       |
| 3                           | 248     | 9.5   | 2464.5                          | 0.16       | 34.4       |
| $\mathcal{D}_{\mathcal{L}}$ | 248     | 6.8   | 1752.3                          | 0.11       | 24.5       |
|                             | 254     | 4.1   | 1071.2                          | 0.07       | 15.0       |

# **4.8 Fuerza cortante mínima en la base**

Realizar el análisis dinámico implica reducir los niveles de solicitación. Sin embargo, la Norma E.030 establece que esta reducción no debe ser menor que el 80% del valor determinado con método estático ni menor que el 90% para estructuras regulares e irregulares, respectivamente.

Al variar la posición del c.m., la matriz de masas se modifica y por ende también las solicitaciones. Por tanto, se calcularon cuatro factores de amplificación de la cortante de diseño.

| Análisis en la dirección X |             |             |                              |            |  |  |  |  |
|----------------------------|-------------|-------------|------------------------------|------------|--|--|--|--|
| Caso                       | Vdin (tonf) | Vest (tonf) | $\vert$ 0.9Vest/Vdin $\vert$ | <b>T</b> a |  |  |  |  |
| $SisXX+$                   | 209         | 263.5       | 1.13                         | 1.13       |  |  |  |  |
| SisXX-                     | 217.8       | 263.5       | 1.09                         |            |  |  |  |  |

**Tabla 4.16** Factores de amplificación de cortante basal dinámica para la dirección X

**Tabla 4.17** Factores de amplificación de cortante basal dinámica para la dirección Y

| Análisis en la dirección Y                                                 |       |       |      |      |  |  |  |  |
|----------------------------------------------------------------------------|-------|-------|------|------|--|--|--|--|
| $\vert$ 0.9Vest/Vdin $\vert$<br>- Fa<br>Vdin (tonf)<br>Vest (tonf)<br>Caso |       |       |      |      |  |  |  |  |
| $SisYY+$                                                                   | 184.2 | 217.5 | 1.06 | 1.06 |  |  |  |  |
| SisYY-<br>217.5<br>182.3<br>1 07                                           |       |       |      |      |  |  |  |  |

Según las tablas anteriores, la cortante basal dinámica para ambas direcciones es menor que el 90% del estático, en consecuencia, se requieren escalar sus resultados para ambas direcciones.

# **4.9 Junta sísmica**

Durante un sismo, podrían generarse fuerzas de impacto entre estructuras vecinas si no existe una adecuada separación entre ellas. La Norma establece que debe haber una separación mínima en base a los siguientes criterios:

- Mayor a los  $2/3$  del desplazamiento máximo inelástico. En nuestro caso: Sx = 68.7 mm y  $Sy = 92.3$  mm, en consecuencia,  $Sx \text{ min} = 4.58$  cm y  $Sy \text{ min} = 6.15$  cm
- $\bullet$   $\frac{S}{a}$  $\frac{2}{2}$  = 0.003 h = 0.003 \* 1640 = 4.92 cm
- $Smín = 3 cm$

En conclusión, se coloca una junta sísmica de 5cm en la dirección X y 7 cm en la dirección Y.

### **Capítulo 5 – Diseño de losas**

Las losas son elementos estructurales que no tienen gran relevancia en resistir los efectos del sismo; es decir trabajan básicamente bajo cargas de gravedad. El sistema de losas está conformado por losas de 20 cm de espesor tanto macizas como aligerados.

### **5.1 Diseño de losa aligerada**

# **5.1.1 Modelos y análisis estructural para cargas de gravedad**

El sistema de losas está conformado por aligerados de 20 cm armadas en una sola dirección. Los aligerados son típicos, viguetas de sección T separadas 40 cm de eje a eje, 5 cm de espesor de ala y 10 cm de ancho de alma.

Para la simplificación de los modelos de análisis, se considerará que las losas se encuentran simplemente apoyadas sobre las vigas y, en caso de las apoyadas sobre placas, se utilizará el modelo simplificado de columnas empotradas.

#### **5.1.2 Procedimientos de diseño**

Según la Norma E060, los aligerados se diseñan a flexión y cortante. Las cargas actuantes sobre las losas son cargas de gravedad debido a que nuestra hipótesis es que la losa no tiene capacidad de soportar los esfuerzos de sismo. Las cargas de diseño se establecen bajo las combinaciones de carga establecidas en la Norma.

$$
Wu = 1.4CM + 1.7CV
$$

# **5.1.3 Ejemplo de diseño**

Se diseña el aligerado ubicado entre los ejes 4-5 del piso típico.

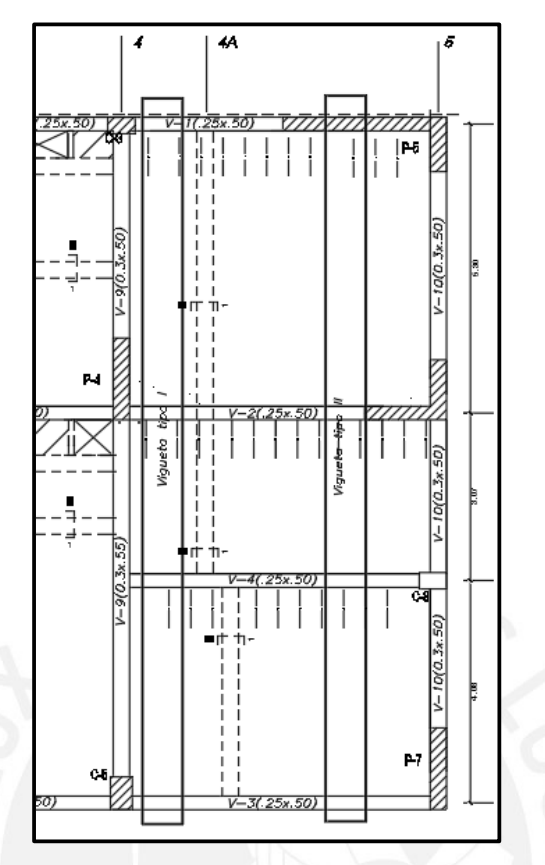

**Figura 5.1** Vigueta del aligerado ubicado entre los ejes 4 y 5

Como su dimensión longitudinal es mucho mayor a su ancho, los aligerados se analizan como elementos unidireccionales. Por ello, se analiza una vigueta sometida a las solicitaciones actuantes sobre su ancho tributario. Las solicitaciones actuantes sobre las viguetas para nuestro proyecto, de acuerdo a la arquitectura, son el peso propio, piso terminado, tabiquería y sobrecarga.

|           | Peso propio       | 300 kg/m <sup>2</sup> | 0.4x300           | 120   |       |      |
|-----------|-------------------|-----------------------|-------------------|-------|-------|------|
| <b>CM</b> | Piso<br>terminado | $100 \text{ kg/m}^2$  | 0.4x100           | 40    | 160   | Kg/m |
|           | <i>*Tabique</i>   | 1350<br>$Kg/m^3$      | 1350x0.4x0.15x2.5 | 202.5 | 202.5 | Kg   |
| <b>CV</b> | Sobrecarga        | $200 \text{ kg/m}^2$  | 0.4x200           | 80    | 80    | Kg/m |

**Tabla 5.1** Metrado de cargas del aligerado entre los ejes 4 – 5

\* La carga de tabiques perpendiculares al eje de las viguetas se considerará como carga puntual

 $Wu = 1.4x160 + 1.7x80 = 360 kg/m$ 

 $Pu = 1.4x202.5 = 283.5 kg$ 

# **5.1.3.1 Análisis estructural de viguetas**

# Vigueta tipo I

El primer tipo de vigueta I se modeló como simplemente apoyado sobre las vigas y sus cargas

últimas actuantes son las siguientes:

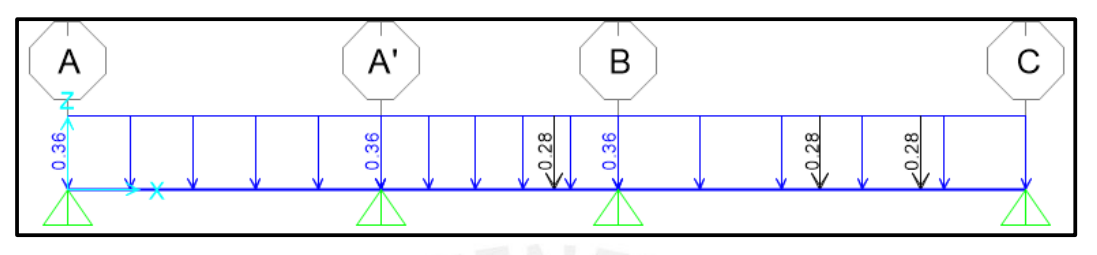

**Figura 5.2** Modelo estructural de vigueta tipo I (ton/m)

A continuación, se muestran los D.M.F. y D.F.C. debido a las cargas últimas:

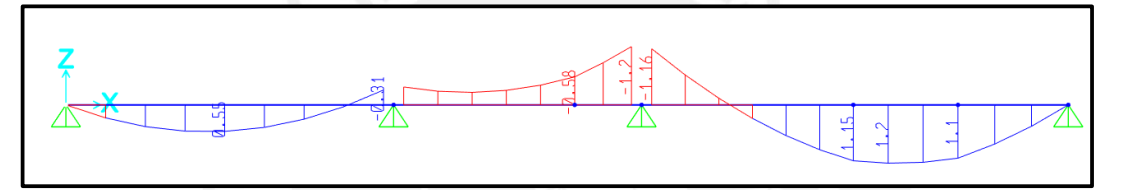

**Figura 5.3** Diagrama de momento flector de vigueta tipo I (ton-m)

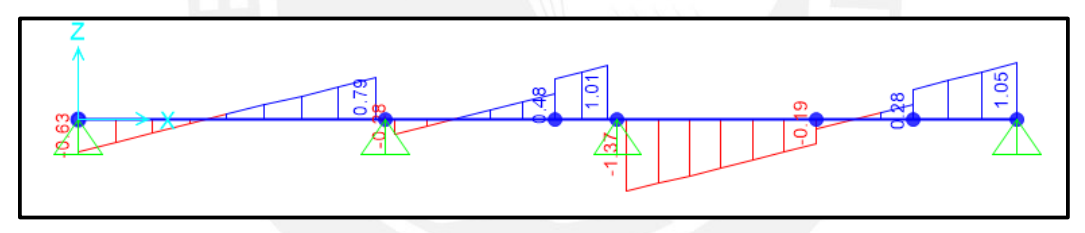

**Figura 5.4** Diagrama de fuerza cortante de vigueta tipo I (ton-m)

Vigueta tipo II

De la misma manera, se procede al modelado y análisis de la vigueta tipo II.

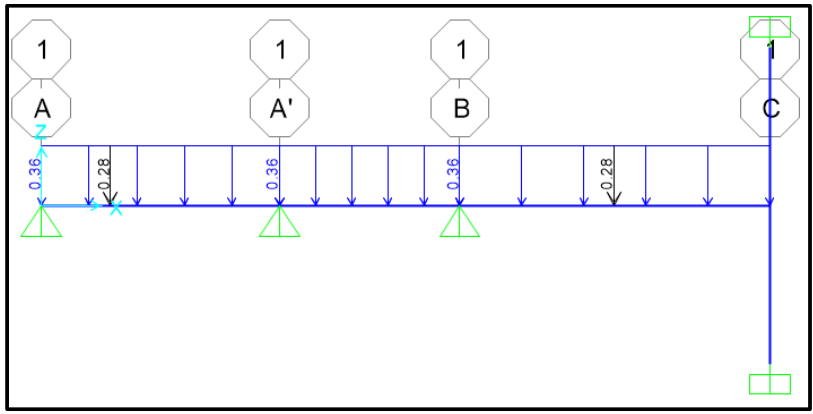

**Figura 5.5** Modelo estructural de vigueta tipo II (ton/m)

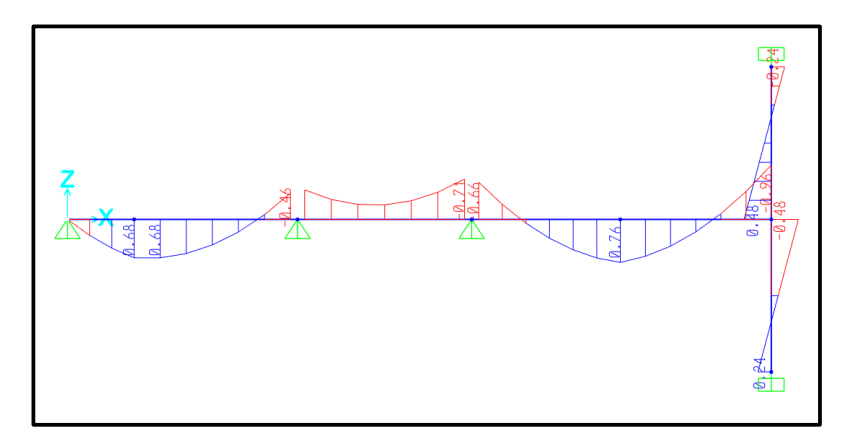

**Figura 5.6** Diagrama de momento flector de vigueta tipo II (ton-m)

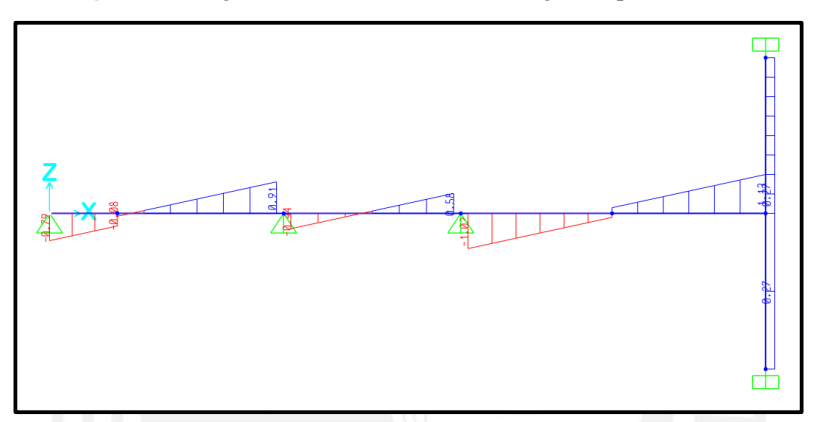

**Figura 5.7** Diagrama de fuerza cortante de vigueta tipo II (ton-m)

# **5.1.3.2 Diseño por flexión**

A continuación, se determina la cuantía de acero requerida por la vigueta. Dicha cuantía debe ser mayor que el As mínimo y menor que el máximo. La cuantía mínima se calcula con la condición de que el momento nominal debe ser mayor o igual a 1.2 veces el momento de agrietamiento. En cambio, La cuantía máxima está dada por el 75% del acero que produce la falla balanceada. A continuación, se muestra una tabla con los valores antes mencionados.

**Tabla 5.2** Aceros máximos y mínimos para aligerado de 20 cm (Ottazzi, 2016)

|  |                        | $\vert$ h (m) $\vert$ d (m) $\vert$ Ig (cm <sup>4</sup> ) $\vert$ Mcr+(kg-m) $\vert$ Mcr- (kg-m) $\vert$ Asmin+ $\vert$ Asmin- $\vert$ Asb+ $\vert$ Asb- |     |      |      |                 |
|--|------------------------|----------------------------------------------------------------------------------------------------|-----|------|------|-----------------|
|  | $0.2$   $0.17$   11800 | 260                                                                                                    | 505 | 0.41 | 1.01 | $10 \quad 3.61$ |

Se utilizarán las siguientes ecuaciones de "Diseño por Resistencia":

$$
a = d - \sqrt{d^2 - \frac{2Mu}{0.9 * 0.85 * f'c * bw}}
$$

$$
As = \frac{Mu}{0.9 * fy * (d - \frac{a}{2})}
$$

Donde:

- "a" es la altura del bloque de compresiones
- "d" es el peralte efectivo de la sección
- "bw" es el ancho de la sección en compresión

# Diseño por flexión vigueta tipo I

En la tabla 5.3, se muestran los valores máximos negativos y positivos del diagrama de momentos de la vigueta tipo I. Estos valores van en orden de izquierda a derecha.

| <b>Mu(ton-m)</b> |    |    | $\mathbf{b}\mathbf{w}$ (cm) $\mathbf{d}$ (cm) $\mathbf{a}$ (cm) |      |              | As $\rm \left(m^2\right)\,$   Barras col.   AS instalado $\rm \left(m^2\right)\,$ |
|------------------|----|----|-----------------------------------------------------------------|------|--------------|-----------------------------------------------------------------------------------|
|                  | 10 | 17 |                                                                 |      | 3/8"         | 0.71                                                                              |
| 0.55             | 40 | 17 | 17                                                              | 0.87 | $1/2$ "      | 1.29                                                                              |
| $-0.31$          | 10 | 17 | 17                                                              | 0.55 | $1/2$ "      | 1.29                                                                              |
| $-0.26$          | 10 | 17 | 17                                                              | 0.42 | 1/2"         | 1.29                                                                              |
| $-1.20$          | 10 | 17 | 17                                                              | 1.89 | $1/2$ "+3/8" |                                                                                   |
| 1.20             | 40 | 17 | 17                                                              | 1.89 | $1/2$ "+3/8" |                                                                                   |
|                  | 10 | 17 |                                                                 |      | 3/8"         | 0.71                                                                              |

**Tabla 5.3** Diseño por flexión de la vigueta tipo I

De la misma manera se realiza el diseño por flexión para la vigueta tipo II.

Diseño por flexión vigueta tipo II

| <b>Mu(ton-m)</b> |    |    |      |          |              | $\frac{\text{bw}(cm)}{\text{d}(cm)}$ $\frac{\text{d}(cm)}{\text{a}(cm)}$ $\frac{\text{kg}(cm^2)}{\text{d}(cm^2)}$ Barras col. $\frac{\text{d}(cm)}{\text{d}(cm^2)}$ |
|------------------|----|----|------|----------|--------------|----------------------------------------------------------------------------------------------------|
|                  | 10 | 17 |      | $\theta$ | 3/8"         | 0.71                                                                                                    |
| 0.68             | 40 | 17 | 0.63 | 1.08     | $1/2$ "      | 1.29                                                                                                    |
| $-0.46$          | 10 | 17 | 1.78 | 0.76     | $1/2$ "      | 1.29                                                                                                    |
| $-0.25$          | 10 | 17 | 0.94 | 0.4      | $1/2$ "      | 1.29                                                                                                    |
| $-0.71$          | 10 | 17 | 2.83 | 1.21     | $1/2$ "      | 1.29                                                                                                    |
| 0.76             | 40 | 17 | 0.71 | 1.21     | 1/2"         | 1.29                                                                                                    |
| $-0.96$          | 10 | 17 | 3.98 | 1.69     | $1/2$ "+3/8" | $\mathcal{D}_{\mathcal{A}}$                                                                                                    |

**Tabla 5.4** Diseño por flexión de la vigueta tipo II

Para homogenizar el punto de corte de las varillas de acero se utilizó la siguiente regla práctica de diseño de aligerados. Cabe mencionar que se verificaron estas medidas calculando el punto teórico de corte y prolongando una distancia equivalente "d" o 12 db.

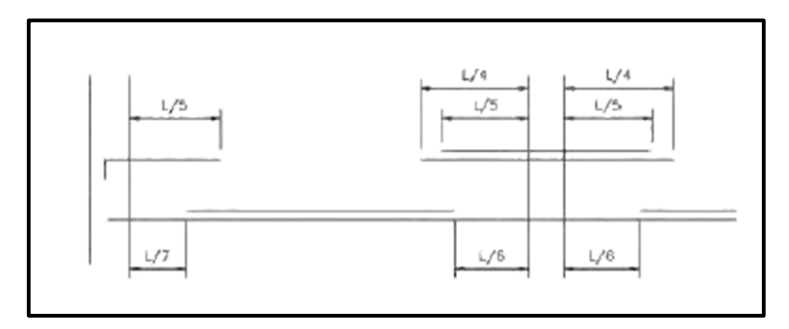

**Figura 5.8** Puntos prácticos de corte de acero en aligerado (Blanco, 2004)

Sin embargo, para comprobar la regla práctica, se mostrará el cálculo manual de corte para el tercer tramo de la vigueta tipo I en base a las siguientes consideraciones (Ottazzi, 2016):

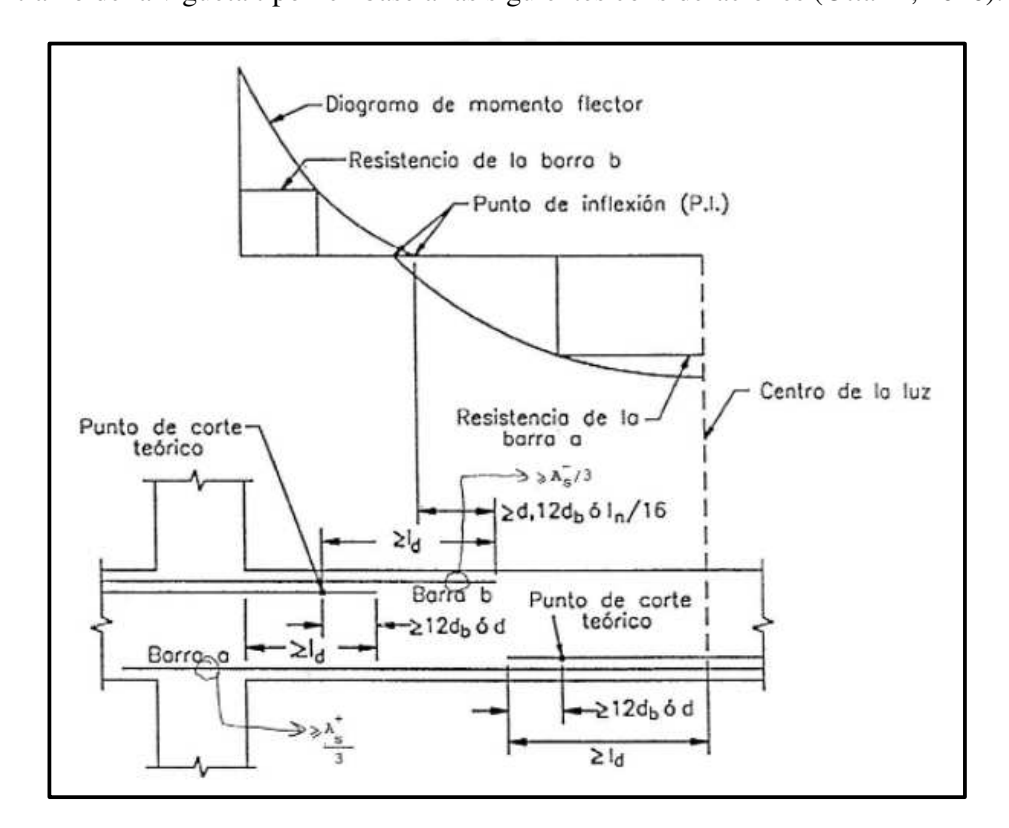

Barra superior:

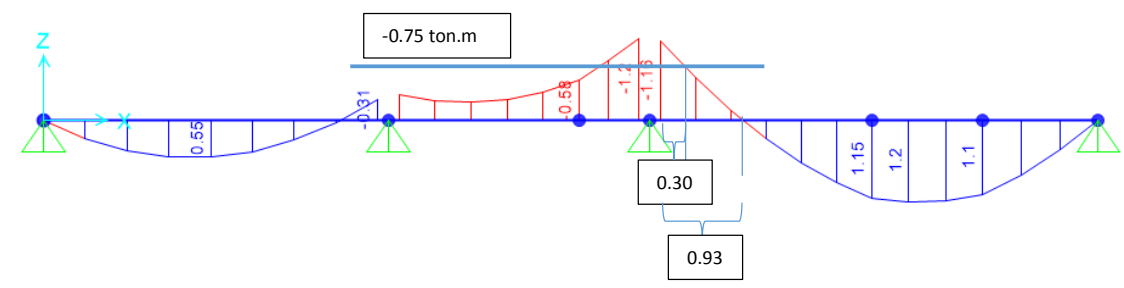

Long. acero Ø ½" a partir de la cara de viga = Máx{30+58 ; 93+17 ; 93+12\*1.27 ; 93+505/16} = 125 cm Long. acero Ø 3/8" a partir de la cara de viga = Máx{44 ; 30+12\*0.95 ; 30+17} ≈ 50 cm

# Barra inferior:

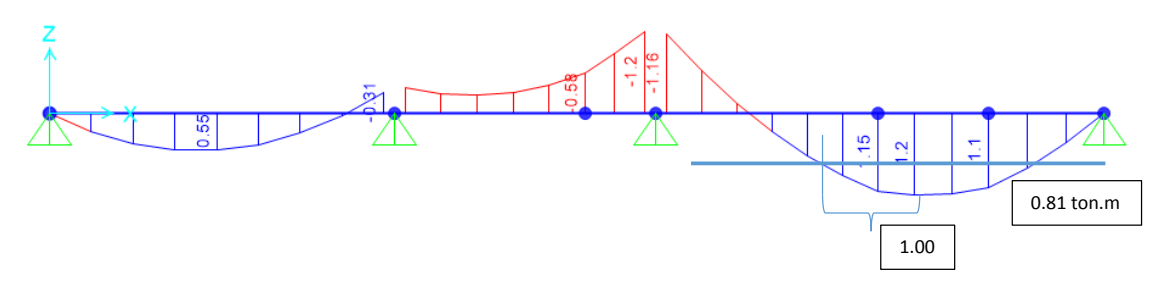

Dist. libre entre cara de viga y ac. ∅3/8"= Mín{300-12.5-34 ; 300-12.5-12\*0.95-100; 300-12.5-17-100} ≈170cm Al comparar las longitudes de corte de acero por la regla práctica y el cálculo manual, se observa que, en la mayoría de casos, son parecidos tanto para el acero superior como inferior; en los casos que existe diferencia significativa, se observa que las longitudes halladas por la regla práctica son más conservadoras que las calculadas por el método analítico.

# **5.1.3.3 Diseño por cortante**

El diseño por cortante establece exige que la capacidad del elemento al cortante en una distancia "d" de la cara de la viga debe ser mayor que la solicitación actuante  $\phi V n \geq V u$ . Como las viguetas no contienen estribos, todo el esfuerzo a cortante lo soporta el concreto. Según la Norma E.060 se permite un incremento del 10% de la capacidad a cortante de los aligerados.

$$
\emptyset Vc = 0.85 * 1.1 * 0.53 \sqrt{f'c} * bw * d
$$

En nuestro caso:

$$
\emptyset Vc = 0.85 * 1.1 * 0.53\sqrt{210} * 10 * 17 = 1.22 \text{ ton}
$$

Si el cortante actuante es mayor a la capacidad del concreto, entonces se requerirá ensanches.

#### Diseño por cortante vigueta tipo I

En la siguiente tabla, se muestran las cortantes en la cara y a una distancia "d" de los apoyos. Además, se establece si se requiere o no ensanche ya sea alternado o continuo.

|      | $\vert$ Vu(ton)   Vud cara(ton)   ØVc(ton) |      | Ens. |                          | $\left \phi\right\rangle$ ( <i>v</i> ) $\left  \phi\right\rangle$ ( <i>x</i> ) $\left  \phi\right\rangle$ ( <i>x</i> ) $\left  \phi\right\rangle$ ( <i>x</i> ) $\left  \phi\right\rangle$ ( <i>x</i> ) $\left  \phi\right\rangle$ ( <i>x</i> ) $\left  \phi\right\rangle$ ( <i>x</i> ) $\left  \phi\right\rangle$ ( <i>x</i> ) $\left  \phi\right\rangle$ ( <i>x</i> ) $\left  \phi\right\rangle$ ( <i>x</i> ) $\left  \phi\right\rangle$ ( <i>x</i> ) $\left  \phi\right\rangle$ ( <i>x</i> ) $\left  \phi$ |
|------|--------------------------------------------|------|------|--------------------------|----------------------------------------------------------------------------------------------------|
| 0.63 | $0.57\,$                                   | 1.22 | No   | -                        |                                                                                                    |
| 0.79 | 0.73                                       | 1.22 | No   | $\overline{\phantom{0}}$ | -                                                                                                    |
| 0.28 | 0.22                                       | 1.22 | No   |                          |                                                                                                    |

**Tabla 5.5** Diseño por cortante de la vigueta tipo I

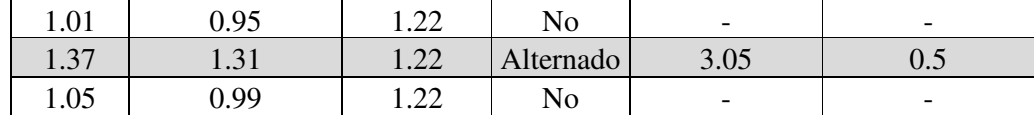

Como se supera la capacidad a cortante del concreto, se utilizará ensanches alternados. Es decir, el bw aumenta a 25 cm por lo que la resistencia al cortante es la siguiente:

 $\phi Vc = 0.85 * 1.1 * 0.53\sqrt{210} * 25 * 17 = 3.05 \text{ ton}$ 

De esta manera se satisface la solicitación requerida. Para determinar la longitud de los

ensanches se establece el equilibrio de fuerzas para la sección crítica:

 $1.22 = 1.37 - 0.36 * 10n$ ;  $1.22 = 1.37 - 0.36 * 10n$ ;  $1.22 = 1.37 - 0.36 * 10n$ ;  $1.22 = 1.37 - 0.36 * 10n$ ;  $1.22 = 1.37 - 0.36 * 10n$ ;  $1.22 = 1.37 - 0.36 * 10n$ ;  $1.22 = 1.37 - 0.36 * 10n$ ;  $1.22 = 1.37 - 0.36 * 10n$ ;  $1.22 = 1.37 - 0.36 * 10$ 

De igual manera, se realiza el diseño por cortante para la vigueta tipo II.

Diseño por cortante vigueta tipo II

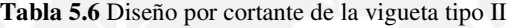

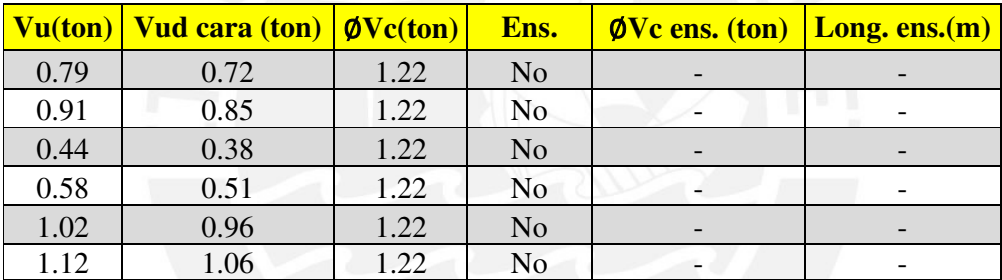

### **5.1.3.4 Control de fisuración y deflexiones**

Se debe verificar el adecuado comportamiento de la estructura para condiciones de servicio. Se analizará el tercer tramo de la vigueta tipo I el cual presenta la mayor luz.

# **Control de fisuración**

La Norma establece que la distribución del esfuerzo debe ser tal que limite el agrietamiento

por flexión. Se establece el parámetro Z el cual debe ser menor que 26000 Kg/cm:

$$
Z = fs * \sqrt[3]{dc * Act} \text{ ; donde } fs \approx \frac{Ms}{0.9 * d * As}
$$

Se calcularon los valores de Z en las zonas de mayor tracción los cuales se presentan en las secciones con mayor momento positivo y negativo.

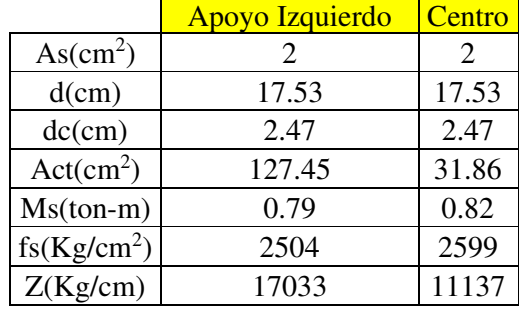

**Tabla 5.7** Control de fisuración del tercer tramo de la vigueta tipo I

En la tabla 5.7 se observa que los valores de Z son menores que el límite establecido por la Norma. En consecuencia, el diseño en flexión satisface los requerimientos en servicio.

### **Control de deflexiones**

Para el control de deflexiones se debe comparar el momento actuante en servicio con el momento que ocasiona el agrietamiento de la sección. Si Ms > Mcr entonces se debe calcular la deflexión usando el momento de inercia de la sección agrietada.

Al igual que el caso anterior, se analizará el tercer tramo de la vigueta tipo I pues además de ser la de mayor luz libre, presenta los mayores momentos. De la siguiente tabla, se observa que los momentos de servicio son mayores al momento de agrietamiento; por ello, el cálculo de la deflexión se realizó empleando el momento de inercia de la sección agrietada.

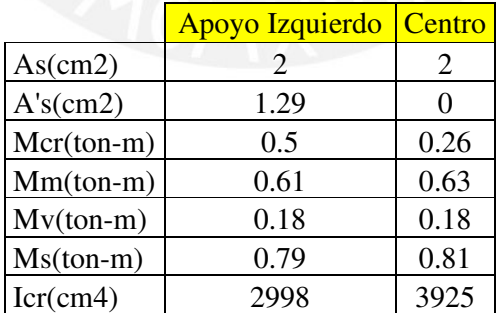

**Tabla 5.8** Control de deflexiones por flexión del tercer tramo de la vigueta tipo I

De acuerdo a la Norma, para elementos continuos se debe trabajar con el momento de inercia

efectivo el cual se calcula de la siguiente manera:

$$
left = \frac{2998 + 2 \cdot 3925}{3} = 3616 \, \text{cm}^4
$$

Asimismo, la deflexión inmediata debido a carga muerta se calcula con la siguiente expresión (Ottazzi, 2016):

$$
Di = \frac{5L^2(M^+cl - 0.1(Mi + Md))}{48Eclef}
$$

Reemplazando los valores, se obtienen las deflexiones inmediatas para los siguientes casos:

- Deflexión inmediata debido a carga muerta:  $Di_{CM} = 0.9$  cm
- Deflexión inmediata debido a carga viva:  $Di_{CV} = 0.9 * \frac{0.08}{0.16} = 0.45$  cm

Asumiendo que un 30% de la carga viva actúa permanentemente sobre la losa, se considera la

deflexión inmediata por carga viva como  $Di_{0.3CV} = 0.14$  cm

La Norma, realiza una simplificación para el cálculo de las deflexiones diferidas. La deflexión

diferida es igual a la deflexión inmediata por el siguiente factor:

$$
\frac{\varepsilon}{1+50\rho'}
$$
; Donde:  $\varepsilon = 2$ , *dependence del tiempo*

 $\rho'$ , cuantía de acero en compresión a la mitad de la luz

Sin embargo, en nuestro caso, no se presenta acero en compresión en el centro del tramo por lo que la cuantía de acero en compresión es 0.

- Deflexión diferida debido a carga muerta:  $Dd_{CM} = 0.9 * 2 = 1.8$  cm
- Deflexión diferida debido al 30% de carga viva:  $Dd_{0.3CV} = 0.14 * 2 = 0.28$  cm

En caso existen tabiques, se debe verificar las siguientes deflexiones para que los elementos no

estructurales no sufran daños por exceso de deflexión de la losa.

- Deflexión máxima considerada:  $Dd_{CM} + Dd_{0.3CV} + Di_{CV} = 1.8 + 0.28 + 0.45 = 2.53$  cm
- Deflexión máxima considerada si se colocara el tabique un mes después:  $Dd_{CM} + Dd_{0.3CV} + Di_{CV} = 0.63 + 0.1 + 0.45 = 1.18$  cm
- Deflexión máxima admisible por la Norma E.060:

$$
\frac{L}{480} = 1.1 \text{ cm}
$$

Se observa que la deflexión máxima resulta mayor que la máxima admisible. La Norma E.060 permite exceder el límite si se proporciona una contraflecha de modo que la deflexión total menos la contraflecha no exceda dicho límite. En nuestro caso, si bien existen tabiques, estos no están apoyados directamente sobre las viguetas, sino que son transversales al eje de las mismas, por lo que las deflexiones no representan un inconveniente. Para contrarrestar las deflexiones inmediatas bastaría con colocar una contraflecha de 1 cm en el centro de la losa.

Finalmente, comprobado el adecuado comportamiento de la losa frente a los estados límites en servicio, se concluye que el diseño por flexión en adecuado. En la figura 5.9, se muestra la disposición final del acero de la losa aligerada analizada.

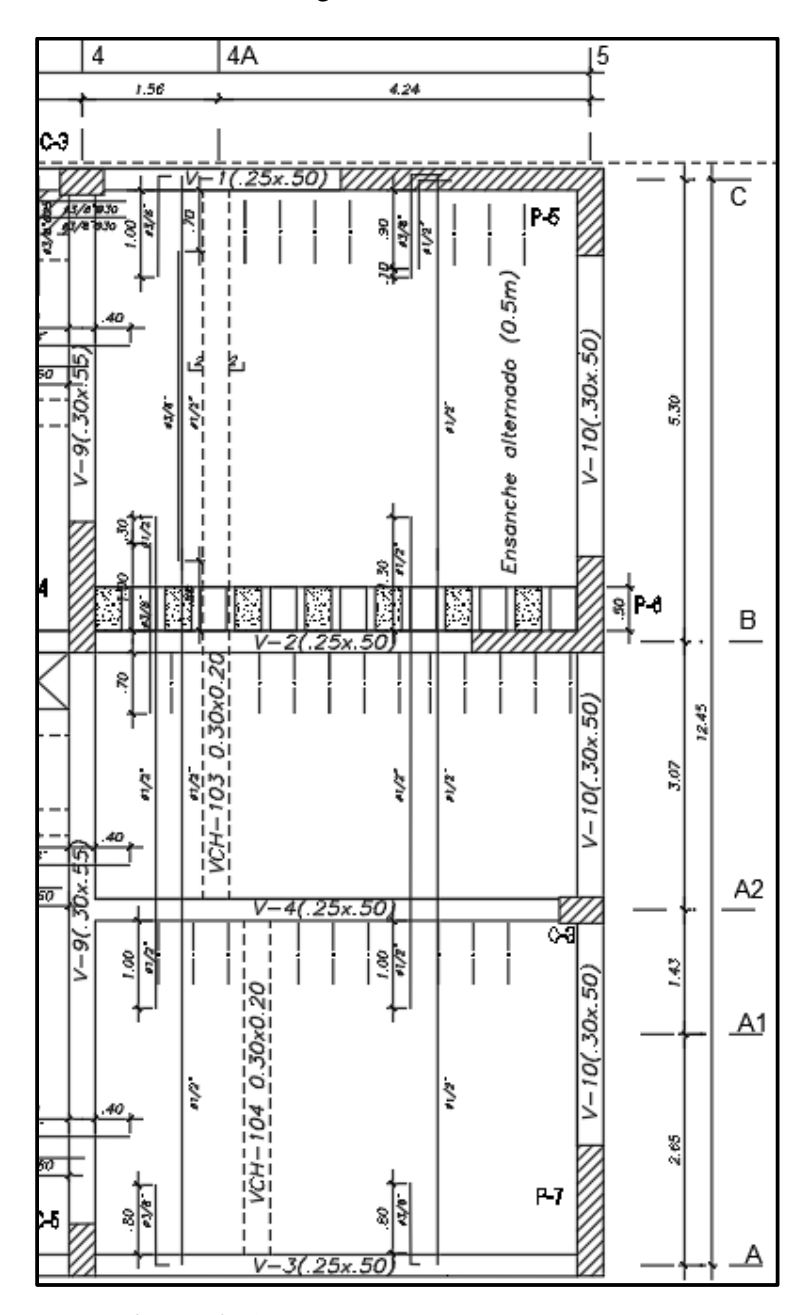

**Figura 5.9** Disposición de acero colocado en el aligerado

#### **5.2 Diseño de losa maciza**

Según nuestra estructuración, existen losas macizas en el hall del ascensor y escalera y en los bordes de los ductos. Las losas tipo I presentan una relación de sus lados menor a 2. Es decir, trabajan en dos direcciones; por ello, para su análisis se requiere de un modelo bidimensional. Sin embargo, es posible diseñarlo mediante el método de coeficientes indicado en la Norma E.060, el cual es un método aproximado. En cambio, la relación de los lados de las losas tipo II es menor que 2, por lo que su análisis y diseño es similar a una losa en una dirección.

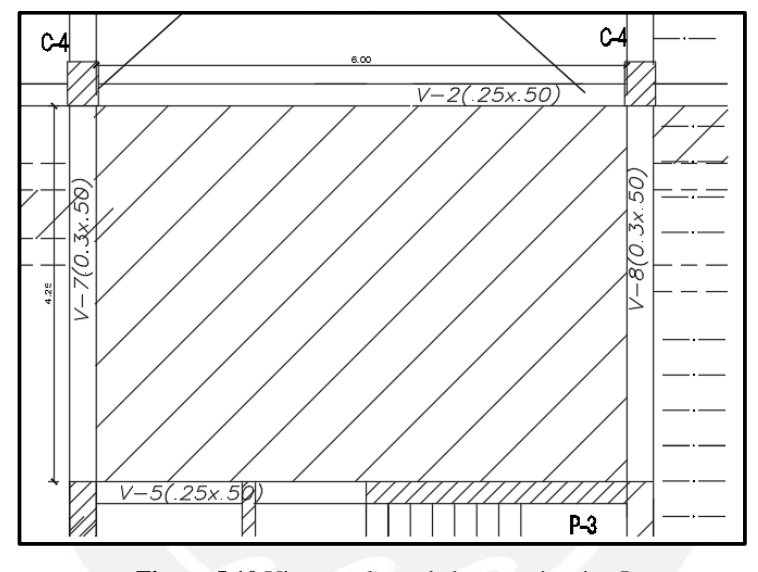

**Figura 5.10** Vista en planta de losa maciza tipo I

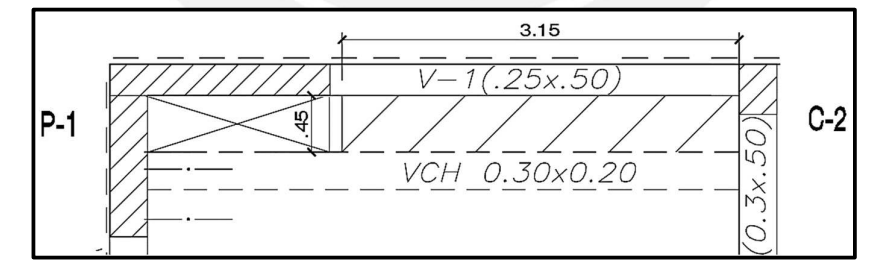

**Figura 5.11** Vista en planta de losa maciza tipo II

# **5.2.1 Análisis y diseño estructural losa tipo I**

Es posible aplicar el método de coeficientes de la Norma ya que las losas están apoyadas sobre vigas peraltadas. Además, las cargas que actúan sobre las losas son de gravedad ya que en nuestro análisis se considera que no presentan rigidez perpendicular a su plano. La losa analizada será la del hall del ascensor y escalera.

La losa presenta cierta continuidad a lo largo del eje horizontal mas no vertical. Las condiciones de borde son empotradas en dos lados y simplemente apoyados en los otros dos. Observando el borde de la losa, se deduce que el modelo sería el siguiente:

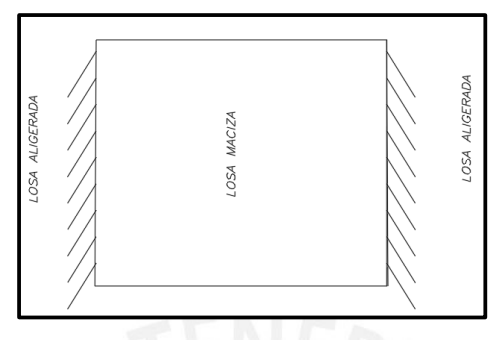

**Figura 5.12** Condiciones de borde de la losa maciza tipo I

Por consiguiente, se utilizará el caso 3 de las siguientes tablas:

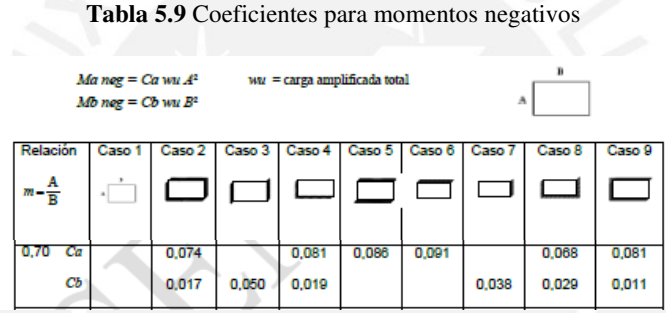

*Tomada de "Norma E. 060 Concreto Armado", Ministerio de Vivienda, Construcción y Saneamiento, 2016.* 

**Tabla 5.10** Coeficientes para momentos positivos debidos a carga muerta

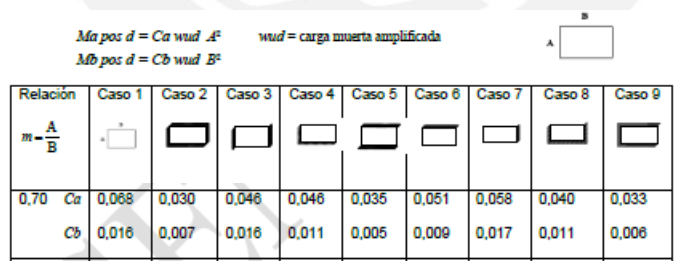

*Tomada de "Norma E. 060 Concreto Armado", Ministerio de Vivienda, Construcción y Saneamiento, 2016.* 

**Tabla 5.11** Coeficientes para momentos positivos debidos a carga viva

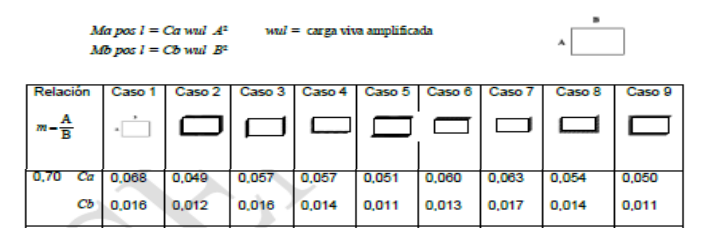

*Tomada de "Norma E. 060 Concreto Armado", Ministerio de Vivienda, Construcción y Saneamiento, 2016.* 

Las cargas actuantes sobre la losa son su peso propio, piso terminado, tabiquería y carga viva.

Por practicidad, se distribuirá el peso del tabique uniformemente en toda el área de la losa.

|                        | Peso propio     | 480 kg/m <sup>2</sup> |                           |
|------------------------|-----------------|-----------------------|---------------------------|
| CM                     | Piso terminado  | $100 \text{ kg/m}^2$  | $0.72$ ton/m <sup>2</sup> |
|                        | <i>*Tabique</i> | 136 Kg/m <sup>2</sup> |                           |
| $\mathbf{C}\mathbf{V}$ | Sobrecarga      | $300 \text{ kg/m}^2$  | $0.30$ ton/m <sup>2</sup> |

**Tabla 5.12** Metrado de cargas de loza maciza tipo I

 $Wu = 1.4 * CM + 1.7 * CV$  $Wu = 1.52$  ton/m<sup>2</sup>

Según la relación de lados:

$$
\frac{a}{b}=0.70
$$

Con el valor de  $a/b = 0.70$ , entramos a la tabla de coeficientes para momentos negativos y

obtenemos los siguientes valores:

$$
Ca = 0 ; Cb = 0.050
$$

Los valores de momento negativo para la dirección larga son los siguientes:

Ma neg =  $CaWuA^2=0$ 

Mb neg =  $CbWuB<sup>2</sup>= 2.32$  ton-m

Ahora, hallamos los momentos positivos debido a la carga muerta amplificada:

$$
Ca = 0.046
$$
;  $Cb = 0.016$ 

Los valores de momento positivo último debido a la carga muerta son los siguientes:

Ma pos  $d = \text{CaW} \cdot \text{v}^{-1} = 1$  ton-m

Mb pos  $d = CbWudB^2 = 0.49$  ton-m

Luego, hallamos los momentos positivos debido a la carga viva amplificada:

 $Ca = 0.057$ ;  $Cb = 0.016$ 

Los valores de momento positivo último debido a la carga viva son los siguientes:

Ma pos  $l = \text{CaWul}^2 = 0.62$  ton-m

Mb pos  $l = CbWuB^2 = 0.24$  ton-m

En resumen, los momentos negativo y positivo para las direcciones A y B son los siguientes:

Ma neg=  $0 \mid$  Mb neg= 2.32 ton-m  $\mid$  Ma pos = 1.62 ton-m  $\mid$  Mb pos = 0.73 ton-m

#### **Diseño por flexión de losa maciza tipo I**

 $F'c = 210 \text{ kg/cm}^2 + F'y = 4200 \text{ kg/cm}^2 + b = 100 \text{ cm} + d = 17 \text{ cm}$ En la dirección "a":

 $Ma = 1.62$  ton-m

$$
Ku = \frac{Mu}{b * d^2}
$$

$$
Ku = 5.6\%
$$

Con ese valor entramos a la tabla y obtenemos la siguiente cuantía:  $p = 0.15\%$ . Entonces, el área de acero requerido es  $2.55 \text{ cm}^2/\text{m}$ . Debemos tener en cuenta que el área mínima de acero en la zona de tracción en losas macizas es  $p = 0.0012$  bh = 2.4 cm<sup>2</sup>/m.

Finalmente, hallamos el espaciamiento de las varillas de acero para un diámetro de 3/8".

$$
s = \frac{A}{Areauerido}
$$

$$
S = \frac{0.71}{2.55}
$$

$$
S = 0.28
$$

Por lo tanto, por practicidad al momento de construir, en la dirección más corta se colocará acero de ∅3/8" @0.20 m en las caras inferior y superior.

En la dirección "b":

De manera similar se determina el acero requerido para los momentos positivos y negativos.

Mb neg=2.32 ton-m ---->  $As^- = 3.74 \, \text{cm}^2/\text{m}$  (1Ø3/8"@0.20 m + 1 bastón de Ø1/2"@0.40 m) Mb pos=0.73 ton-m ---->  $As^+ = 1.36 \text{ cm}^2/\text{m}$  (1 $\emptyset$ 3/8"@0.20 m)

### **Diseño por cortante de losa maciza tipo I**

Según el método de coeficientes de la Norma, la cortante que actúa en un ancho unitario se determina mediante la siguiente ecuación:

$$
V = W(\frac{A}{2} - d)(1.0 - 0.5 * \frac{A}{B})
$$

Reemplazando, se obtiene que  $Vu = 1.89$  ton. Ahora, determinamos la resistencia del concreto:

$$
\emptyset Vc = 0.85 * 0.53\sqrt{210} * 100 * 17 = 11.10 \text{ ton}
$$

Se observa que la resistencia al corte del concreto es mucho mayor que la solicitación. Esto era

de esperarse pues normalmente las losas macizas presentan sobrerresistencia al corte.

### **5.2.2 Análisis y diseño estructural losa Tipo II**

Las cargas actuantes sobre la losa son su peso propio, piso terminado, tabiquería y carga viva.

|    | Peso propio    | 480 kg/m <sup>2</sup> |      |                  |
|----|----------------|-----------------------|------|------------------|
| CM | Piso terminado | $100 \text{ kg/m}^2$  | 0.7  | $\text{ton/m}^2$ |
|    | Tabique        | 120 Kg/m <sup>2</sup> |      |                  |
| CV | Sobrecarga     | $200 \text{ kg/m}^2$  | 0.20 | $\text{ton/m}^2$ |
|    |                |                       |      |                  |

**Tabla 5.13** Metrado de cargas de losa maciza tipo II

 $Wu = 1.4 * CM + 1.7 * CV$ 

$$
Wu = 1.32 \text{ ton/m}^2
$$

Según la relación de lados, la losa trabaja solo en la dirección más corta. Se modelará un

metro de ancho de losa simplemente apoyado sobre las vigas que la soportan.

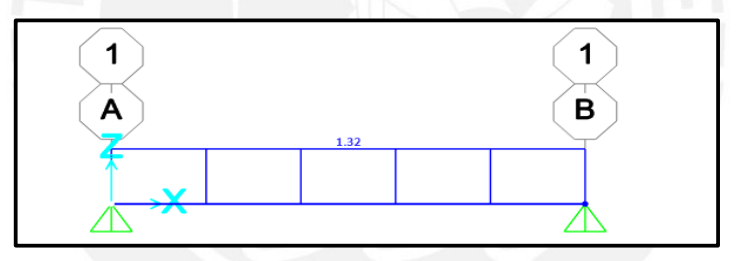

**Figura 5.13** Modelo estructura losa maciza tipo II (ton/m)

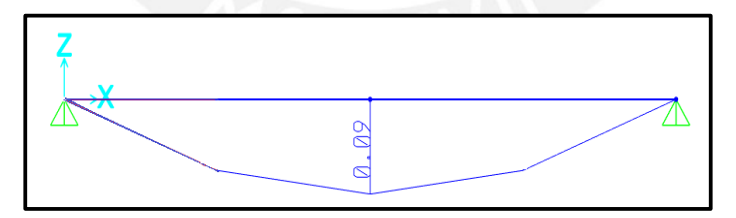

**Figura 5.14** DMF de losa maciza tipo II (ton/m)

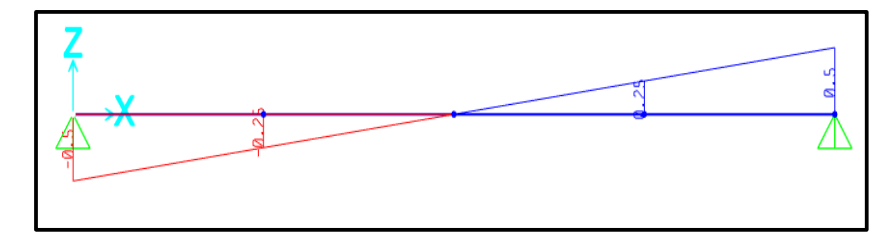

**Figura 5.15** DFC de losa maciza tipo II (ton)

# **Diseño por flexión de losa maciza tipo II**

Análogamente al procedimiento anterior, se determina que As requerido es 0.17 cm<sup>2</sup>/m. Sin embargo, el As mín en la zona de tracción en losas macizas es  $p = 0.0012$  bh = 2.4 cm<sup>2</sup>/m. Por lo tanto, en la dirección más corta se colocará acero de ∅3/8" @0.25 m en las caras inferior y superior. En la otra dirección, se colocará Ø3/8" @0.30 m para satisfacer la cuantía mínima.

# **Diseño por cortante de losa maciza tipo II**

 $\Phi V c = 0.85 * 0.53 \sqrt{210} * 100 * 17 = 11.10 \text{ ton}$ 

Se observa que la resistencia al corte del concreto es mucho mayor que la solicitación.

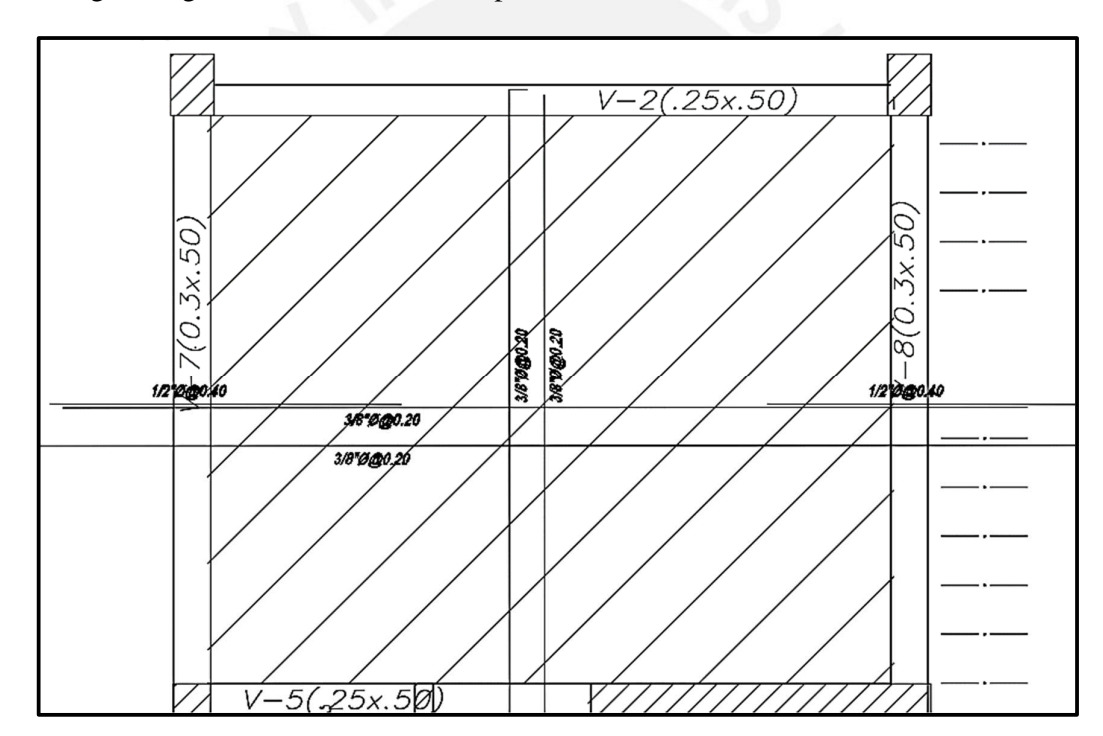

En las figuras siguientes, se muestra la disposición final de aceros colocados en la losa maciza.

**Figura 5.16** Diseño final de losa maciza tipo I

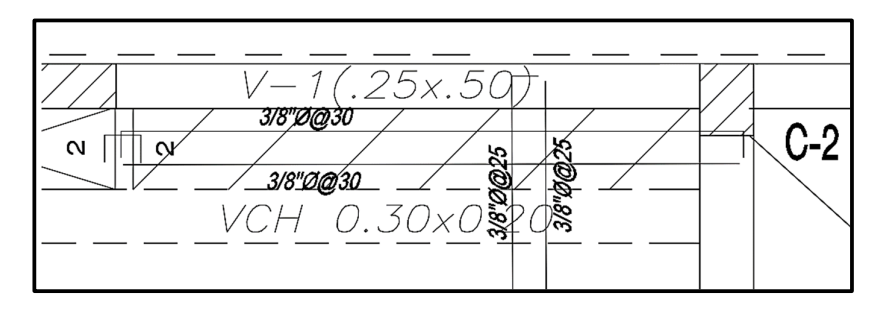

**Figura 5.17** Diseño final de losa maciza tipo II

### **Capítulo 6 - Diseño de vigas**

Las vigas son los elementos estructurales que reciben las cargas de las losas para trasmitirlas hacia los elementos verticales. Su diseño está orientado en base a la función estructural que cumplen: viga chata, viga de gravedad y viga sísmica. Las vigas chatas solo soportan el peso del tabique que cargan por lo que su diseño se basa en la combinación de cargas de gravedad. Las vigas de gravedad se diseñan empleando todas las combinaciones de diseño que exige la Norma E.060. En cambio, las vigas sísmicas tienen consideraciones adicionales como las limitaciones en la resistencia a momento positivo y negativo en la cara de los nudos y el diseño por capacidad que exige la Norma para vigas sísmicas, el cual pretende evitar la falla frágil.

# **6.1 Ejemplo de diseño de viga chata**

Las vigas chatas no aportan rigidez a la estructura ya que solo soportan el peso del tabique. Por ello, la combinación de cargas para su diseño es  $CU = 1.4CM + 1.7CV$ . Se diseñará la viga chata VCH-104 de 30x20 cm ubicada entre los ejes A-A2 y 4 y 5

### **6.1.1 Metrado de cargas**

Las cargas que soporta son su peso propio, piso terminado, carga viva y tabiquería.

|           | Peso propio    | 2.4x0.3x0.2   | 0.14 |      |       |
|-----------|----------------|---------------|------|------|-------|
| <b>CM</b> | Tabique        | 1.35x0.15x2.5 | 0.51 | 0.67 |       |
|           | Piso Terminado | 0.1x0.15      | 0.02 |      |       |
| CV        | Sobrecarga     | 0.2x0.15      | 0.03 | 0.03 |       |
| CH        | $1.4CM+1.7CV$  |               |      | 0.98 | ton/m |

**Tabla 6.1** Metrado de cargas de gravedad de la VCH-104

### **6.1.2 Análisis estructural**

La viga chata se modeló como simplemente apoyada sobre las vigas. El modelo simplificado con las cargas últimas se muestra a continuación:

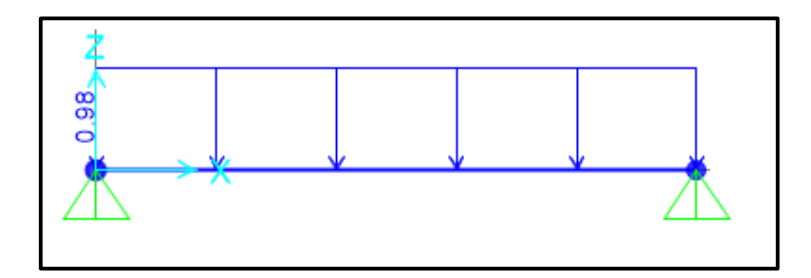

**Figura 6.1** Modelo idealizado de viga chata VCH-104 (ton/m).

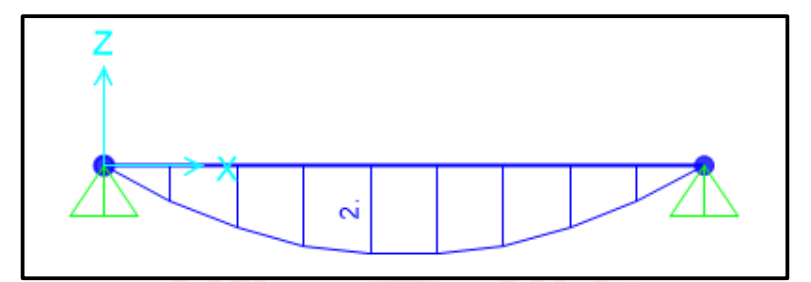

**Figura 6.2** Diagrama de momentos flector de viga chata VCH-104 (ton-m)

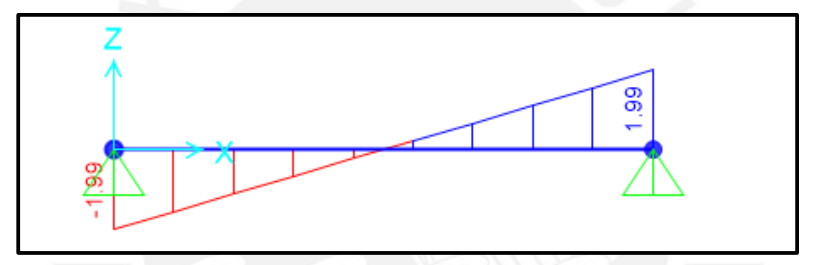

**Figura 6.3** Diagrama de fuerzas cortantes de viga chata VCH-104 (ton)

# **6.1.3 Diseño a flexión**

En primer lugar, se calcularon el Asmín y Asmáx para la sección con las siguientes ecuaciones:

$$
As_{min} = \frac{0.7\sqrt{f/c}xb_wxd}{fy}; \text{ Asmin} = 1.23 \text{ cm}^2
$$

$$
As_{max} = 0.75x \frac{0.85f/c.a_b.b_w}{fy}; \text{ Asmax} = 8.13 \text{ cm}^2
$$

Se utilizarán las ecuaciones de "Diseño por Resistencia" para calcular el acero requerido:

$$
a = 17 - \sqrt{17^2 - \frac{2x2x10^5}{0.9 * 0.85 * 210 * 30}} = 2.65 \text{ cm}
$$
\n
$$
As = \frac{2x10^5}{0.9 * 4200 * (17 - \frac{2.65}{2})} = 3.38 \text{ cm}^2
$$

Por tanto, para el acero inferior se utilizarán 2 barras corridas de ½" y 1 bastón de ½" en la zona central. Para el acero superior, se correrán 2 barras de 3/8" con tal de satisfacer el Asmín.

#### **6.1.4 Diseño por cortante**

La Norma establece que el diseño se debe realizar con la cortante a "d" de la cara de la viga.

Dicha cortante se calcula de la siguiente manera:

$$
Vd = 1.99 - 0.98 \left( \frac{0.25}{2} + 0.17 \right) = 1.7 \text{ ton}
$$

La resistencia al corte proporcionado por el concreto es la siguiente:

$$
\emptyset Vc = 0.85 * 0.53 \sqrt{210} * 30 * 17 = 3.33 \text{ ton}
$$

Como la solicitación no supera la capacidad del concreto a cortante, entonces no se requieren

refuerzos de confinamiento transversal sino solo se colocarán estribos de montaje.

En la siguiente figura, se muestra la disposición final de refuerzo de la viga chata VCH-104:

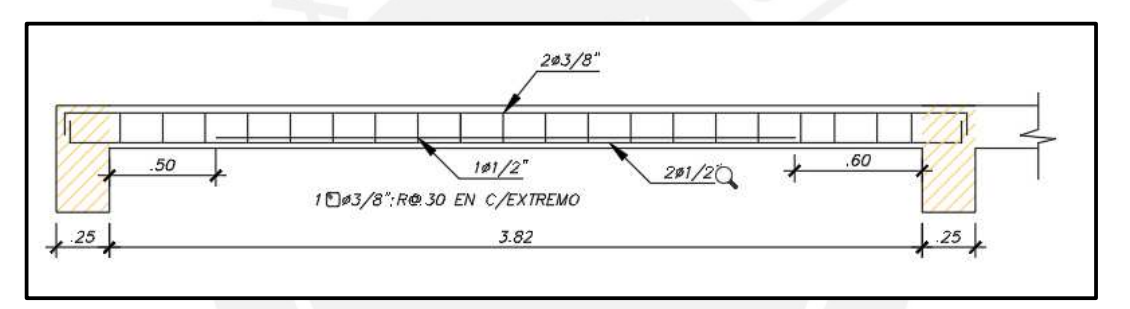

**Figura 6.4** Detalle de refuerzo de viga chata VCH-104 (0.30x0.20) m

### **6.2 Ejemplo de diseño de viga de gravedad**

La viga seleccionada para el diseño es la V-4 (0.25x0.50 m) que está ubicada en el eje A2. Esta viga posee poca capacidad de tomar las fuerzas de sismo ya que no forma pórticos y básicamente trabaja a cargas de gravedad.

### **6.2.1 Metrado de cargas**

Las cargas que soporta son su peso propio, piso terminado, carga viva, tabiquería y cargas puntuales provenientes de las vigas chatas que se apoyan sobre ella. A las cargas provenientes de los apoyos de las vigas chatas 1 y 2 se les llamará carga puntual 1 y 2 respectivamente. A la carga distribuida proveniente de las viguetas perpendiculares a las vigas chatas 1 y 2 se les denominará tabiquería repartida.

A continuación, se muestra el metrado de cargas de la viga en análisis:

|    | Peso propio            | 2.4x0.25x0.50           | 0.30 | ton/m |
|----|------------------------|-------------------------|------|-------|
|    | Piso Terminado         | 0.1x3.58                | 0.36 | ton/m |
|    | Losa                   | 0.3x3.33                | 0.51 | ton/m |
|    | Tabique                | 1.35x0.15x2.2           | 0.45 | ton/m |
| CM | Tabiquería repartida 1 | 1.35x0.15x2.5x2.07/3.08 | 0.34 | ton/m |
|    | Tabiquería repartida 2 | 1.35x0.15x2.5x3.08/4.07 | 0.38 | ton/m |
|    | Tabiquería repartida 3 | 1.35x0.15x2.5x1.15/4.07 | 0.14 | ton/m |
|    | Carga puntual 1        | 1.99                    | 1.99 | ton   |
|    | Carga puntual 2        | 1.07                    | 1.07 | ton   |
| CV | Sobrecarga             | 0.2x3.58                | 0.72 | ton/m |
|    |                        |                         |      |       |

**Tabla 6.2** Metrado de cargas de la viga v-4 (0.25x0.50) m

# **6.2.2 Análisis estructural**

Para realizar el análisis de gravedad se consideró el modelo de columnas biempotradas. Las cargas de sismo se incorporarán provenientes del análisis del modelo tridimensional. Finalmente, se determinará la envolvente de acuerdo con las combinaciones de carga que establece la Norma para el diseño.

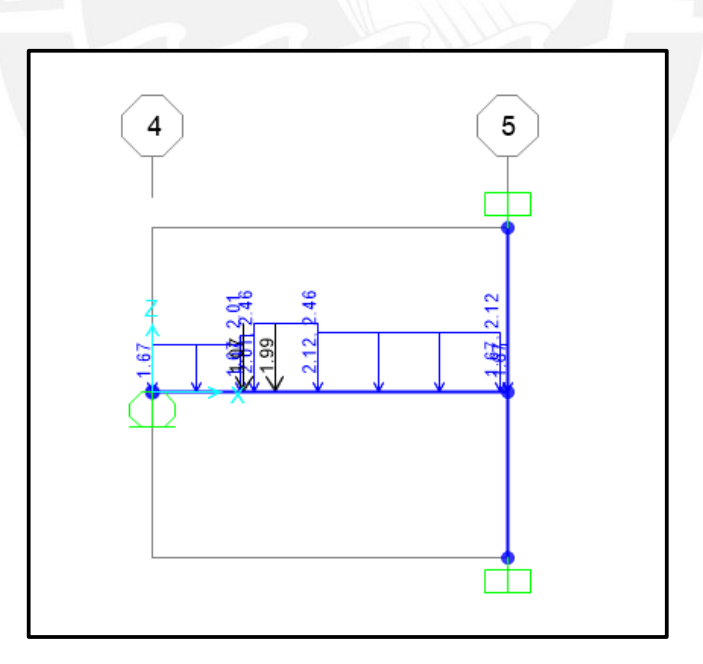

**Figura 6.5** Modelo idealizado para el análisis de viga por cargas de gravedad (ton/m)

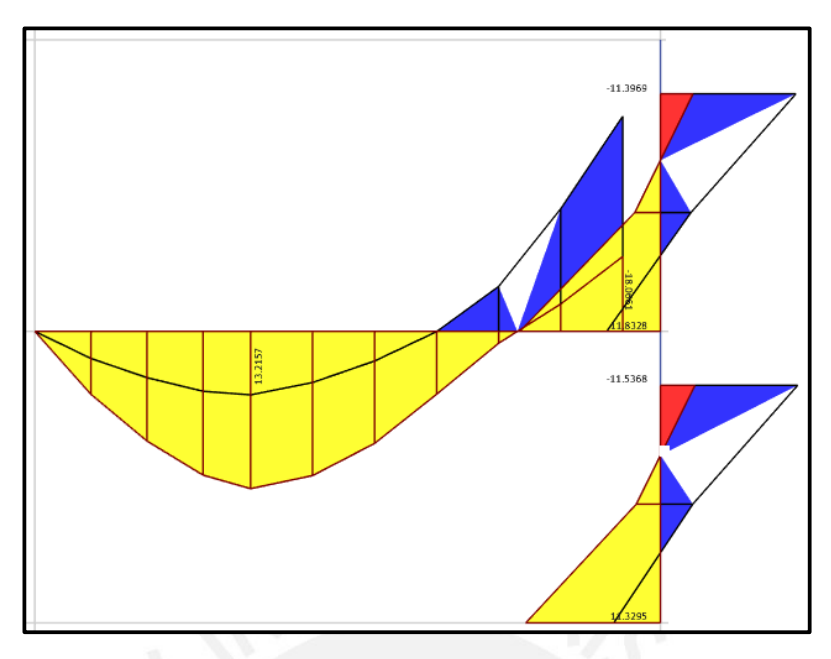

**Figura 6.6** Envolvente de momentos flectores de viga V-4 (ton-m)

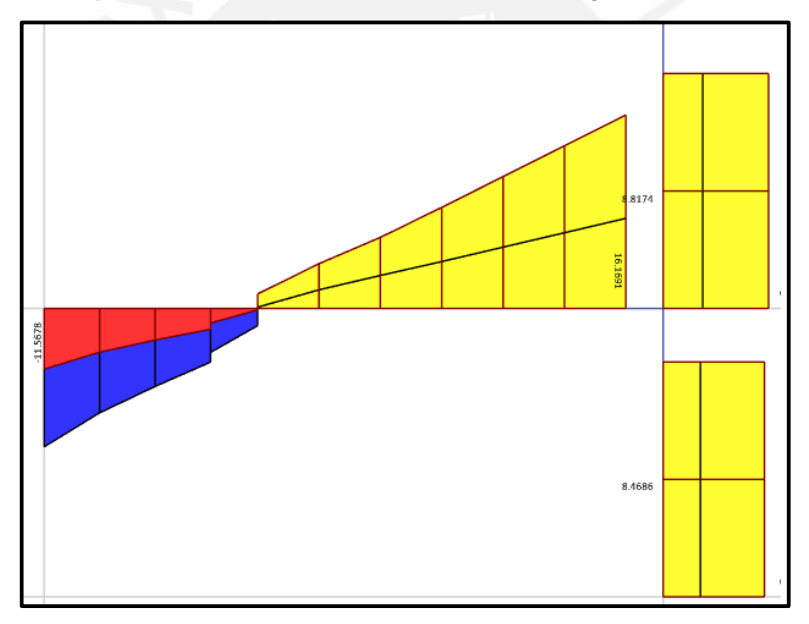

**Figura 6.7** Diagrama de fuerzas cortantes de viga V-4 (ton)

# **6.2.3 Diseño a flexión**

En primer lugar, se calcularon el Asmín y Asmáx para la sección con las siguientes ecuaciones:

$$
As_{min}(+) = \frac{0.7\sqrt{f/c}x_{bw}xd}{fy};
$$
 Asmin = 2.66 cm<sup>2</sup>  

$$
As_{max} = 0.75x \frac{0.85f/c.a_b.b_w}{fy};
$$
 Asmáx = 17.49 cm<sup>2</sup>

Se utilizarán las ecuaciones de "Diseño por Resistencia" para calcular el acero requerido:

$$
a = d - \sqrt{d^2 - \frac{2Mu}{0.9 * 0.85 * f'c * bw}}
$$

$$
As = \frac{Mu}{0.9 * fy * (d - \frac{a}{2})}
$$

Donde:

- "a" es la altura del bloque de compresiones
- "d" es el peralte efectivo de la sección d = 44 cm
- "bw" es el ancho de la sección en compresión bw =  $25 \text{ cm}$

De la envolvente, se obtuvieron los valores de Mu para las siguientes secciones:

| Mu<br>$(\textbf{ton-m})$ | $\mathbf{cm})$ | d<br>$\mathbf{cm})$ | O<br>$\mathcal{G}_0$ | $\overline{\mathbf{A}}\mathbf{S}$<br>$\rm \left(m^2\right)$ | <b>Barras</b><br>colocadas     | <b>AS</b><br><b>instalado</b><br>$\rm \left( cm^2 \right)$ |
|--------------------------|----------------|---------------------|----------------------|-------------------------------------------------------------|--------------------------------|------------------------------------------------------------|
| 1.56                     | 25             | 44                  | 0.1                  | 1.1                                                         | $2 \Phi 5/8$ "                 |                                                            |
| 13.21                    | 25             | 44                  | 0.8                  | 8.8                                                         | $2 \Phi 5/8$ "+ $2 \Phi 3/4$ " | 9.68                                                       |
| $-18$                    | 25             | 44                  | 1.13                 | 12.43                                                       | $2\Phi$ 5/8"+ 3 $\Phi$ 3/4"    | 12.52                                                      |

**Tabla 6.3** Diseño por flexión de viga V-4 (0.25x0.50) m

#### **6.2.4 Diseño por cortante**

 La Norma establece que el diseño por cortante se realiza con los valores de la envolvente a "d" de la cara de la columna. Del análisis estructural, se observa que Vmáx = 16.2 ton. Se debe determinar si la resistencia del concreto a cortante es superada o no por dicha solicitación.

La resistencia al corte proporcionado por el concreto es la siguiente:

$$
\emptyset Vc = 0.85 * 0.53\sqrt{210} * 25 * 44 = 7.2 \text{ ton}
$$

Como la solicitación supera la resistencia del concreto, se determinará la resistencia al corte que debe proporcionar el refuerzo transversal.

$$
Vs = \frac{Vu}{\phi} - Vc
$$

$$
Vs = 10.6 \text{ ton}
$$

Este aporte del refuerzo transversal cumple con el máximo permitido por la Norma  $2.1\sqrt{210}$ . b.  $d = 33.4$  ton

Ahora, determinamos el espaciamiento de los refuerzos transversales.

$$
S = \frac{Av.fy.d}{Vs}
$$

$$
S = 24.7 \text{ cm}
$$

El distanciamiento anterior, está limitado dependiendo del valor de  $Vs_{lim} = 1.1\sqrt{f'c}$ .  $b. d =$ 17.5 ton. Como el aporte del refuerzo transversal es menor que el límite anterior, el espaciamiento de estribos es d/2 0 0.60 m. En consecuencia, se colocarán estribos cada 20 cm en la zona donde se requieren estribos por diseño y en el resto se colocarán estribos mínimos. En la siguiente figura, se muestra la elevación de la viga diseñada:

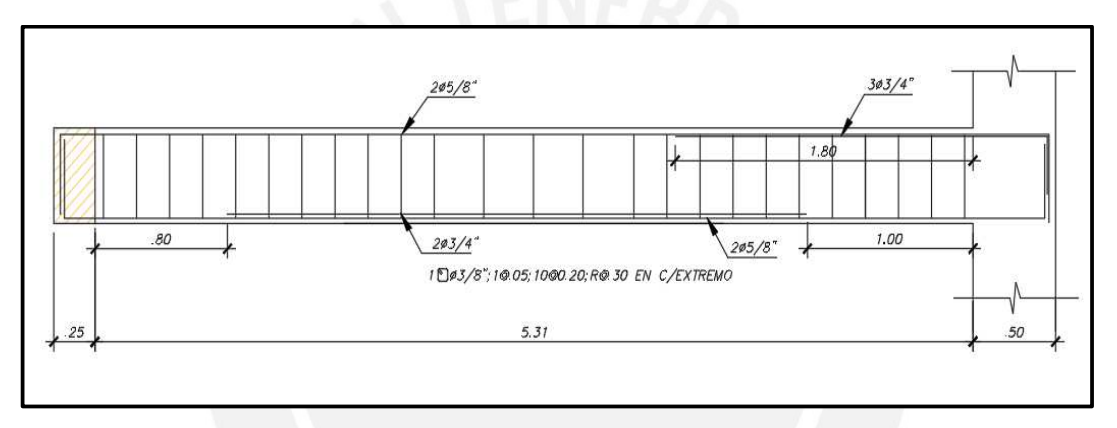

**Figura 6.8** Detalle de refuerzo de viga V-4

### **6.3 Ejemplo de diseño de viga sísmica**

La viga seleccionada para el diseño es la V-10 (0.30x0.50 m) del piso típico que está ubicada a lo largo del eje 5. Esta viga está entre las placas que son los elementos que se encargan de soportar principalmente el cortante de sismo, por ello, la principal solicitación sobre la viga será la acción sísmica.

# **6.3.1 Metrado de cargas**

Si bien por definición, las vigas soportan las cargas que transmiten la losa, esta viga no carga la losa ya que las viguetas están orientadas en el sentido paralelo a la viga. En consecuencia, las cargas que soporta son su peso propio y el tabique que cae directamente sobre ella. Cabe señalar que la viga en cuestión está en el frontis del edificio por consiguiente en el metrado de cargas se descontaron los vacíos que generan las ventanas según el plano de arquitectura.

|    | Peso propio   | 2.4x0.3x0.5                 | 0.36    |      |       |
|----|---------------|-----------------------------|---------|------|-------|
| CМ | Tabique       | 1.35x0.15x2.2               | 0.45    | 0.46 |       |
|    |               | Ventana V-1   1.35x0.15x1.7 | $-0.34$ |      |       |
| CH | $1.4CM+1.7CV$ |                             |         | 0.65 | ton/m |
|    |               |                             |         |      |       |

**Tabla 6.4** Metrado de cargas de gravedad de la viga v-10

Cabe señalar que no se ha considerado la carga viva que cae directamente sobre la viga ya que la viga en análisis es perimetral, por lo tanto, carga tabique a lo largo de toda su longitud. En la siguiente figura, se muestra el modelo idealizado de la viga con sus cargas actuantes.

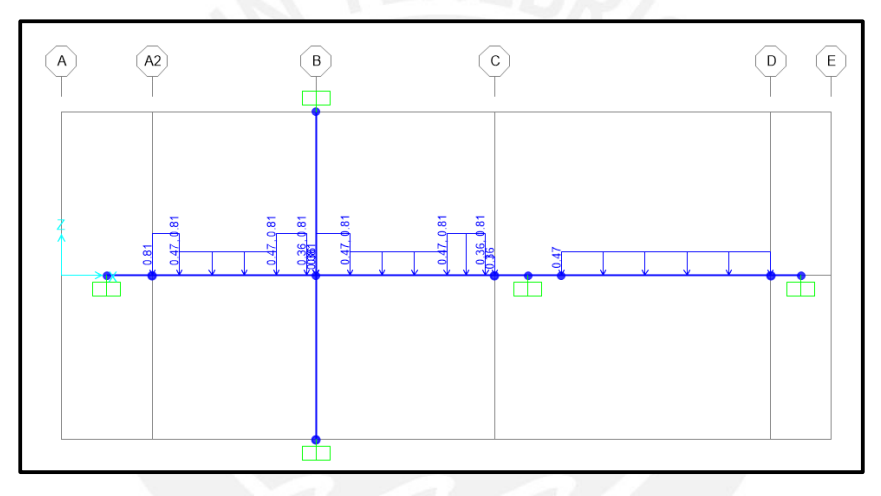

**Figura 6.9** Modelo idealizado para el análisis de viga por cargas de gravedad (ton/m)

# **6.3.2 Análisis estructural**

Para determinar las solicitaciones de gravedad sobre la viga, se toma el modelo simplificado de columnas biempotradas. Asimismo, a las solicitaciones de gravedad se le añade las cargas de sismo que se obtienen del modelo sísmico de la estructura. Finalmente, se generan todas las combinaciones de carga de la Norma para determinar la envolvente de diseño.

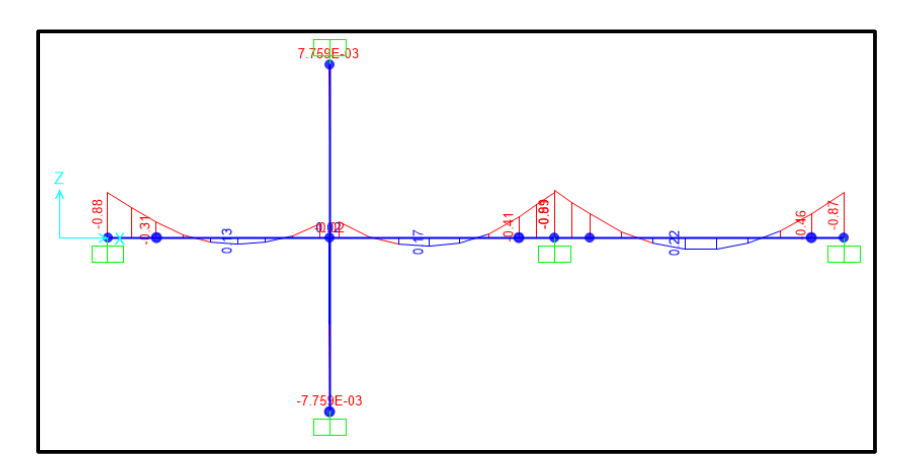

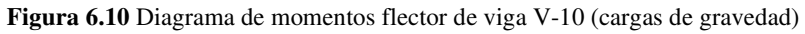

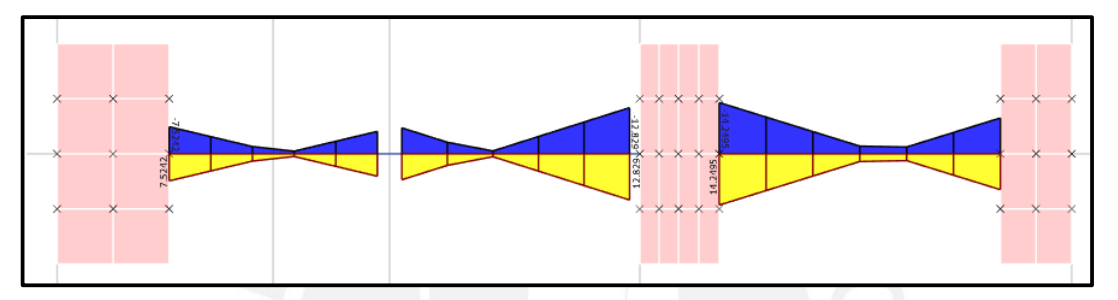

**Figura 6.11** Diagrama de momentos flector de viga V-10 (cargas de sismo)

|                        |         | <b>Tramo 1</b> |         |         | <b>Tramo 2</b> |          |
|------------------------|---------|----------------|---------|---------|----------------|----------|
| CM                     | 0.31    | 0.13           | 0.27    | 0.29    | 0.17           | 0.41     |
| $\mathbf{C}\mathbf{V}$ | 0.00    | 0.00           | 0.00    | 0.00    | 0.00           | 0.00     |
| $\mathbf{CS}$          | 7.52    |                | 6.23    | 7.21    |                | 12.82    |
| 1.4CM+1.7CV            | 0.43    | 0.18           | 0.38    | 0.41    | 0.24           | 0.57     |
| $1.25$ (CM+CV)+CS      | 7.91    | 0.16           | 6.57    | 7.57    | 0.21           | 13.33    |
| $1.25$ (CM+CV)-CS      | $-7.13$ | 0.16           | $-5.89$ | $-6.85$ | 0.21           | $-12.31$ |
| $0.9CM + CS$           | 7.80    | 0.12           | 6.47    | 7.47    | 0.15           | 13.19    |
| $0.9CM$ -CS            | $-7.24$ | 0.12           | $-5.99$ | $-6.95$ | 0.15           | $-12.45$ |
|                        |         |                |         |         |                |          |
| <b>ENVOLVENTE</b>      | 7.91    | 0.18           | 6.57    | 7.57    | 0.24           | 13.33    |
|                        | $-7.24$ |                | $-5.99$ | $-6.95$ |                | $-12.45$ |

**Tabla 6.5** Cálculo de combinaciones y envolvente de Mu (Tramo 1 y 2)

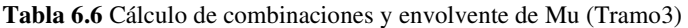

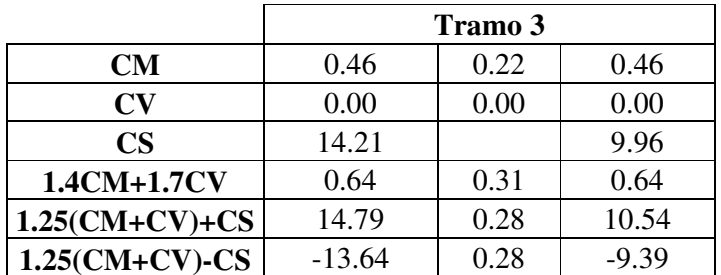

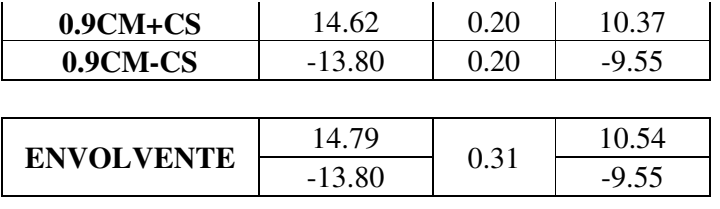

# **6.3.3 Diseño a flexión**

En primer lugar, se calcularon el Asmín y Asmáx para la sección con las siguientes ecuaciones:

$$
As_{min} = \frac{0.7\sqrt{f/c}xb_wxd}{fy};
$$
 Asmin = 3.19 cm<sup>2</sup>  

$$
As_{max} = 0.75x \frac{0.85f/c.a_b.b_w}{fy};
$$
 Asmáx = 21 cm<sup>2</sup>

Según la envolvente de las combinaciones y el método del Ku se realiza el diseño por flexión:

|             | Tramo 1      |              |              | <b>Tramo 2</b> |              |                            |  |
|-------------|--------------|--------------|--------------|----------------|--------------|----------------------------|--|
|             | $M-$         | $M_{+}$      | $M -$        | M-             | $M+$         | M-                         |  |
| $Mu(ton-m)$ | 7.91         | 0.18         | 6.57         | 7.57           | 0.24         | 13.33                      |  |
| ku          | 13.61        | 0.31         | 11.31        | 13.04          | 0.41         | 22.96                      |  |
|             | 0.0038       | 0.0001       | 0.0032       | 0.0036         | 0.0001       | 0.0066                     |  |
| As          | 5.02         | 0.13         | 4.22         | 4.75           | 0.13         | 8.71                       |  |
| Ф           | $3\Phi$ 5/8" | $2\Phi$ 5/8" | $3\Phi$ 5/8" | 3Ф5/8"         | $2\Phi$ 5/8" | $2\Phi$ 5/8"+2 $\Phi$ 3/4" |  |

**Tabla 6.7** Cálculo de acero requerido (Tramo1 y 2)

**Tabla 6.8** Cálculo de acero requerido (Tramo3)

|             | Tramo 3       |        |               |  |  |
|-------------|---------------|--------|---------------|--|--|
|             | M-            | $M+$   | $M -$         |  |  |
| $Mu(ton-m)$ | 14.79         | 0.31   | 10.54         |  |  |
| ku          | 25.46         | 0.53   | 18.14         |  |  |
|             | 0.0072        | 0.0001 | 0.0051        |  |  |
| As          | 9.504         | 0.132  | 6.732         |  |  |
| Ф           | 2Ф5/8"+2Ф3/4" | 2Ф5/8" | 2Ф5/8"+1Ф3/4" |  |  |

La distribución de acero requerido debe cumplir con las disposiciones adicionales del capítulo 21 de la Norma E.060 para vigas sísmicas. Para nuestro sistema estructural, muros de concreto,

se dispone de los siguientes requerimientos:

- Se deberá proveer como refuerzo corrido a lo largo de toda la viga dos barras como mínimo tanto en la cara superior como en la inferior.
- Se evitarán empalmes traslapados dentro de la zona de confinamiento
- La resistencia a momento positivo ØMn<sup>+</sup> en la cara del nudo debe ser mayor que el tercio de la resistencia a momento negativo provista en dicha sección ØMn- .
- La resistencia a momento negativo y positivo en cualquier sección de la viga deben ser mayores que un cuarto de la máxima resistencia a momento proporcionada en la cara de cualquiera de los nudos

Se verifica que la distribución de acero adoptada satisface los requerimientos de la Norma para vigas sísmicas del sistema de muros estructurales.

# **6.3.4 Diseño por cortante**

Al igual que el diseño por flexión, del modelo aislado del pórtico para cargas de gravedad se extraerán las fuerzas de corte y a partir del modelo tridimensional las solicitaciones de cortante por sismo. A continuación, se muestran los diagramas de fuerza cortante.

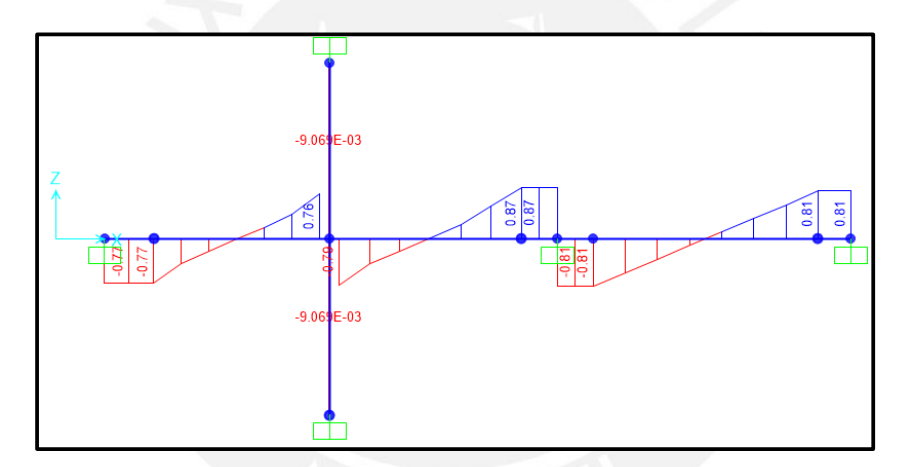

**Figura 6.12** Diagrama de fuerzas cortantes de viga V-10 (cargas de gravedad)

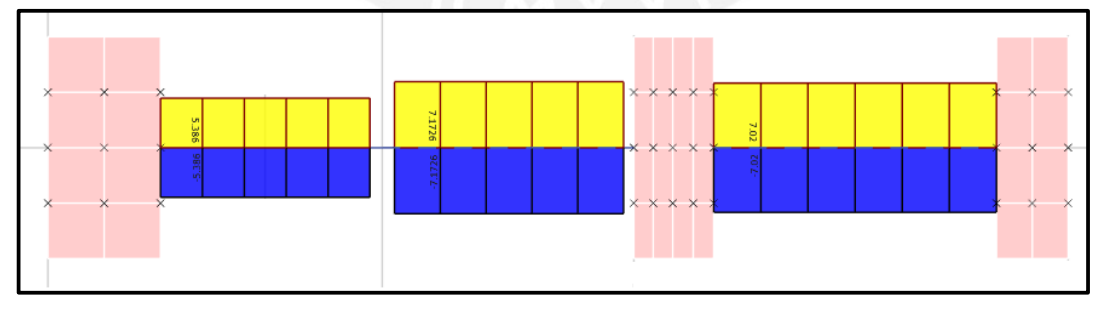

**Figura 6.13** Diagrama de fuerzas cortantes de viga V-10 (cargas de sismo)

Para determinar la cortante última realizamos las combinaciones que establece la Norma.

**Tabla 6.9** Cálculo de combinaciones y envolvente de Vu

|    | <b>Tramo</b> |      | <b>Tramo</b> |                    | Tramo 3 |             |
|----|--------------|------|--------------|--------------------|---------|-------------|
| CM | $0.50\,$     | 0.40 | U.JU         | $E^{\prime}$<br>∪⊷ | 0.60    | n 50<br>∪.أ |

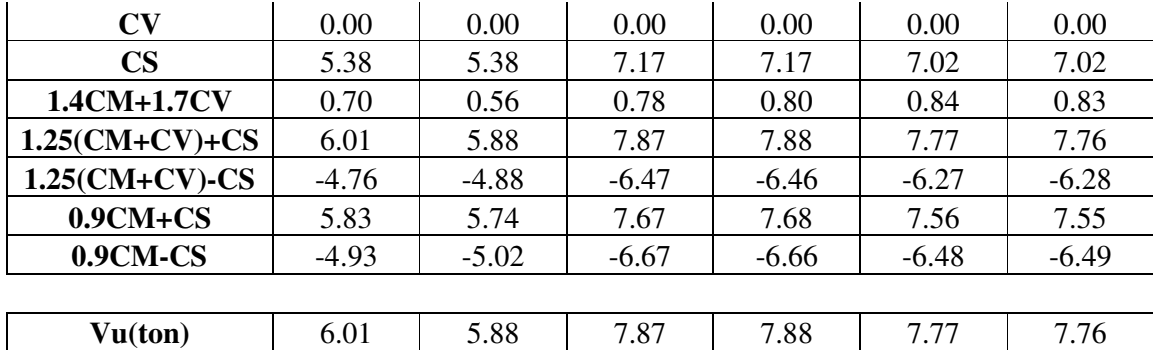

La Norma E.060 establece que para vigas sísmicas la cortante de diseño no debe ser menor que el menor valor entre la fuerza cortante obtenida de sumar el cortante isostático calculado al amplificar en 1.25 las cargas de gravedad y el cortante asociado con el desarrollo de momentos nominales en cada extremo de la viga; y la fuerza cortante obtenida de las combinaciones de carga considerando un factor de amplificación de 2.5 para las solicitaciones sísmicas. En la siguiente tabla, se muestra el cálculo de la cortante de diseño según el procedimiento indicado en el capítulo 21 de la Norma E.060 para vigas sísmicas.

|                          | <b>TRAMO1</b> |       |             | <b>TRAMO2</b> | <b>TRAMO 3</b> |       |
|--------------------------|---------------|-------|-------------|---------------|----------------|-------|
| Ln(luz libre de la viga) |               | 2.55  |             | 2.8           |                | 3.45  |
|                          | <b>Vizq</b>   | Vder  | <b>Vizq</b> | Vder          | <b>Vizq</b>    | Vder  |
| $As(-)$ sup              | 6             | 6     |             |               | 9.68           | 6.84  |
| $As(+)$ inf              | 6             | 6     |             | 9.68          |                | 6.84  |
| mn sup                   | 10.5          | 10.5  |             | 16.35         |                | 11.87 |
| mn inf                   | 10.5          | 10.5  |             | 16.35         |                | 11.87 |
| Vu isostático            | 0.98          | 0.97  | 0.97        | 1.1           | 1.01           | 1.01  |
| Vu                       | 8.24          | 8.24  | 9.59        | 9.59          | 8.18           | 8.18  |
| Vu final                 | 9.22          | 9.21  | 10.56       | 10.69         | 9.19           | 9.19  |
| Vu2.5S                   | 14.56         | 14.24 | 18.93       | 19.05         | 18.34          | 18.74 |
| Vudiseño                 | 9.22          | 9.21  | 10.56       | 10.69         | 9.19           | 9.19  |

**Tabla 6.10** Cálculo de Vu aplicando el artículo 21 de la Norma E.060

La resistencia al corte proporcionado por el concreto es la siguiente:

 $\phi Vc = 0.85 * 0.53\sqrt{210} * 30 * 44 = 8.62 \text{ ton}$ 

La capacidad del concreto a fuerzas de corte se ve superada por lo cual se requiere de estribos de confinamiento. La Norma establece requerimientos específicos para el distanciamiento de los refuerzos transversales en la zona de confinamiento, los cuales se detallan a continuación:

Espaciamiento en la zona de confinamiento:

a)  $d/4 = 44/4 = 11$  cm  $\rightarrow 15$  cm

c) $24 * \Phi 3/8$ " =  $24 * 0.95 = 22.8$  cm

d)30cm

Espaciamiento en la zona central:

 $S = 0.5 * d = 0.5 * 44 = 22$  cm (por simplicidad, la separación será de 20 cm)

Por la similitud de cortantes actuantes sobre los tres tramos de la viga se uniformizará la

distribución de los estribos en sus tres tramos de la siguiente manera:

#### **1@0.05; 10@0.10, resto @ 0.20 m C/E**

A continuación, procedemos a verificar que esta distribución satisfaga el requerimiento de cortante faltante.

El Vmáx para los tres tramos es igual a 10.7 ton. Entonces se debe verificar lo siguiente:

$$
\emptyset (Vc + Vs) \geq Vu
$$

$$
Vs \geq 2.45 \text{ ton}
$$

Ahora, determinamos el aporte de la distribución de estribos elegida.

$$
Vs = 2 * 0.71 * 4200 * \frac{44}{10} = 26.2 \text{ ton}
$$

Se observa que se satisface el requerimiento y que este valor es menor al máximo permitido.

 $Vs = 26.2 \leq 40.1 \text{ ton}$ 

En consecuencia, la distribución de los estribos es correcta.

#### **6.4 Control de fisuración y deflexiones**

Se realiza el cálculo para verificar el adecuado comportamiento de la viga para condiciones de servicio. Se analizará el tercer tramo de la viga ya que es la que presenta mayor luz.

## **Control de fisuración**

La Norma E060 establece que la distribución del refuerzo de tracción debe ser tal que limite el agrietamiento por flexión para lo cual se requiere que el parámetro Z sea menor que 26000 Kg/cm.

b)  $10* \Phi 5/8$ " =  $10*1.59 = 15.9$  cm Elegimos el menor valor s = 15 cm

$$
Z = fs * \sqrt[3]{dc * Act}
$$
; donde  $fs \approx \frac{Ms}{0.9 * d * As}$ 

Se calcularon los valores de Z en las zonas de mayor tracción los cuales se presentan en las secciones con mayor momento positivo y negativo.

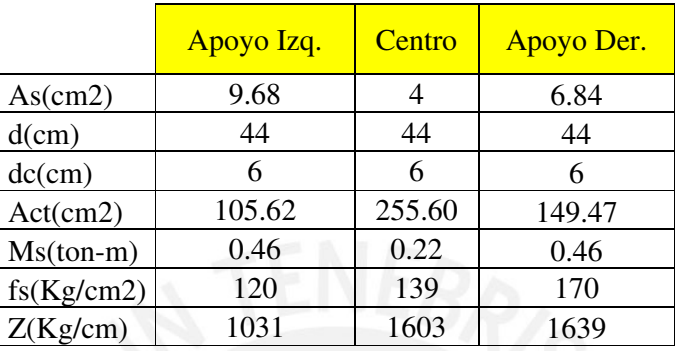

**Tabla 6.11** Control de fisuración por flexión para el tercer tramo de la viga V-10

Se observa que los valores de Z son menores que el límite establecido por la Norma. En consecuencia, se concluye que el diseño en flexión satisface los requerimientos en servicio.

## **Control de deflexiones**

Para el control de deflexiones se debe comparar el momento actuante en servicio con el momento que ocasiona el agrietamiento de la sección. Si Ms > Mcr entonces se debe calcular la deflexión usando la inercia de la sección agrietada, caso contrario se utilizará la inercia bruta. Al igual que el caso anterior, se analizará el tercer tramo de la viga pues además de ser la de mayor luz libre, presenta los mayores momentos. De la siguiente tabla, se observa que los momentos de servicio son menores que el momento de agrietamiento, por ello el cálculo de la deflexión se realizó empleando el momento de inercia bruta.

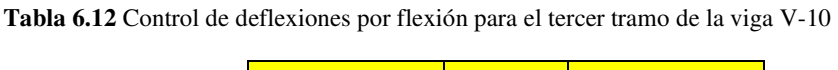

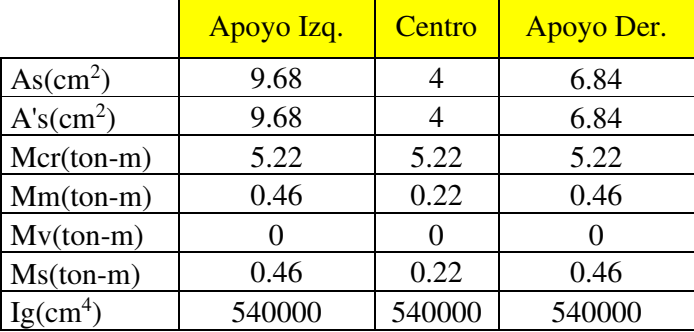

La viga podría considerarse como continua por ambos lados ya que para cargas de servicio se comporta como biempotrada. Según la Norma, para elementos continuos se debe trabajar con el momento de inercia efectivo el cual se calcula de la siguiente manera:

$$
Ief = \frac{540000 + 2 \cdot 540000 + 540000}{4} = 540000 \text{ cm}^4
$$

Utilizando las tablas de deflexiones elásticas, la deflexión por carga uniformemente distribuida se calcula con la siguiente expresión (Ottazzi, 2016):

$$
D = \frac{M_{pos} L^2}{16Eclef}
$$

Reemplazando los valores en la ecuación anterior, se obtiene las deflexiones inmediatas para los siguientes casos:

• Deflexión inmediata debido a carga muerta:

$$
Di_{CM} = \frac{22000.345^2}{16.220000.540000} = 0.002 \, \text{cm}
$$

Cabe recordar que no se ha considerado carga viva sobre la viga ya que la orientación de la losa contigua es paralela a la viga.

La Norma, realiza una simplificación para el cálculo de las deflexiones diferidas. La deflexión diferida es igual a la deflexión inmediata por el siguiente factor:

$$
\frac{\varepsilon}{1+50\rho'}
$$
; Donde:  $\varepsilon = 2$ , *dependence del tiempo*

 $\rho'=0.31\%$  , cuantía de acero en compresión a la mitad de la luz

• Deflexión diferida debido a carga muerta:  $Dd_{CM} = 0.002 * 1.73 = 0.004$  cm

En caso existen tabiques, se debe verificar las siguientes deflexiones para que los elementos no estructurales no sufran daños por exceso de deflexión de la losa.

• Deflexión máxima esperada:

$$
Dd_{CM} + Di_{CM} = 0.006 \, \text{cm}
$$

• Deflexión máxima admisible por la Norma E.060:

$$
\frac{L}{480} = 0.72 \text{ cm}
$$

Se observa que la deflexión máxima resulta menor que el límite establecido por la Norma. En consecuencia, los muros de tabique no sufrirán daños por deflexiones excesivas.

Finalmente, comprobado el adecuado comportamiento de la viga frente a los estados límites en servicio, se concluye que el diseño es adecuado.

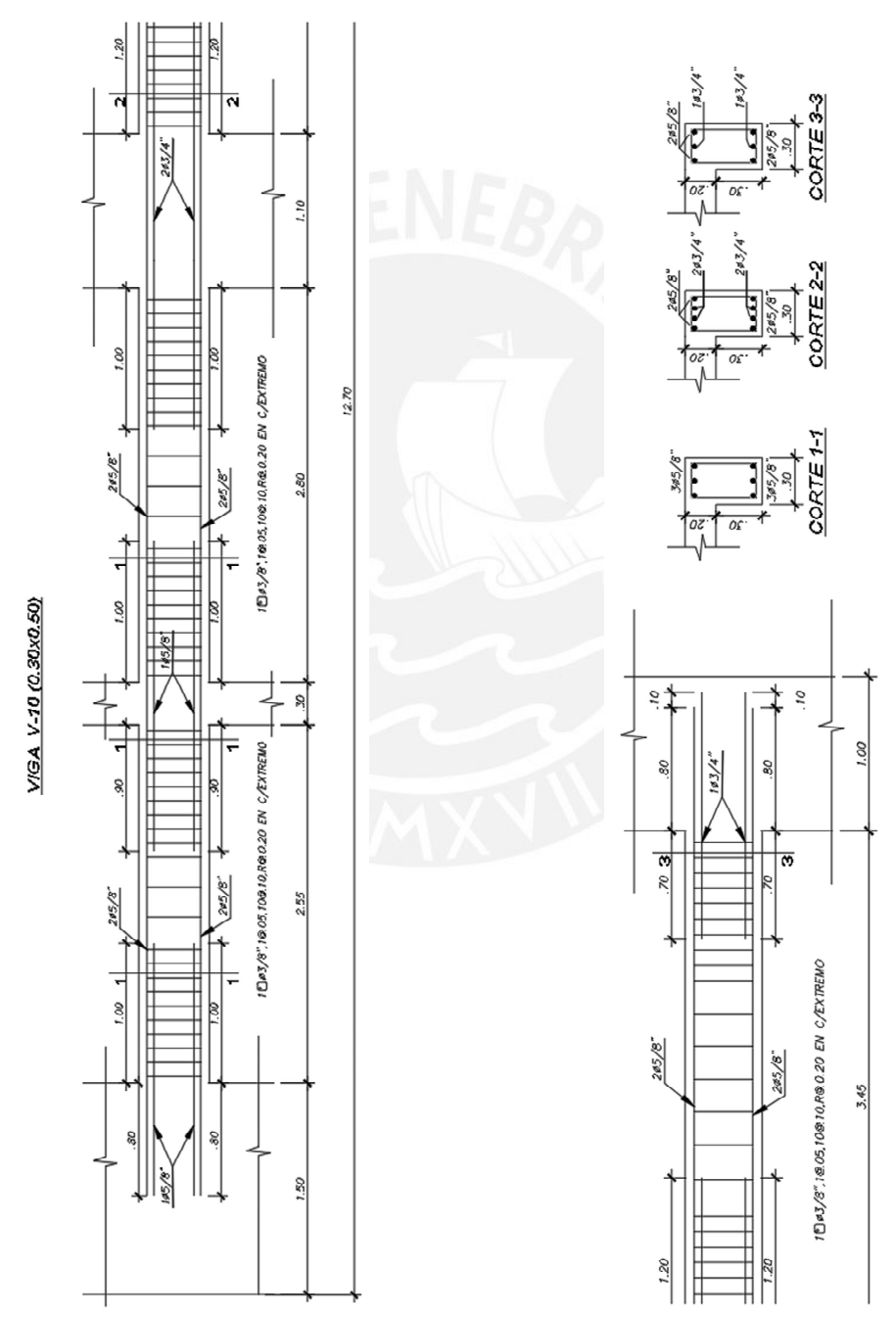

En la figura se muestra la disposición final del acero de la viga sísmica analizada.

**Figura 6.14** Disposición final de acero en viga V- 10

#### **Capítulo 7. Diseño de columnas**

Las columnas son los elementos estructurales que transmiten las cargas de las vigas hacia la cimentación; es decir son elementos que están sometidos a flexocompresión. En zonas sísmicas, como es el caso de nuestro país, también resisten fuerzas laterales. Sin embargo, el aporte de las columnas es bajo en comparación al de las placas ya que nuestro sistema estructural es de muros de concreto.

Para el diseño de las columnas, se procede a construir el diagrama de interacción fuerza axial – momento flector, el cual queda completamente definido por la sección compuesta de concreto y acero. Posteriormente, se procede a ubicar las combinaciones de diseño de la Norma en el diagrama de interacción para determinar la idoneidad o no del misma.

Finalmente, para asegurar la falla dúctil de la estructura se procede a diseñar con la fuerza cortante por capacidad estipuladas por la Norma para columnas con solicitaciones sísmicas.

#### **7.1 Esbeltez**

Si la esbeltez de la columna es considerable, la excentricidad aumenta de modo que se generan nuevos momentos denominados momentos de segundo orden. Estos momentos dependen de la curvatura de la columna y de los desplazamientos relativos de entrepiso. La Norma E.060 señala que una columna no posee desplazamiento lateral si el incremento de los momentos en los extremos de la columna, debido a los efectos de segundo orden, no exceden el 5% de los momentos de primer orden. Asimismo, el parámetro que indica si la columna posee desplazamiento lateral o no es el índice de estabilidad del entrepiso Q.

$$
Q = \frac{\sum Pu \cdot \Delta o}{Vus \cdot he}
$$

Donde,  $\sum Pu$  representa la suma de las cargas de gravedad amplificadas para la columna de análisis; ∆o es el desplazamiento relativo debido a las fuerzas sísmicas amplificadas; Vus es la fuerza cortante de entrepiso y he es la altura de entrepiso. El índice de estabilidad se debe evaluar para cada dirección principal de la columna.

#### **Esbeltez sin desplazamientos laterales**

Para las estructuras que no poseen desplazamientos laterales se pueden despreciar los efectos de esbeltez si se satisface la siguiente ecuación:

$$
\frac{k \cdot lu}{r} \le 34 - 12 \cdot \left(\frac{M1}{M2}\right); \ 34 - 12 \cdot \left(\frac{M1}{M2}\right) \le 40
$$

Donde, M1 es el menor momento amplificado de uno de los extremos en compresión; M2 es el mayor momento amplificado de uno de los extremos en compresión;  $k$  es el factor de longitud efectiva; lu es la longitud sin arriostrar de la columna y  $r$  es el radio de giro.

#### **Esbeltez con desplazamientos laterales**

De igual manera, para estructuras con desplazamientos laterales se pueden despreciar los efectos de la esbeltez local si se satisface la siguiente expresión:

$$
\frac{k \cdot lu}{r} \le 22 \, ; \, k \ge 1
$$

En el proyecto se analizará la esbeltez de la columna a diseñar la cual es la C-5 (0.30x0.60m). En primer lugar, se debe determinar si la estructura presenta desplazamientos laterales. Como nuestro sistema estructural es de muros de concreto armado en ambas direcciones se puede considerar que no hay desplazamientos laterales considerables. Para curvatura simple M1 se considera positivo y para curvatura doble, negativo. M1 y M2 se asumirán iguales ya que el edificio es del tipo convencional. El análisis se realizará independientemente de cada dirección:

## Dirección  $X - X$ :

Según la ubicación de la columna, esta posee conexión de vigas en ambos extremos de la columna por ello tendrá doble curvatura.

$$
34 - 12.(-1) = 46 \le 40
$$

$$
\frac{k.lu}{r} = \frac{1x2.7}{0.30x0.30} = 30 \le 40
$$

Dirección Y - Y:

De manera similar se analiza para la dirección Y.

$$
34 - 12.(-1) = 46 \le 40
$$
  

$$
\frac{k \cdot lu}{r} = \frac{1x2.7}{0.30x0.60} = 15 \le 40
$$

Según los análisis anteriores, se concluye que no se tomarán en cuenta los efectos de esbeltez para ambas direcciones de la columna C-5.

## **7.2 Ejemplo de diseño de columnas**

Como se mencionó, se diseñará la columna C-5 de sección (0.30x0.60 m) ubicada en la intersección de los ejes 4 y A. La figura 7.1 muestra la columna en el plano de encofrados.

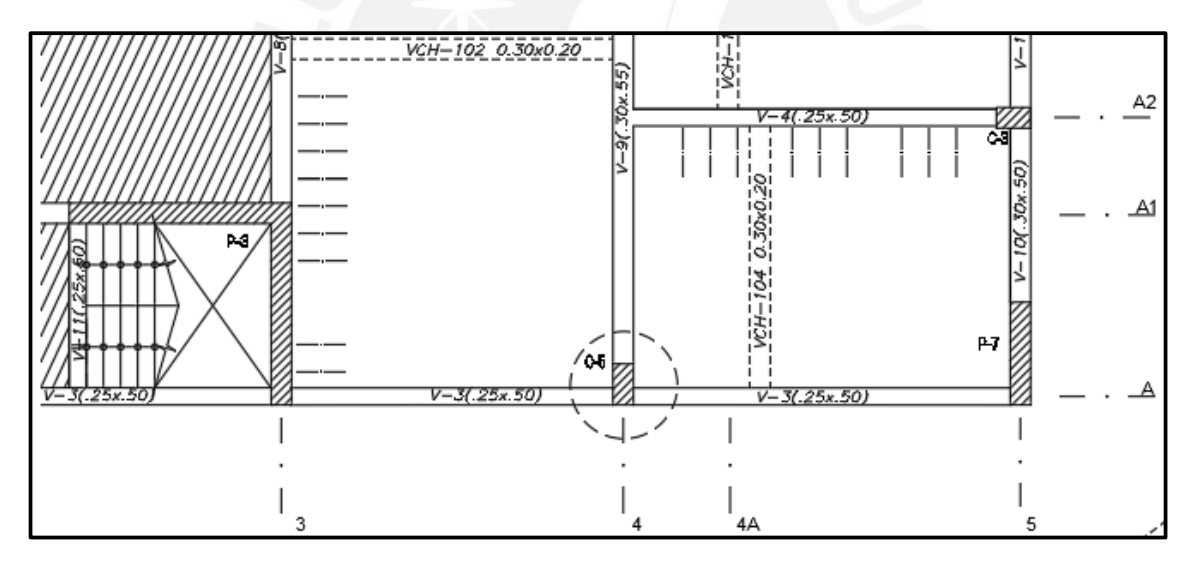

**Figura 7.1** Columna C-5 (0.60x0.30) en el plano de encofrado. Primer piso

## **7.3 Metrado de cargas**

En primer lugar, se calcula su área tributaria  $At = \frac{7.4}{2} * (\frac{5+1.56+4.24}{2})$  $\left(\frac{674.24}{2}\right)$  – 0.3 \* 0.6 = 19.84  $m^2$ . Para determinar la carga muerta se tomó en cuenta el peso propio de la columna y las vigas, aligerado, piso terminado y tabiques que caen dentro del área tributaria. Para la carga viva se consideró la reducción que nos permite la Norma E.020 ya que es poco probable que toda el área de influencia se encuentre íntegramente ocupada con la sobrecarga nominal.

$$
fr = \left(0.25 + \frac{4.6}{\sqrt{Ai}}\right); Ai = At.k \text{ (k=2 para columns)}
$$

| <b>PISO</b> |        | CM (ton)   Atrib (m <sup>2</sup> ) | Ai(m <sup>2</sup> ) | fr   |       | CV (ton)   CVred (ton) |
|-------------|--------|------------------------------------|---------------------|------|-------|------------------------|
| 6           | 12.53  | 19.84                              | 39.68               | 1.00 | 1.98  | 1.98                   |
| 5           | 31.90  | 39.68                              | 79.36               | 0.77 | 5.95  | 4.56                   |
| 4           | 51.27  | 59.52                              | 119.04              | 0.67 | 9.92  | 6.66                   |
| 3           | 70.64  | 79.36                              | 158.72              | 0.62 | 13.89 | 8.54                   |
| 2           | 90.01  | 99.2                               | 198.4               | 0.58 | 17.86 | 10.30                  |
|             | 110.18 | 119.04                             | 238.08              | 0.55 | 21.82 | 11.96                  |

**Tabla 6.12** Control de deflexiones por flexión para el tercer tramo de la viga V-10

### **7.4 Análisis estructural**

Las fuerzas internas de sismo se obtuvieron del análisis estructural desarrollado en el programa ETABS v18 en el cual se asignaron todas las cargas de gravedad y sísmicas. Se consideraron positivas las cargas axiales de compresión y negativas las de tracción. Los momentos se calcularon de acuerdo al sistema de ejes locales del elemento, el cual se muestra a continuación:

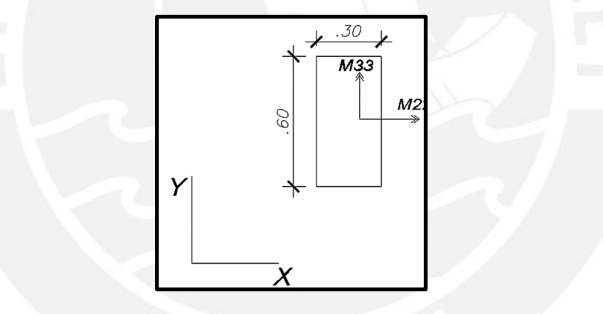

**Figura 7.2** Ejes de momentos flectores de columna C-5

A continuación, se muestran las fuerzas internas de gravedad y de sismo a lo largo de cada nivel de la columna tanto para la sección inferior como superior.

|        |                        | P (ton) | $V2$ (ton) | $V3$ (ton) | $M22$ (ton-m) | $ M33$ (ton-m) |
|--------|------------------------|---------|------------|------------|---------------|----------------|
|        | CM                     | 12.53   | $-1.84$    | $-5.52$    | $-7.08$       | $-2.55$        |
| Piso 6 | $\mathbf{C}\mathbf{V}$ | 1.98    | $-0.40$    | $-1.15$    | $-1.65$       | $-0.60$        |
|        | <b>Sx</b>              | 1.09    | 2.45       | 0.60       | 0.70          | 3.05           |
|        | <b>Sy</b>              | 2.32    | 0.85       | 3.62       | 3.79          | 1.08           |
|        | CM                     | 31.90   | $-1.96$    | $-4.89$    | $-6.65$       | $-2.63$        |
| Piso 5 | $\mathbf{C}\mathbf{V}$ | 4.56    | $-0.46$    | $-1.23$    | $-1.69$       | $-0.64$        |
|        | <b>Sx</b>              | 2.57    | 2.23       | 0.43       | 0.59          | 2.98           |
|        | <b>Sy</b>              | 5.24    | 0.66       | 3.01       | 3.81          | 0.90           |

**Tabla 7.2** Fuerzas internas en la sección inferior de la columna C-5

| Piso 4 | <b>CM</b>              | 51.27  | $-1.93$ | $-5.06$ | $-6.80$ | $-2.62$ |
|--------|------------------------|--------|---------|---------|---------|---------|
|        | CV                     | 6.66   | $-0.45$ | $-1.23$ | $-1.70$ | $-0.64$ |
|        | $S_{X}$                | 3.95   | 2.42    | 0.64    | 0.70    | 3.23    |
|        | <b>Sy</b>              | 8.33   | 0.70    | 3.63    | 4.70    | 0.94    |
|        | <b>CM</b>              | 70.64  | $-1.90$ | $-4.88$ | $-6.41$ | $-2.55$ |
| Piso 3 | CV                     | 8.54   | $-0.44$ | $-1.19$ | $-1.60$ | $-0.62$ |
|        | <b>Sx</b>              | 5.19   | 2.36    | 0.76    | 0.92    | 3.19    |
|        | $S_{y}$                | 11.50  | 0.71    | 3.69    | 5.15    | 0.95    |
|        | CM                     | 90.01  | $-2.10$ | $-5.79$ | $-8.29$ | $-2.96$ |
| Piso 2 | $\mathbf{C}\mathbf{V}$ | 10.30  | $-0.49$ | $-1.41$ | $-2.06$ | $-0.71$ |
|        | <b>Sx</b>              | 6.18   | 2.21    | 0.90    | 1.29    | 3.12    |
|        | $S_{y}$                | 14.52  | 0.71    | 3.74    | 6.00    | 1.00    |
|        | CM                     | 110.18 | $-0.52$ | $-1.61$ | $-1.98$ | $-0.72$ |
|        | CV                     | 11.96  | $-0.12$ | $-0.39$ | $-0.51$ | $-0.17$ |
| Piso 1 | <b>Sx</b>              | 6.78   | 0.68    | 0.50    | 1.50    | 1.63    |
|        | <b>Sy</b>              | 17.02  | 0.26    | 1.79    | 5.85    | 0.67    |

**Tabla 7.3** Fuerzas internas en la sección superior de la columna C-5

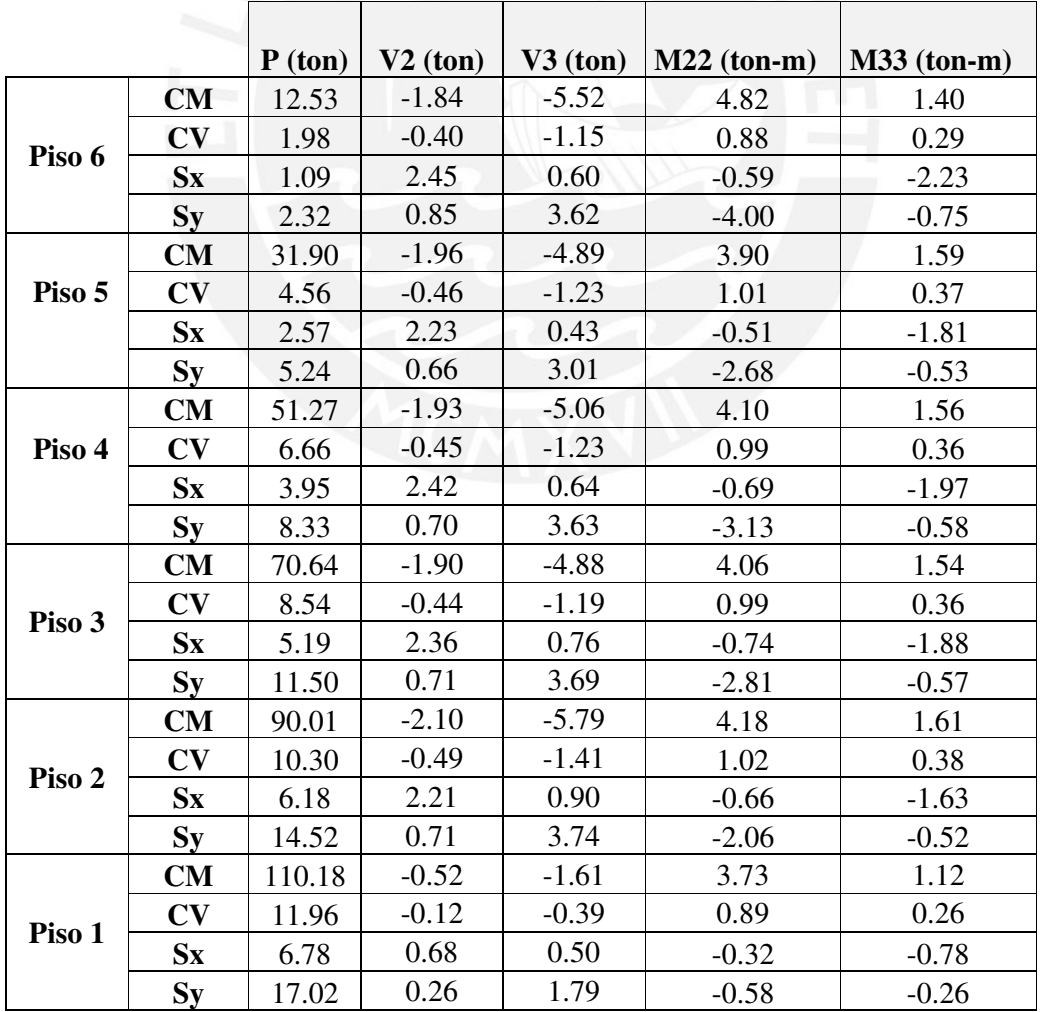

#### **7.5 Diseño por flexocompresión**

El diseño se realiza en base a las combinaciones de carga establecidas por la Norma E.060. En la siguiente figura, se muestran las combinaciones últimas actuantes sobre la base de la columna del primer nivel para el sismo actuando en ambas direcciones.

| <b>Combinaciones Sismo X</b>               |        |         |         |  |  |  |  |  |
|--------------------------------------------|--------|---------|---------|--|--|--|--|--|
| $Mu22(ton-m)$<br>$Mu33(ton-m)$<br>Pu (ton) |        |         |         |  |  |  |  |  |
| 1.4CM+1.7CV                                | 174.59 | $-3.63$ | $-1.30$ |  |  |  |  |  |
| $1.25$ (CM+CV)+Sx                          | 159.47 | $-1.61$ | 0.52    |  |  |  |  |  |
| $1.25$ (CM+CV)-Sx                          | 145.90 | $-4.61$ | $-2.74$ |  |  |  |  |  |
| $0.9CM + Sx$                               | 105.95 | $-0.28$ | 0.98    |  |  |  |  |  |
| $0.9CM-Sx$                                 | 92.38  | $-3.28$ | $-2.27$ |  |  |  |  |  |

**Tabla 7.4** Cargas de diseño en la base de columna C-5 para sismo en X

**Tabla 7.5** Cargas de diseño en la base de columna C-5 para sismo en Y

| <b>Combinaciones Sismo Y</b>               |        |         |         |  |  |  |  |  |  |
|--------------------------------------------|--------|---------|---------|--|--|--|--|--|--|
| $Mu22(ton-m)$<br>$Mu33(ton-m)$<br>Pu (ton) |        |         |         |  |  |  |  |  |  |
| 1.4CM+1.7CV                                | 174.59 | $-3.63$ | $-1.30$ |  |  |  |  |  |  |
| $1.25$ (CM+CV)+Sy                          | 169.70 | 2.75    | $-0.44$ |  |  |  |  |  |  |
| $1.25$ (CM+CV)-Sy                          | 135.66 | $-8.96$ | $-1.78$ |  |  |  |  |  |  |
| $0.9CM + Sy$                               | 116.18 | 4.07    | 0.03    |  |  |  |  |  |  |
| $0.9CM-Sy$                                 | 82.15  | $-7.64$ | $-1.31$ |  |  |  |  |  |  |

Como se puede observar en las tablas anteriores, las columnas no soportan momentos importantes en comparación con las cargas axiales, esto se podía deducir ya que son las placas las que absorben las mayores solicitaciones sísmicas. Por ende, se puede considerar un análisis básicamente a compresión, por lo tanto, se puede determinar la cuantía inicial mediante la ecuación correspondiente a elementos en compresión pura:

$$
Pu = \emptyset * \alpha * (As * fy + 0.85 * f'c * (Ag - As))
$$

Reemplazando el mayor valor de Pu=174.59 ton con  $\alpha = 0.8$ ,  $\phi = 0.7$  y  $Ag = 0.3 * 0.6 =$ 1800  $cm<sup>2</sup>$ , nos resulta que la sección no requiere refuerzos longitudinales ya que posee dimensiones generosas. Sin embargo, es necesario colocar el refuerzo mínimo exigido por la Norma E.060 para que se puedan controlar los efectos del flujo plástico del concreto en

compresión. Por conveniencia y para un mejor ensamblaje del acero se utilizarán como refuerzo longitudinal 6Ø3/4"+ 4Ø1" ( $p = 1.9\%$ ).

A continuación, se muestra la imagen con la configuración elegida.

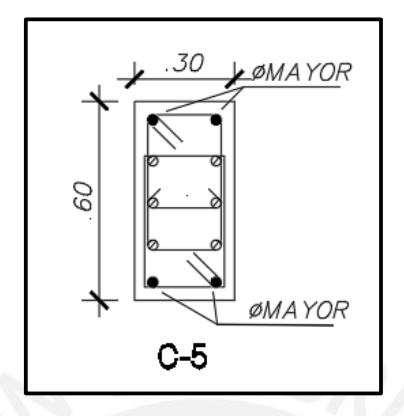

**Figura 7.3** Refuerzo longitudinal propuesto para la columna C-5 del primer piso

Con la distribución de acero establecida, el diagrama de interacción queda definido. Ahora, se procede a verificar que las solicitaciones últimas estén dentro del diagrama de interacción.

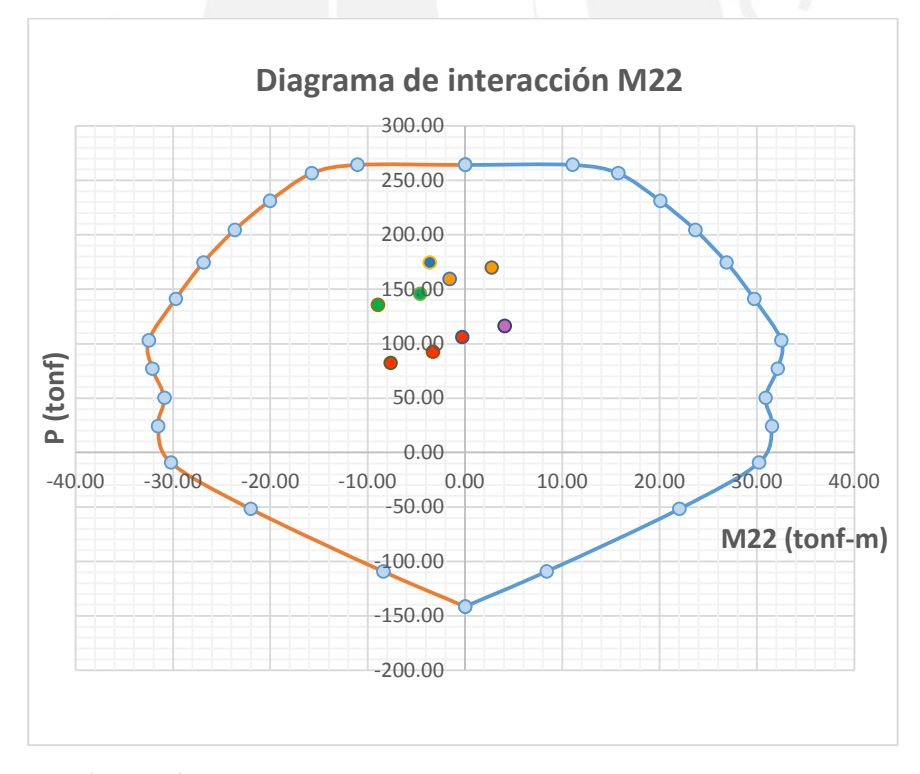

**Figura 7.4** Solicitaciones Pu – Mu22 en la sección inferior de la columna C-1

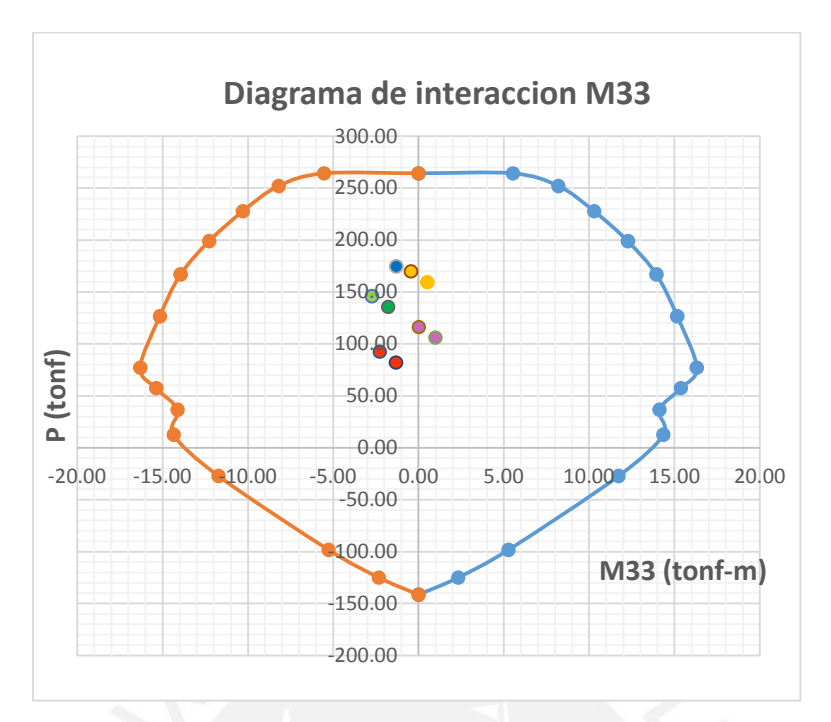

**Figura 7.5** Solicitaciones Pu – Mu33 en la sección inferior de la columna C-1

Como se puede observar, las solicitaciones caen dentro del diagrama de interacción, lo cual refleja el adecuado diseño de la columna. Asimismo, se comprueba que el punto crítico es aquel proveniente de las cargas de gravedad como se había supuesto al inicio del análisis.

Se comprobará que las solicitaciones en la sección superior también caen dentro del diagrama de interacción. A continuación, se muestran estos diagramas de diseño:

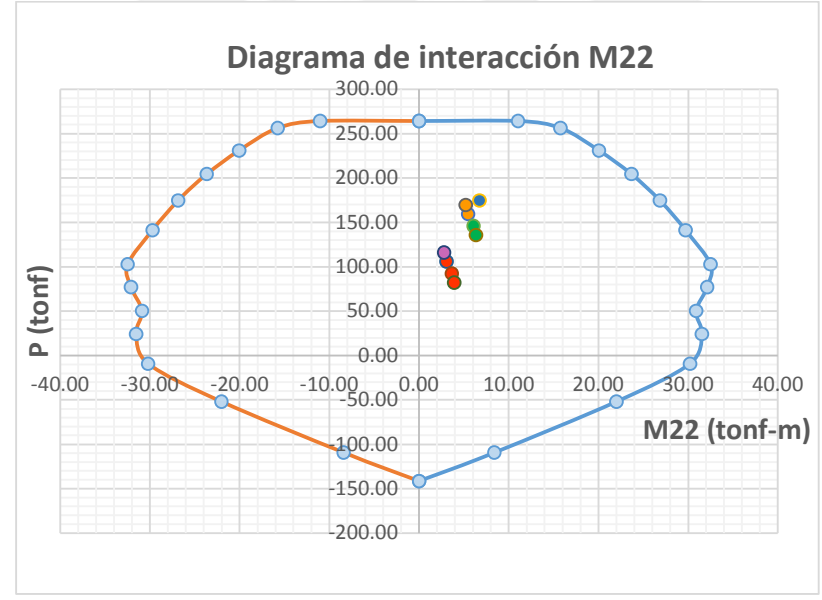

**Figura 7.6** Solicitaciones Pu – Mu22 en la sección superior de la columna C-1

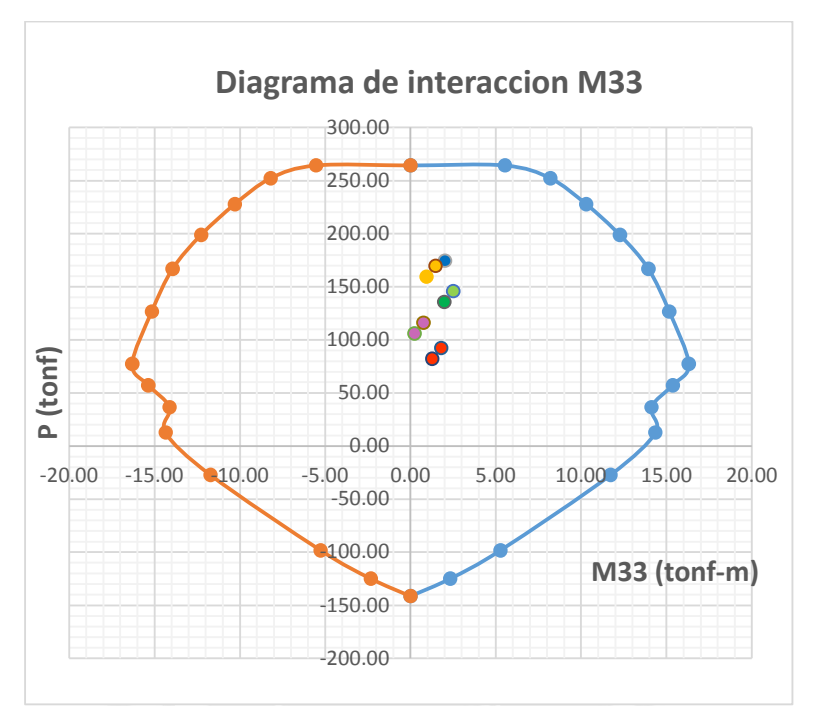

**Figura 7.7** Solicitaciones Pu – Mu33 en la sección superior de la columna C-1

Por lo tanto, para los dos primeros pisos la configuración de acero es 6∅3/4''+4∅1'', para los pisos superiores, como las cargas actuantes son menores, se disminuirá el diámetro de las barras de acero de 1'' a 3/4'' (p=1.58%) respetando la cuantía mínima. Se comprobará que las solicitaciones actuantes también caen dentro del diagrama de interacción.

## **7.6 Diseño por corte**

Según el artículo 21 de la Norma E.060, al igual que las vigas, las columnas con solicitaciones sísmicas deben diseñarse para un cortante Vu el cual debe ser mayor al menor valor entre la obtenida por capacidad y la amplificada por cargas de sismo en 2.5

 $\checkmark$  Cortante por capacidad

Se determina mediante los momentos nominales de la sección superior e inferior de la columna los cuales se determinan proyectando horizontalmente el par ordenado (Pu,Mu) en el diagrama de interacción nominal. Este cortante está asociado a la falla por flexión en los nudos de la columna y permite evitar la falla frágil.

Se calcularán los momentos nominales en cada dirección para cada combinación última. Se considerará que los momentos nominales para la parte superior e inferior son iguales ya que las barras de acero son continuas en toda la altura del primer piso y las variaciones de las solicitaciones no son importantes.

| Momentos nominales en nudos Sx |          |         |         |       |       |
|--------------------------------|----------|---------|---------|-------|-------|
|                                | Pu (ton) | Mn22    | Mn33    |       |       |
| 1.4CM+1.7CV                    | 174.59   | $-3.63$ | $-1.30$ | 44.43 | 21.65 |
| $1.25$ (CM+CV)+Sx              | 159.47   | $-1.61$ | 0.52    | 46.41 | 23.34 |
| $1.25$ (CM+CV)-Sx              | 145.90   | $-4.61$ | $-2.74$ | 45.50 | 22.50 |
| $0.9CM + Sx$                   | 105.95   | $-0.28$ | 0.98    | 45.00 | 23.30 |
| $0.9CM-Sx$                     | 92.38    | $-3.28$ | $-2.27$ | 45.88 | 23.30 |

**Tabla 7.6** Momentos nominales en nudos Sx

**Tabla 7.7** Momentos nominales en nudos Sy

| Momentos nominales en nudos Sy |          |               |               |       |       |
|--------------------------------|----------|---------------|---------------|-------|-------|
|                                | Pu (ton) | $Mu22(ton-m)$ | $Mu33(ton-m)$ | Mn22  | Mn33  |
| 1.4CM+1.7CV                    | 174.59   | $-3.63$       | $-1.30$       | 44.43 | 21.65 |
| $1.25$ (CM+CV)+Sy              | 169.70   | 2.75          | $-0.44$       | 46.41 | 22.20 |
| $1.25$ (CM+CV)-Sy              | 135.66   | $-8.96$       | $-1.78$       | 43.50 | 21.65 |
| $0.9CM + Sy$                   | 116.18   | 4.07          | 0.03          | 44.13 | 21.96 |
| $0.9CM-Sv$                     | 82.15    | $-7.64$       | $-1.31$       | 45.88 | 23.30 |

Se observa que los mayores cortantes se calcularán con M22 = 46.41 ton-m y M33 =23.34 ton-

m. Según la Norma, los cortantes asociados a esos momentos son los siguientes:

$$
V22 = \frac{46.41 + 46.41}{3.55} = 26.1 \text{ ton}
$$
\n
$$
V33 = \frac{23.34 + 23.34}{3.55} = 13.2 \text{ ton}
$$

 $\checkmark$  Amplificando 2.5 veces las solicitaciones sísmicas

Amplificamos la solicitación sísmica y realizamos las combinaciones de diseño de la Norma. En la siguiente tabla, se muestran las cortantes en base a este segundo criterio:

**Tabla 7.8** Amplificación de cortantes según el Capítulo 21 de la Norma E.060

| Combinación       | Pu (ton) |         |         |         | V22(ton)   Vu33(ton) $ 2.5xV22(ton) 2.5xVu33(ton) $ |
|-------------------|----------|---------|---------|---------|-----------------------------------------------------|
| $1.4CM+1.7CV$     | 174.59   | $-0.93$ | $-2.92$ | $-0.93$ | $-2.92$                                             |
| $1.25$ (CM+CV)+Sx | 159.47   | $-0.12$ | $-2.00$ | 0.90    | $-1.24$                                             |
| $1.25$ (CM+CV)-Sx | 145.90   | $-1.48$ | $-3.01$ | $-2.50$ | $-377$                                              |

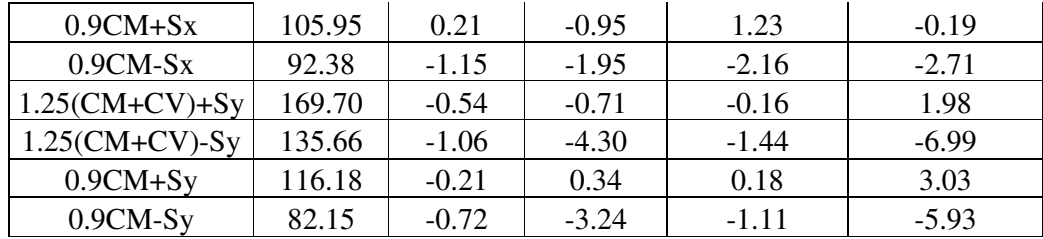

Se observa que los valores de Vu que resultan de amplificar el sismo resultan menores que los calculados por el criterio de capacidad y mayores que las cortantes últimas de las combinaciones de diseño. En consecuencia, las cortantes que resultan de amplificar el sismo en 2.5 son las cortantes de diseño, por lo cual Vu = 7 ton.

A continuación, se calculó el aporte del concreto:

$$
\emptyset Vc = 0.85 * 0.53\sqrt{210} * \left(1 + \frac{82150}{140 * 30 * 60}\right) * 54 * 30 = 14 \text{ ton}
$$

Como la resistencia del concreto al corte supera la cortante actuante, entonces no se requieren estribos. Sin embargo, por disposición de la Norma, las columnas que forman parte de los sistemas sismorresistentes requieren una configuración de estribos especial. La Norma establece criterios para la zona de confinamiento y la zona central.

Longitud de la zona de confinamiento:

a)  $2.35/6 = 39$  cm

b) b mayor = 60 cm Elegimos el mayor valor L0 = 60 cm c) 50 cm

Espaciamiento de los estribos en la zona de confinamiento:

a)  $8*$  $\emptyset$ 3/4" =15.3 cm b) b/2 menor =  $30/2$  cm=15 cm Elegimos el menor valor S<sub>0</sub> = 10 cm c) 10 cm

Fuera de la zona de confinamiento, el espaciamiento máximo debe ser 30 cm; sin embargo,

para un diseño más conservador y para mejorar el montaje de los aceros, será 25 cm.

En resumen, se eligió la siguiente distribución de estribos:

## **2**∅**3/8";1°@0.05; 6°@0.10; resto @ 0.25m C/E**

## **7.7 Empalmes de traslape**

Los refuerzos longitudinales se deben empalmar en las zonas de menor esfuerzo. Según los diagramas, la zona de menor momento es la zona central que se ubica entre los dos tercios de la altura libre y fuera de la zona de confinamiento.

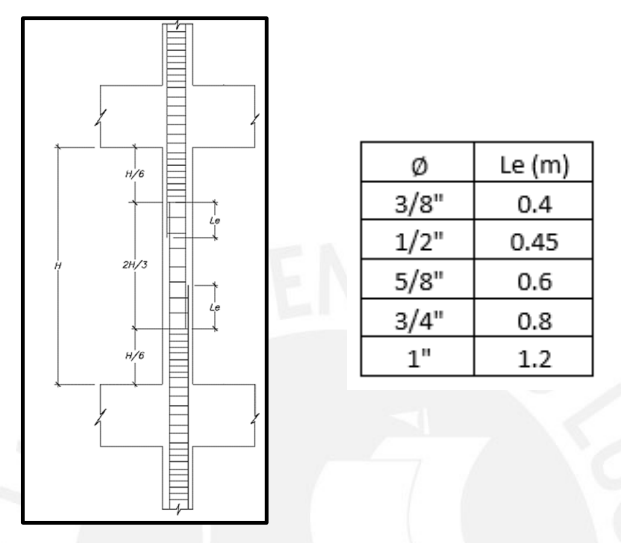

**Figura 7.8** Empalmes traslapados

En la figura siguiente, se muestra la disposición final del acero de la columna C-5 del eje A/4

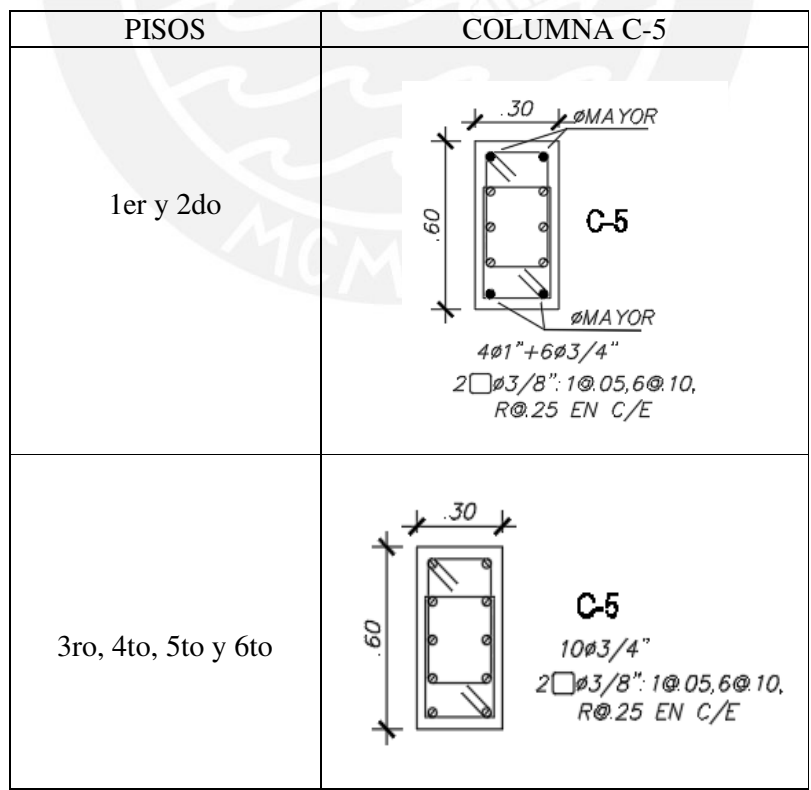

**Figura 7.9** Refuerzo longitudinal y transversal de columna C-5

#### **Capítulo 8. Diseño de placas**

Las placas son los elementos que más absorben las solicitaciones sísmicas debido a su elevada rigidez lateral por ello controlan los desplazamientos laterales. Las placas también reciben cargas axiales provenientes de su área tributaria; es así que estan solicitadas a flexocompresión y cortante, por lo cual su diseño es similar al caso de las columnas. Finalmente, para asegurar la falla dúctil de la estructura se realiza un diseño por capacidad según la Norma E.060.

## **8.1 Esbeltez**

#### **Muros esbeltos**

El comportamiento estructural de los muros de corte depende de su esbeltez. Si la relación entre su altura y su longitud es mayor que dos, la placa es considerada un muro esbelto y está gobernada por solicitaciones de flexocompresión y cortante. Debido a su geometría, no es capaz de resistir eficientemente la cortante por lo que requiere de refuerzos distribuidos horizontalmente a lo largo de su longitud. Sin embargo, el mecanismo de falla de estas estructuras no está relacionada a la cortante sino a la flexión.

#### **Muros bajos**

Si la relación entre su altura y longitud es menor que 2, la placa se considera un muro bajo. Estas estructuras no cuentan con elevadas cargas axiales por lo que su comportamiento se asemeja a una viga de gran peralte en la cual las hipótesis de distribución de esfuerzos y deformaciones de Navier ya no serán válidas. El mecanismo de falla de los muros bajos es por cortante ya que debido a su gran peralte es poco probable que falle por flexión.

#### **8.2 Ejemplo de diseño de placas**

Al igual que en el caso de las columnas, se debe verificar que las solicitaciones últimas que resultan de las combinaciones de diseño de la Norma caigan dentro del diagrama de interacción. A manera de ejemplo se realizará el diseño de la placa 5 ubicada en la intersección de los ejes 5 y C. La figura 8.1 muestra la ubicación de la placa en el plano de encofrado.

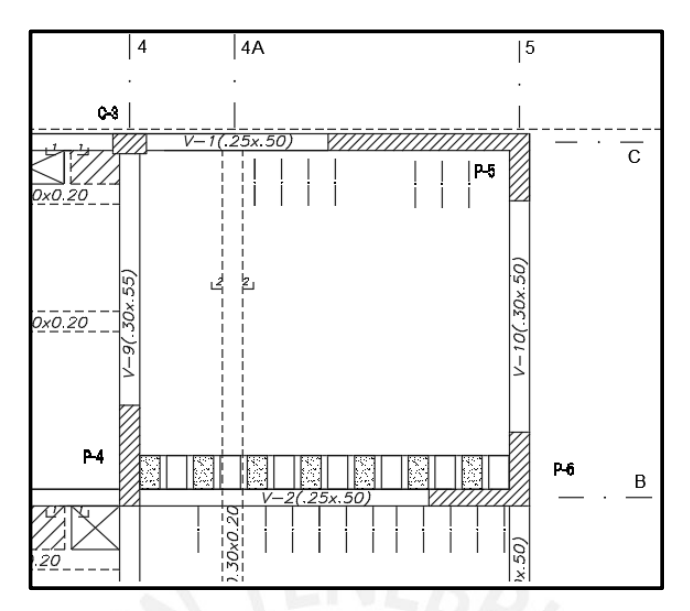

**Figura 8.1** Placa P-5 en el plano de encofrado. Primer piso.

# **8.2.1 Metrado de cargas**

En primer lugar, se calcula su área tributaria  $At = \frac{5.55}{2} * (\frac{2.8}{2})$  $\frac{10}{2}$  + 3) – 0.97 = 11.24 m<sup>2</sup>. Para determinar la carga muerta se tomó en cuenta el peso propio de la placa, vigas, aligerado, piso terminado y tabiques que caen dentro del área tributaria. Para la carga viva, a diferencia de las columnas, no se consideró reducción ya que el área tributaria es pequeña por lo que es más probable que toda el área de influencia se encuentre ocupada con la sobrecarga nominal.

#### **Tabla 8.1** Metrado de cargas de gravedad placa P-5, azotea

## Azotea

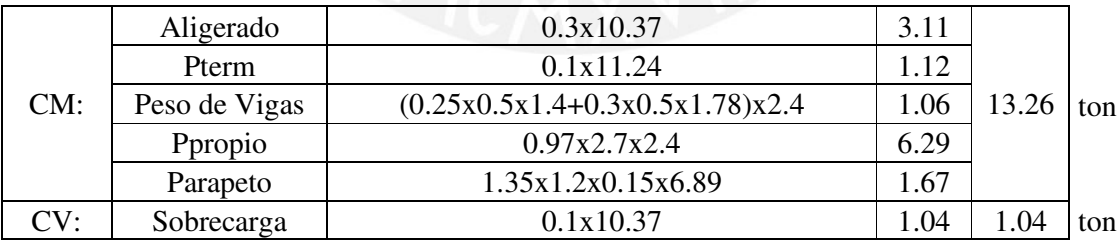

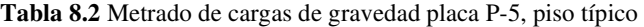

Piso Típico

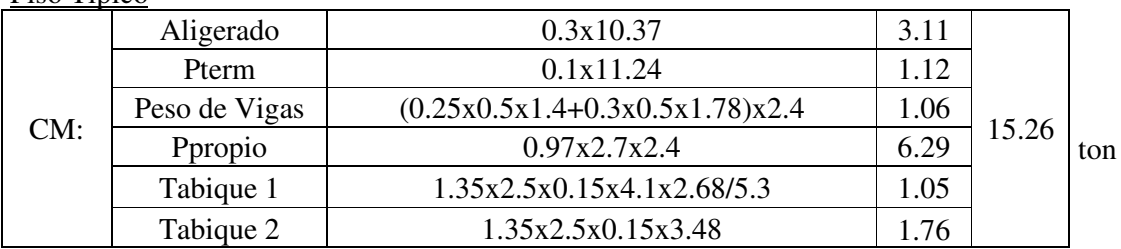

|     | Tabique 3  | $1.35x2.2x0.15x(1.4+1.78)$ |      |      |     |
|-----|------------|----------------------------|------|------|-----|
|     |            | 1.6x1.7x0.15x1.35          | 0.87 |      |     |
| CV: | Sobrecarga | 0.2x10.37                  |      | 2.07 | ton |

**Tabla 8.3** Metrado de cargas de gravedad placa P-5, primer piso

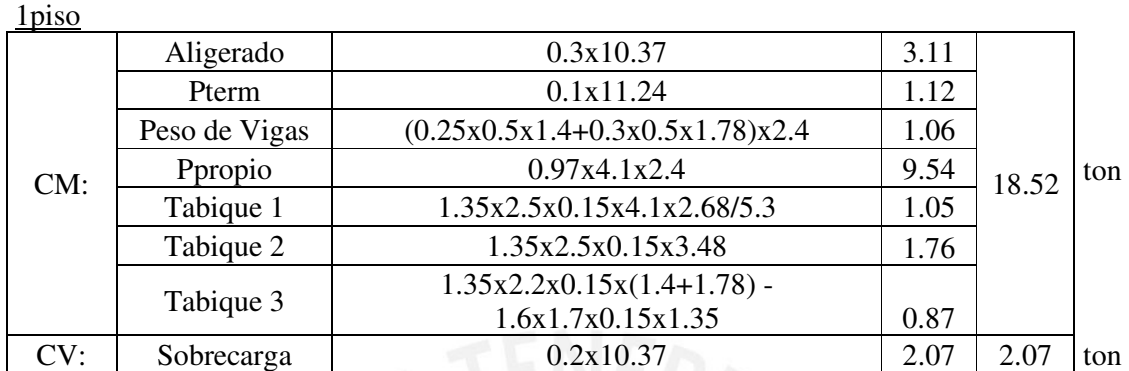

En resumen, las cargas de gravedad en servicio acumuladas son las siguientes:

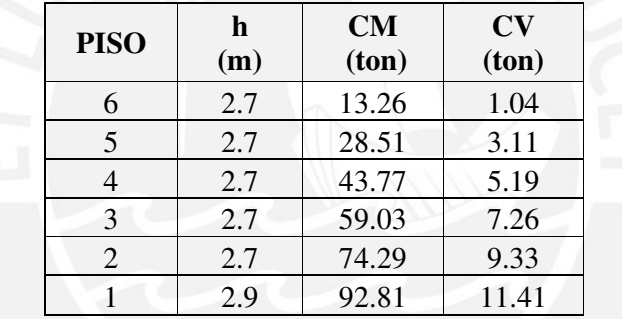

**Tabla 8.4** Metrado de cargas de gravedad de placa P-5

# **8.2.2 Análisis estructural**

Las fuerzas internas de sismo se obtuvieron del análisis estructural desarrollado en el programa ETABS 18 en el cual se asignaron todas las cargas de gravedad y sísmicas. Se consideraron positivas las cargas axiales de compresión y negativas las de tracción. Los momentos flectores se calcularon de acuerdo al sistema de ejes locales el cual se muestra en la siguiente figura:

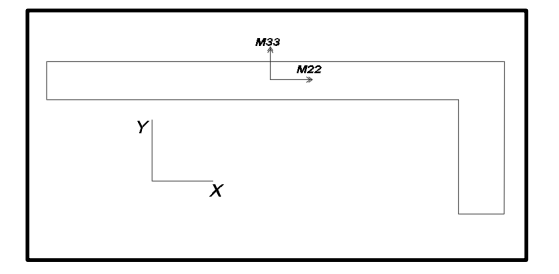

**Figura 8.2** Ejes de referencia para momentos flectores de placa P-5

A continuación, se muestran las fuerzas de gravedad y sismo a lo largo de cada nivel.

|        |                           | $\mathbf{P}$ | V <sub>2</sub> | V3      | M22       | M33       |
|--------|---------------------------|--------------|----------------|---------|-----------|-----------|
|        |                           | (ton)        | (ton)          | (ton)   | $(ton-m)$ | $(ton-m)$ |
|        | <b>CM</b>                 | 13.26        | 4.98           | 0.59    | 0.63      | 5.19      |
| Piso 6 | CV                        | 1.04         | 0.99           | 0.04    | 0.03      | 1.21      |
|        | <b>Sx</b>                 | $-2.38$      | 8.86           | 2.30    | 3.10      | 34.96     |
|        | <b>Sy</b>                 | $-4.05$      | 6.04           | 5.06    | 3.23      | 24.18     |
|        | <b>CM</b>                 | 28.51        | 4.06           | 0.34    | 0.80      | 3.18      |
| Piso 5 | CV                        | 3.11         | 0.81           | 0.03    | 0.10      | 0.71      |
|        | <b>Sx</b>                 | $-6.55$      | 17.70          | 4.83    | 5.65      | 38.54     |
|        | $S_{y}$                   | $-10.02$     | 10.01          | 8.54    | 7.13      | 24.22     |
|        | <b>CM</b>                 | 43.77        | 3.83           | 0.33    | 1.02      | 1.02      |
| Piso 4 | CV                        | 5.19         | 0.77           | 0.02    | 0.17      | 0.17      |
|        | <b>Sx</b>                 | $-11.52$     | 28.95          | 6.95    | 11.37     | 59.73     |
|        | <b>Sy</b>                 | $-16.63$     | 17.47          | 11.20   | 13.57     | 29.24     |
|        | CM                        | 59.03        | 3.49           | 0.28    | 1.20      | $-1.41$   |
| Piso 3 | $\overline{\bf C}{\bf V}$ | 7.26         | 0.71           | 0.01    | 0.24      | $-0.47$   |
|        | <b>Sx</b>                 | $-17.14$     | 39.50          | 8.49    | 21.76     | 123.51    |
|        | <b>Sy</b>                 | $-23.55$     | 24.48          | 13.06   | 23.75     | 65.67     |
|        | CM                        | 74.29        | 2.97           | 0.26    | 1.46      | $-4.36$   |
| Piso 2 | CV                        | 9.33         | 0.58           | $-0.01$ | 0.32      | $-1.35$   |
|        | <b>Sx</b>                 | $-22.94$     | 49.84          | 10.07   | 37.74     | 223.62    |
|        | Sy                        | $-30.30$     | 31.53          | 14.74   | 39.58     | 127.68    |
|        | <b>CM</b>                 | 92.81        | 1.24           | 0.05    | 1.28      | $-9.63$   |
| Piso 1 | $\overline{\bf C}{\bf V}$ | 11.41        | 0.24           | $-0.01$ | 0.44      | $-2.80$   |
|        | <b>Sx</b>                 | $-28.09$     | 61.79          | 10.24   | 69.59     | 449.02    |
|        | $S_{y}$                   | $-36.79$     | 38.08          | 15.21   | 79.65     | 264.71    |

**Tabla 8.5** Fuerzas internas en la sección inferior de la placa P-5

De la tabla anterior, se observa que para sismo en la dirección X-X, los valores de M33 son los más importantes ya que esta placa presenta su mayor dimensión paralelo al eje X. Asimismo, para sismo en la dirección Y-Y, los valores de M33 son considerables debido a la torsión en el eje Y-Y.

#### **8.2.3 Diseño por flexocompresión**

El diseño se realiza en base a las combinaciones de carga establecidas por la Norma E.060. En la siguiente figura, se muestran las combinaciones últimas actuantes sobre la base de la placa del primer nivel para el sismo actuando en ambas direcciones.

| <b>Combinaciones Sismo X</b> |                                            |          |           |  |  |
|------------------------------|--------------------------------------------|----------|-----------|--|--|
|                              | $Mu22(ton-m)$<br>$Mu33(ton-m)$<br>Pu (ton) |          |           |  |  |
| 1.4CM+1.7CV                  | 149.32                                     | $-2.54$  | $-18.24$  |  |  |
| $1.25$ (CM+CV)+Sx            | 102.17                                     | $-71.74$ | $-464.56$ |  |  |
| $1.25$ (CM+CV)-Sx            | 158.36                                     | 67.44    | 433.48    |  |  |
| $0.9CM + Sx$                 | 55.43                                      | $-70.75$ | $-457.68$ |  |  |
| $0.9CM-Sx$                   | 111.62                                     | 68.44    | 440.35    |  |  |

**Tabla 8.6** Cargas de diseño en la base de la placa P-5 para sismo en X

**Tabla 8.7** Cargas de diseño en la base de la placa P-5 para sismo en Y

| <b>Combinaciones Sismo Y</b> |        |                       |               |  |  |
|------------------------------|--------|-----------------------|---------------|--|--|
|                              |        | $Pu(ton)$ Mu22(ton-m) | $Mu33(ton-m)$ |  |  |
| 1.4CM+1.7CV                  | 149.32 | $-2.54$               | $-18.24$      |  |  |
| $1.25$ (CM+CV)+Sy            | 93.48  | 77.50                 | 249.17        |  |  |
| $1.25$ (CM+CV)-Sy            | 167.06 | $-81.80$              | $-280.25$     |  |  |
| $0.9CM + Sy$                 | 46.74  | 78.49                 | 256.04        |  |  |
| $0.9CM-Sv$                   | 120.32 | $-80.80$              | $-273.37$     |  |  |
|                              |        |                       |               |  |  |

Según las tablas anteriores, se observa un marcado comportamiento sísmico de la placa ya que las solicitaciones más críticas son las de elevado momento y baja carga axial.

Según la Norma E.060, una placa requiere núcleos de confinamiento si el esfuerzo de compresión máximo en la fibra más alejada considerando cargas últimas es mayor que 0.2f'c. Para realizar ese procedimiento se calcularon las propiedades geométricas de la sección:

**Tabla 8.8** Propiedades geométricas de la sección transversal de la placa P-5

| $A(m^2)$ | Xc(m) | Yc(m) | $\mathbf{I}\mathbf{x}$ (m <sup>4</sup> ) | Iy(m <sup>4</sup> ) |
|----------|-------|-------|------------------------------------------|---------------------|
| 0.975    | .81   | ).76  | 0.058                                    | 0.879               |

La solicitación crítica considerada es Pu=102 ton y Mu= 465 ton-m la cual proporciona el mayor esfuerzo a compresión. Asimismo, no se tomará en cuenta el aporte de Mu22 ya que presenta un aporte pequeño comparado con Mu33. El esfuerzo de compresión máximo se determinó mediante la siguiente expresión:

$$
\sigma c \text{ max} = \frac{Pu}{A} + \frac{M_{u3-3} \cdot Xc}{Iy} = \frac{102000}{9750} + \frac{46500000x181}{87900000} = 106.2 \text{ kg/cm}^2
$$

Como el  $\sigma c$  máx > 0.2f'c =  $\frac{42 \text{ kg}}{\text{cm}^2}$  $rac{t^2 - k_B}{k_{\text{cm}}^2}$  entonces la placa requiere contar con núcleos de confinamiento en sus extremos. Para un primer análisis, se dimensionarán los núcleos confinados con un peralte del 15% de la longitud de la placa. En el extremo derecho esta área cuenta con un ala de dimensiones considerables, la Norma exige que el borde de confinamiento requiere incrustarse por lo menos 30cm dentro del alma debido a la concentración de esfuerzos.

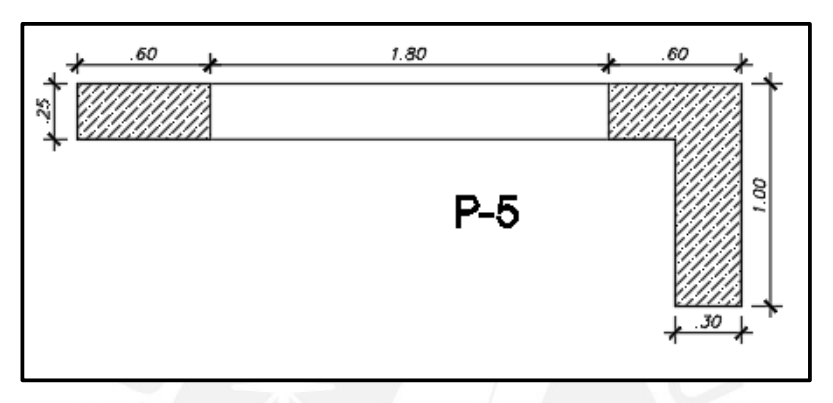

**Figura 8.3** Elementos de borde confinados en la placa P-5

## **Estimación de refuerzo vertical**

Para un predimensionamiento del refuerzo en los núcleos, se considerará que la placa trabaja a

flexión pura con un brazo interno de palanca igual al 80% de su longitud.

$$
As = \frac{465}{0.9 * 4.2 * 0.8 * 2.94} = 52.3 \text{ cm}^2
$$

Para el refuerzo vertical repartido en el alma se colocaron 2∅3/8"@0.20 m correspondiente a

la cuantía mínima  $pv = 0.0025$ 

A continuación, se muestra la imagen con la configuración elegida.

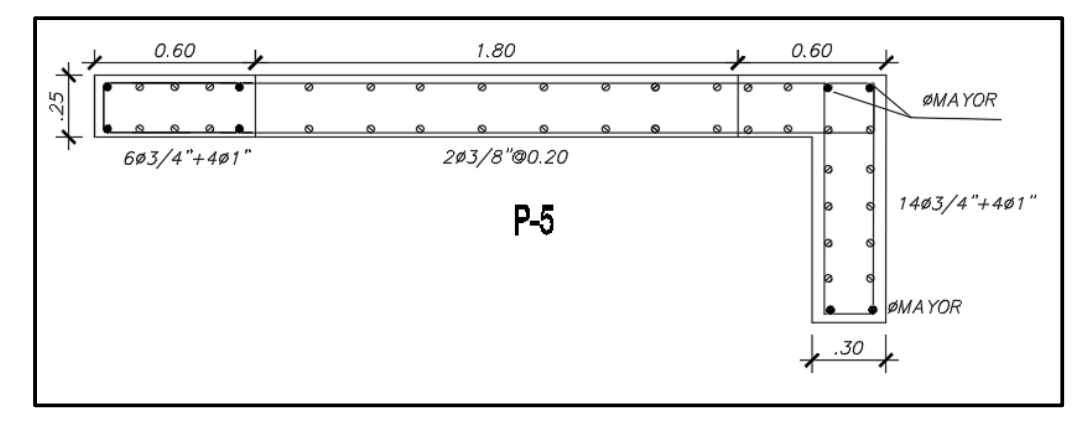

**Figura 8.4** Refuerzo longitudinal propuesto para la placa P-5 del primer piso

Con la distribución de acero elegida, el diagrama de interacción queda definido. Ahora, se procede a verificar que las solicitaciones últimas estén dentro del diagrama de interacción.

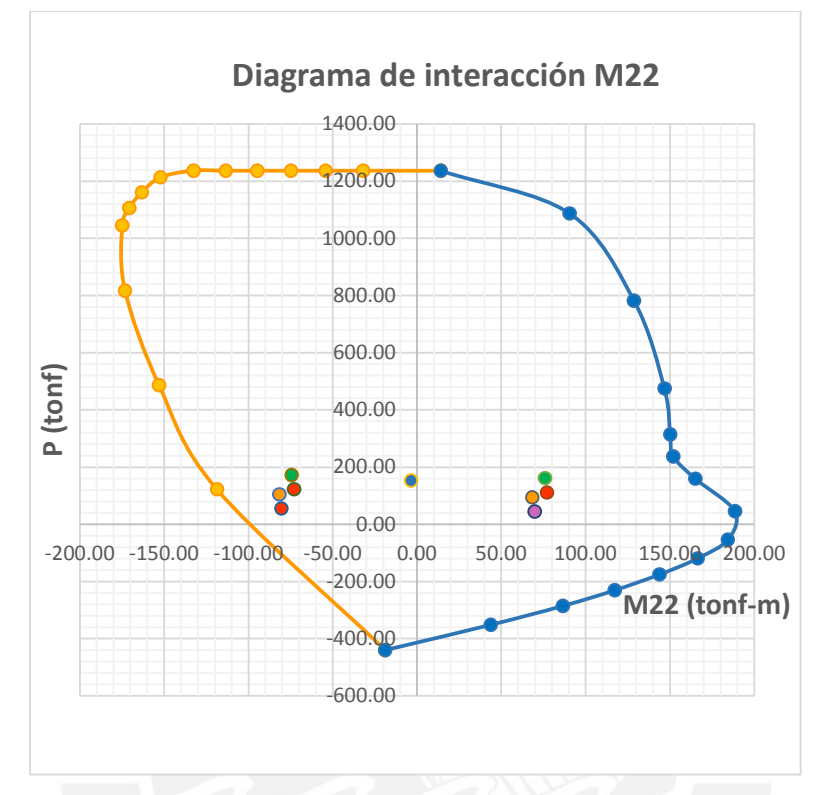

**Figura 8.5** Solicitaciones Pu – Mu22 en la base de la Placa P-5

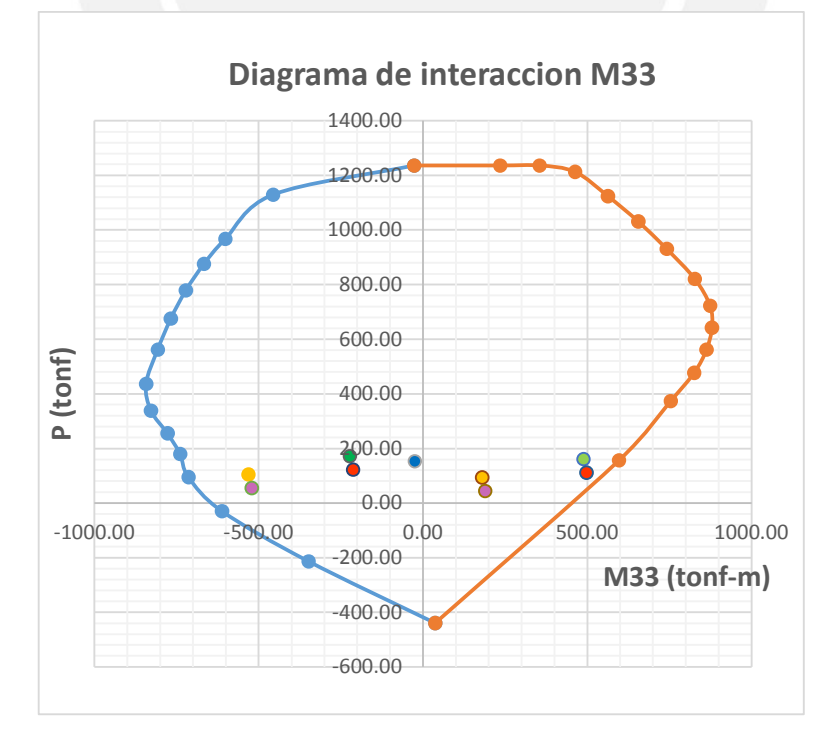

**Figura 8.6** Solicitaciones Pu – Mu33 en la base de la placa P-5

Como se puede observar, las solicitaciones caen dentro del diagrama de interacción, lo cual refleja el adecuado diseño de la placa. Asimismo, se comprueba que el punto crítico es aquel proveniente de los momentos elevados y baja carga axial como se había supuesto al inicio.

## **8.2.4 Diseño por corte**

Para determinar las solicitaciones últimas actuantes, se realiza las combinaciones de diseño establecidas por La Norma. En la siguiente tabla, se muestran las cortantes actuantes:

| Cortante última de diseño |          |          |           |  |  |
|---------------------------|----------|----------|-----------|--|--|
| Combinación               | Pu (ton) | V22(ton) | Vu33(ton) |  |  |
| 1.4CM+1.7CV               | 149.32   | 2.14     | 0.05      |  |  |
| $1.25$ (CM+CV)+Sx         | 158.36   | 63.64    | 10.29     |  |  |
| $1.25$ (CM+CV)-Sx         | 102.17   | $-59.94$ | $-10.20$  |  |  |
| $0.9CM + Sx$              | 55.43    | 62.91    | 10.29     |  |  |
| $0.9CM-Sx$                | 111.62   | $-60.68$ | $-10.20$  |  |  |
| $1.25$ (CM+CV)+Sy         | 93.48    | 39.93    | 15.26     |  |  |
| $1.25$ (CM+CV)-Sy         | 167.06   | $-36.23$ | $-15.16$  |  |  |
| $0.9CM + Sy$              | 46.74    | 39.19    | 15.25     |  |  |
| $0.9CM-Sy$                | 120.32   | $-36.97$ | $-15.17$  |  |  |

**Tabla 8.9** Solicitaciones últimas utilizadas para el diseño por cortante

Según la Norma E.060, la resistencia del concreto a cortante se determina con la expresión:

$$
\emptyset Vc = \emptyset * Acw * \alpha \sqrt{f'c}
$$

Donde Acw es el área de la sección transversal de la placa y  $\alpha$  depende de la relación hw/lw la

cual varía de acuerdo al siguiente gráfico:

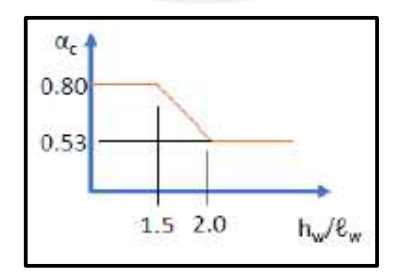

**Figura 8.7** Valor de  $\alpha$  para el cálculo de resistencia a cortante

Para nuestro caso, hw = 17.4 m y lw=3 m lo que resulta un valor de  $\alpha = 0.53$ . A continuación,

se calcula el aporte del concreto:

$$
\emptyset Vc = 0.85 * 25 * 300 * 0.8 * 0.53 \sqrt{210} = 39 \text{ ton}
$$

Como la mayor solicitación actuante supera a la resistencia del concreto, se requiere colocar refuerzos de confinamiento. A continuación, se procede a calcular Vs:

$$
Vs = \frac{64 - 39}{0.85} = 30 \text{ ton}
$$

La Norma fija la mayor resistencia nominal a cortante como  $\phi Vn m \hat{\alpha} x = 0.85 * 2.6 * 0.8 *$  $300 * 25\sqrt{210} = 192 \text{ ton}$ . En nuestro caso, la resistencia nominal de la sección se encuentra dentro del rango establecido por la Norma. Para Vs=30 ton, la cuantía horizontal necesaria se calcula como  $\rho_h = \frac{30000}{300 \times 25 \times 4}$  $\frac{30000}{300*25*4200}$ =0.0010 < 0.0025, por lo tanto se toma la cuantía mínima la cual para 2Ø3/8" le corresponde un espaciamiento  $S = \frac{2*0.71}{0.0025*100*25} = 23$  cm.

## **Diseño por capacidad**

Los principales elementos que absorven las solicitaciones sísmicas de nuestro edificio son las placas, en consecuencia se requiere que la cortante se diseñe por capacidad de modo que el elemento falle a flexión y no por cortante. El artículo 21 de la Norma señala que el cortante de diseño Vu debe ser igual a  $Vu = Vuax \frac{Mn}{Mua}$  donde Vua y Mua son los provenientes del análisis y Mn es el momento nominal resistente. Esta disposición se deberá usar hasta una altura igual al mayor entre la longitud del muro, Mu/4Vu o la altura de los dos primeros pisos.

Para el caso en análisis, las combinaciones máximas son Vua = 64 ton y Mua = 434 ton-m. La fuerza axial Pu = 159 ton la cual, según el diagrama de interacción nominal, presenta un Mn = 800 ton-m. Se verifica que la relación Mn/Mua = 1.84 es menor que el coeficiente de reducción utilizado en el análisis sísmico R=5.4

Se calcula la fuerza cortante de diseño  $Vu = 64x \frac{800}{434} = 118 \text{ ton}$  como esta fuerza supera la resistencia del concreto, se requiere colocar refuerzos horizontales cuyo espaciamiento se determina de la siguiente manera:

$$
S = \frac{2 * 1.29 * 4200 * 0.8 * 300}{118000 / 0.85 - 45882} = 28
$$
 cm

En consecuencia, se colocarán 2 barras de acero de 1/2"@0.25m lo cual resulta un  $\rho_h = \frac{2*1.29}{25*25}$  $\frac{25*25}{25*25}$  = 0.004 mayor a la mínima exigida. Esta distribución se mantendrá en los dos primeros pisos; para el resto de pisos, se disminuyó el refuerzo horizontal a 2 barras de acero de 3/8"@0.20 m.

#### **Refuerzo transversal en núcleos confinados**

Según la Norma E.060, espaciamiento no debe ser mayor que 10 veces la barra confinada de menor diámetro  $(10x1.91 = 19$  cm) ni mayor que la menor dimensión de la sección  $(25 \text{ cm})$ . Por ende, se colocarán estribos de ∅3/8"@15 cm.

## **8.2.5 Verificación de confinamiento de elementos de borde**

La Norma indica que los elementos de borde deben ser obligatoriamente confinados en caso se cumpla la inecuación siguiente:

$$
c \ge \frac{lm}{600\left(\frac{\delta u}{hm}\right)}, \text{ con}\left(\frac{\delta u}{hm}\right) \text{min} = 0.005
$$

Donde:

C: Profundidad del eje neutro para la carga axial amplificada y resistencia nominal  $\delta u$ : Desplazamiento lateral inelástico en el nivel más alto de la placa

Al aplicar la ecuación anterior con  $\delta u = 0.066$  m y  $hm = 17.6$  m, se tiene que para  $c \ge 1$  m es necesario confinar los bordes. Para determinar la profundidad del eje neutro se realiza un análisis esfuerzo – deformación, mediante el *software SAP2000*, de la sección ante la carga axial  $Pu = 159$  ton el cual se muestra a continuación:

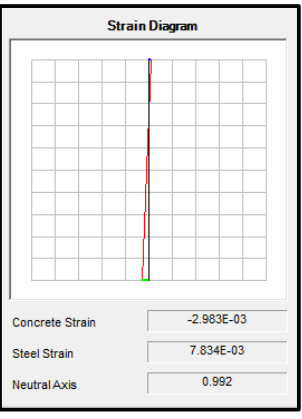

**Figura 8.8** Perfil de deformaciones placa P-5. Primer piso

La profundidad del eje neutro se determina mediante la siguiente expresión:

$$
c = \varepsilon_c * \frac{(lm - 0.06)}{(\varepsilon_c + \varepsilon_s)}
$$

Reemplazando en la expresión anterior, el valor de c = 0.83 m el cual resulta menor a nuestro límite establecido. En consecuencia, no se requiere satisfacer las disposiciones especiales de la Norma E.060. Asimismo, las longitudes de confinamiento de los bordes son adecuadas. Finalmente, el diseño final de la placa P-5 se muestra a continuación:

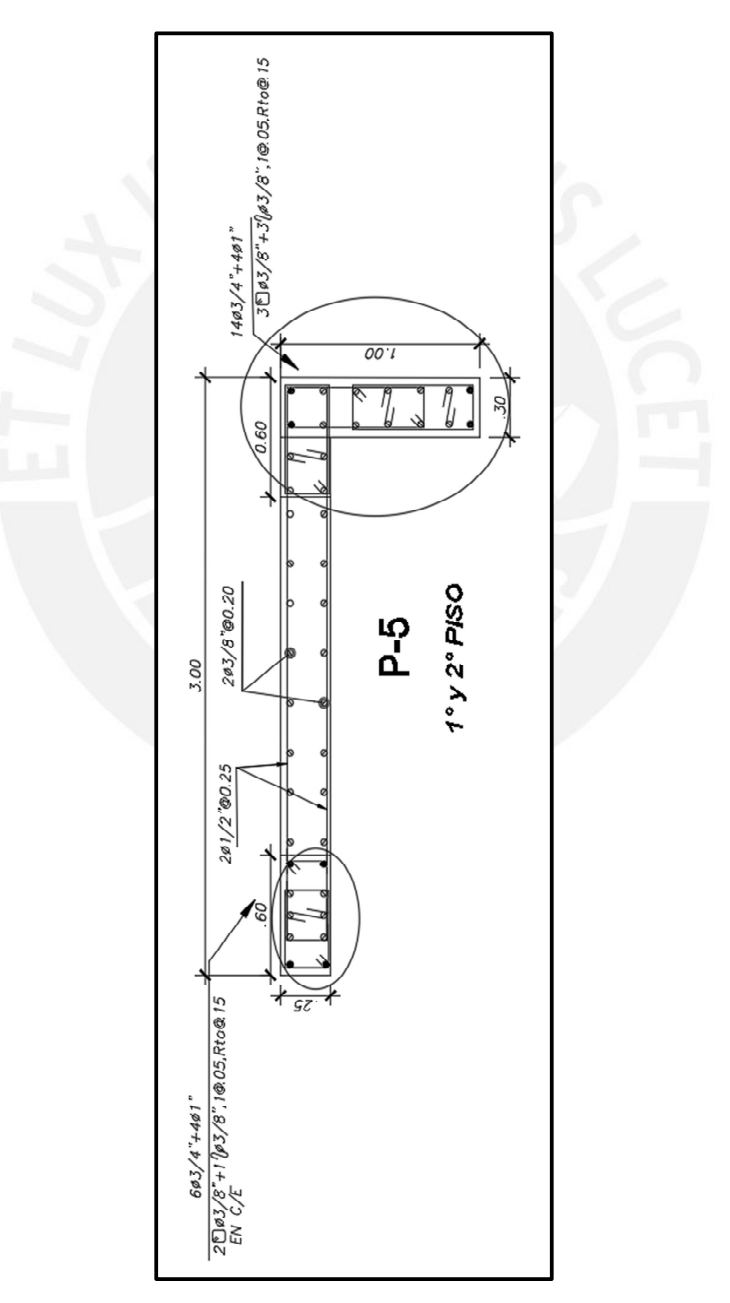

**Figura 8.9** Refuerzo final instalado en la placa P- 5

#### **Capítulo 9. Diseño de cimentaciones**

Los elementos estructurales en contacto con el suelo son las cimentaciones. Estas transmiten las cargas de los elementos verticales hacia el terreno. Las cimentaciones tienen la función de evitar que se produzcan asentamientos diferenciales y no exceder la resistencia del suelo.

#### **9.1 Características del suelo de cimentación**

El proyecto se ubica en el distrito de Surquillo cuyo suelo es característico de la grava de Lima. De acuerdo al E.M.S. el terreno está conformado por un suelo rígido (tipo S1) cuya capacidad portante es 4 kg/cm<sup>2</sup> y peso específico 2 ton/m<sup>3</sup>. La profundidad de cimentación es 1.5 m.

De acuerdo a las buenas características mecánicas del terreno y al tipo de proyecto a ejecutar, se proyecta una cimentación superficial compuesta por zapatas aisladas, zapatas combinadas, zapatas conectadas y cimientos corridos.

## **9.2 Procedimiento de diseño de cimentaciones**

En primer lugar, se debe establecer las dimensiones tentativas de la zapata. Este dimensionamiento se realizó bajo condiciones de servicio, en el que se verificaron que las solicitaciones actuantes no sean mayores a los esfuerzos admisibles del terreno. Este análisis de esfuerzos depende de la rigidez de la zapata. Una zapata se considera rígida si la relación entre su volado y peralte no es mayor a dos. Las zapatas del proyecto son rígidas.

En segundo lugar, se procede al diseño por cortante, punzonamiento y flexión del elemento mediante las combinaciones de diseño establecidas en la Norma E.060.

#### **9.3 Ejemplo de diseño de una zapata aislada**

Se diseñó la zapata de la columna C-5 de 30x60 cm ubicada en la intersección de los ejes A y 4. Las fuerzas y momentos fueron calculados en base al siguiente sistema de referencia:

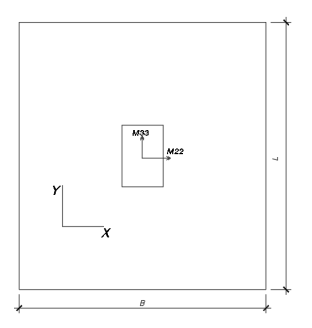

**Figura 9.1** Sistema de referencia utilizado para el cálculo de solicitaciones

En la siguiente tabla, se muestran las cargas de gravedad y sismo en la base de la columna:

| Cargas en servicio | P (ton) | $M2$ (ton*m) | $M3$ (ton*m) |
|--------------------|---------|--------------|--------------|
| CМ                 | 106.18  | $-2.18$      | $-0.81$      |
| ( 'V               | 20.27   | $-0.52$      | $-0.19$      |
| Sх                 | 6.86    | $-1.48$      | $-1.62$      |
|                    | 17.02   | $-5.87$      | $-0.68$      |

**Tabla 9.1** Cargas aplicadas sobre zapata de columna C-5

Como la columna analizada es una columna perimetral, los momentos de las cargas de gravedad son relativamente apreciables; sin embargo, la principal solicitación es la carga axial.

## **9.3.1 Dimensionamiento**

Para un primer análisis, solo se consideraron las cargas de gravedad en servicio añadiéndole un 5% debido al peso del suelo y el peso propio de la zapata.

$$
Area = \frac{Pt}{\sigma_{adm}} = \frac{1.05(106.18 + 20.27)}{0.9 * 40} = 3.58 m^2
$$

Se debe satisfacer dicha área considerando volados iguales para ambas direcciones, por tanto se optó por una zapata de 1.80x2.00 m ( $A_{zap} = 3.6$   $m<sup>2</sup>$ ) con volados iguales de 0.7 m

## **9.3.2 Verificación de esfuerzos**

Las asunciones tomadas para este análisis son un suelo homogéneo, elástico y aislado del suelo circundante. Esto conlleva a una distribución de presiones lineal (Harmsen, 2002).

$$
\sigma = \frac{P}{B*L} \pm \frac{6*Mx}{B*L^2} \pm \frac{6*My}{L*B^2}
$$

Si el esfuerzo hallado es de tracción, se debe aumentar las dimensiones de la zapata ya que no existe ese tipo de interacciones entre la cimentación y el terreno. La Norma señala que en caso se supere la presión admisible del terreno, este puede incrementarse en un  $30\%$  (52 ton/m<sup>2</sup>), ya que las solicitaciones sísmicas son eventos temporales y de corta duración.

En la tabla 9.2 se presentan todas las presiones transmitidas al terreno para los casos de carga de gravedad y sismo en ambas direcciones.

|                                                                   | CM+CV |       | CM+CV+SX CM+CV-SX | CM+CV+SY | CM+CV-SY |
|-------------------------------------------------------------------|-------|-------|-------------------|----------|----------|
| 6M22<br>6M33<br>BL <sup>2</sup><br>$LB^2$<br>A                    | 33.64 | 32.91 | 34.38             | 33.09    | 34.20    |
| 6M33<br>6M22<br>P<br>$LB^2$<br>B L <sup>2</sup><br>$\overline{A}$ | 35.48 | 37.75 | 33.21             | 36.18    | 33.21    |
| 6M22<br>6M33<br>P<br>$LB^2$<br>$BL^2$<br>A                        | 38.14 | 39.87 | 36.40             | 47.36    | 36.40    |
| 6M22<br>6M33<br>P<br>$LB^2$<br>BL <sup>2</sup><br>А               | 39.97 | 44.71 | 35.23             | 50.45    | 35.23    |

**Tabla 9.2** Esfuerzos máx. y mín. del suelo de zapata de columna C-5 (ton/m<sup>2</sup> )

Según la tabla anterior, los esfuerzos generados por cargas de gravedad son menores a la presión admisible del terreno 40 ton/m<sup>2</sup> y los generados por sismo son menores que 52 ton/m<sup>2</sup>. En consecuencia, las dimensiones adoptadas 1.80x2.00 m son adecuadas. Cabe señalar que todos los esfuerzos son mayores a cero lo que significa que no se produce tracción.

### **9.3.3 Esfuerzos últimos**

Para determinar los esfuerzos últimos, realizamos las combinaciones de la Norma y obtenemos las siguientes solicitaciones:

|                   | P (ton) | $M2 (ton*m)$ $M3 (ton*m)$ |         |
|-------------------|---------|---------------------------|---------|
| $1.4CM+1.7CV$     | 183.11  | $-3.93$                   | $-1.44$ |
| $1.25$ (CM+CV)+Sx | 164.92  | $-4.85$                   | $-2.86$ |
| $1.25$ (CM+CV)+Sy | 175.08  | $-9.24$                   | $-1.92$ |

**Tabla 9.3** Cargas amplificadas sobre zapata de columna C-5

Una vez determinada las cargas últimas, realizamos el mismo procedimiento que el realizado en el dimensionamiento para calcular los esfuerzos últimos. En la siguiente tabla, se muestran los esfuerzos debido a las combinaciones de diseño:

|                                                                  | 1.4CM+1.7CV | $1.25$ (CM+CV)+Sx | $1.25$ (CM+CV)+Sy |
|------------------------------------------------------------------|-------------|-------------------|-------------------|
| 6M22<br>6M33<br>Ρ<br>BL <sup>2</sup><br>$LB^2$<br>$\overline{A}$ | 46.25       | 39.12             | 39.16             |
| 6M22<br>6M33<br>Ρ<br>$LB^2$<br>$\overline{A}$<br>BL <sup>2</sup> | 48.93       | 44.42             | 42.71             |
| 6M22<br>6M33<br>P<br>$LB^2$<br>BL <sup>2</sup><br>А              | 52.80       | 47.20             | 54.55             |
| 6M22<br>6M33<br>P<br>$LB^2$<br>BL <sup>2</sup><br>Α              | 55.47       | 52.51             | 58.11             |

**Tabla 9.4** Presión última para el diseño de la zapata de columna C-5 (ton/m<sup>2</sup> )

Para el diseño, tomamos el mayor de todas las combinaciones, por tanto:  $\sigma_u = 58.11 \text{ ton/m}^2$ 

### **9.3.4 Diseño por punzonamiento**

Debido a que la fuerza que transmite la columna se concentra en una determinada área, alrededor de esta se generan fuerzas cortantes. A este efecto se le denomina punzonamiento y según ensayos realizados, esta fuerza actúa a una distancia de d/2 alrededor de las caras de la columna. En donde d es el peralte efectivo de la zapata.

En la siguiente figura, se muestra el perímetro en el cual actúa la fuerza de punzonamiento.

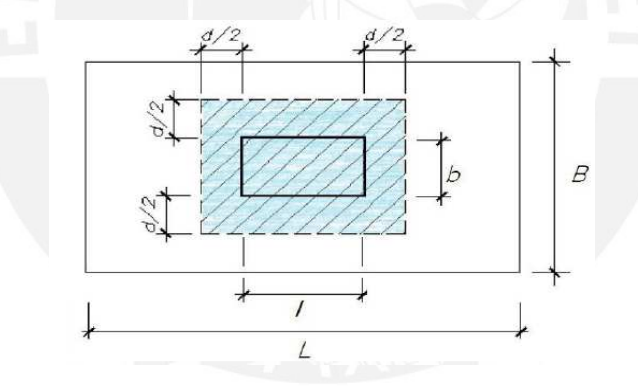

**Figura 9.2** Sección crítica para el diseño por punzonamiento

*Tomada de "Diseño de un edificio de Oficinas en San Isidro", por Castillo, 2016* 

La solicitación última por punzonamiento se determina mediante la siguiente ecuación:

$$
Vu = \sigma crit * (A - Ao)
$$

Donde:

- A0: Área de la zona de falla
- A: Área total de la zapata

Suponiendo un peralte de  $h = 65$ cm se tiene un peralte efectivo  $d = 55$  cm. Reemplazando en las expresiones anteriores:

$$
Ao = (0.4 + 0.55)x(0.6 + 0.55) = 1.1 m2
$$

$$
Vu = 58.11x(1.8x2 - 1.1) = 145.7 \text{ ton}
$$

La resistencia al corte del concreto se determina con la siguiente expresión:

$$
\emptyset Vc = 0.85 * 1.06 * \sqrt{f'c} * b_0 * d
$$

Donde:

- b0: perímetro del rectángulo envolvente a d/2 de las caras de la columna
- d: peralte efectivo (d=h-10)
- h: peralte de la zapata

$$
b_0 = 2x(0.4 + 0.55) + 2x(0.6 + 0.55) = 4.2 m
$$
  

$$
\emptyset Vc = 0.85 * 1.06 * \sqrt{210} * 420 * 55 = 301 ton
$$

Como se verifica que  $\phi V_c \geq V u$  entonces, no se produce la falla por punzonamiento, en consecuencia, el peralte de la zapata 65 cm es adecuado.

## **9.3.5 Diseño por cortante**

Por efectos de acción y reacción, el suelo ejerce una fuerza de corte sobre el volado ubicado a

d de la cara de la columna. A continuación, se muestra un esquema de esta sección crítica.

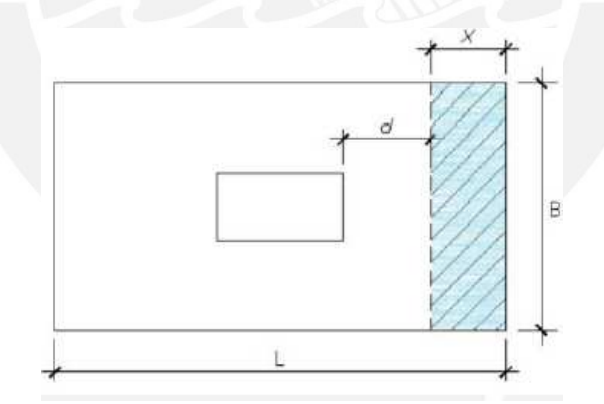

**Figura 9.3** Sección crítica para el diseño por corte

*Tomada de "Diseño de un edificio de Oficinas en San Isidro", por Castillo, 2016* 

La cortante última actuante sobre la zapata se determina de la siguiente manera:

$$
Vu = \sigma u * B * (l - d)
$$

Donde:

- $\bullet$   $\sigma u$ : esfuerzo último, el mayor de las combinaciones
- B: ancho en la dirección de diseño

• L: longitud del volado de la zapata

$$
Vu = 58.11 * 1 * (0.7 - 0.55) = 9 \text{ ton}
$$

Se determina la resistencia al corte de la sección de concreto:

$$
\emptyset Vc = 0.85 * 0.53 * \sqrt{210} * 100 * 55 = 35.9 \text{ ton}
$$

Al igual que el diseño por punzonamiento, se debe verifica que  $Vu \leq \emptyset Vc$ . En consecuencia, se comprueba el adecuado diseño por cortante.

## **9.3.6 Diseño por flexión**

Normalmente, los diseños anteriores se satisfacen únicamente empleando el peralte de la zapata; en cambio, el diseño por flexión requiere de refuerzos longitudinales. El diseño por flexión es similar al diseño de las vigas y se realiza para ambas direcciones independientemente. En la siguiente figura, se muestra un esquema de la sección crítica:

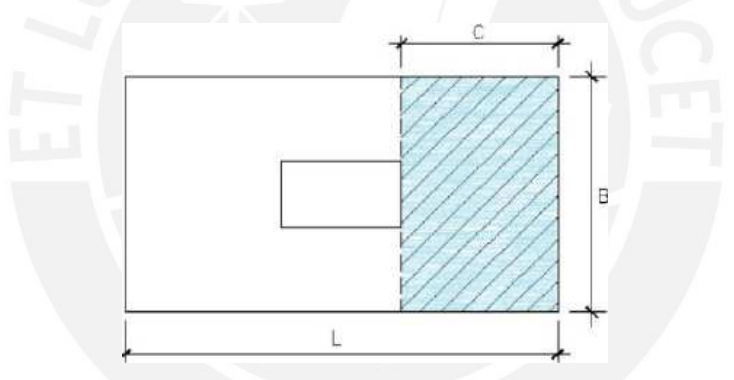

**Figura 9.4** Sección crítica para el diseño por flexión *Tomada de "Diseño de un edificio de Oficinas en San Isidro", por Castillo, 2016* 

El momento flector actuante máximo se evaluará en cada dirección y de forma independiente.

Se utilizó la siguiente expresión:

$$
Mu = \sigma u * \frac{l^2}{2}
$$

$$
Mu = 58.11 * 1.00 * \frac{0.7^2}{2} = 14.25 \text{ ton} - m / 1 \text{m}
$$
de ancho

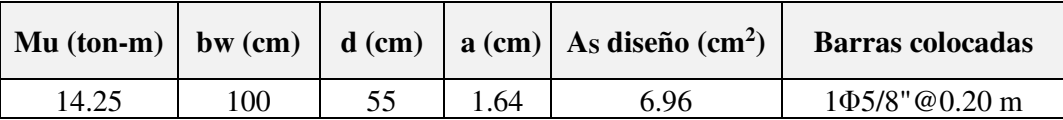

**Tabla 9.5** Diseño por flexión de la zapata de columna C-5

Se debe verificar que se cumpla con el acero mínimo exigido por la Norma:

$$
As_{min} = 0.0018, b, h = 0.0018x100x65 = 11.7 \, \text{cm}^2
$$

Como el acero calculado es menor que el mínimo, entonces se coloca 1Φ5/8"@ 0.15 m en la cara inferior y en ambas direcciones, ya que se tienen volados iguales en ambas direcciones.

El diseño final de la zapata aislada se muestra en la siguiente figura:

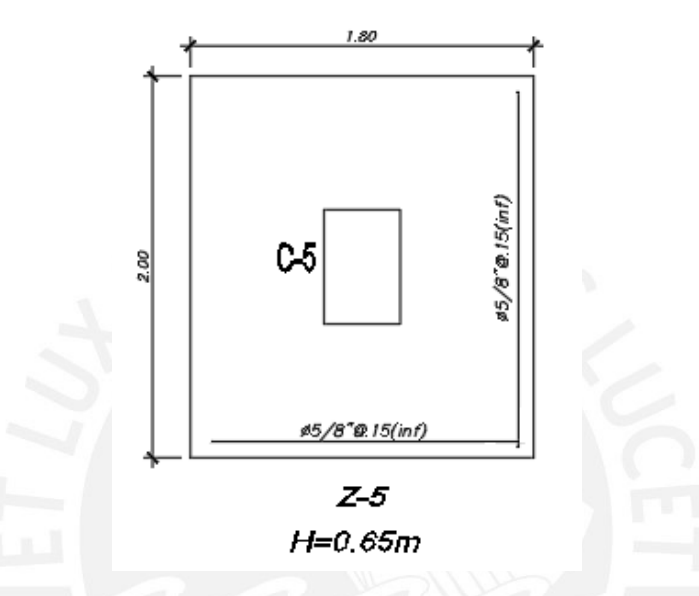

**Figura 9.5** Diseño final de la zapata de la columna C-5

## **9.4 Ejemplo de diseño de una zapata de placa**

Se diseñó la zapata de la placa PL-7 de 0.30x1.50 m ubicada en la intersección de los ejes A y

5. Las fuerzas y momentos fueron calculados en base al siguiente sistema de referencia:

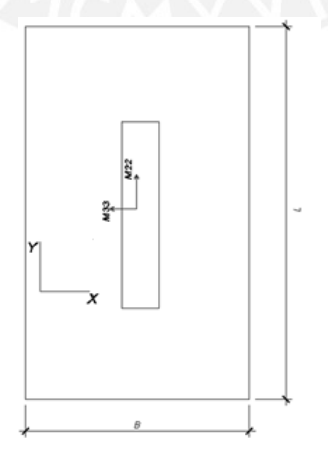

**Figura 9.6** Sistema de referencia utilizado para el cálculo de solicitaciones

En la siguiente tabla, se muestran las cargas de gravedad y sismo en la base de la placa:
| Cargas en servicio | P (ton) | $M2$ (ton*m) | $M3$ (ton*m) |
|--------------------|---------|--------------|--------------|
| CМ                 | 57.74   | $-0.12$      | $-0.51$      |
|                    | 7.56    | $-0.03$      | 0.06         |
| Sх                 | 8.46    | $-1.84$      | $-24.38$     |
|                    | 20.77   | -0.82        | $-55.23$     |

**Tabla 9.6** Cargas en servicio aplicadas sobre la zapata de placa PL – 7

Se observa que, a diferencia de la columna, la placa presenta mayores solicitaciones de momento que de fuerzas axiales.

### **9.4.1 Dimensionamiento**

La función principal de la placa es resistir solicitaciones sísmicas y no la de soportar cargas de gravedad. Por ende, no podemos obtener con buena aproximación las dimensiones de la zapata por el método de esfuerzos. En consecuencia, se asume una zapata de 1.80x3.00 m (A = 5.4 m<sup>2</sup>) con volados iguales de 0.75 m en ambas direcciones.

# **9.4.2 Verificación de esfuerzos**

En la tabla 9.2 se presentan todas las presiones transmitidas al terreno para los casos de carga de gravedad y sismo en ambas direcciones.

|                                                                    | CM+CV |         |         | CM+CV+SX CM+CV-SX CM+CV+SY | CM+CV-SY |
|--------------------------------------------------------------------|-------|---------|---------|----------------------------|----------|
| 6M33<br>6M22<br>P<br>$LB^2$<br>BL <sup>2</sup><br>А                | 12.36 | $-1.73$ | 26.45   | $-18.00$                   | 42.72    |
| 6M22<br>6M33<br>Ρ<br>$LB^2$<br>BL <sup>2</sup><br>$\overline{A}$   | 12.92 | 28.93   | $-3.09$ | 50.75                      | $-3.09$  |
| 6M22<br>6M33<br>P<br>$LB^2$<br>BL <sup>2</sup><br>$\boldsymbol{A}$ | 12.47 | $-0.25$ | 25.20   | $-17.28$                   | 25.20    |
| 6M22<br>6M33<br>P<br>$LB^2$<br>BL <sup>2</sup><br>Α                | 13.03 | 30.41   | $-4.34$ | 51.47                      | $-4.34$  |

Tabla 9.7 Esfuerzos máximos y mínimos del suelo de zapata de placa PL-7 (ton/m<sup>2</sup>)

Según la tabla anterior, los esfuerzos generados por las cargas de gravedad son menores a la presión admisible del terreno 40 ton/m<sup>2</sup> y los esfuerzos generados por sismo son menores que 52 ton/m<sup>2</sup>. Sin embargo, se observa que existen esfuerzos de tracción por lo que se debe realizar la redistribución de esfuerzos mediante la ecuación de Meyerhoff:

$$
\sigma_{\text{max}} = \frac{P}{(B - 2ex)(L - 2ey)}
$$

En la siguiente tabla, se muestran las presiones redistribuidas:

|               | CM+CV |          |       | CM+CV+SX CM+CV-SX CM+CV+SY | CM+CV-SY |
|---------------|-------|----------|-------|----------------------------|----------|
| $M2-2(ton-m)$ |       | $-1.99$  | 1.69  | $-0.98$                    | 0.67     |
| P(ton)        |       | 77.44    | 59.68 | 90.37                      | 46.75    |
| e(m)          |       | $-0.03$  | 0.03  | $-0.01$                    | 0.01     |
|               |       |          |       |                            |          |
| $M3-3(ton-m)$ |       | $-24.83$ | 23.93 | $-55.68$                   | 54.78    |
| P(ton)        |       | 77.44    | 59.68 | 90.37                      | 46.75    |
| e(m)          |       | $-0.32$  | 0.40  | $-0.62$                    | 1.17     |
|               |       |          |       |                            |          |
| σmáx (ton/m2) |       | 11.49    | 15.57 | 11.72                      | 40.20    |

**Tabla 9.8** Redistribución de esfuerzos de zapata de placa PL-7 (ton/m<sup>2</sup> )

De la tabla anterior, se observa que los esfuerzos son menores que la capacidad admisible del

terreno, por lo que las dimensiones de la zapata 1.80x3.00 m son adecuadas.

# **9.4.3 Esfuerzos últimos**

Realizamos las combinaciones de diseño de la Norma para obtener los esfuerzos últimos sobre

la zapata:

**Tabla 9.9** Combinaciones de diseño de zapata de placa PL-7

| σu (ton/m <sup>2</sup> ) |
|--------------------------|
| 20.85                    |
| 19.46                    |
| 50.25                    |
|                          |

Para el diseño, tomamos el mayor de todas las combinaciones, por tanto:  $\sigma_u = 50.25 \text{ ton/m}^2$ 

# **9.4.4 Diseño por punzonamiento**

Suponiendo un peralte de  $h = 70$  cm se tiene un peralte efectivo  $d = 60$  cm.

$$
Vu = 50.25x(1.8x3 - (0.3 + 0.6)(1.5 + 0.6)) = 176.38 \text{ ton}
$$

La resistencia al corte del concreto se determina con la siguiente expresión:

$$
\emptyset Vc=470\;ton
$$

Se verifica que  $\emptyset Vc \geq Vu$ , en consecuencia, el peralte de la zapata 65 cm es adecuado.

# **9.4.5 Diseño por cortante**

La cortante última actuante sobre la zapata se determina de la siguiente manera:

$$
Vu = 50.25 * 1 * (0.75 - 0.6) = 7.5 \text{ ton}
$$

Se determina la resistencia al corte de la sección de concreto:

$$
\emptyset Vc = 0.85 * 0.53 * \sqrt{210} * 100 * 55 = 39 \text{ ton}
$$

Se verifica que  $Vu \leq \emptyset Vc$ . En consecuencia, se valida el diseño por cortante.

#### **9.4.6 Diseño por flexión**

El momento flector actuante máximo se evaluará en cada dirección y de forma independiente.

Se utilizó la siguiente expresión:

$$
Mu = 50.25 * 1.00 * \frac{0.75^2}{2} = 14.13 \text{ ton} - m / 1 \text{ m}
$$
de ancho

**Tabla 9.10** Diseño por flexión de la zapata de placa PL-7

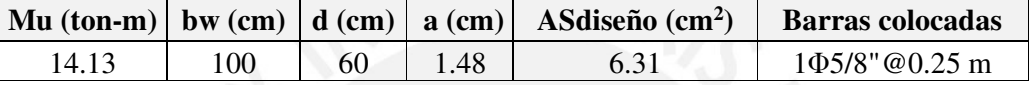

Se debe verificar que se cumpla con el acero mínimo exigido por la Norma:

$$
As_{min} = 0.0018, b, h = 0.0018x100x70 = 12.6 \, \text{cm}^2
$$

Como el acero calculado es menor que el mínimo, entonces se coloca 1Φ5/8"@ 0.15 m en la cara inferior y en ambas direcciones ya que se tienen volados iguales.

El diseño final de la zapata de la placa se muestra a continuación:

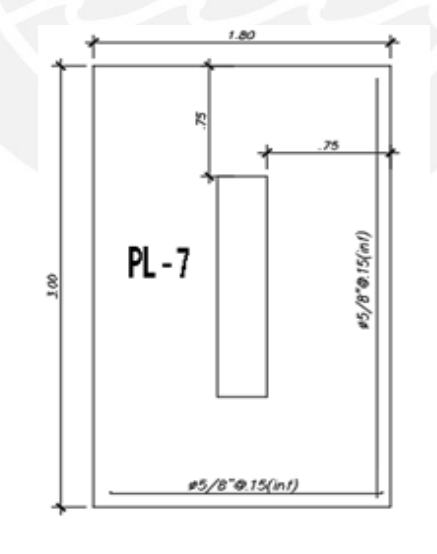

 $H=0.70m$ 

**Figura 9.7** Diseño final del acero de la zapata de placa PL-7

# **9.5 Ejemplo de diseño de una zapata conectada**

Se desarrolla la zapata de las columnas C-1 y C-4 ubicadas en el eje 3 entre los ejes B – C. **Tabla 9.11** Cargas en servicio de la columna C-1

Columna C-1:

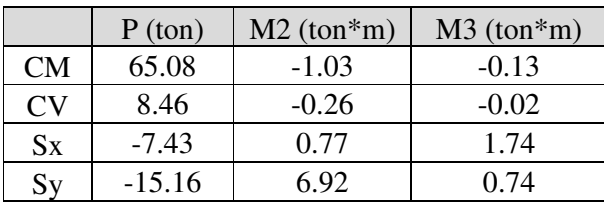

**Tabla 9.12** Cargas en servicio de la columna C-4

Columna C-4:

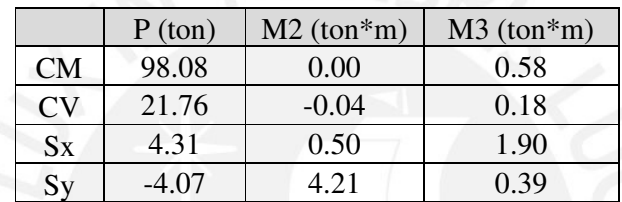

1ra verificación (sin sismo):

Para  $C - 1$ :

$$
A = \frac{(65.08 + 8.46) * 1.2}{0.9 * 40} = 2.46 m2
$$

Si hacemos la zapata de 1.8 x 1.4 m se obtiene:

$$
e = \frac{1.4}{2} - 0.35 = 0.35 \ m
$$

Los volados para cada dirección son  $l_x = 0.70$  m y  $l_y = 0.75$  m

Utilizando el esquema simplificado calculamos las reacciones en las zapatas:

 P1= 73.5 ton P2 = 120 ton M1 = -1.29 ton - m M2 = -0.04 ton-m e = 0.35 m L = 4.6 m R1 R2

$$
R1 = 73.5 + \frac{73.5 \times 0.35}{4.6} - \frac{(-1.29 - 0.04)}{4.6} = 79.4 \text{ ton}
$$

Calculamos las presiones considerando los momentos actuantes en la dirección transversal:

$$
\sigma_1 = 32.9 \frac{ton}{m^2} \mid \sigma_2 = 33.3 \frac{ton}{m^2}
$$

Para  $C - 4$ :

$$
R2 = 120 - \frac{73.5 \times 0.35}{4.6} + \frac{-1.29 - 0.04}{4.6} = 114.1 \text{ ton}
$$

$$
A = \frac{114.1 \times 1.05}{0.9 \times 40} = 3.33 \text{ m}^2
$$

Se utilizará una zapata de 1.75x1.90 m para tener volados iguales. Verificamos presiones:

$$
\sigma_1 = 36.8 \frac{ton}{m^2} \mid \sigma_2 = 35.2 \frac{ton}{m^2}
$$

2da verificación: Con momentos de sismo en la dirección longitudinal Y (antihorario)

$$
Para C - 1:\nσ1 = 26.4  $\frac{ton}{m^2}$  | σ2 = 24.9  $\frac{ton}{m^2}$  \tσ1 = 37.4  $\frac{ton}{m^2}$  | σ2 = 34.4  $\frac{ton}{m^2}$
$$

3ra verificación: Con momentos de sismo en la dirección longitudinal Y (horario)

$$
Para C - 1:\nσ1 = 38 \frac{ton}{m^2} | σ2 = 39.3 \frac{ton}{m^2} \qquad σ1 = 27.1 \frac{ton}{m^2} | σ2 = 26.4 \frac{ton}{m^2}
$$

4ta verificación: Con momentos de sismo en la dirección transversal

$$
Para C - 1:\nσ1 = 32.8  $\frac{ton}{m^2}$  | σ2 = 26.8  $\frac{ton}{m^2}$  | σ1 = 40  $\frac{ton}{m^2}$  | σ2 = 37.4  $\frac{ton}{m^2}$
$$

Se verifica que todos los esfuerzos son menores que la capacidad portante del suelo. El esfuerzo

crítico de diseño se determina de manera aproximada a partir del máximo esfuerzo en servicio.

Zapata 1: 
$$
\sigma_u = 33.3 * 1.6 = 52.6 \text{ ton/m}^2
$$
   
Zapata 2:  $\sigma_u = 36.8 * 1.6 = 58.9 \text{ ton/m}^2$ 

#### **9.5.1 Diseño por punzonamiento**

$$
\underline{C-1}
$$
:

Suponiendo un peralte de  $h = 65$  cm se tiene un peralte efectivo d = 55 cm.

$$
Vu=85.2\;ton
$$

La resistencia al corte del concreto se determina con la siguiente expresión:

$$
\emptyset Vc = 0.85 * 1.06 * 290 * 60 * \sqrt{210} = 227 \text{ ton}
$$

Como se verifica que  $\emptyset V_c \geq V_u$ , no se produce falla por punzonamiento, en consecuencia, el

peralte de la zapata es adecuado. De la misma manera, se verifica para la columna C – 4.

#### **9.5.2 Diseño por cortante**

Evaluaremos la cortante última actuante para la sección más crítica la cual es la del volado de

75 cm. Se determina de la siguiente manera:

$$
Vu = 52.6 * 1 * (0.75 - 0.55) = 7.9 \text{ ton}
$$

Se determina la resistencia al corte de la sección de concreto:

$$
\emptyset Vc = 0.85 * 0.53 * \sqrt{210} * 100 * 60 = 39.2 \text{ ton}
$$

Como se verifica que  $\emptyset Vc \geq Vu$ , no se produce la falla por corte, en consecuencia, el peralte

de la zapata es adecuado. De la misma manera, se verifica el diseño para la columna C – 4.

# **9.5.3 Diseño por flexión**

El momento flector actuante máximo se evaluará en cada dirección y de forma independiente. Se utilizó la siguiente expresión:

C – 1: Volado en eje X = 0.75 m →  $Mu = 52.6 * 1.00 * \frac{0.75^2}{2} = 14.8 \text{ ton} - m / 1 \text{m}$  de ancho Volado en eje Y = 0.70 m  $\rightarrow$   $Mu = 52.6 * 1.00 * \frac{0.70^2}{2} = 12.9 \text{ ton} - m / 1 \text{m}$  de ancho **Tabla 9.13** Diseño de zapata de columna C – 1

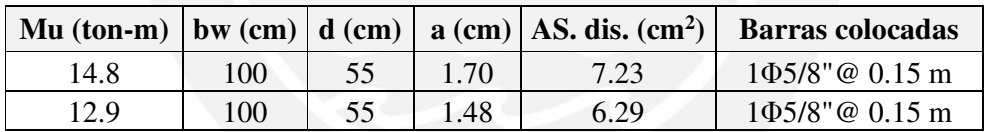

C – 4: Volado en eje X = Y = 0.7 m →  $Mu = 58.9 * 1.00 * \frac{0.7^2}{2} = 14.4 \text{ ton} - m / m$ 

**Tabla 9.14** Diseño de zapata de columna C – 4

|      |     |      |      | Mu (ton-m)   bw (cm)   d (cm)   a (cm)   AS. dis. (cm <sup>2</sup> )   Barras colocadas |
|------|-----|------|------|-----------------------------------------------------------------------------------------|
| 14.4 | 100 | 1.65 | 7.03 | 105/8"@ 0.15 m                                                                          |

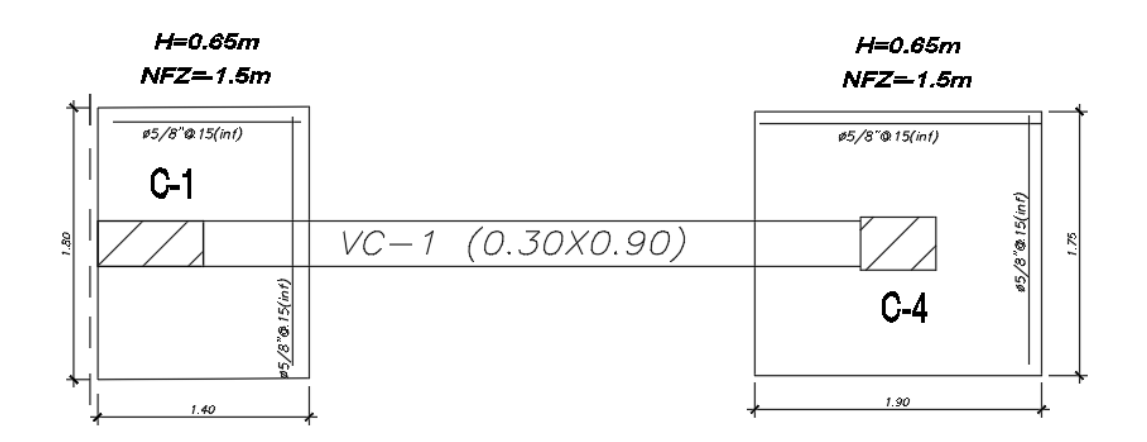

**Figura 9.8** Diseño final de la zapata conectada de las columnas C-1 y C-4

# **9.6 Ejemplo de viga de cimentación**

Para diseñar la viga de cimentación, se realiza el análisis estructural del modelo de viga simplemente apoyada sobre las zapatas considerando todas las combinaciones de carga de la Norma. En las figuras 9.12 y 9.13 se muestran la envolvente de los DMF y DFC.

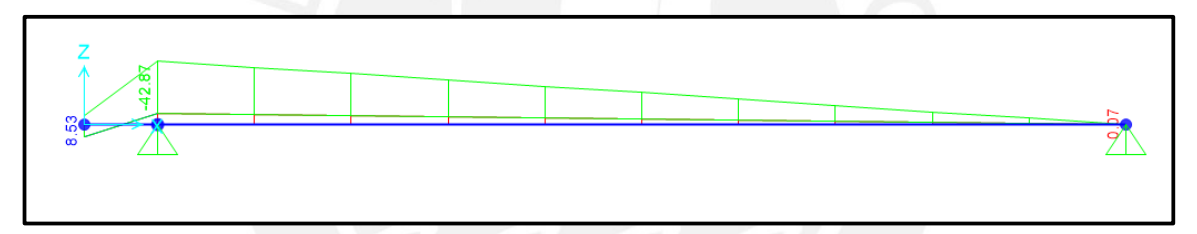

**Figura 9.9** DMF (Mu) de viga de cimentación VC – 1 (ton-m)

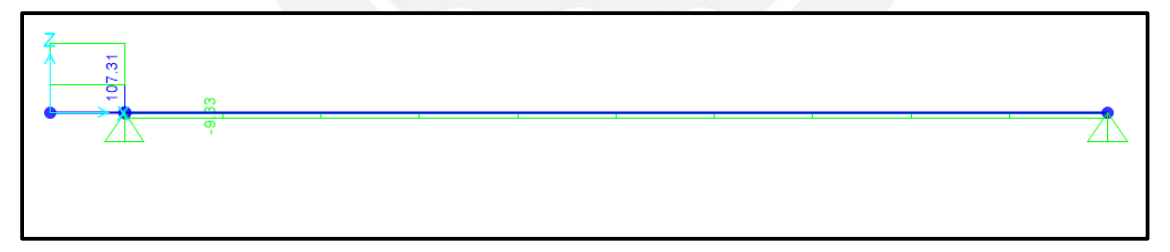

**Figura 9.10** DFC (Vu) de viga de cimentación VC – 1 (ton)

El peralte de la viga debe ser  $h = \frac{4.95}{7} = 0.7$ m pero se tomará un peralte de 0.90 m ya que la viga debe ser bastante rígida. El ancho de la viga se dimensionará igual a 0.30 m.

#### **9.6.1 Diseño por cortante**

$$
Vu=9.33\;ton
$$

Se determina la resistencia al corte de la sección de concreto:

$$
\emptyset Vc = 0.85 * 0.53 * \sqrt{210} * 80 * 30 = 15 \text{ ton}
$$

Como se verifica que  $\emptyset Vc \geq Vu$  entonces, se deben colocar estribos mínimos espaciados como máximo a 0.40 m , por tanto, se colocan estribos cerrados ∅3/8": 1@0.10, resto @ 0.25 m C/E

# **9.6.2 Diseño por flexión**

**Tabla 9.15** Diseño de la viga de cimentación VC-1 (0.30x0.90 m)

|      |    |       | Mu (ton-m)   bw (cm)   d (cm)   a (cm)   As dis. (cm <sup>2</sup> )   Barras colocadas |
|------|----|-------|----------------------------------------------------------------------------------------|
| 42.9 | 80 | 15.34 | $3\Phi$ 3/4"+2 $\Phi$ 1"                                                               |

Se correrán 3Φ3/4" en la parte superior e inferior de manera que se satisfaga el acero mínimo.

En la zona de máximo momento negativo, se completarán con 2 bastones de Φ1".

Finalmente, se muestra el diseño definitivo de la viga de cimentación VC – 1.

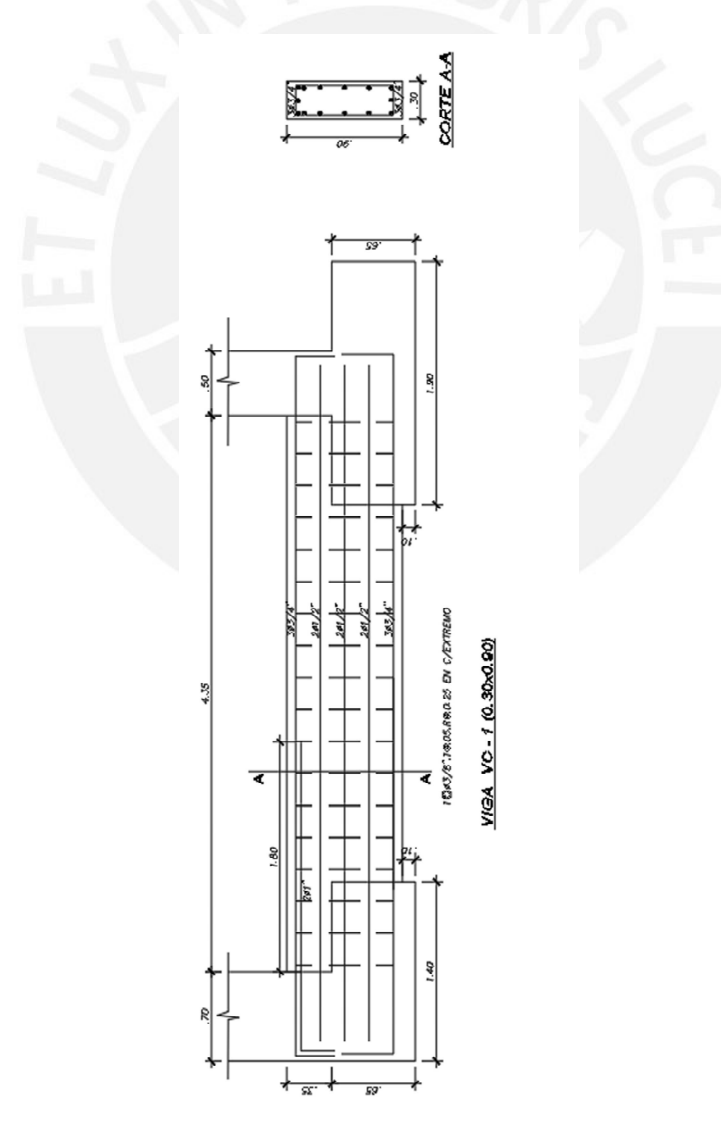

**Figura 9.11** Diseño final de la viga de cimentación VC-1 (0.30x0.90 m)

### **Capítulo 10. Diseño de elementos no estructurales**

### **10.1 Diseño de escaleras**

La escalera está conformada por pasos, contrapasos y garganta. Según nuestros planos de arquitectura, la escalera tiene pasos de 25 cm y contrapasos de 18 cm. El espesor de la garganta se determina igual a 15 cm ya que se tienen luces menores de 4.5 m. Para el análisis estructural, las escaleras se modelan como elementos tipo *frame* simplemente apoyados en sus extremos.

# **10.1.1 Metrado de cargas**

Para determinar el peso de la escalera por metro lineal, se considera un espesor equivalente el cual se determina de medir el centro del paso hasta el fondo de la escalera. A continuación, se muestra un esquema con las medidas del cuarto tramo de la escalera de un piso típico.

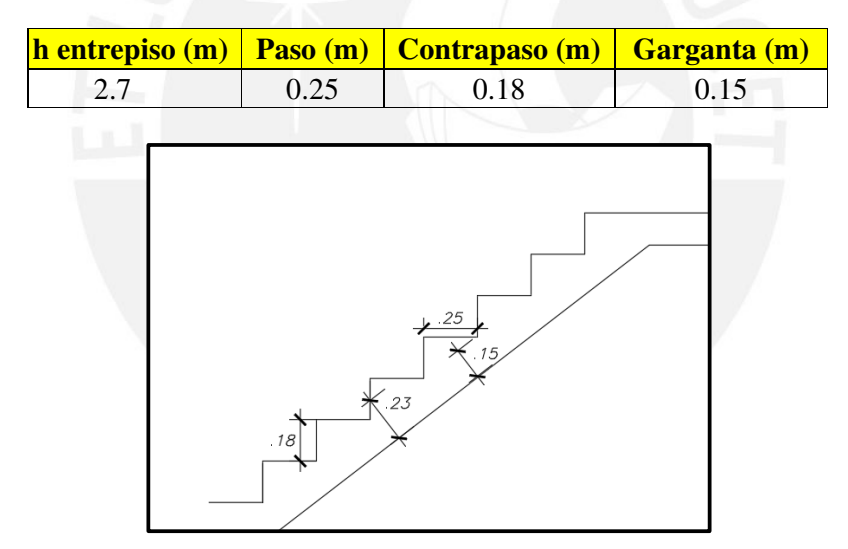

**Tabla 10.1** Datos geométricos de la escalera

**Figura 10.1** Espesor equivalente considerado para el cálculo de peso propio

Para el metrado de cargas, se consideró un ancho de 1 m. Se muestra el metrado de cargas

para el tramo inclinado y recto.

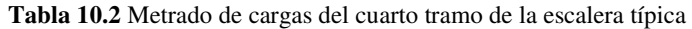

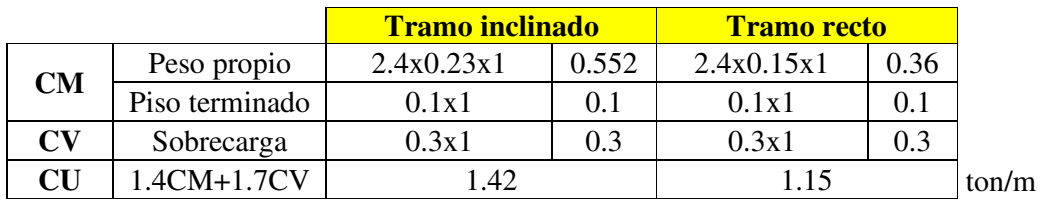

# **10.1.2 Análisis estructural**

Como en nuestro caso, la escalera se apoya sobre una viga y un muro, se modelará como simplemente apoyada. En la siguiente figura, se muestra el modelo analizado con las solicitaciones últimas actuantes.

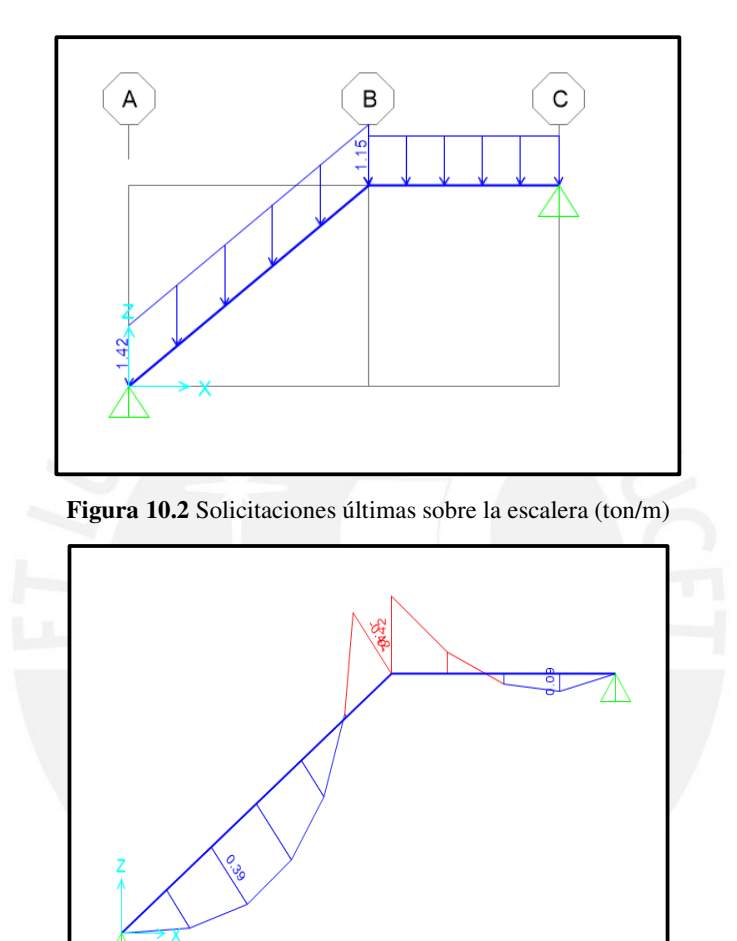

**Figura 10.3** Diagrama de momento flector de un tramo de escalera típico(ton-m)

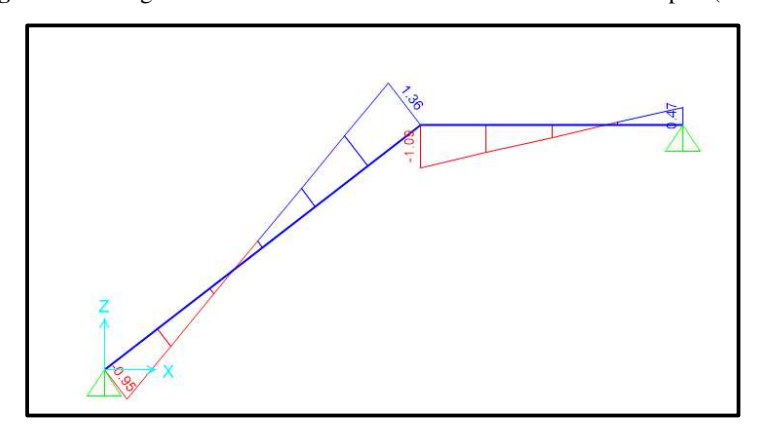

**Figura 10.4** Diagrama de fuerzas cortantes de un tramo de escalera típico (ton)

# **10.1.3 Diseño por flexión**

bw = 1 m, d = 12 cm, f'c = 210 kg/ cm<sup>2</sup> y fy = 4200 kg/cm<sup>2</sup> se procede al diseño por flexión.

| Mu(ton-m) | $bw$ (cm) | $d$ (cm) | $AS$ (cm <sup>2</sup> ) | $AS$ ins $(cm2)$  |
|-----------|-----------|----------|-------------------------|-------------------|
| 0.39      | 100       |          | 0.84                    | $1\phi$ 8mm@0.25m |
| $-0.42$   | 100       |          | 0.96                    | $1\phi$ 8mm@0.25m |

**Tabla 10.3** Diseño por flexión del cuarto tramo de la escalera típica

Para el refuerzo transversal se colocará la cuantía mínima:  $As_{min} = 0.0018x100x15 = 2.7$  cm<sup>2</sup>.

En consecuencia, para la dirección transversal, se colocará 1ø8mm@0.25m.

# **10.1.4 Diseño por cortante**

Se determina la resistencia del concreto al cortante según la siguiente expresión:

$$
\emptyset Vc = 0.85 * 0.53 * \sqrt{210} * 100 * 12 = 7.83 \text{ ton}
$$

Según nuestro diagrama de fuerzas de cortantes el Vu = 1.36 ton, por lo que el espesor de la

garganta es adecuado.

En la siguiente figura, se muestra la disposición final del refuerzo de un tramo típico de la escalera.

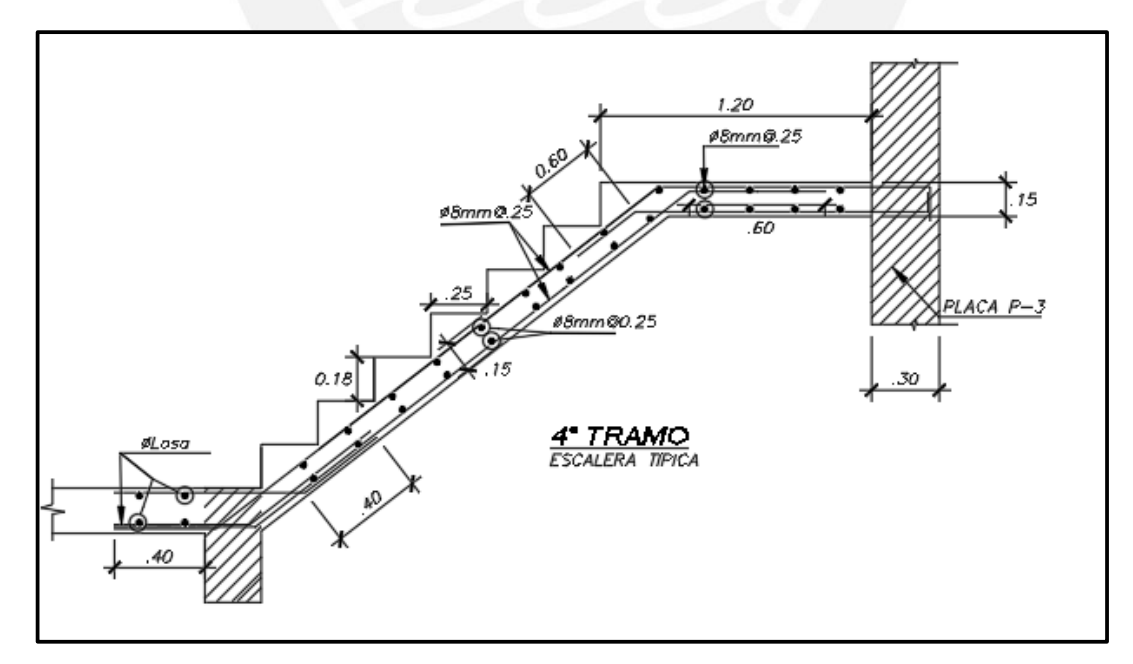

**Figura 10.5** Diseño del cuarto tramo típico de la escalera

#### **10.2 Diseño de tabiques**

Los muros de tabiquería no se encuentran integrados con la estructura principal; es por ello que no aportan rigidez. Sin embargo, estos deben ser adecuadamente aislados. Estos muros independizados poseen columnas de confinamiento y vigas soleras las cuales reciben las cargas perpendiculares transmitidas por el paño interior.

El diseño de la tabiquería se basa en los criterios del capítulo 6 de la Norma E.030, la cual establece que los elementos no estructurales se diseñan para resistir una fuerza sísmica horizontal en cualquier dirección asociada a su peso:

$$
F = \frac{a_i}{g} \cdot C_1 \cdot P_e
$$

La distribución uniforme de esta fuerza en toda el área del tabique genera un momento cuya magnitud se determina mediante las expresiones del capítulo 9 de la Norma E.070 Albañilería:

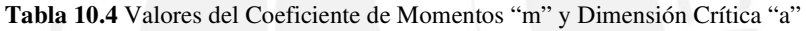

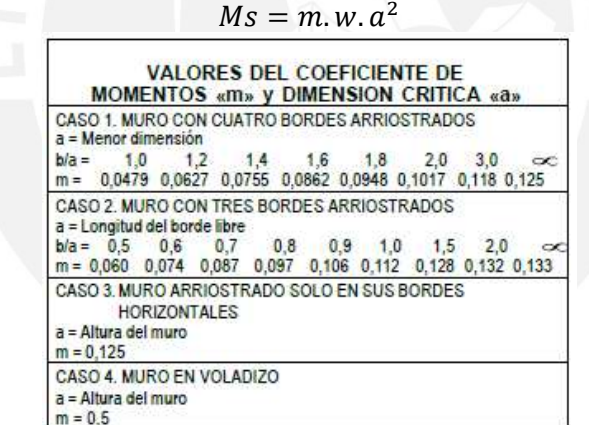

Se mostrará el diseño del parapeto de la azotea paralelo a la dirección Y, cuya altura es 1.2 m

y su espesor es 13 cm. La distancia libre entre columnas de confinamiento es 1.8 m.

#### **10.2.1 Esfuerzos admisibles**

El parapeto estará arriostrado en 3 lados, por lo que según la tabla anterior el valor de a = 1.8

m y m = 0.0826. Por otro lado,  $C_1 = 3$  y ax =3.16 m/s<sup>2</sup>. Se considera albañilería de soga con un

espesor de 15 cm (incluyendo tarrajeos) y un peso específico de 1350 kg/m<sup>3</sup>.

$$
Pe = 0.15 * 1.2 * 1.8 * 1350 = 437.4 kg
$$

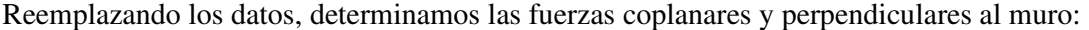

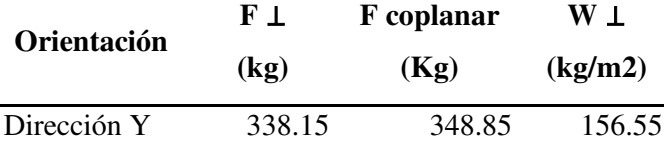

$$
Ms = m.w. a^2 = 0.0826 * 156.6 * 1.8^2 = 41.9 kg - m/m
$$

Empleamos la siguiente expresión para determinar el fuerzo a tracción por flexión:

$$
fm = 6 * \frac{Ms}{t^2} = 1.49 \, kg/cm2
$$

Se observa que el esfuerzo generado es menor que el admisible, entonces el espaciamiento libre entre columnas de confinamiento de 1.8 m es adecuado.

# **10.2.2 Análisis y diseño de los elementos de confinamiento**

El diseño de las columnas de confinamiento se realiza modelándolas como elementos en voladizo empotrados en su base. Las cargas actuantes sobre estos elementos provienen de las acciones sísmicas perpendiculares al muro. Las columnas serán de 0.15x0.25 m de sección. A continuación, se muestra las fuerzas actuantes, momentos y cortantes resultantes sobre las columnas de confinamiento.

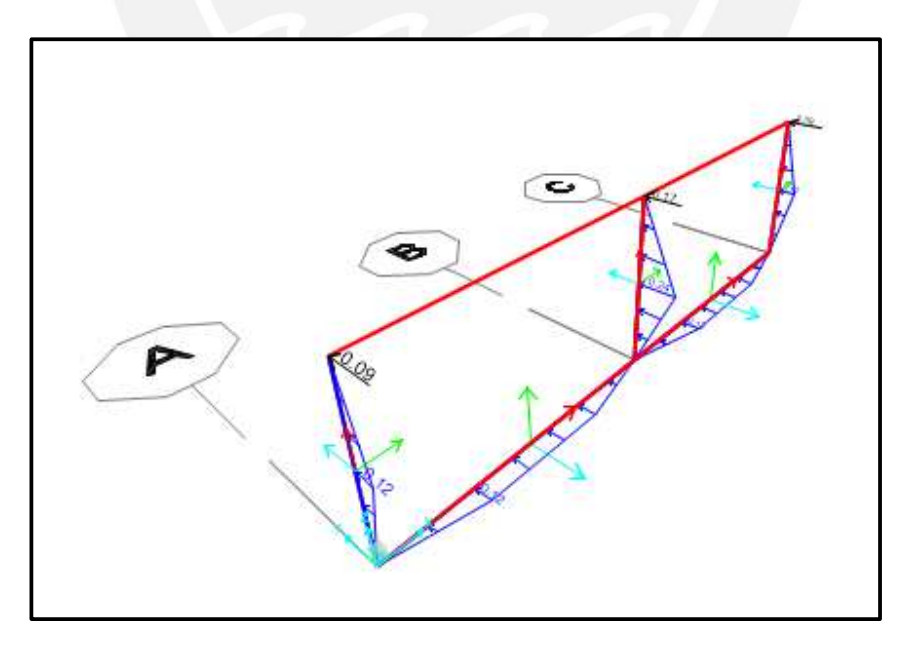

**Figura 10.8** Fuerzas distribuidas sobre las columnas de confinamiento (ton)

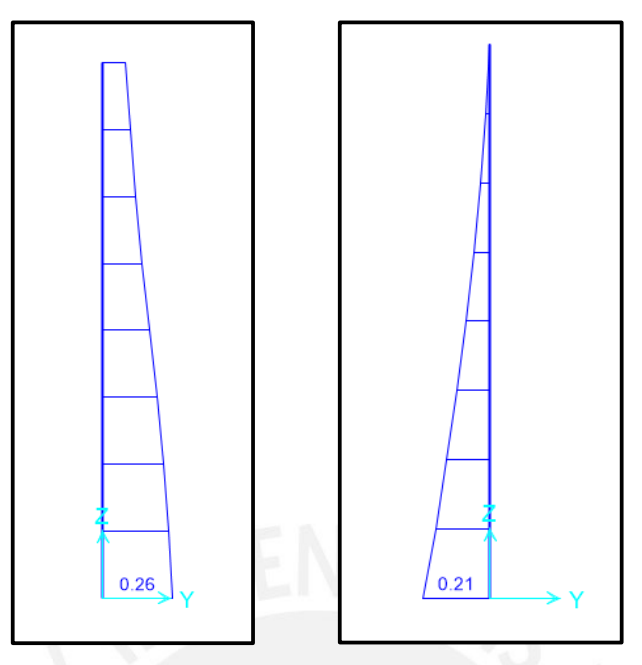

**Figura 10.9** DFC (ton) y DMF de columna esquinera

La cortante actuante es menor que la resistencia propia de la sección de la columna, en consecuencia, se colocarán estribos mínimos.

Mu = 0.21 ton-m, d = 12 cm, b = 25 cm, f'c = 175 kg/cm<sup>2</sup>  $\rightarrow$  As = 0.47 cm<sup>2</sup> (2  $\emptyset$  ¼ ") Finalmente, el distanciamiento libre entre las columnas de confinamiento de sección 0.15x0.25 m será 1.80 m. Las columnas esquineras son menos esforzadas; sin embargo, para uniformizar, ambas tendrán la siguiente distribución de estribos:

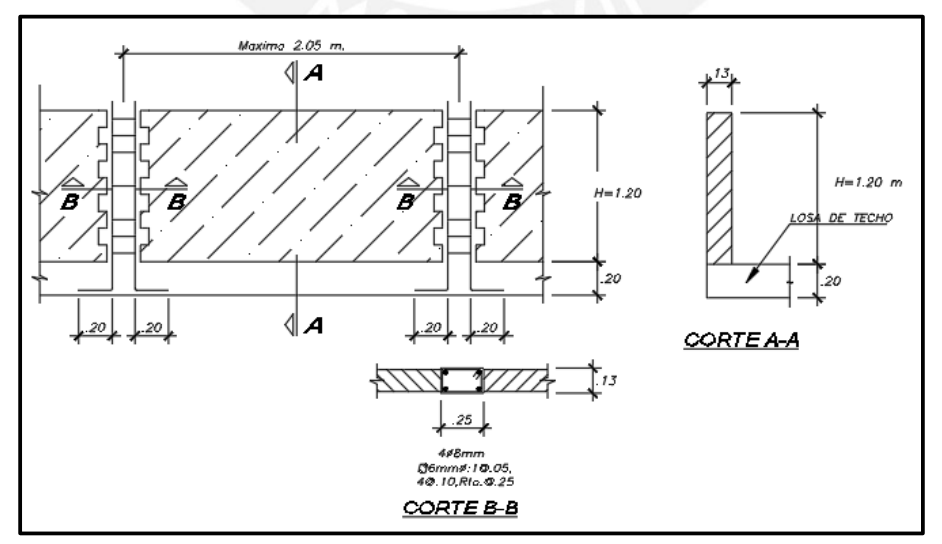

**1 Ԥ 6 mm: 1@0.05; 4@0.10, resto @ 0.25m** 

**Figura 10.10** Detalle del diseño del parapeto H = 1.20 m

#### **Capítulo 11. Conclusiones**

#### **11.1 De la estructuración**

Si bien la necesidad de estacionamientos en el primer piso dificultó la estructuración, se buscó hacer coincidir el centro de masa con el centro de rigidez, lo cual se reflejó en los resultados del análisis. Las dimensiones adoptadas para la estructuración, en base a reglas prácticas, fue adecuada ya que satisficieron los requerimientos de diseño, lo cual resultó en que las cuantías de acero estén dentro de los límites permisibles. El criterio de predimensionar las columnas centrales con el esfuerzo admisible de 0.45f'c y las columnas esquineras con 0.35f'c fue adecuado, ya que se consume energía sísmica en forma de deformación; esto se ve reflejado en las derivas elevadas obtenidas en el análisis sísmico. Asimismo, el dimensionamiento de los muros estructurales en base al criterio de esfuerzo admisible de 15 kg/cm<sup>2</sup> proporcionó una estimación adecuada del área de las placas requeridas para satisfacer las derivas permisibles de la Norma, pues el análisis no reflejó irregularidades importantes en planta ni en altura.

### **11.2 Del análisis estructural**

Las derivas resultantes comprobaron la adecuada estructuración planteada. Se obtuvo una deriva de 0.47% para la dirección X-X y 0.65% para la dirección Y-Y. Ambas derivas satisfacen el requerimiento de la Norma.

El periodo fundamental de la estructura es de 0.56 s en la dirección Y-Y y de 0.47 s en la dirección X-X, por lo tanto, la estructura es más flexible en la dirección Y-Y. Esto también se pudo deducir de las derivas ya que la deriva en la dirección Y-Y es mayor que en X-X.

Los porcentajes de masas participantes que resultaron de los análisis considerando 3 g.d.l. y traslación pura en la dirección X-X son prácticamente iguales; sin embargo, para la dirección Y-Y, la variación de masa participante es considerable, de 77% a 52%. Esto es producto de la excentricidad del centro de rigidez en la dirección X-X.

Del análisis sísmico se obtuvo una excentricidad natural (distancia entre el CR y CM) de 0.17 m en la dirección Y-Y y de 0.91 en la dirección X-X. Esto fue producto del ducto de dimensiones considerables lo cual inclinó hacia la derecha el centro de masas. La estructura solo presentó irregularidad de esquina entrante debido a la geometría de la planta. A pesar de la excentricidad considerable en la dirección X-X, no se presentó torsión de acuerdo a lo establecido en la Norma E.030. La mayor relación obtenida entre el desplazamiento máximo y el desplazamiento relativo promedio de entrepisos resultó 1.23 lo cual es menor que el límite.

En nuestro proyecto, si bien no es un edificio de gran altura, se tuvo que realizar la corrección de momentos en vigas debido al proceso constructivo. Por ello, se manejaron dos modelos: un modelo bidimensional de columnas biempotradas para cargas de gravedad y el otro modelo tridimensional para las cargas de sismo.

Se observó que a medida que sea hace un mayor mallado de los elementos *Shell,* las fuerzas en los elementos disminuye ya que se otorga mayor flexibilidad a la estructura. Por ello, los elementos discretizados no deben ser muy esbeltos, sino que deben guardar una relación entre su altura y ancho menor o igual a 2.

Las cortantes basales obtenidas del análisis dinámico resultaron menores que el 90% de la cortante hallada del análisis estático (estructura irregular). Por lo tanto, para el diseño estructural, fue necesario escalar las solicitaciones sísmicas para las cuatro fuentes de masa consideradas. En 1.13 para el sismo en la dirección XX+, 1.09 para la dirección XX-, 1.06 para la dirección YY+ y 1.07 para la dirección YY-. El diseño se realizó en base a la envolvente de los cuatro casos anteriores.

#### **11.3 Del diseño estructural**

Si bien el adecuado predimensionamiento resultó adecuado para la mayoría de los elementos estructurales, se requirió aumentar el peralte de la viga V-9 para satisfacer el requerimiento de acero mínimo y máximo de la Norma; esto producto de que esta es la viga más cargada.

Si bien los tramos de las losas aligeradas no son muy grandes, se requirieron ensanches alternados en uno de los paños debido a la gran concentración de tabiquería. Asimismo, se verificó que no se exceda los Estado Límite de Servicio como son la fisuración y las deflexiones de las losas y vigas. En el caso de las vigas, el acero en compresión ayudó a controlar las deflexiones diferidas.

El comportamiento principal de las columnas es para cargas de gravedad por la existencia de muros de corte en el proyecto. La cuantía máxima colocada es de 2.4% y la mínima 1.5%, los cuales están dentro del rango permisible de la Norma. Asimismo, el segundo tramo de la viga V-1, realmente, se comporta como una columna, ya que soporta fuerzas axiales considerables, por lo que su diseño se basó en los requerimientos para elementos en flexocompresión.

El diseño de las placas se realizó de manera que se presente falla dúctil (flexión) y no falla frágil (corte). Por ello, el diseño por capacidad predominó para los primeros pisos. Esto es congruente debido a que son las placas los principales elementos sismorresistentes del proyecto.

Mayormente, las placas irregulares, que poseen alas semejantes en ambas direcciones, requirieron bordes de confinamiento especiales ya que la profundidad del eje neutro superó el límite establecido por la Norma E.060. Esto era previsible ya que la sección que soporta la compresión, ante la acción de sismo, varía significativamente de una dirección a otra.

En el diseño de la cimentación se presentan zapatas aisladas, combinadas y zapatas conectadas a través de vigas de cimentación. Las zapatas aisladas se ubican en la zona central del terreno. Para las columnas perimetrales, se utilizaron zapatas conectadas cuya viga de cimentación fue la responsable de resistir los momentos actuantes. Este criterio no resultó suficiente para las placas esquineras ya que los momentos actuantes eran elevados y con solo la viga de cimentación no se podía contrarrestar. Por ello, se optó por zapatas combinadas y a la vez conectadas a través de vigas de cimentación hacia las columnas centrales. Para la zapata de las placas de ascensor y escalera se optó por una zapata combinada por su cercanía. Esta es la zapata de mayor dimensión del proyecto, ya que estos son los principales elementos que resisten las acciones sísmicas tanto para la dirección X-X como Y-Y.

El diseño de la cimentación se corroboró a través de un modelo matemático en el *software SAFE* considerando tres grados de libertad para cada nudo y la acción del suelo modelada como una "cama de resortes". Además, se verifica que, en ninguna zapata, los esfuerzos admisibles superan la capacidad portante del terreno tanto para cargas de gravedad como para sismo.

Los resultados del análisis y diseño en programas de cálculo estructural son similares a los calculados manualmente a través de modelos sencillos, lo que permite un ahorro de tiempo en cálculos iterativos. Sin embargo, se debe contar con una hoja de cálculo que corrobore los resultados, ya que, en algunos elementos como los muros cortantes, los resultados tanto del análisis como del diseño fueron considerablemente diferentes.

#### **Referencias**

Blanco Blasco, Antonio (1994) *Estructuración y diseño de edificaciones de concreto armado (2da Ed.).* Lima, Perú: Colegio de Ingenieros del Perú.

Del Castillo, Ingrid (2016) *Tesis para optar el Título de Ingeniería Civil: Diseño de un edificio de Oficinas en San Isidro.* Lima, Perú: PUCP, Facultad de Ciencias e Ingeniería.

Harmsen, Teodoro (2002) *Diseño de Estructuras de Concreto Armado (3ra Ed.).* Lima, Perú: PUCP, Facultad de Ciencias e Ingeniería.

Ministerio de Vivienda, Construcción y Saneamiento (2006) *Norma E.020 Cargas.* Lima, Perú: Reglamento Nacional de Edificaciones.

Ministerio de Vivienda, Construcción y Saneamiento (2019) *Norma E.030 Diseño Sismorresistente.* Lima, Perú: Reglamento Nacional de Edificaciones.

Ministerio de Vivienda, Construcción y Saneamiento (2018) *Norma E.050 Suelos y Cimentaciones.* Lima, Perú: Reglamento Nacional de Edificaciones.

Ministerio de Vivienda, Construcción y Saneamiento (2009) *Norma E.060 Concreto Armado.*  Lima, Perú: Reglamento Nacional de Edificaciones.

Ministerio de Vivienda, Construcción y Saneamiento (2006) *Norma E.070 Albañilería.* Lima, Perú: Reglamento Nacional de Edificaciones.

Ottazzi Pasino, Gianfranco (2016) *Apuntes del curso Concreto Armado I* (15ta. Ed.). Lima, Perú: PUCP, Facultad de Ciencias e Ingeniería.

#### **Anexos**

En la presente sección se adjuntan las imágenes de los análisis realizados de los diferentes elementos estructurales y los planos estructurales desarrollados.

# Modelo de análisis para cargas de gravedad en losas

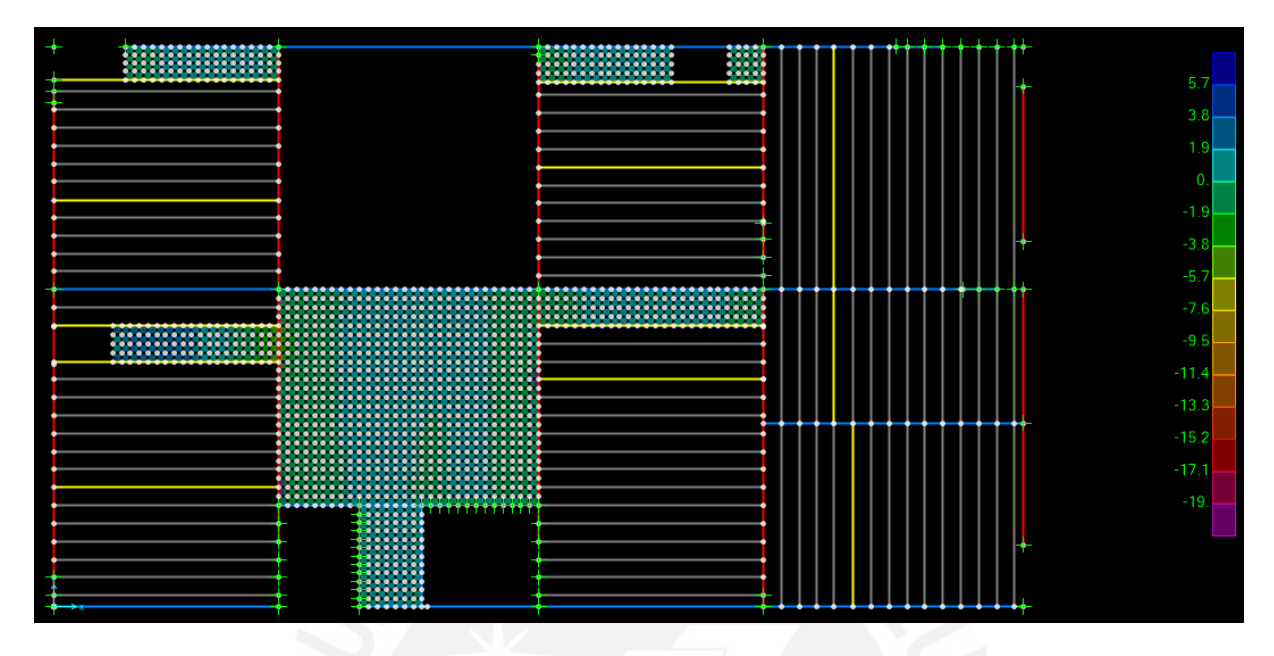

Se elaboró el siguiente modelo simplificado para el análisis de losas en el *software SAP2000*:

**Figura.** Modelo analítico para el análisis de cargas de gravedad en losas

# Diseño de zapata combinada de las placas del ascensor y escalera

Las placas que conforman el núcleo del ascensor y escalera están ubicadas muy cerca una de otra, por lo que se recurre a considerar una sola zapata. A continuación, se muestran las solicitaciones de gravedad y de sismo de ambas placas a nivel de su base:

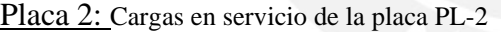

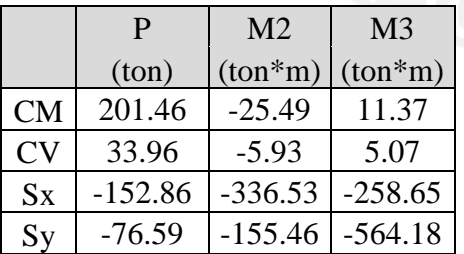

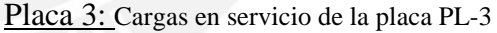

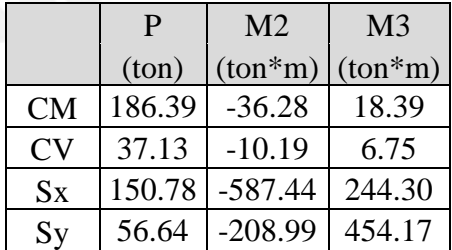

El proceso de diseño de zapatas combinadas sigue una serie de iteraciones en el que se corroboran que los esfuerzos actuantes sean menores que la capacidad admisible del suelo.

# 1ra Verificación (sin sismo):

Determinación del centro de gravedad tomando momentos respecto del centroide de la PL-2.

$$
Xg = \frac{-25.49 - 5.93 - 36.28 - 10.19 + (186.39 + 37.13) * 4.78}{201.46 + 33.96 + 186.39 + 37.13} = 2.16 m
$$

El centroide de la zapata se ubica a 2.16 m respecto del centroide de la PL-2. De esta manera su ancho será 4.55 m y su longitud 8 m cuyos volado izquierdo es de 0.8 m y derecho de 0.6 m.

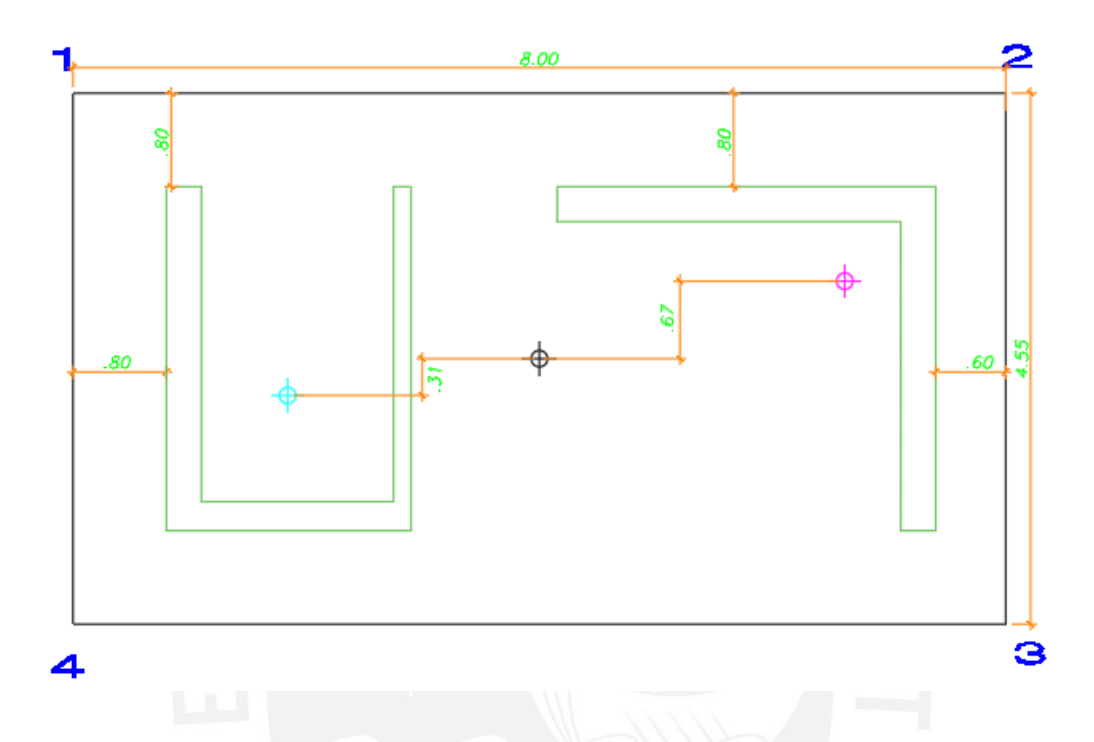

Verificación con momentos transversales de cargas de gravedad:

$$
\sigma1 = \sigma2 = 17.6 \frac{ton}{m^2} \left| \sigma3 = \sigma4 = 10.8 \frac{ton}{m^2} \right|
$$

2da Verificación (considerando 50% de carga viva en la placa PL - 2):

$$
Xg = \frac{-25.49 - 2.96 - 36.28 - 10.19 + (186.39 + 37.13) * 4.78}{201.46 + 17 + 186.39 + 37.13} = 2.25 m
$$

Como la zapata anterior estaba "centrada" en 2.16 m, se generará un momento adicional.

$$
\sigma1 = 18.6 \frac{\text{ton}}{m^2} \left| \sigma2 = 20.4 \frac{\text{ton}}{m^2} \right| \left| \sigma3 = 16.4 \frac{\text{ton}}{m^2} \right| \sigma4 = 14.6 \frac{\text{ton}}{m^2}
$$

3ra Verificación (considerando 50% de carga viva en la placa PL - 3):

$$
\sigma_1 = 20.4 \frac{\tan}{m^2} \left[ \sigma_2 = 18.3 \frac{\tan}{m^2} \right] \left[ \sigma_3 = 16.5 \frac{\tan}{m^2} \right] \sigma_4 = 14.5 \frac{\tan}{m^2}
$$

4ta Verificación (considerando sismo XX horario):

$$
\sigma_1 = 15.8 \frac{\tan}{m^2} \left[ \sigma_2 = 24 \frac{\tan}{m^2} \right] \left[ \sigma_3 = 10.6 \frac{\tan}{m^2} \right] \sigma_4 = 2.4 \frac{\tan}{m^2}
$$

5ta Verificación (considerando sismo XX antihorario):

$$
\sigma_1 = 4.6 \frac{\tan}{m^2} \left[ \sigma_2 = 13 \frac{\tan}{m^2} \right] \left[ \sigma_3 = 22 \frac{\tan}{m^2} \right] \sigma_4 = 13.6 \frac{\tan}{m^2}
$$

6ta Verificación (considerando sismo YY horario):

$$
\sigma1 = 24.8 \frac{ton}{m^2} | \sigma2 = 12.8 \frac{ton}{m^2} | \sigma3 = 14.8 \frac{ton}{m^2} | \sigma4 = 2.8 \frac{ton}{m^2}
$$

7ma Verificación (considerando sismo YY antihorario):

$$
\sigma1 = \sigma2 = 5.2 \frac{\tan}{m^2} \left[ \sigma3 = \sigma4 = 21 \frac{\tan}{m^2} \right]
$$

Analizando las presiones, encontramos que en todos los casos no se excede la resistencia admisible del suelo (40 ton/ $m<sup>2</sup>$ ) y que no se producen tracciones. De manera aproximada, se calcula el esfuerzo de diseño último amplificando el máximo esfuerzo calculado:

$$
\sigma u = 1.6 * 20.4 = 32.6 \text{ ton/m}^2
$$

# **Diseño por punzonamiento**

Placa 2:

Suponiendo un peralte de  $h = 70$  cm se tiene un peralte efectivo d = 60 cm.

$$
Vu = Pu - \sigma u * A_0 = 531 \text{ ton}
$$

La resistencia al corte del concreto se determina con la siguiente expresión:

$$
\emptyset Vc = 0.85 * 1.06 * 1790 * 60 * \sqrt{210} = 1402 \text{ ton}
$$

Como se verifica que  $\emptyset V_c \geq V_u$ , no se produce la falla por punzonamiento, en consecuencia,

el peralte de la zapata es adecuado. De la misma manera, para la placa 3.

# **Diseño por cortante**

Evaluaremos la cortante última actuante para la sección más crítica la cual es la del volado de

80 cm. Se determina de la siguiente manera:

$$
Vu = 32.6 * 1 * (0.8 - 0.6) = 6.5 \text{ ton}
$$

Se determina la resistencia al corte de la sección de concreto:

$$
\emptyset Vc = 0.85 * 0.53 * \sqrt{210} * 100 * 60 = 39.2 \text{ ton}
$$

Como se verifica que  $\phi V_c \geq V u$ , no se produce la falla por corte. El peralte es adecuado.

# **Diseño por flexión**

El momento flector actuante máximo se evaluará en cada dirección y de forma independiente.

Se utilizó la siguiente expresión:

$$
Mu = 32.6 * 1.00 * \frac{0.8^2}{2} = 10.4 \text{ ton} - m / 1 \text{m}
$$
de ancho

Sin embargo, debemos elaborar un modelo para determinar el momento en el tramo interior.

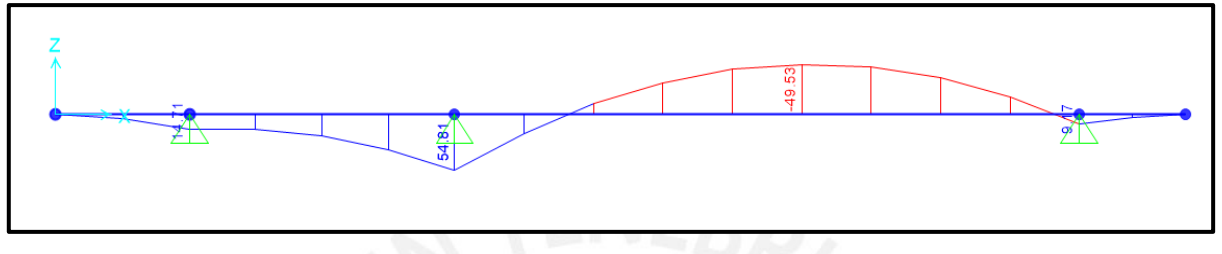

**Figura.** Diagrama de momento flector de la cimentación de placa PL – 2 y PL-3

Se observa que no se presentan tracciones en la parte superior del tramo interno, pero como se hizo un análisis simplificado asumiendo una presión última aproximada y además se consideró constante, lo cual no es del todo correcto, se extenderá el refuerzo superior.

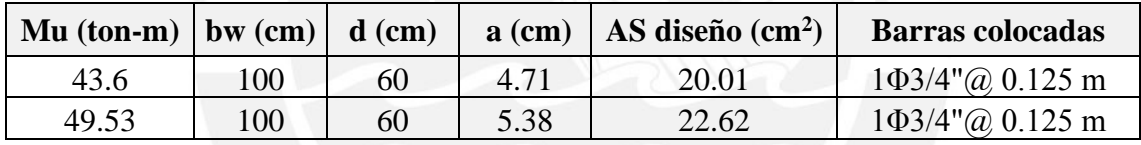

El diseño final de la zapata de la placa se muestra en la siguiente figura:

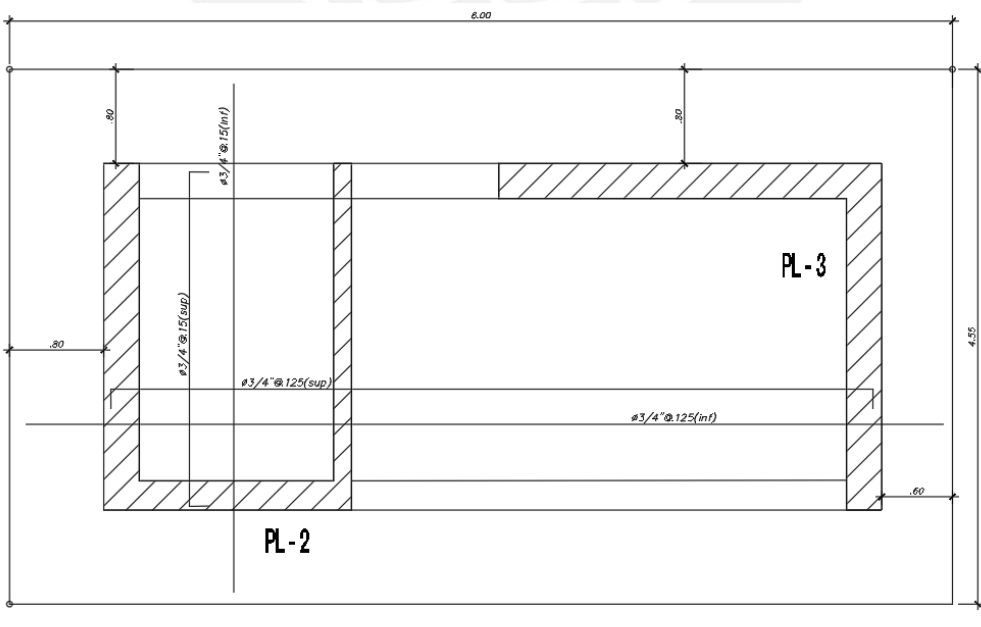

 $H=0.80m$ 

**Figura.** Diseño final de la zapata combinada de las placas PL-2 Y PL-3

A continuación, se muestra el modelo realizado en el programa SAFE para el análisis de la interacción cimentación – suelo:

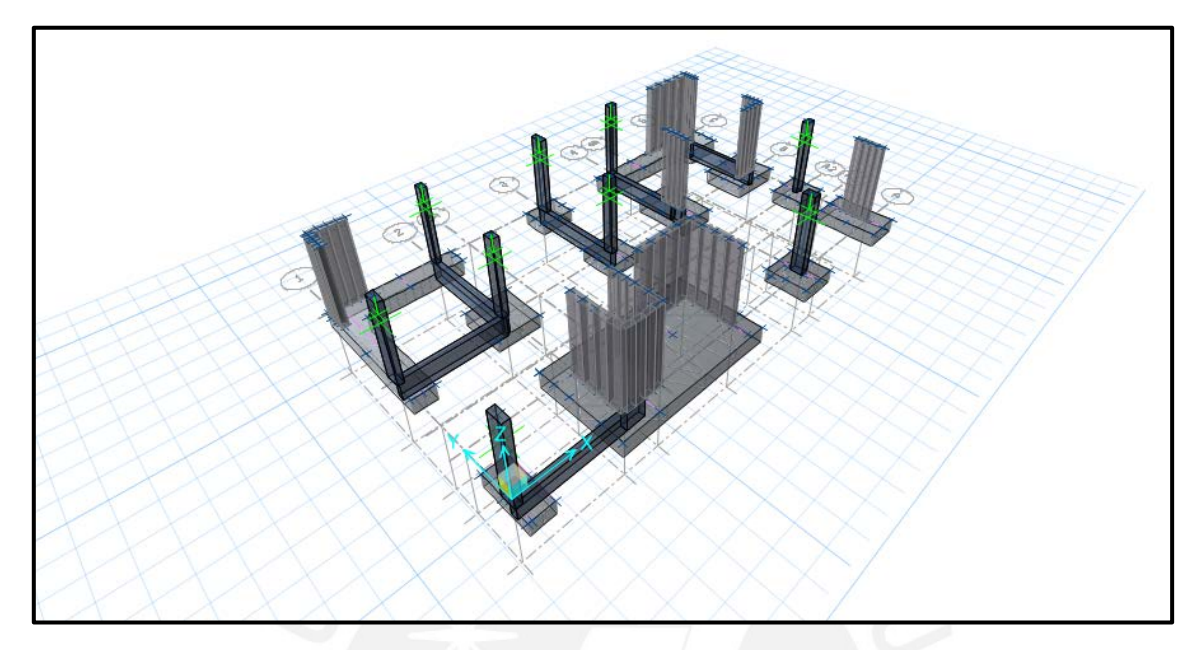

**Figura.** Vista isométrica del modelo elaborado para el análisis de cimentaciones

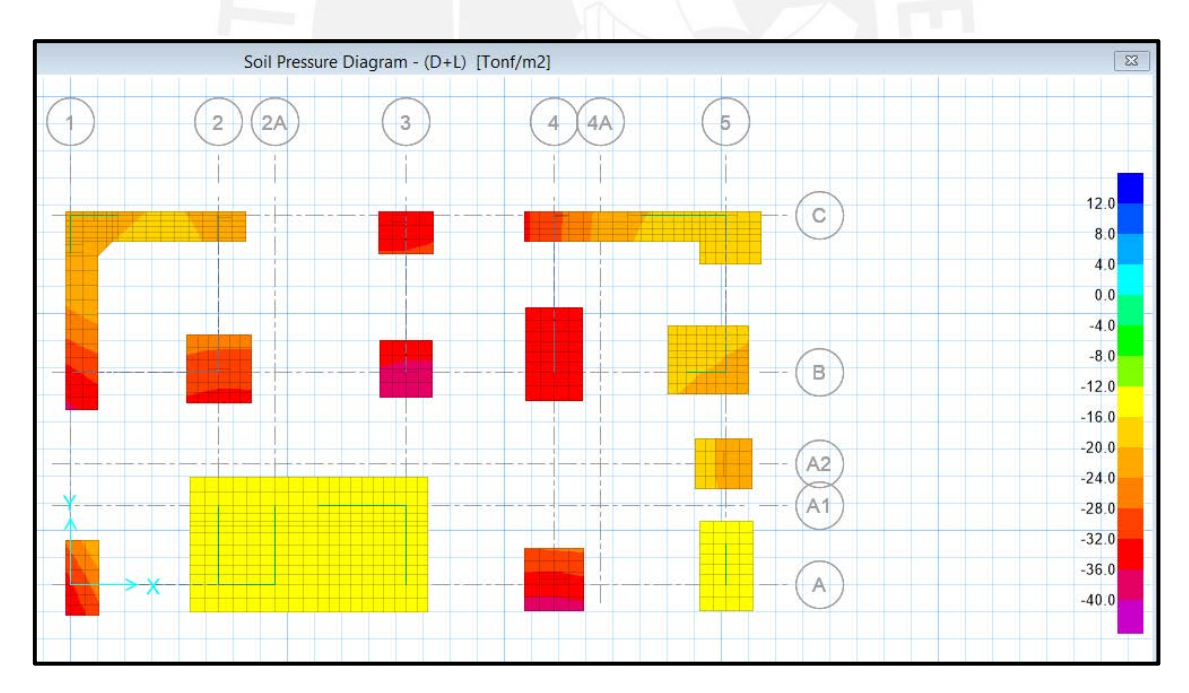

**Figura.** Presiones sobre el suelo debido a cargas de gravedad en servicio

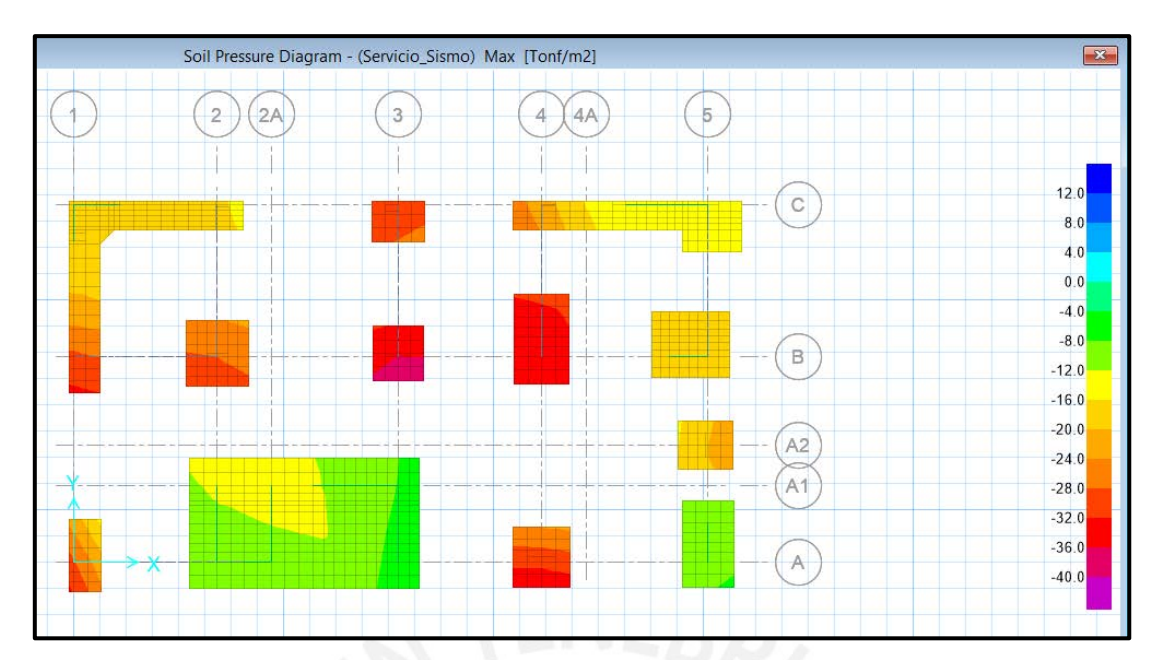

**Figura.** Presiones sobre el suelo debido a cargas de sismo

Análisis de los muros de tabiquería mediante el software SAP2000

| ÷ | 1.414055 |  |  | ×. | ÷  |
|---|----------|--|--|----|----|
|   |          |  |  | 1. | ÷. |
|   |          |  |  |    |    |
|   |          |  |  |    |    |
|   |          |  |  |    |    |

**Figura.** Esfuerzos en el paño de tabiquería  $(Kg/cm^2)$ 

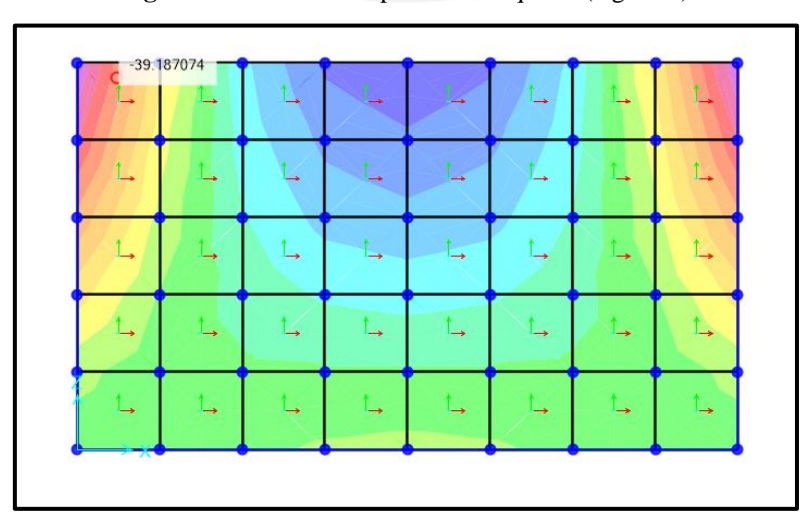

**Figura.** Momentos flectores por unidad de ancho del paño típico del parapeto (Kg-m / m)

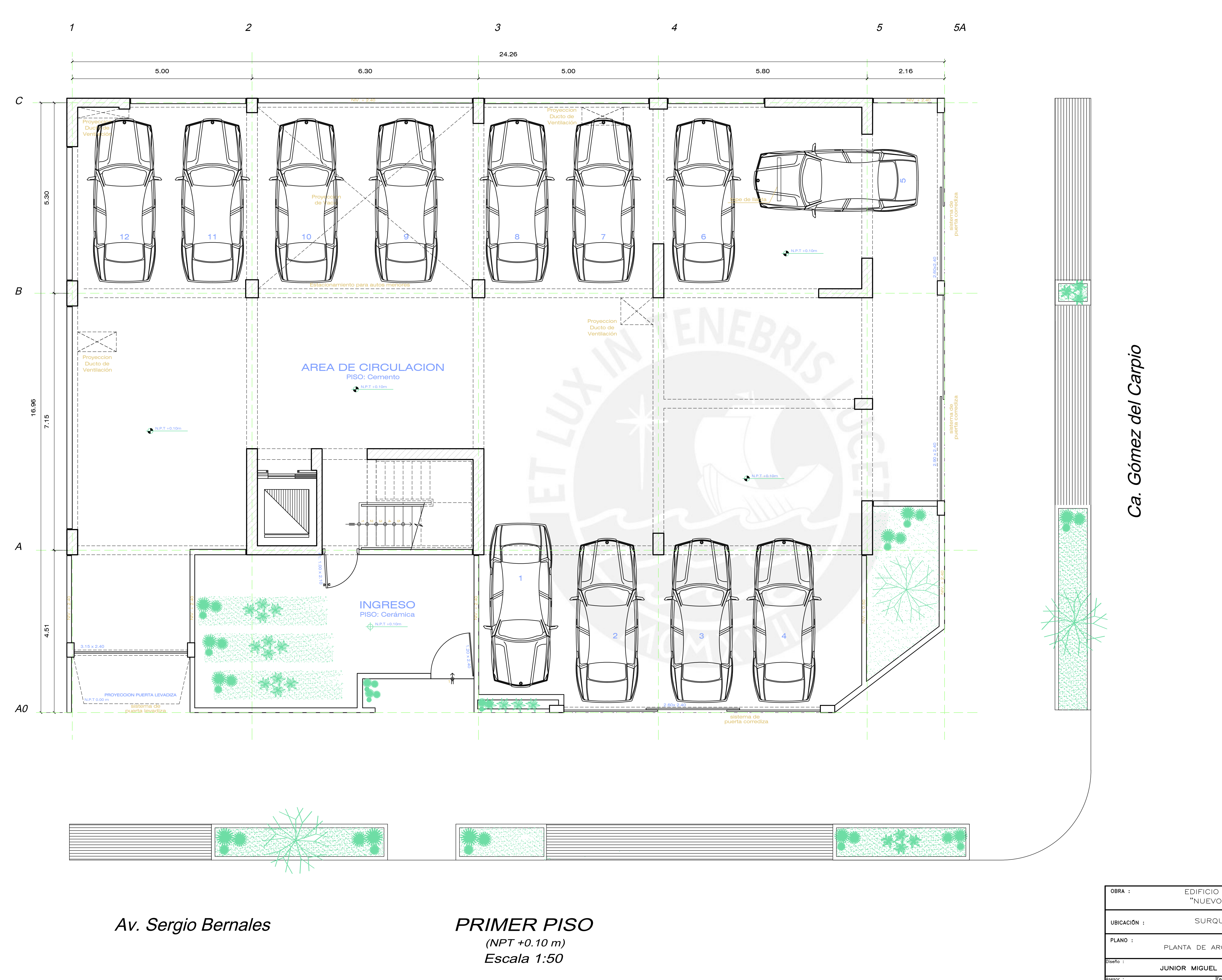

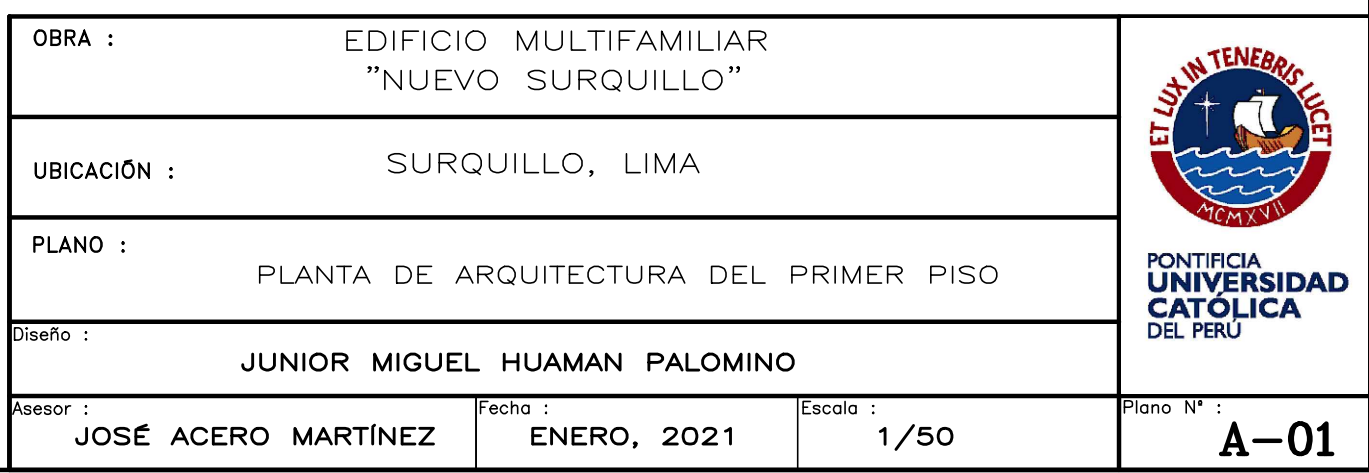

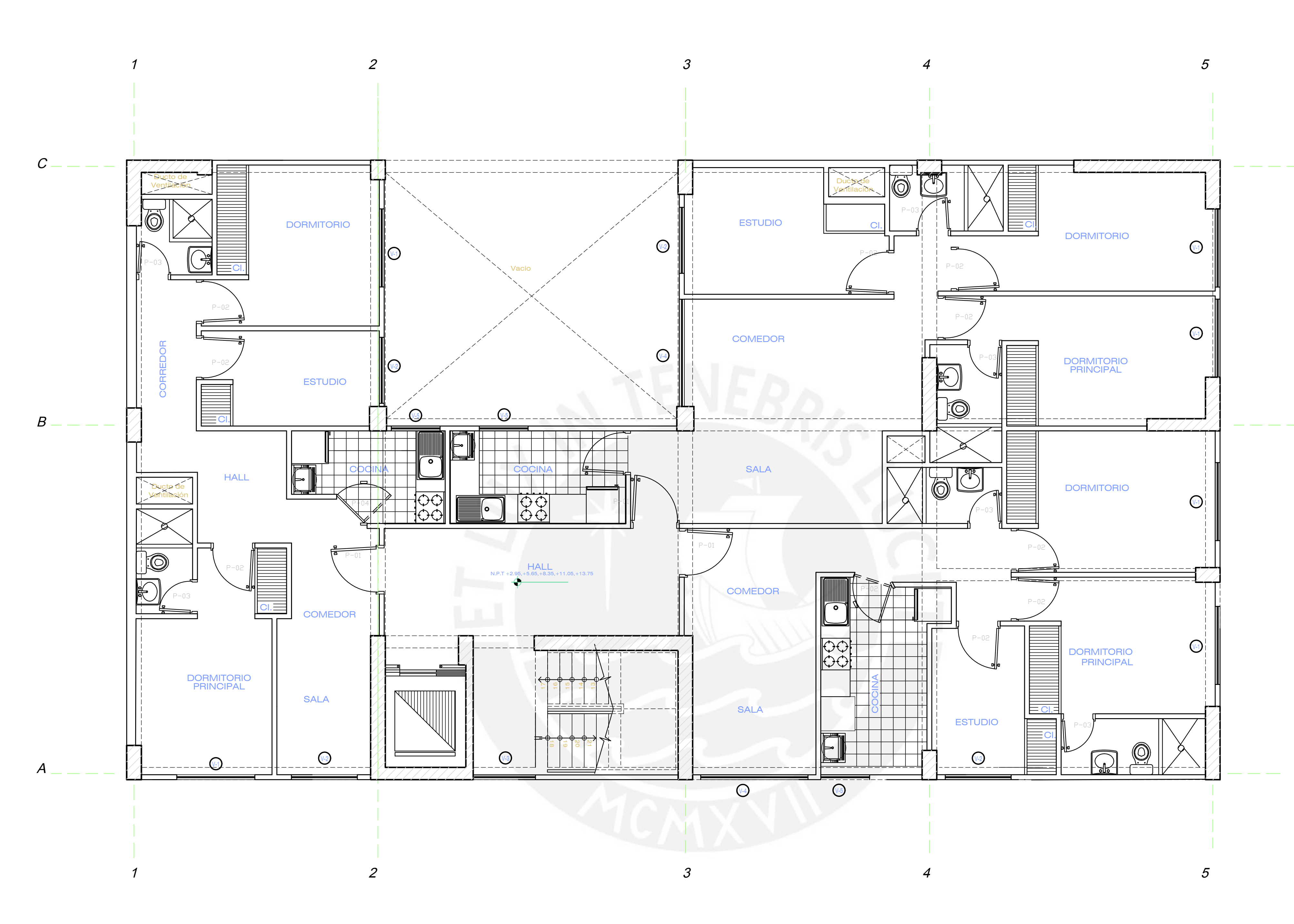

CUADRO DE VANOS

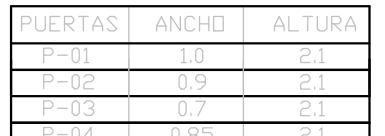

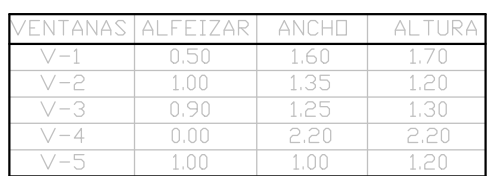

# PISO TÍPICO

Escala 1:50 (NPT +2.95,+5.65,+8.35,+11.05,+13.75 m)

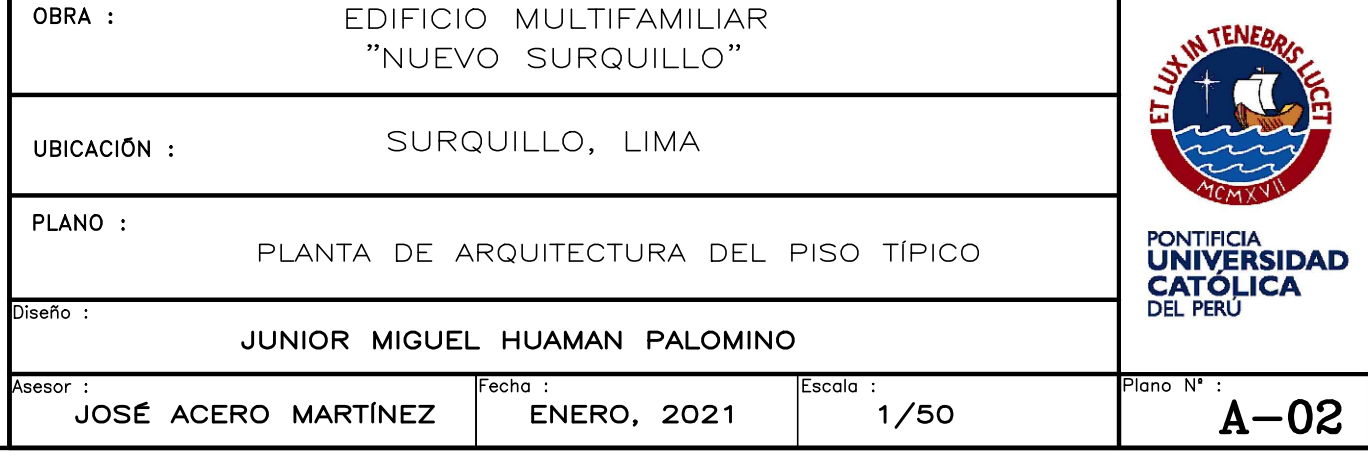

A

B

 $\overline{C}$ 

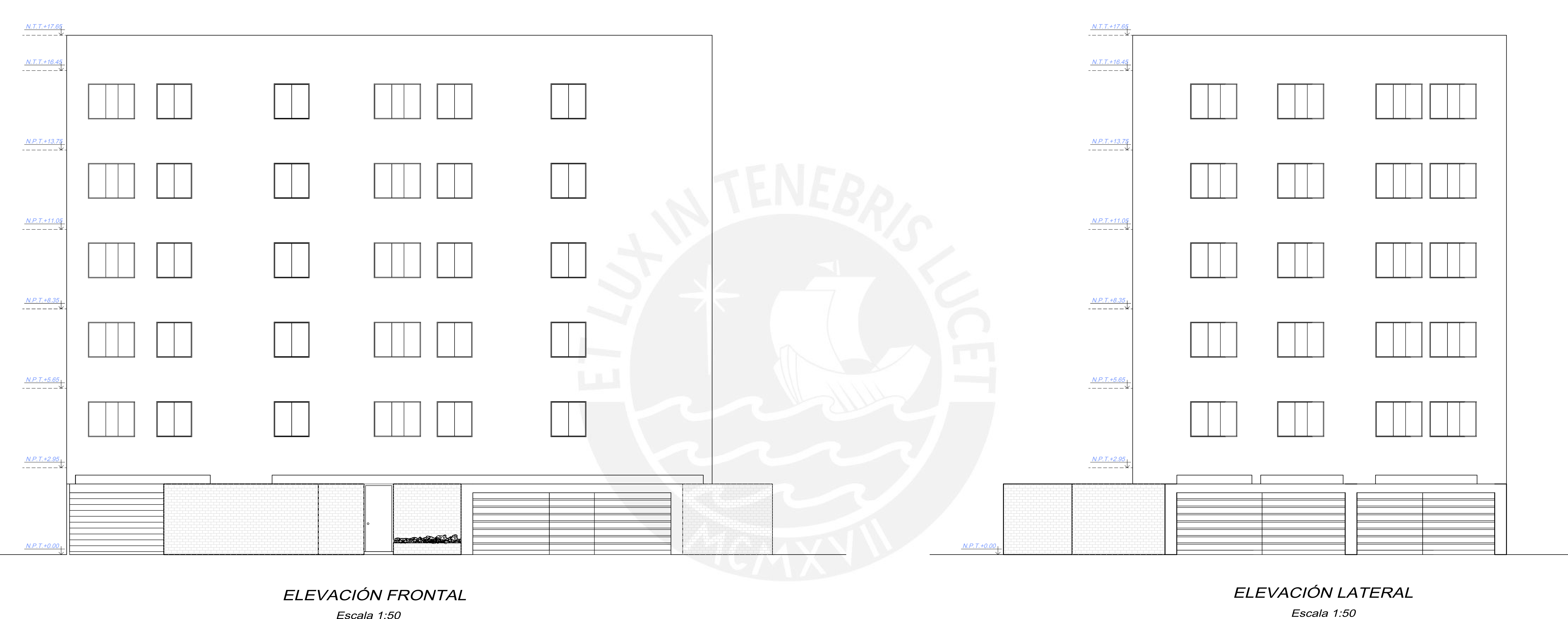

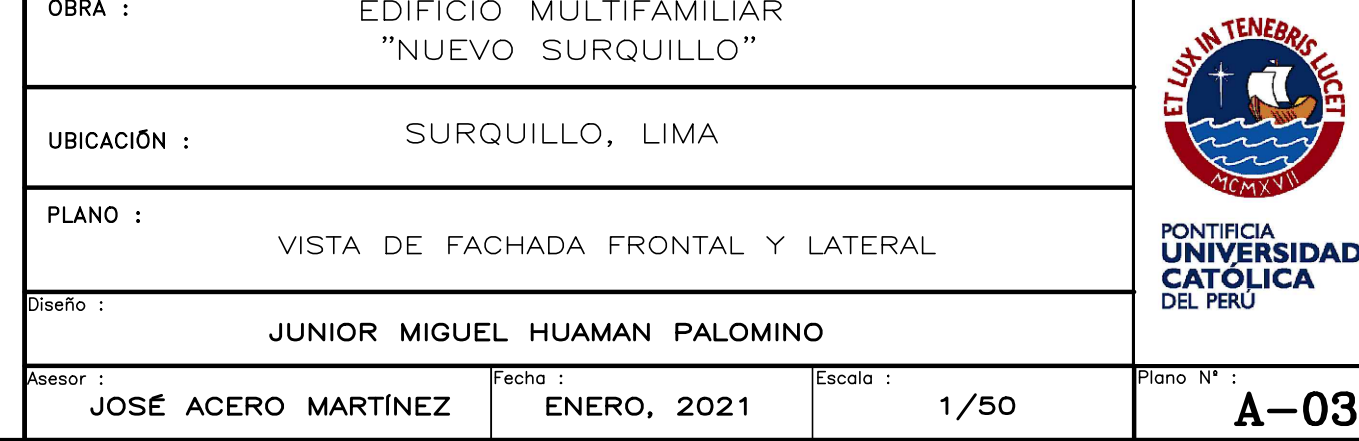

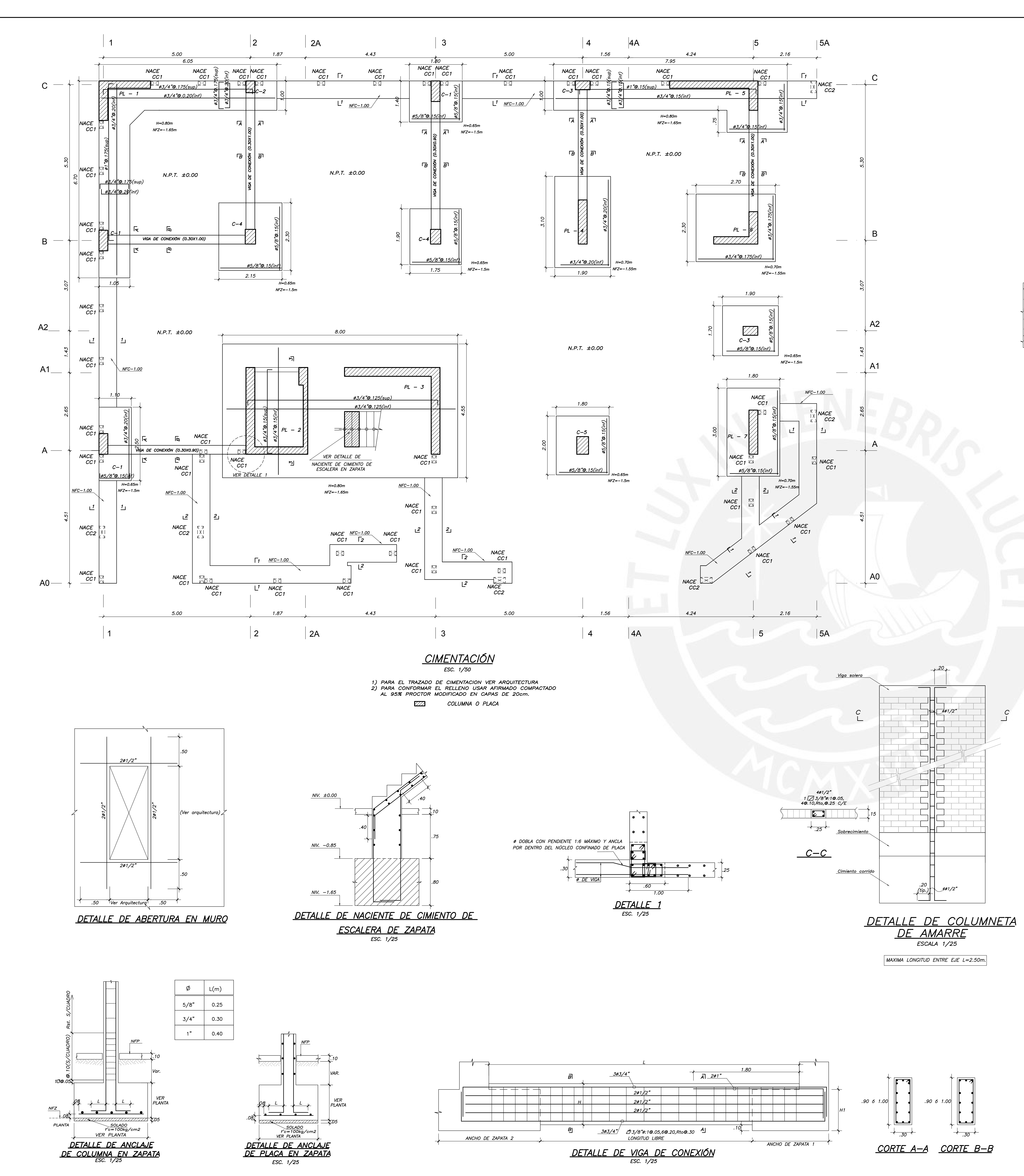

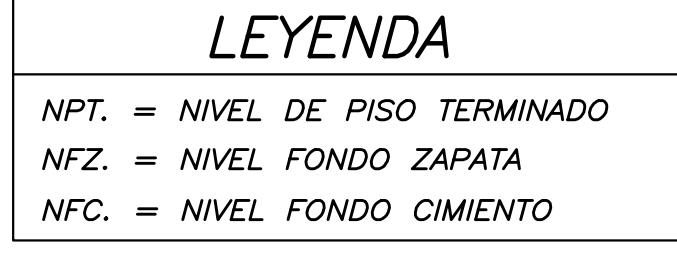

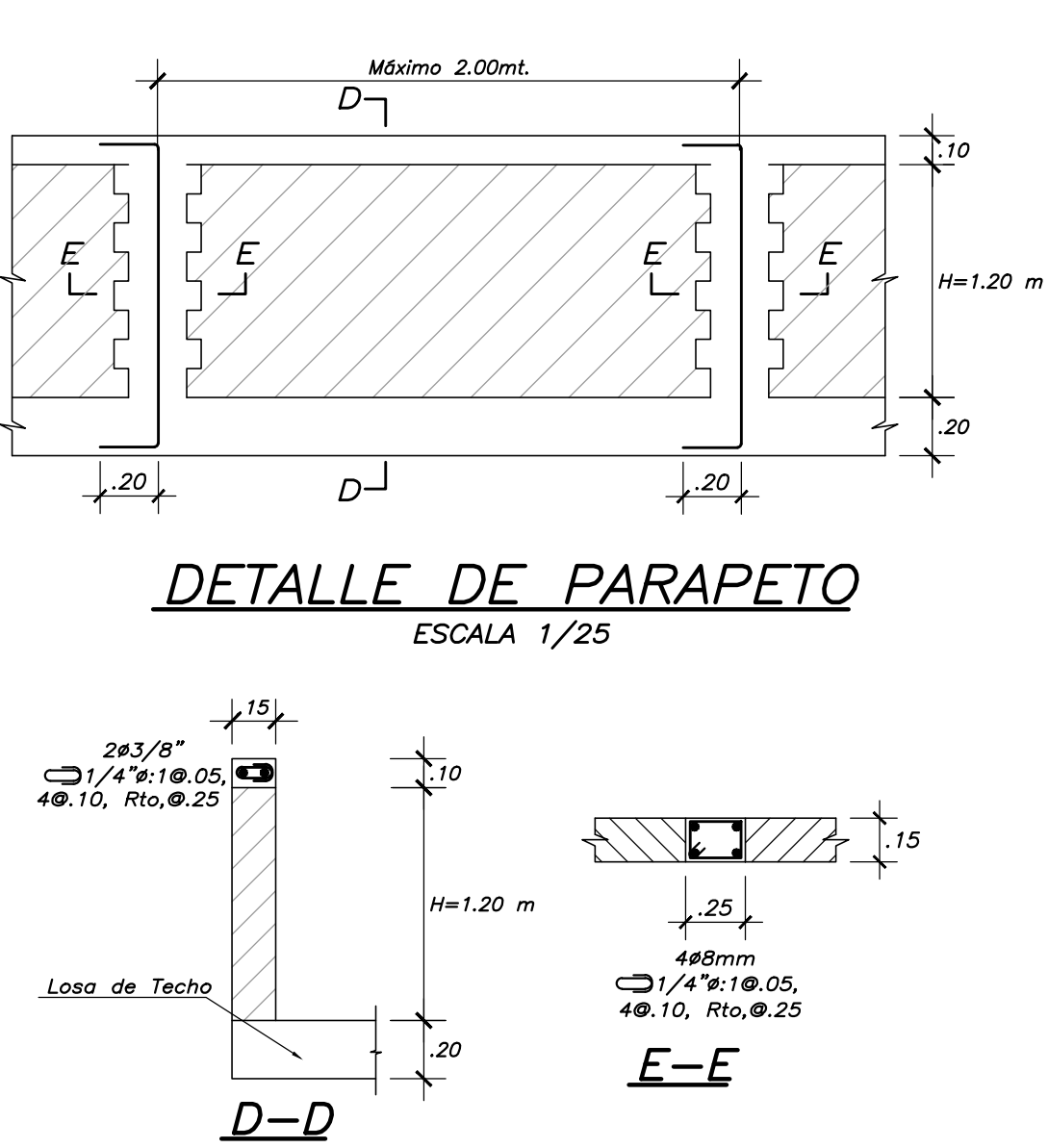

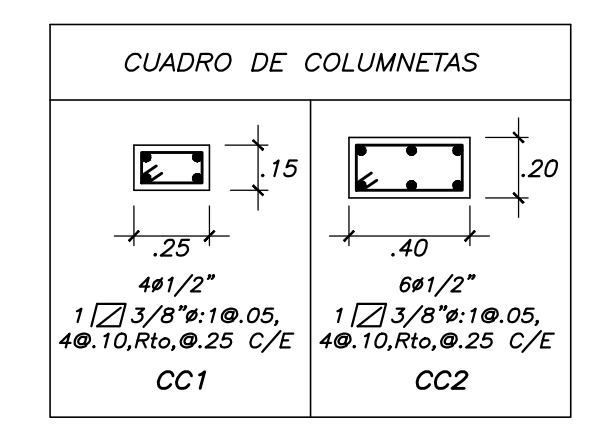

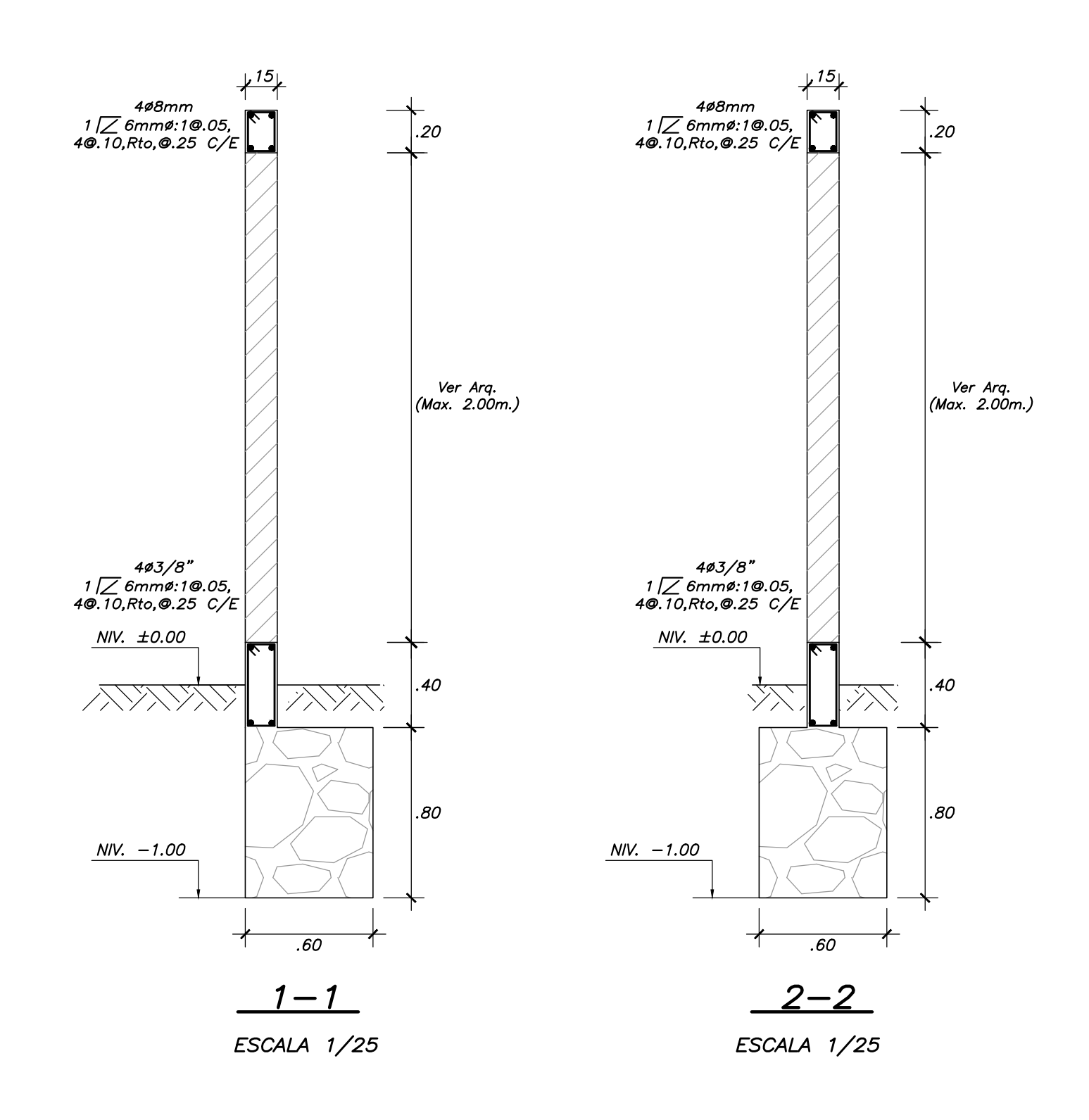

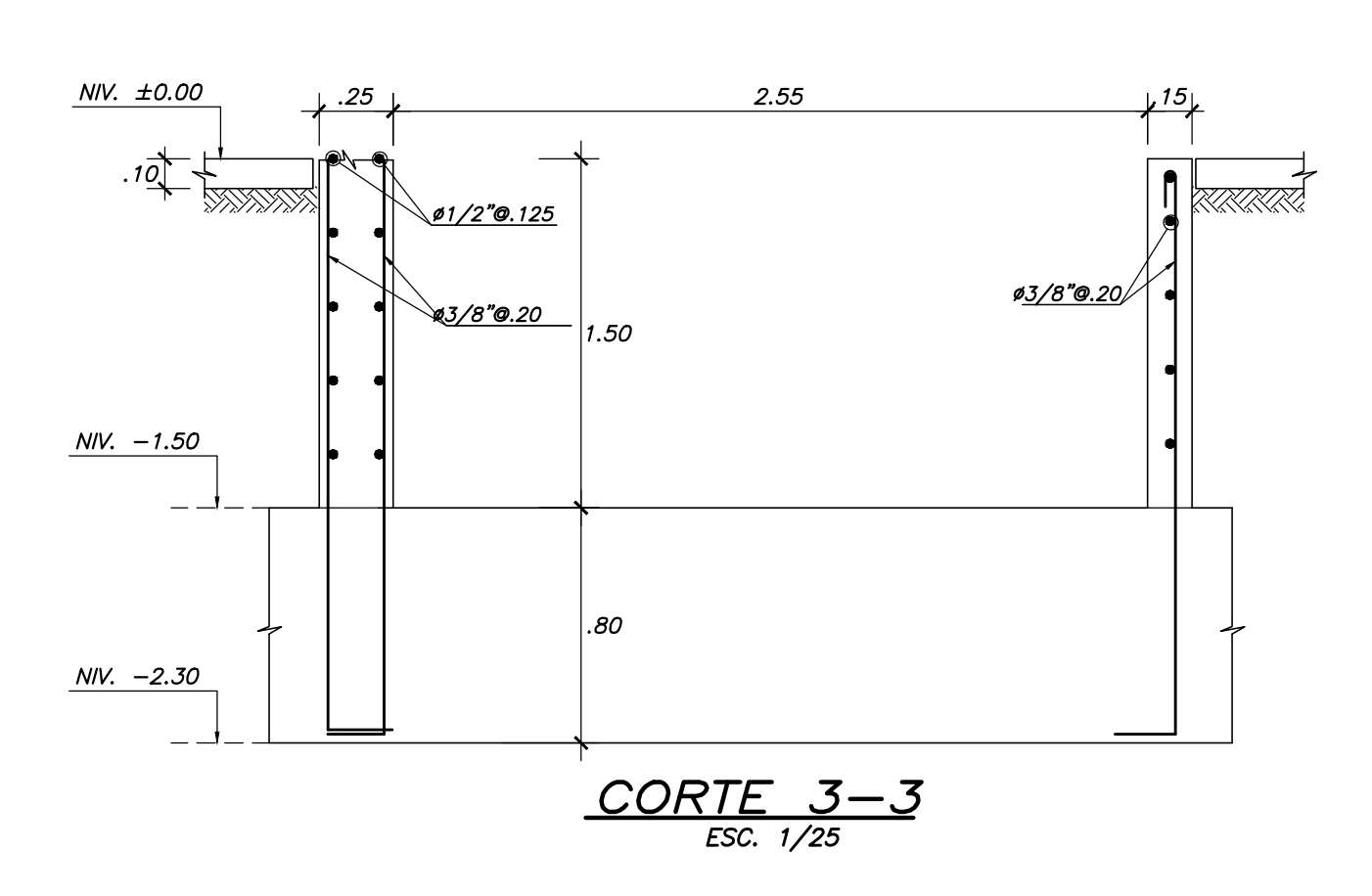

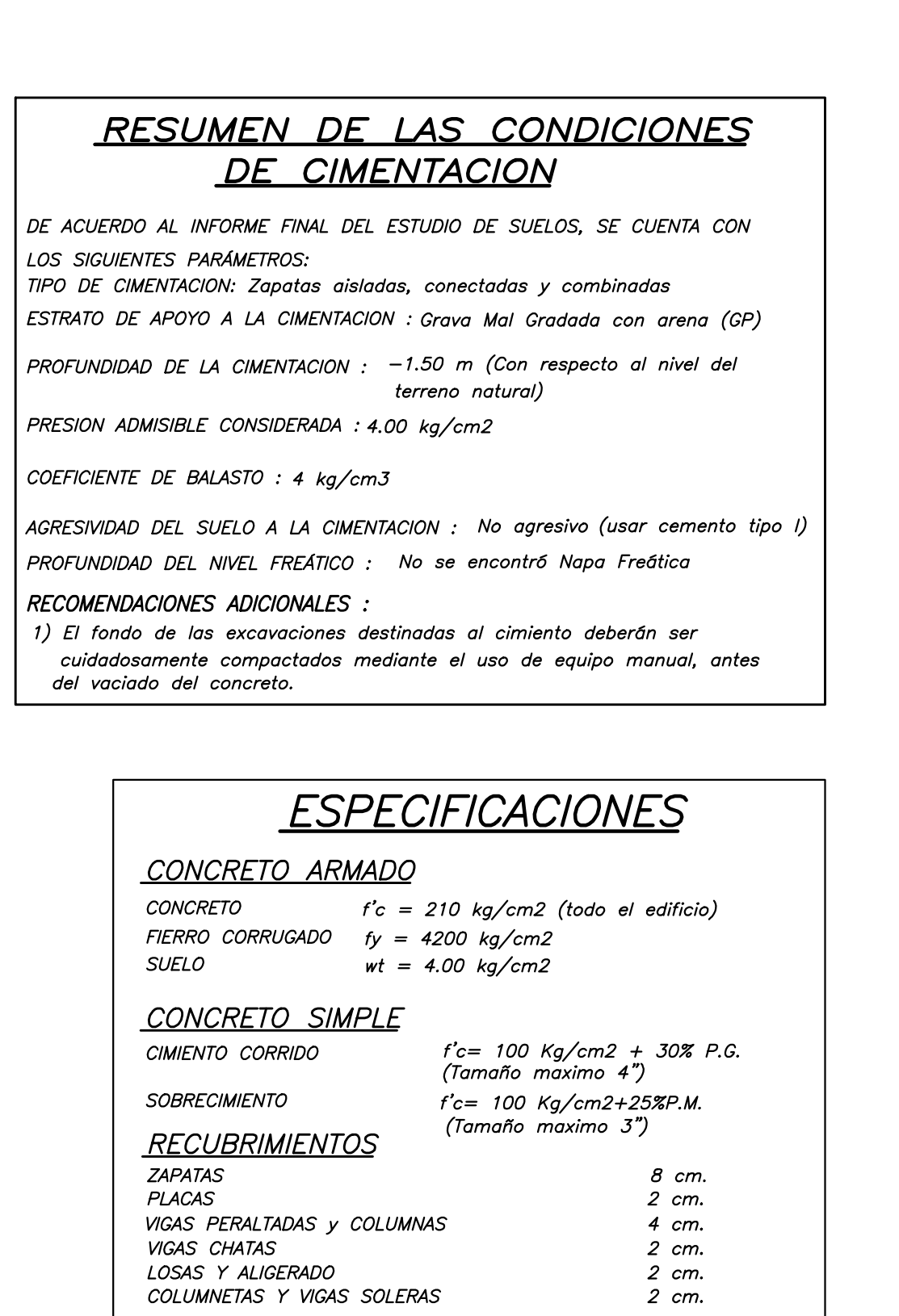

<u>TABIQUERIA</u>  $\overline{L}$  LADRILLO TIPO KING KONG INDUSTRIAL O SIMILAR, f'm = 65 kg/cm2 (VER DETALLE) MORTERO (CEMENTO/ARENA)  $1/5$ ESPESOR JUNTA ENTRE HILADAS 1.0 cm (Min.)

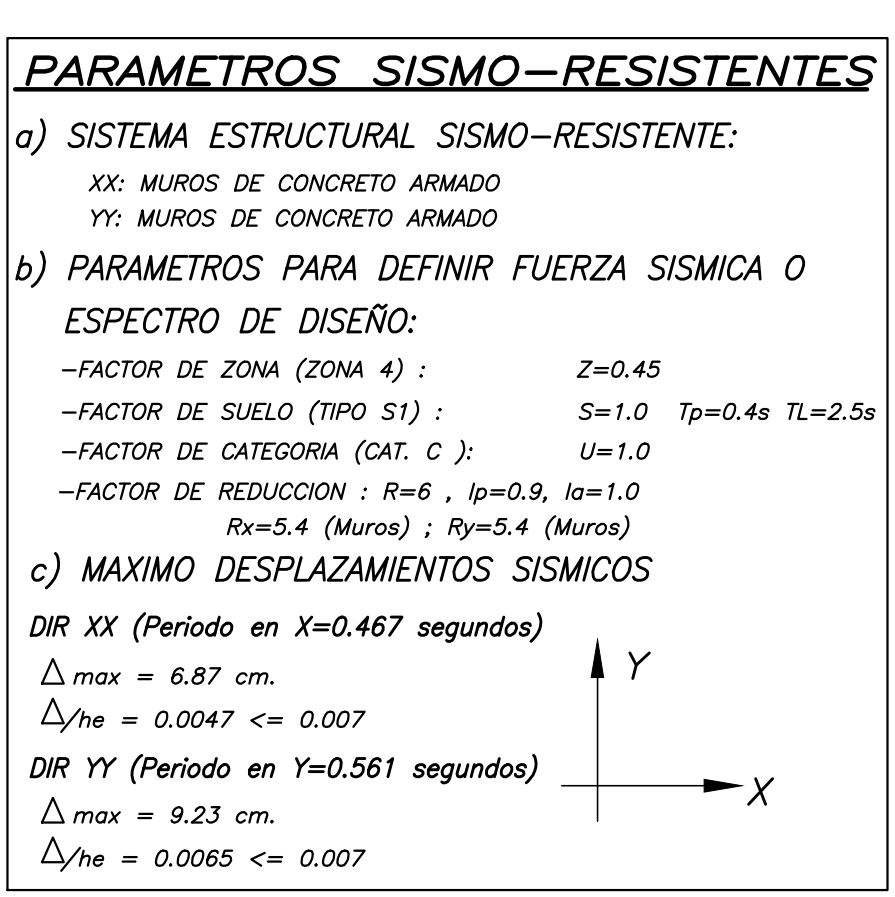

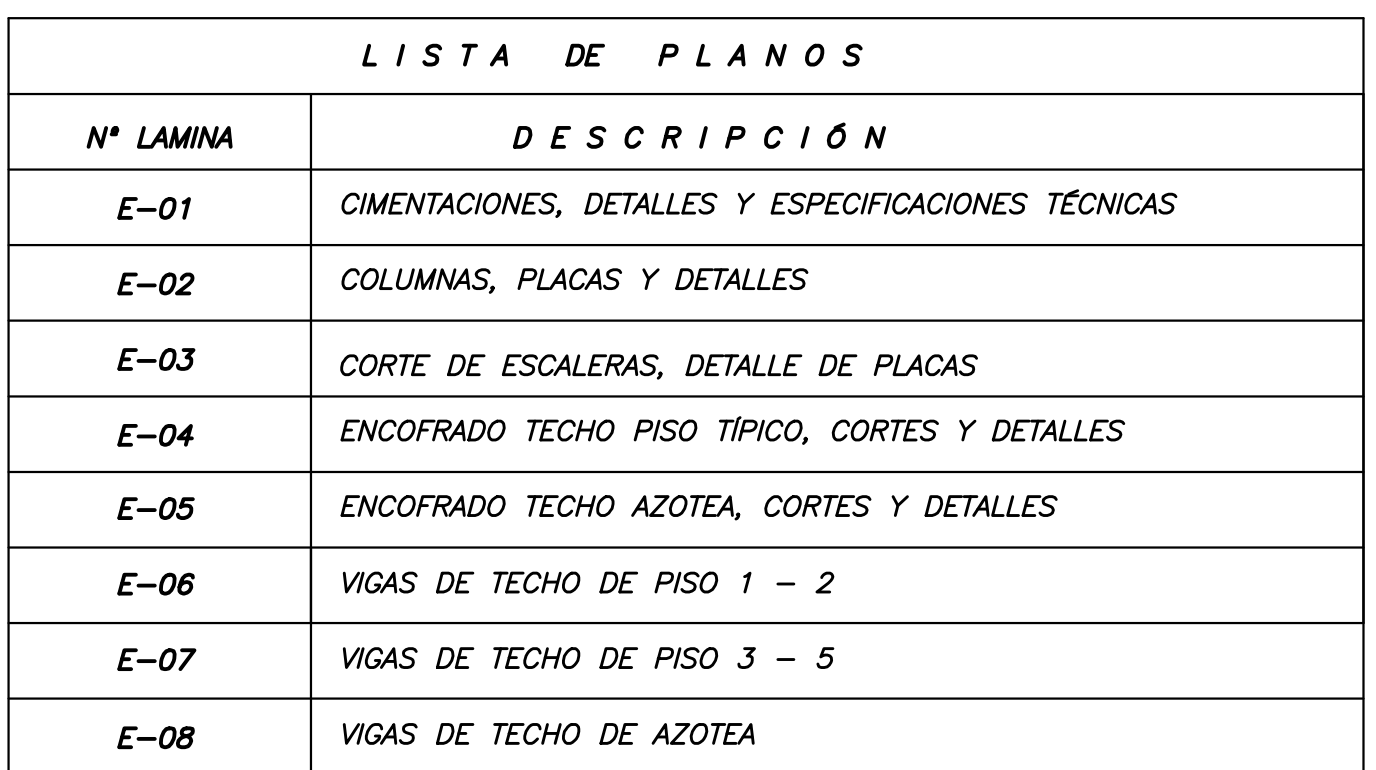

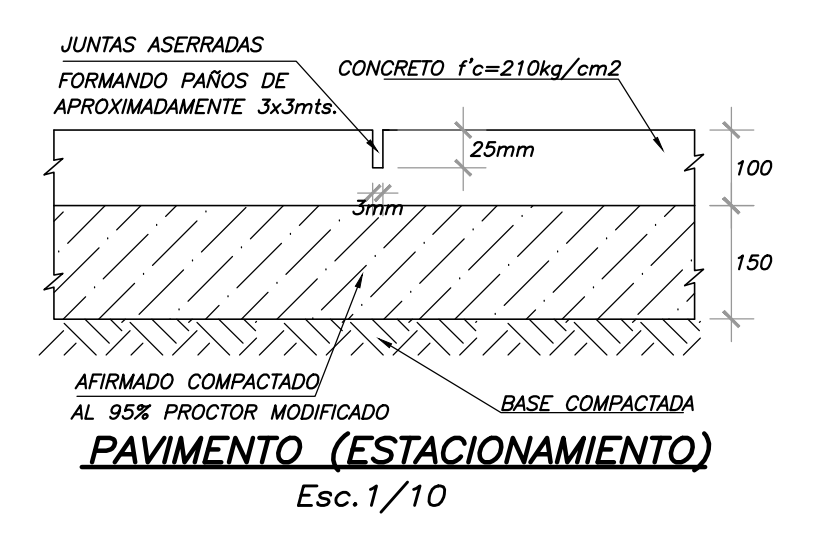

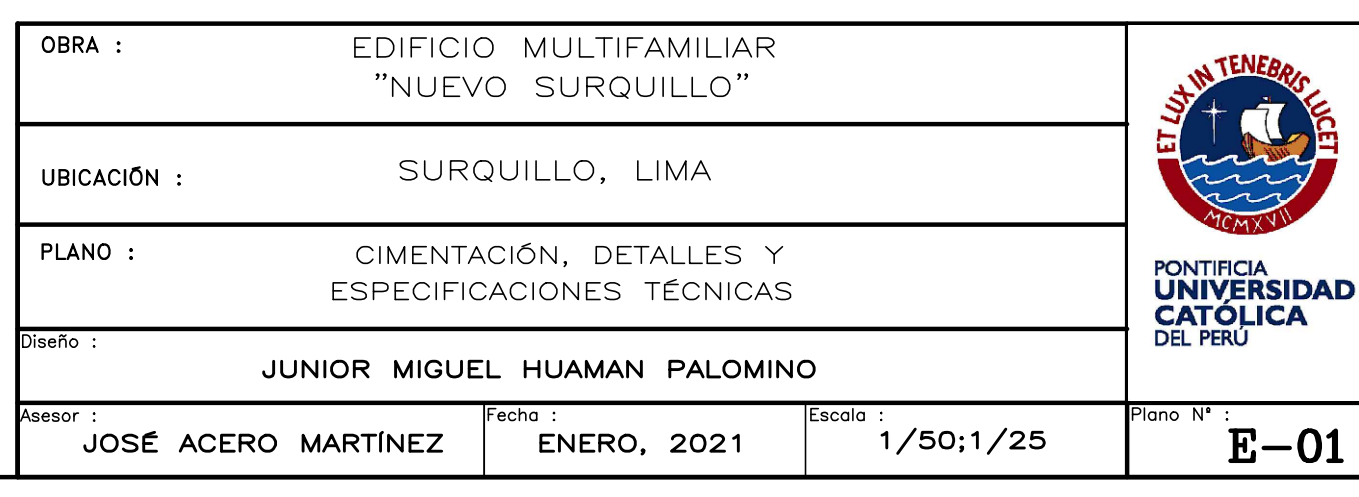

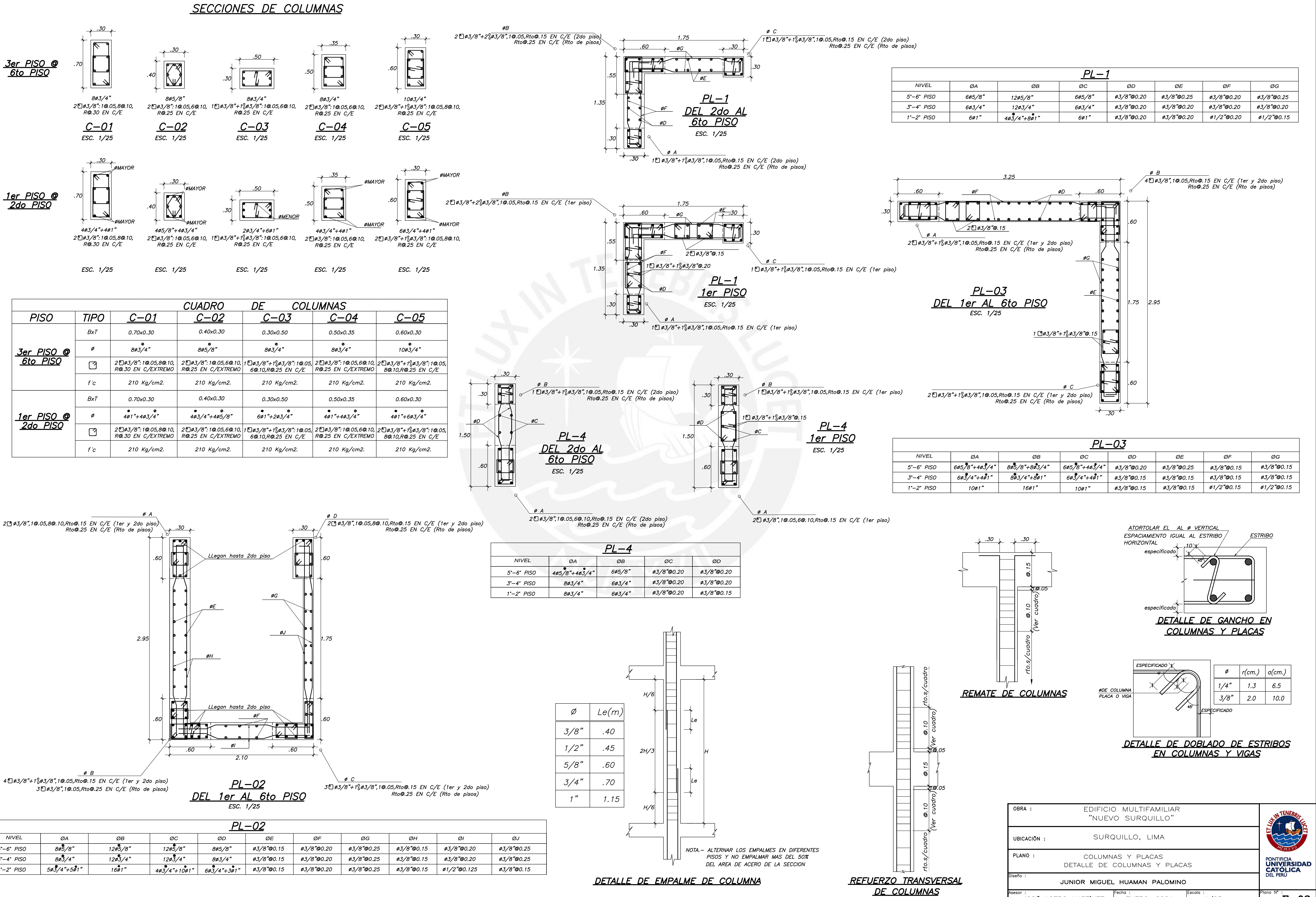

![](_page_137_Picture_274.jpeg)

![](_page_137_Figure_2.jpeg)

![](_page_137_Picture_275.jpeg)

![](_page_137_Picture_276.jpeg)

![](_page_137_Picture_277.jpeg)

![](_page_137_Picture_278.jpeg)

![](_page_138_Figure_0.jpeg)

![](_page_138_Picture_213.jpeg)

![](_page_138_Figure_2.jpeg)

 $Tramo$  Niv.  $+5.60$  @  $+6.86$ 

Tramo Niv. +2.90 @ +4.16 ESC. 1/25

![](_page_138_Figure_3.jpeg)

![](_page_138_Figure_4.jpeg)

![](_page_138_Figure_5.jpeg)

![](_page_138_Figure_6.jpeg)

![](_page_138_Picture_214.jpeg)

![](_page_138_Picture_215.jpeg)

![](_page_139_Figure_0.jpeg)

![](_page_139_Figure_1.jpeg)

![](_page_139_Picture_198.jpeg)

![](_page_140_Figure_0.jpeg)

![](_page_140_Picture_183.jpeg)

![](_page_141_Figure_0.jpeg)

![](_page_142_Figure_0.jpeg)

JOSÉ ACERO MARTÍNEZ **ENERO, 2021** 

 $E-07$ 

![](_page_143_Figure_0.jpeg)